Technische Universität Graz Institut für Elektronik IFE Inffeldgasse 12 A-8010 GRAZ

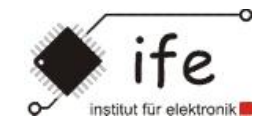

# Design und Implementierung einer integrierten Abklingzeitmessung für opto-chemische Sensoren.

# Masterarbeit

Andreas Schuster

Institut für Elektronik IFE Leitung: Univ.-Prof. Dipl.-Ing. Dr.techn. Wolfgang Pribyl

in Zusammenarbeit mit Institut für Chemische Prozessentwicklung und -kontrolle Joanneum Research Leitung: Ao.Univ.-Prof. Dr. Volker Ribitsch

Betreuer: Univ.-Prof. Dipl.-Ing. Dr.techn. Wolfgang Pribyl Mitbetreuer: Dipl.-Ing.(FH) Christian Konrad (JR)

## Abstract

This work deals with direct measurement of decay-times from opto-chemical sensors. Amongst other things opto-chemical sensors include a sensitive membrane and some opto-electronic controlling and analysis device. The Institute of Chemical Process Development and Process Control at JOANNEUM RE-SEARCH already developed fluorescent dyes and opto-electronic control and phase-measurement devices.

A new system for direct measurement of decay-times is presented in this work. Therefore a new hardwareplatform and the corresponding software was designed and implemented. The system is evaluated with oxygen sensitive dyes which have decay-times as low as milliseconds. The big advantage of direct decay-time measurement is the lower excitation intensity compared to the needed intensity when using phase-measurement systems. For this reason bleaching effects of the dyes are reduced which results in longer lifetime of the opto-chemical sensors.

## Kurzfassung

Diese Arbeit beschäftigt sich mit der direkten Messung der Abklingzeit von opto-chemischen Sensoren. Opto-chemische Sensoren beinhalten unter anderem eine sensitive Membran sowie eine opto-elektronische Verarbeitungseinheit. Am Institut für Chemische Prozessentwicklung und -kontrolle des JOANNEUM RESEARCH Forschungsgesellschaft mbH werden diese sensitiven Membrane sowie dazugehörige opto-elektronische Phasenmesssysteme entwickelt.

Ein neues Messsystem zur direkten Messung von Abklingzeiten wird in dieser Arbeite entwickelt und realisiert. Dazu wurde eine neue Hardwareplattform sowie die dazugehörige Software neu konzipiert und umgesetzt. Die Evaluierung dieses Systems erfolgt mit Sauerstoff sensitiven Membranen, welche Abklingzeiten bis in den einstelligen Millisekundenbereich aufweisen. Eine direkte Messung der Abklingzeiten bietet den wesentlichen Vorteil, dass die Anregungsintensität geringer ausfallen kann als bei vergleichbaren Phasenmesssystemen. Dadurch werden Ausbleichungseffekte verringert, wodurch sich die Lebensdauer opto-chemischer Sensoren verlängert.

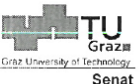

Deutsche Fassung:<br>Beschluss der Curricula-Kommission für Bachelor-, Master- und Diplomstudien vom 10.11.2008 Genehmigung des Senates am 1.12.2008

#### EIDESSTATTLICHE ERKLÄRUNG

Ich erkläre an Eides statt, dass ich die vorliegende Arbeit selbstständig verfasst, andere als die angegebenen Quellen/Hilfsmittel nicht benutzt, und die den benutzten Quellen wörtlich und inhaltlich entnommene Stellen als solche kenntlich gemacht habe.

Graz, am 70 . 5. 2010

Guyle halley

# Danksagung

Ich danke hiermit vor allem meiner Familie, welche diese Arbeit erst ermöglicht hat. Danke für den Ansporn und den Rückhalt.

Weiters danke ich Christian für alle Anregungen und Diskussionen. Den weiteren Mitarbeitern von JOANNEUM Research danke ich für die zahllosen Hilfestellungen.

Dank verpichtet bin ich meinem Diplomarbeitsbetreuer an der TU Graz Dr. Wolfgang Pribyl für den großen Freiraum, den er mir bei der Gestaltung und praktischen Durchführung dieser Arbeit gewährt hat.

# Inhaltsverzeichnis

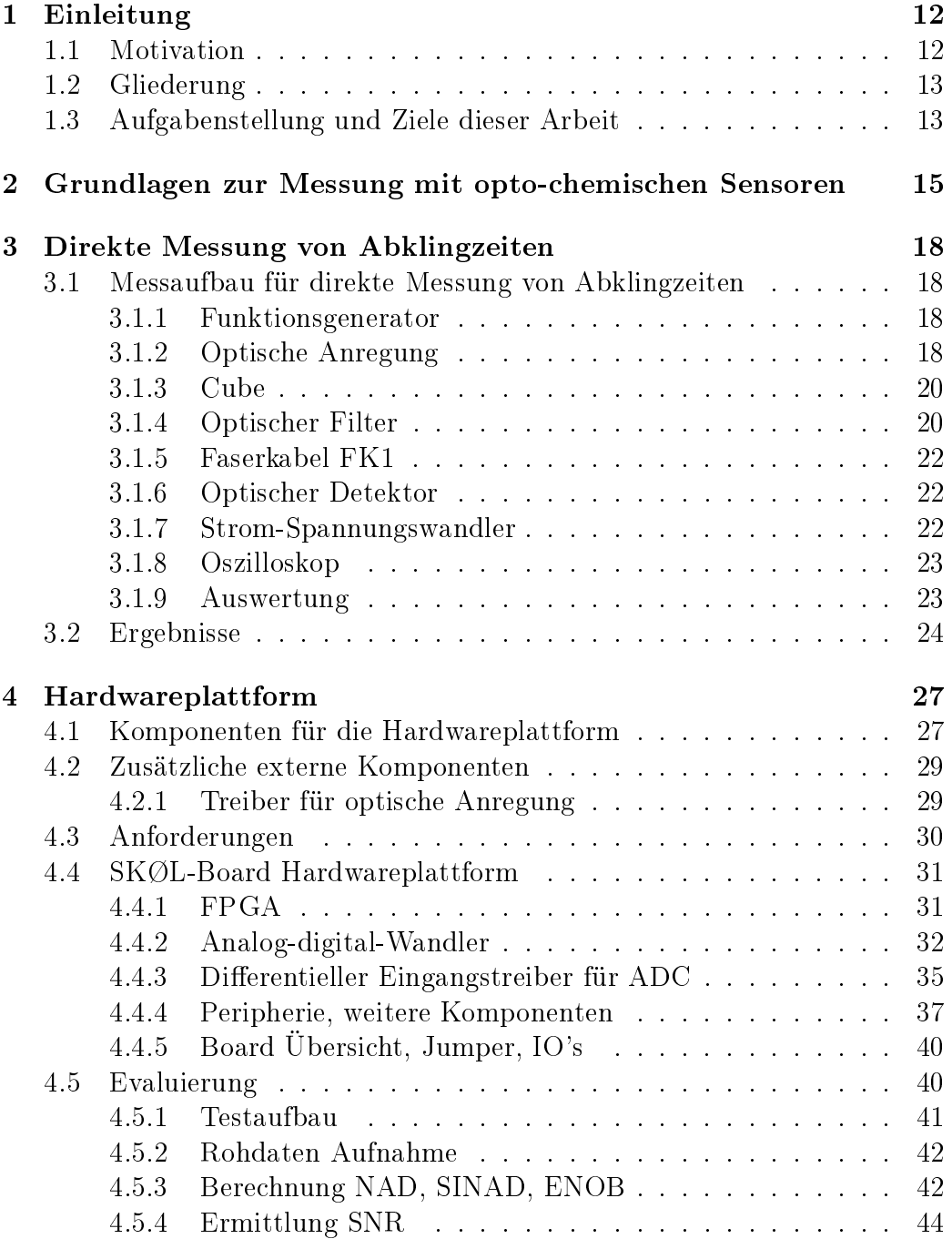

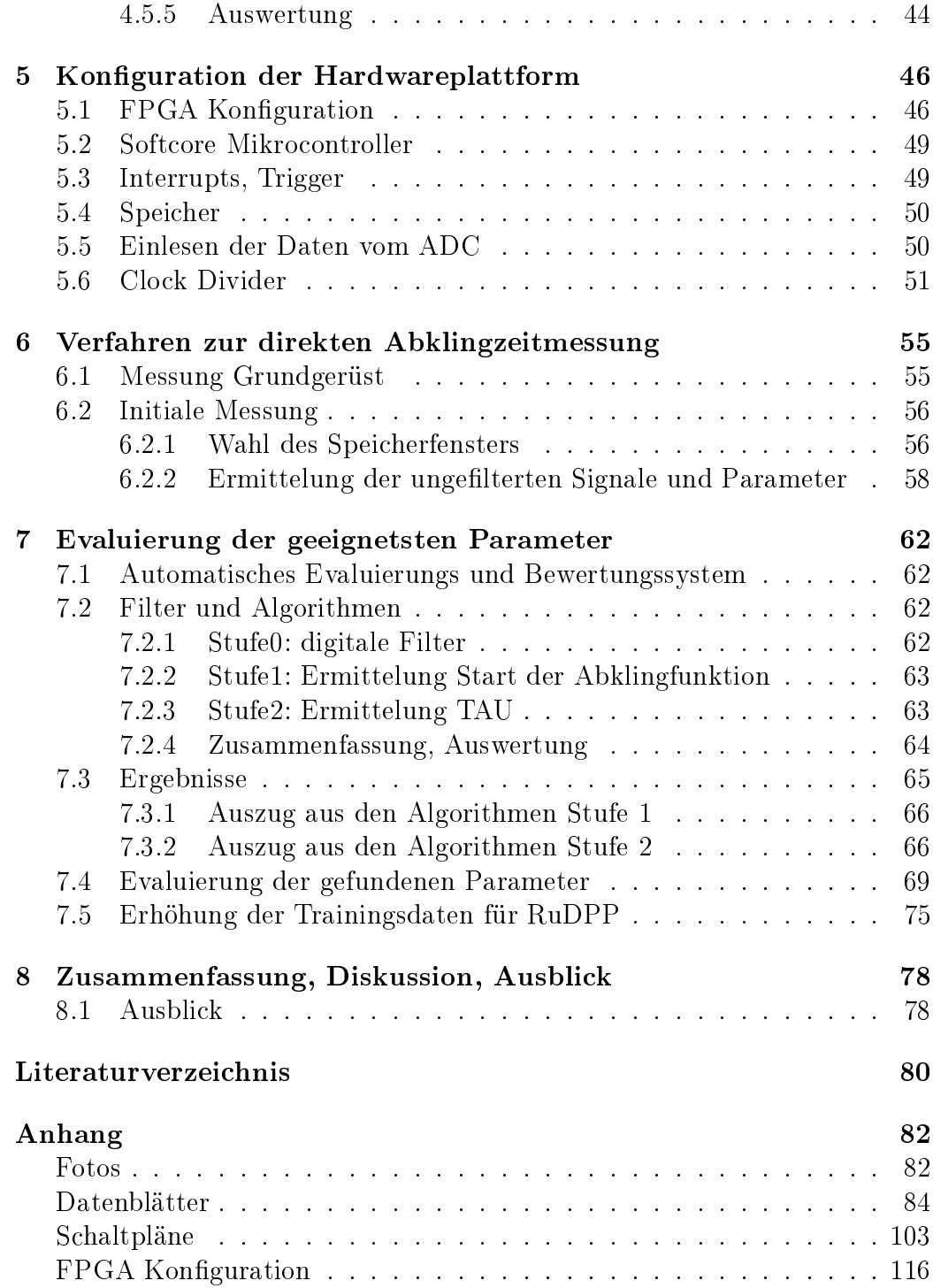

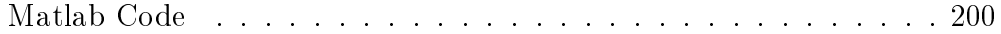

# Abbildungsverzeichnis

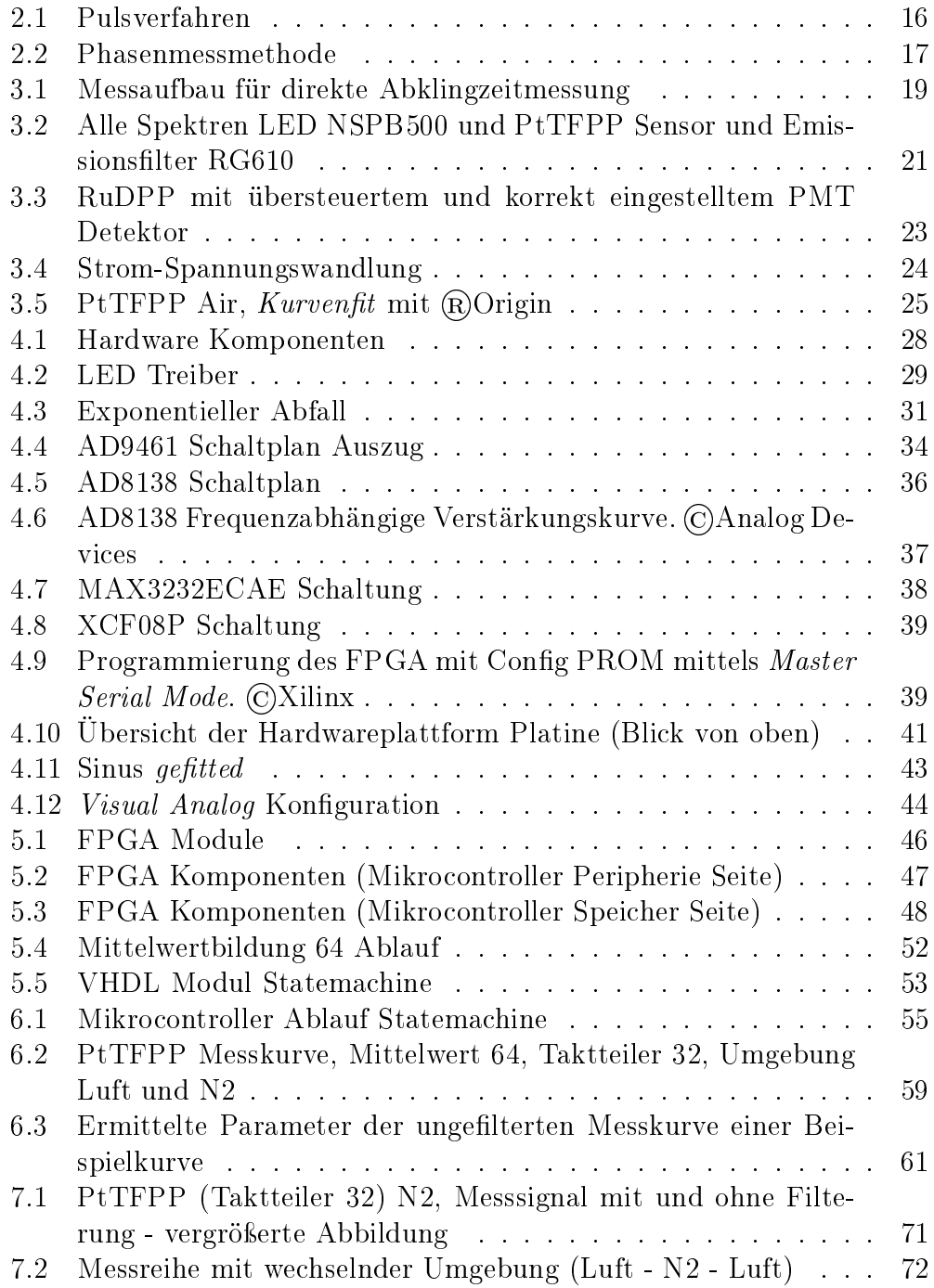

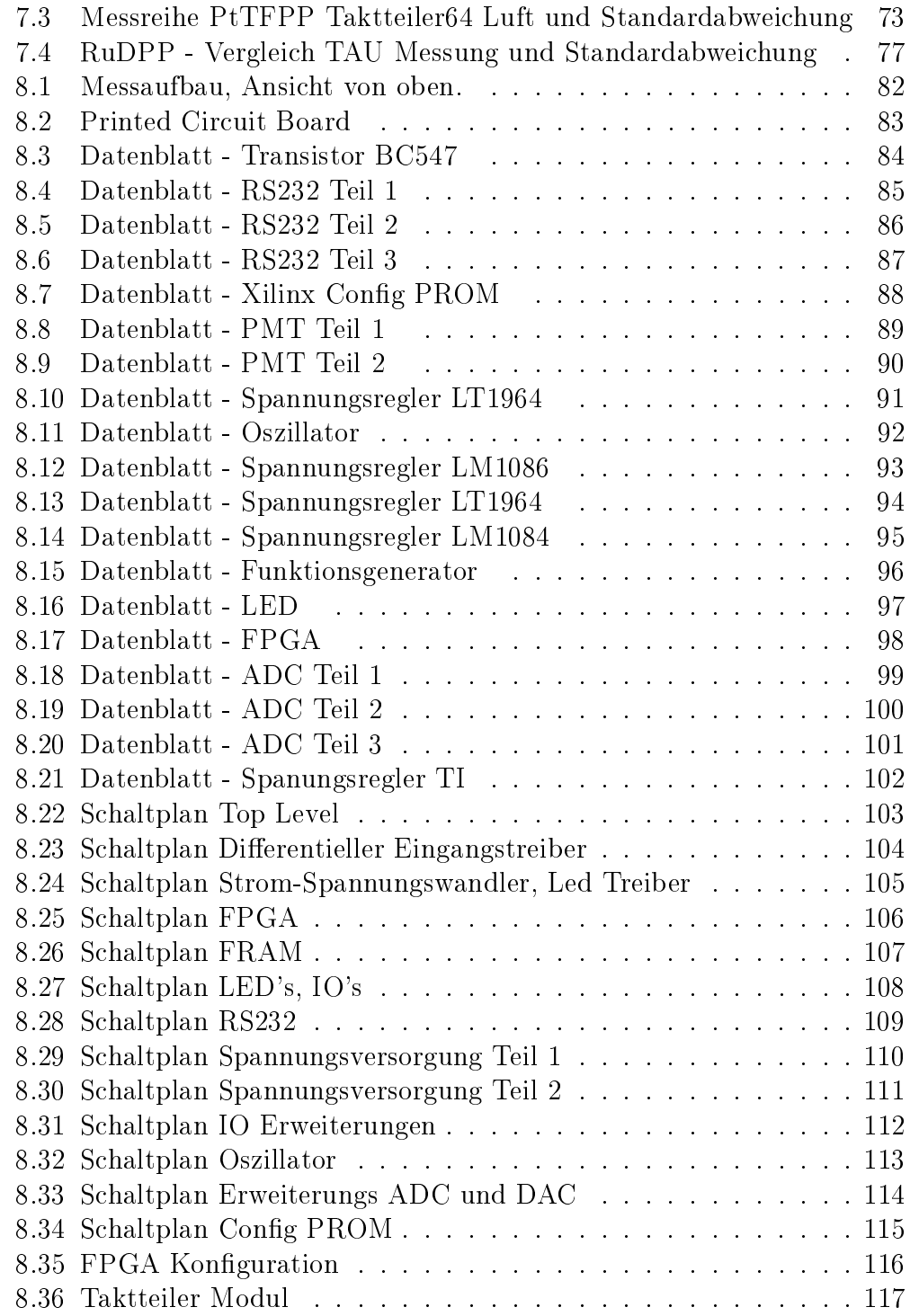

# Tabellenverzeichnis

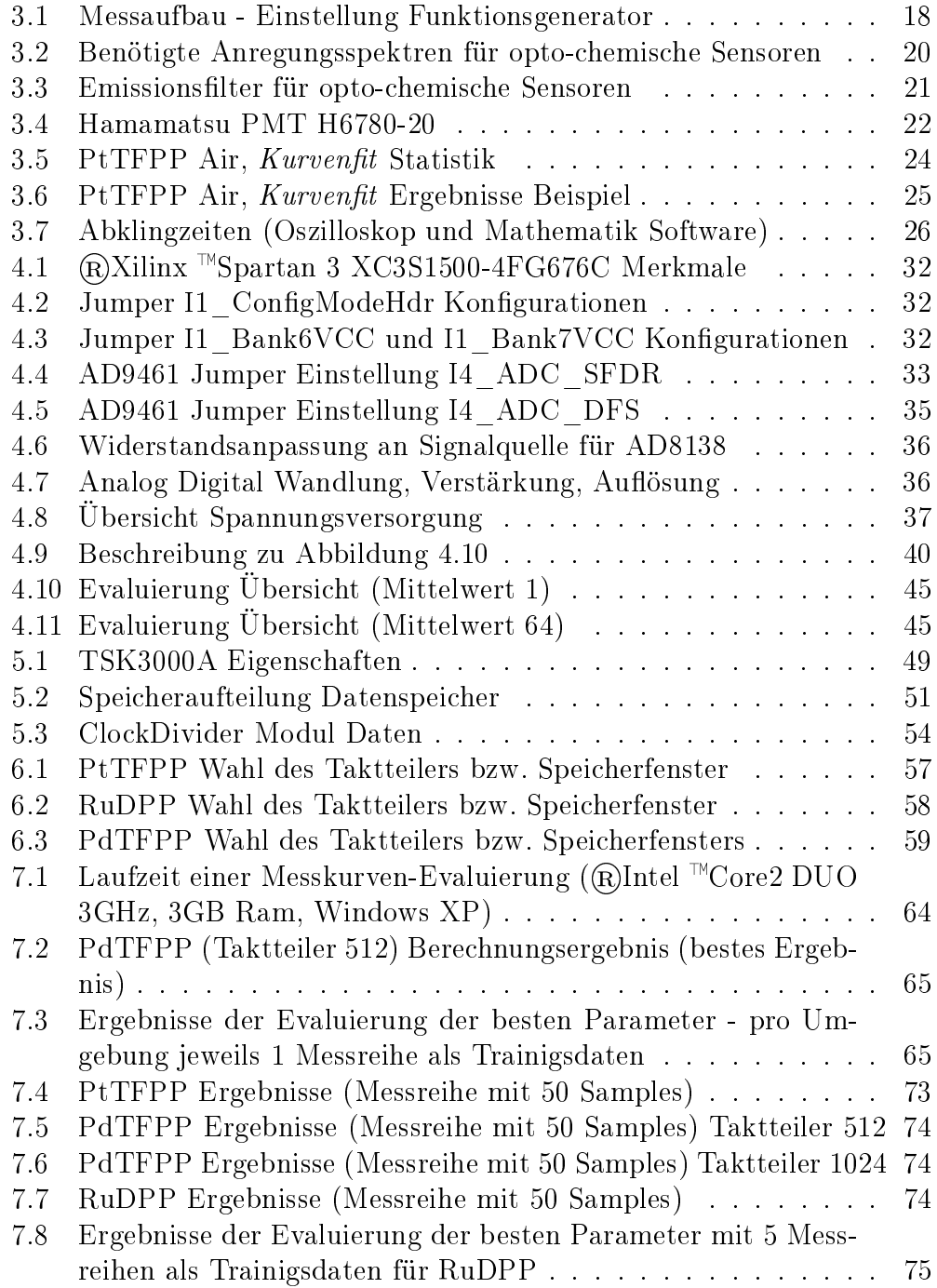

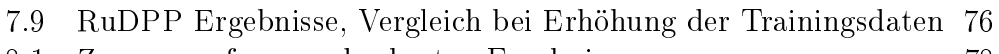

8.1 Zusammenfassung der besten Ergebnisse . . . . . . . . . . . . 78

## 1 Einleitung

Am Institut für Chemische Prozessentwicklung und Kontrolle des JOAN-NEUM werden Sensoren entwickelt, welche auf der Detektion der Änderung der Fluoreszenzabklingzeit von Farbstoffen beruhen. Diese Anderung wird durch Variation verschiedener Umgebungsbedingungen (Sauerstoffgehalt eines Gases, pH-Wert einer Lösung, usw.) hervorgerufen. Diese Sensoren bestehen aus einer sensitiven Schicht, welche auch den Farbstoff beinhaltet, einer geeigneten Optik um den Farbstoff anzuregen und um die Fluoreszenz detektieren zu können sowie einer elektronischen Auswerteeinheit [14]. Durch die immer stärker werdende Miniaturisierung der dazu notwendingen optoelektronischen und elektronischen Komponenten vermehren sich auch die Anwendungsfelder dieser Sensorsysteme bis hin zu z.B. invasiven Messungen von metabolischen Parametern bei Mensch und Tier [1] [5]. Erst durch geeignete Messsysteme, welche in der Lage sind immer schnellere Abklingzeiten bei kompaktem Aufbau zu bestimmen, steigern sich auch die Einsatzszenarien für opto-chemische Sensoren.

#### 1.1 Motivation

Der vermehrte Einsatz opto-chemischer Sensoren zeigt deutlich die steigende Relevanz sich mit der Thematik elektro-optischer Messsysteme zu befassen. Für Phosphoreszenzfarbstoffe müssen Abklingzeiten im Millisekundenbereich bis zum Mikrosekundenbereich detektiert werden. Bei Fluoreszenzfarbstoffen liegen die Abklingzeiten im Nanosekunden- bis Pikosekundenbereich. Die Messsysteme hierfür lassen sich in Phasenmessysteme und Systeme zur direkten Messung von Abklingzeiten einteilen.

Seit ca. 15 Jahren werden am Institut für Chemische Prozessentwicklung und -kontrolle von JOANNEUM opto-chemische Sensoren entwickelt [14]. Diese Sensoren dienen zur Bestimmung verschiedenster Analyte. Die verfügbaren Messsysteme (Phasenmesssysteme) erlauben zur Zeit nur eine Messung bis ca. 10µs [2].

Das wesentliche Ziel dieser Masterarbeit ist die Entwicklung eines kompakten Messsystems, welches durch direkte Messung der Abklingzeit folgende Vorteile aufweist.

Die Anregungsintensität kann geringer als bei vergleichbaren Phasenmesssystemen ausfallen. Dadurch verlängert sich die Lebensdauer opto-chemischer Sensoren, da Ausbleichungseffekte geringer ausfallen.

Der bei der Phasenmessung benötigte Detektionsfilter kann bei der direkten Messung wegfallen, welches die Baugröÿe und die Kosten reduziert.

#### 1.2 Gliederung

Diese Arbeit gliedert sich in 3 Hauptteile.

Der erste Teil liefert einen Überblick über die notwendigen theoretischen Grundlagen, gefolgt von praktischen Ausführungen. Kapitel 1 beinhaltet die Motivation, die Gliederung sowie die Aufgabenstellung dieser Arbeit. Kapitel 2 beschäftigt sich mit den Grundlagen zur Thematik opto-chemischer Sensoren. Kapitel 3 widmet sich dem optischen Messaufbau sowie den Grundlagen zur direkten Messung der Abklingzeiten.

Im zweiten Teil werden die im Rahmen dieser Arbeit entwickelten Komponenten beschrieben. Kapitel 4 speziziert die Hardwareplattform, welche als Kernkomponente einen rekongurierbaren Logikbaustein sowie eine Analog-Digital Wandlung bereitstellt. Die Konguration der Hardwareplattform wird in Kapitel 5 erläutert. Das Verfahren zur direkten Messung von Abklingzeiten ist in Kapitel 6 beschrieben.

Der dritte und letzte Teil zeigt in Kapitel 7 die Anwendung und Evaluierung des Messsystems. Kapitel 8 schließt diese Arbeit mit der Zusammenfassung und dem Ausblick.

#### 1.3 Aufgabenstellung und Ziele dieser Arbeit

Es soll ein System zur direkten Bestimmung der Fluoreszenzabklingzeit, welches folgende Anforderungen erfüllen soll, entwickelt werden:

- Messung von Abklingzeiten im Bereich von 1ms bis 1µs.
- Messdatenausgabe: ca. 1 Wert pro Sekunde.
- Getreue Aufnahme der Kurve, um für Auswertungszwecke die Art der Abklingzeit bestimmen zu können (Monoexponentiell, Multiexponentiell).

Dabei sollen im ersten Schritt Referenzmessungen mittels eines hochauösenden Oszilloskopes durchgeführt werden. Aus diesen Referenzmessungen wird mittels eines Mathematikprogrammes ein Referenzwert für die Abklingzeit der jeweiligen Sensoren berechnet.

Zur direkten Messung der Abklingzeit soll eine Hardwareplattform entwickelt werden, welche es schlussendlich erlaubt, die Abklingzeitmessung in einem integrierten Modul durchzuführen. Diese Hardwareplattform soll auch als Plattform für die zukünftige Portierung weiterer Anwendungen dienen (Phasenmessung [2], etc.). Auf der Hardwareplattform sollen als Hauptkomponenten ein FPGA (Field Programmable Gate Array) und ein Analogdigital-Wandler integriert sein. Zur Berechnung der Daten und Steuerung der Berechnung der Abklingzeiten soll ein Mikrocontroller (als Softcore) auf dem FPGA dienen.

Folgende Schnittstellen sollen auf der Hardwareplattform verfügbar sein:

- Steuerausgang (Trigger) für die optische Anregung
- Single-ended Spannungseingang mit folgenden Bereichen  $(+400 \text{mV}, +$ 4V)
- Digitales Interface zu Host (RS232 etc.)

Mittels der Hardwareplattform sollen Messkurven der Abklingzeiten in verschiedenen Auösungen erfasst werden (initiale Messungen). Verschiedene Algorithmen zur direkten Berechnung der Abklingzeiten sollen mittels eines zu erstellendes MATLAB-Programms getestet werden. Dabei dienen die Referenzwerte der Abklingzeitmessungen (aus den Messungen mittels des hochauösenden Oszilloskopes) als Zielvorgabe, und die Messkurven der initalen Messungen als Lernkurven. Die durch das MATLAB-Programm ermittelten geeignetsten Algorithmen und deren Parameter, sind danach in den Mikrocontroller zu implementieren und zu evaluieren.

# 2 Grundlagen zur Messung mit opto-chemischen Sensoren

Sensoren sind Geräte, welche es unter anderem erlauben, physikalische Parameter oder die chemischen Eigenschaften eines Stoffes zu erfassen. Zur Weiterverarbeitung dieser Größen dient meist ein elektrisches Signal am Ausgang des Sensors. [4]

Lumineszenz bezeichnet die Erzeugung von Licht. Darunter fallen eine Vielzahl von Anregungsarten, jedoch ausgenommen sind Methoden die über Emission oder Gasentladung zur Emission führen [13]. Der Begriff Lumineszenz dient dabei als übergeordneter Begriff für die Erzeugung von Licht, bei der eine Anregung eines Elektrons (durch Einstrahlen von Licht passender Frequenz, elektrischen oder chemischen Effekten) erfolgt. Zur Lumineszenz gehören Phosphoreszenz und Fluoreszenz. [12]

**Fluoreszenz** tritt auf, wenn ein angeregtes Atom unmittelbar ( $\leq 10$  ns) auf sein ursprüngliches Energieniveau zurückspringt und dabei ein Lichtquant emittiert. Wenn das Lichtquant dieselbe Frequenz hat wie die zuvor absorbierte, dann ist das Atom direkt auf sein ursprüngliches Energieniveau zurückgesprungen und man spricht von Resonanzfluoreszenz. Das Atom kann auch über mehrere andere dazwischenliegende Niveaus in seinen Ausgangszustand zurückkehren und dabei mehrere Lichtquanten verschiedener Frequenzen aussenden. Dies nennt man Fluoreszenz. [12]

Phosphoreszenz bezeichnet auch den Effekt, daß die absorbierte Strahlung wieder abgegeben wird. Dabei ist aber die Dauer zwischen der Anregung und der Abgabe länger als bei der Fluoreszenz. Dies kann bis zu mehrere Tage dauern. [12]

Lebenszeit ist definiert als die durchschnittliche Zeit in der ein Molekül in seinem angeregten Zustand verbleibt. Fluorphore Lebenszeiten beginnen typischerweise im Nanosekundenbereich und werden kleiner, phosphoreszierende Lebenszeiten hingegen sind wie vorhin beschrieben viel länger. Die Lebenszeit wird von Ausbleichungseffekten nicht beeinträchtigt. Im Vergleich zur auch angewendeten Intensitätsmessung bei Sensoren bringt dies einen

erheblichen Vorteil für die Messung der Lebenszeit. Diese Änderung der Intensität verfälscht auch nicht die Ergebnisse der Messungen . Die Lebenszeit gibt direkten Aufschluss über die Umgebungsbedingung (pH-Wert, O2, CO2 Konzentration etc.) der der Sensor ausgesetzt ist. [21]

Opto-chemische Sensoren erlauben das Messen von physikalischen Parametern oder chemischen Eigenschaften durch ihre Eigenschaft der Lumineszenz, in Abhängigkeit des Analyten (der zu messenden Größe). [21] Ein frühes Beispiel hierfür, aus den 1930er Jahren, ist ein Verfahren von Kautsky und Hirsch, das auf der Änderung der Phosphoreszenz von Silica-Gel-adsorbiertem Tyrapaflavin in Abhängigkeit von Sauerstoff beruht. [21]

Messverfahren: Es gibt zwei verbreitete Methoden die Lebenszeit zu bestimmen, ein Pulsverfahren und die Phasenmessmethode. Beim Pulsverfahren (siehe Abbildung 2.1) wird der Sensor mit einem Lichtimpuls angeregt und der zeitabhängige Abfall der Intensität der Lumineszenz wird direkt gemessen. Aufgrund des exponentiellen Abfalles wird die Lebenszeit in TAU angegeben (siehe Gleichung (2.0.1)).

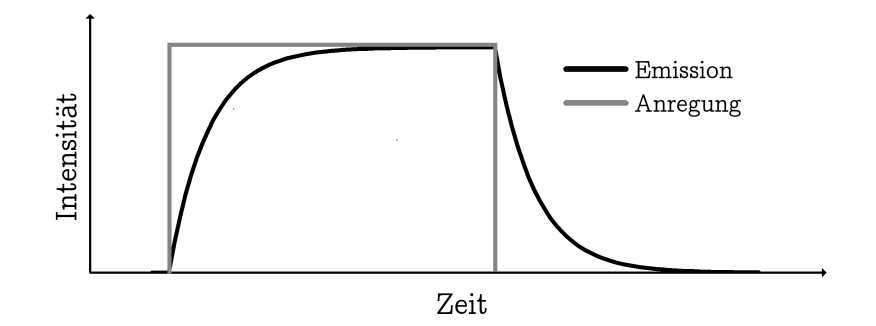

Abbildung 2.1: Pulsverfahren

$$
y = e^{\left(\frac{-x}{\tau}\right)}\tag{2.0.1}
$$

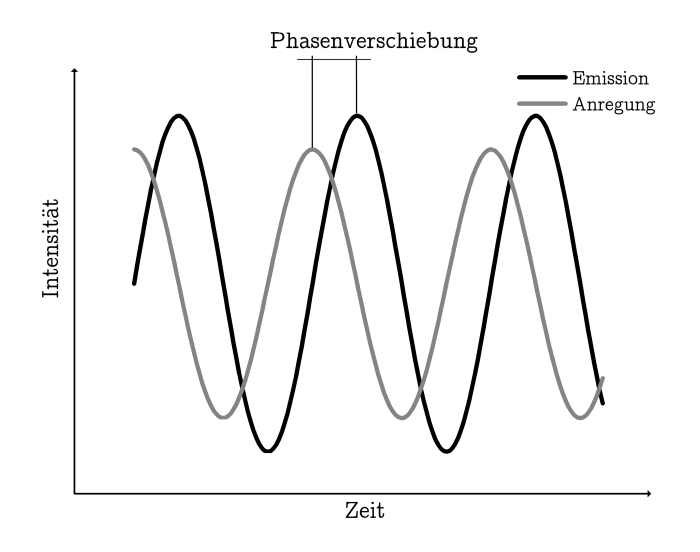

Abbildung 2.2: Phasenmessmethode

Um mit der Phasenmessmethode (Abbildung 2.2) messen zu können wird der Sensor mit sinusförmig moduliertem Licht angeregt. Danach wird die Phasenverschiebung von der angeregten Lumineszenz zur Anregung gemessen. Die Phasenverschiebung korreliert dabei mit der Lebenszeit. Für den Fall daÿ die Phasenverschiebung direkt proportional zur Lebenszeit ist, erhält man die Lebenszeit durch Gleichung (2.0.2). [21] [19] [11]

$$
tan(Phas enverse hiebung) = 2 \cdot \pi \cdot f \cdot \tau \qquad (2.0.2)
$$

## 3 Direkte Messung von Abklingzeiten

#### 3.1 Messaufbau für direkte Messung von Abklingzeiten

Der verwendete Messaufbau ist in Abbildung 3.1 ersichtlich.

Der opto-chemische Sensor wird durch eine LED angeregt. Für die Ansteuerung mittels eines rechteckförmigen Signales wird ein Funktionsgenerator verwendet. In den folgenden Kapiteln werden die einzelnen Komponenten näher beschrieben.

#### 3.1.1 Funktionsgenerator

Die LED's werden durch ein rechteckförmiges Signal angesteuert. Die verwendeten Einstellungen sind in Tabelle 3.1 ersichtlich. Der eingesetzte Funktionsgenerator ist ein HP 8116A.

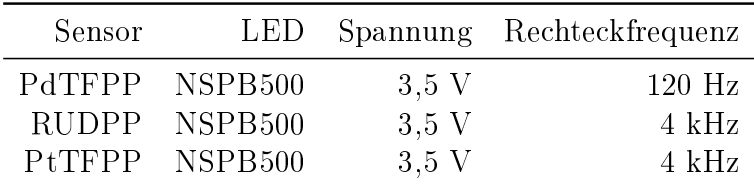

Tabelle 3.1: Messaufbau - Einstellung Funktionsgenerator

#### 3.1.2 Optische Anregung

Die optische Anregung muss an den opto-chemischen Sensor angepasst werden. Für die verschiedenen Sensoren sind in Tabelle 3.2 die unterschiedlich notwendigen Bandbreiten der Spektren für die Anregung aufgeführt.

In Abbildung 3.2 sieht man das Spektrum der verwendeten NSPB500 LED als hellgraue Linie rund um 470nm. Die Änderung des Gesamtspektrums, durch einbringen eines PtTFPP Sensors, ist durch die dunkelgraue Kurve ersichtlich. Hier ist deutlich erkennbar, daÿ der hier verwendete PtTFPP Sensor bei ca 620nm eine markante Spitze aufweist. Dieser Bereich ist für die Messung interessant. Der verwendete Emissionsfilter RG610 filtert den Wellenlängen Bereich der LED aus (alles unter 610nm), sodaß nur die Spitze der Emission (schwarze Kurve) übrig bleibt.

Die verwendete Spannung zur Ansteuerung der LED's darf hierbei nicht zu

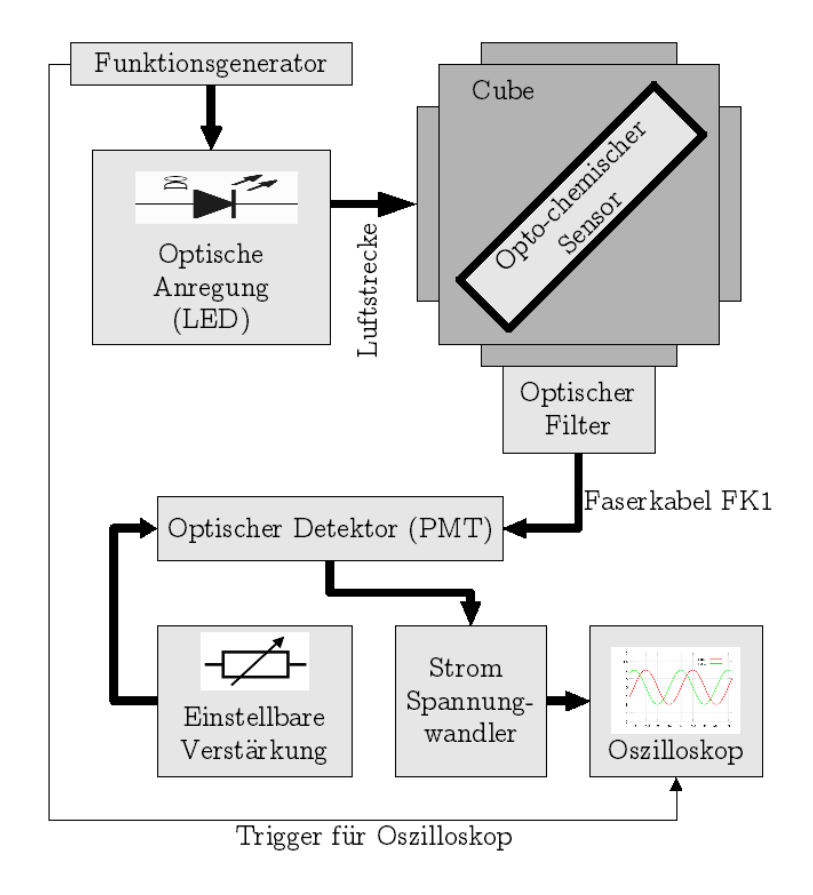

Abbildung 3.1: Messaufbau für direkte Abklingzeitmessung

hoch sein, da der verwendete optische Detektor ansonsten durch das emittierte Licht des opto-chemischen Sensors über seine Verwendungsgrenzen hinweg ausgesteuert wird und ein unbrauchbares Signal liefert. Ein Beispiel für das Signal eines übersteuerten optischen Detektors liefert Abbildung 3.3. Die Frequenz des rechteckförmigen Signales, welches zur Anregung verwendet wird, muss klein genug sein, damit die Emission des opto-chemischen Sensors das stationäre Plateau erreicht.

| Sensor | Anregung      | Emission     |             | Led Led Spektrum |
|--------|---------------|--------------|-------------|------------------|
|        |               | Maximum      | Led         | Maximum          |
|        | nm            | ${\rm [nm]}$ |             | nm               |
| PtTFPP | 392, 507, 540 | 650.         | NSPB500     | 470              |
| PdTFPP | 407, 519, 552 | 670          | NSPB500     | 470              |
| RuDPP  | 467.441       |              | 597 NSPB500 | 470              |

Tabelle 3.2: Benötigte Anregungsspektren für opto-chemische Sensoren

#### 3.1.3 Cube

Es handelt sich hierbei um einen Würfel aus dem Bausteinsystem der Firma ®LINOS mit Önungen an allen 6 Seiten. In die Mitte des Würfels wird eine Halterung montiert, welche es erlaubt, einen auf einen Kunststoträger gedruckten opto-chemischen Sensor aufzunehmen. Durch eine Seitenöffnung wird der Sensor mit dem Licht der LED bestrahlt. Auf einer anderen Seite werden ein optischer Filter sowie ein Anschluss für ein Faserkabel montiert. Eine rechtwinkelige Anordnung bietet sich an, da hier die LED nicht direkt in die für die Messung verwendete Austrittsöffnung scheint.

#### 3.1.4 Optischer Filter

Der Einsatz eines optischen Filters ermöglicht die Messung dahingehend, das nur Spektralanteile, welche sich ausschliesslich dem emittierenden Sensor zuordnen lassen, für die Messung verwendet werden. Für einen PtTFPP Sensor und dessen Anregung wird dies in Abbildung 3.2 verdeutlicht. Die Abbildung zeigt das Spektrum der Anregung, des angeregten opto-chemischen Sensors sowie des gefilterten Ausgangssignales. Das Spektrum des angeregten optochemischen Sensors hat im Bereich ab 550nm starke Ausprägungen. Es soll

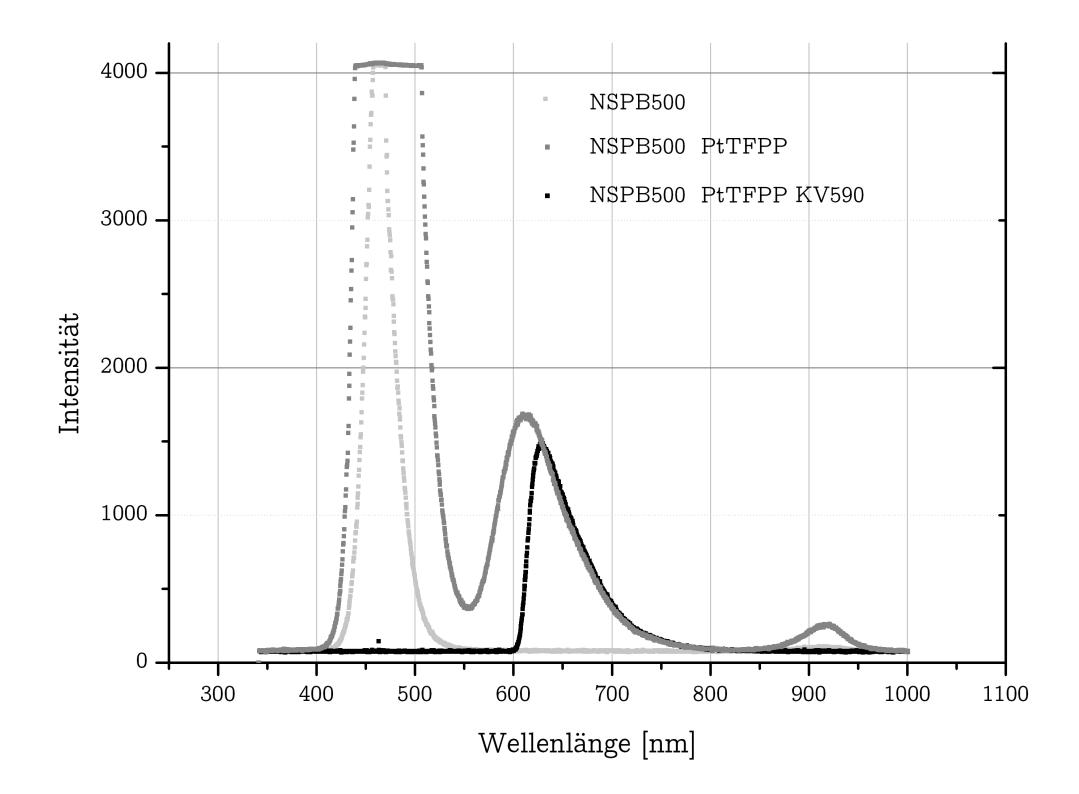

Abbildung 3.2: Alle Spektren LED NSPB500 und PtTFPP Sensor und Emissionsfilter RG610

Anmerkung: Unterschiedliche Integrationszeiten wurden hier verwendet. Der Peak bei ca. 920nm entstand durch Artefakte des Gitterspektrometers.

hier der Bereich, welcher sich der Anregung (LED) zuordnen lässt, ausgefiltert werden. Für PtTFPP wird hier ein RG610 Filter verwendet, welcher nur Wellenlängen über 610nm durchlässt und somit keine Anteile des Spektralbereiches der Anregung mehr in der Messung aufscheinen. Weitere verwendete Filter sind in Tabelle 3.3 aufgeführt.

|              | Sensor Emissionsfilter |
|--------------|------------------------|
| PdTFPP       | R.G610                 |
| <b>RUDPP</b> | KV550                  |
| P t T F P P  | RG610                  |

Tabelle 3.3: Emissionsfilter für opto-chemische Sensoren

#### 3.1.5 Faserkabel FK1

Das verwendete Faserkabel hat einen Durchmesser von 1mm. Es hat einen Silica Kern und ist vom Typ: 0,48 NA Hard Polymer Clad Multimode Fiber.

#### 3.1.6 Optischer Detektor

Der Optische Detektor dient der Umwandlung von Licht in ein elektrisches Ausgangssignal. Er bietet die Möglichkeit einer einstellbaren Verstärkung, um je nach Signalstärke seinen Ausgabebereich voll ausnutzen zu können, bzw. um etwaige Übersteuerungen zu vermeiden. Abbildung 3.3 zeigt ein Triggersignal (hellgrau) und ein gemitteltes (Mittelwert 64) Signal (dunkelgrau) des Photodetektors bei korrekt eingestellter Verstärkung. Weiters ist ein Signal (schwarz) zu sehen, bei der der Photodetektor übersteuert wurde. Hier ist deutlich ersichtlich, das der Photodetektor bei zu hoher Verstärkung ein verfälschtes Signal liefert. Der Kurvenverlauf würde hier auf einen früheren Abfall des Signales schließen lassen, welcher aber nicht stattfindet.

Die Eckdaten des verwendeten optischen Detektors PMT H6780-20 von Hamamatsu [9] sind in Tabelle 3.4 aufgeführt. Der Ausgang des verwendeten Detektors funktioniert wie eine Stromquelle, aus diesem Grund muss eine nachfolgende Wandlung in ein Spannungssignal durchgeführt werden.

| Wellenlängen Bereich  | $300nm$ bis $900nm$   |
|-----------------------|-----------------------|
| Betriebsspannung      | $+11.5V$ bis $+15.5V$ |
| Max. Eingangsstrom    | 30 <sub>m</sub> A     |
| Max. Ausgangsstrom    | $100\mu A$            |
| Max. Kontrollspannung | $1\,\mathrm{V}$       |

Tabelle 3.4: Hamamatsu PMT H6780-20

#### 3.1.7 Strom-Spannungswandler

Um das Stromsignal, welches der optische Detektor liefert, mit einem Oszilloskop messtechnisch erfassen zu können, muss eine Strom-Spannungswandlung durchgeführt werden. Eine einfache Schaltung dazu bedient sich lediglich eines Widerstandes und ist in Abbildung 3.4 ersichtlich [8].

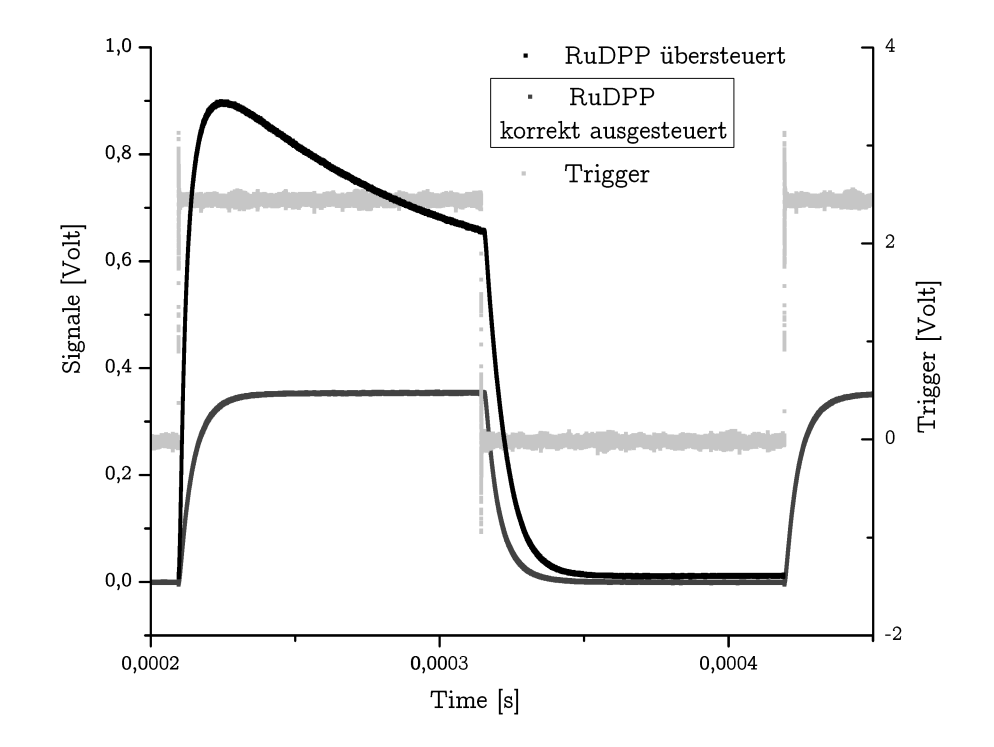

Abbildung 3.3: RuDPP mit übersteuertem und korrekt eingestelltem PMT Detektor

#### 3.1.8 Oszilloskop

Zur Aufnahme der Signale wurde ein Oszilloskop des Typs Infiniium 54831D der Firma Agilent Technologies verwendet. Als Trigger diente das Signal des Funktionsgenerators. Bei der Messung wurde das Signal durch eingebaute Berechnungsfunktionen des digitalen Oszilloskops gemittelt (Mittelwert 64), um Rauschen zu unterdrücken.

#### 3.1.9 Auswertung

Das Mathematikprogramm (R)Origin wurde für die Auswertung der Messungen benutzt. Dabei wurde ein Kurvenfitting vorgenommen, welches die Kurve an eine vorgegebene Funktion anpasst. Abbildung 3.5 zeigt eine Messkurve,

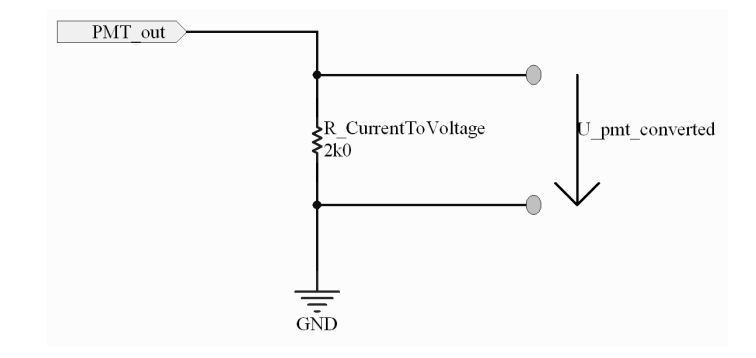

Abbildung 3.4: Strom-Spannungswandlung

sowie die dazugehörige *gefittete* Kurve. Die dazugehörigen Parameter sind in Tabelle 3.5 und die Ergebnisse des Kurvenfittings in Tabelle 3.6 ersichtlich. Als Grundformel, welche dem Kurvenfitting als Basis dient, wurde Gleichung (3.1.1) verwendet. Die daraus resultierenden Abklingzeiten dienen als Referenz für die Berechnung der optimalen Parameter in Kapitel 7.

$$
\begin{array}{c|c} \hline 200911226\_PtTFPPinPSU\_avg64\_Air \\ \hline \text{Anzahl der Punkte} & 312100 \\ \hline \text{Freihetisgrade} & 312097 \\ \text{Chi-Quadr Reduziert} & 1.30E-06 \\ \text{Fehler der Summe der Quadrate} & 0.40511 \\ \text{Kor. R-Quadrat} & 0.99806 \\ \hline \text{Fit-Status} & \text{Erfolgreich} (100) \\ \hline \end{array}
$$

$$
y = A1 \cdot e^{\left(\frac{-x}{t1}\right)} + y0 \tag{3.1.1}
$$

Tabelle 3.5: PtTFPP Air, Kurvenfit Statistik

### 3.2 Ergebnisse

Bei den für die Messung verwendeten opto-chemischen Sensoren handelt es sich um Sauerstoffsensoren. Bei ihnen ist eine Änderung des Sauerstoffgehalts durch eine Änderung der Abklingzeit messbar. Zur Messung mit PtTFPP und RuDPP wurden 2 Gase verwendet. Als erstes Gas wird Raumluft, mit

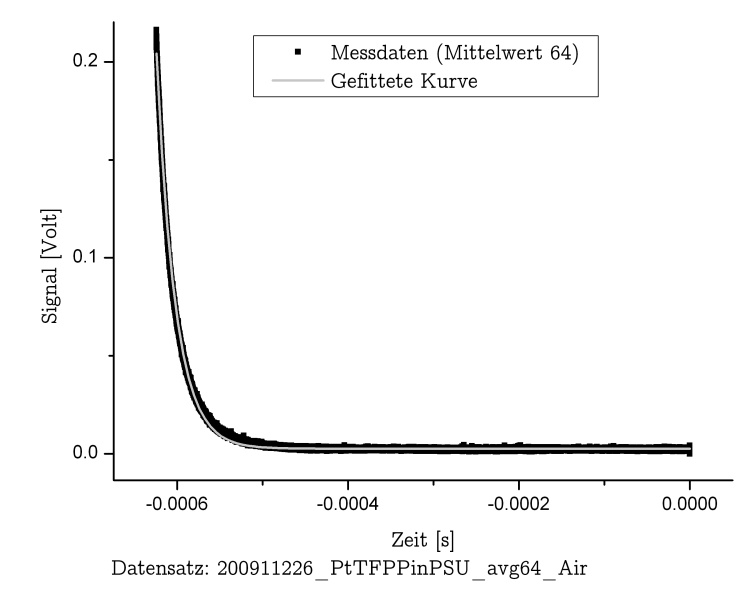

Abbildung 3.5: PtTFPP Air, Kurvenfit mit ®Origin

|           | 200911226 PtTFPPinPSU avg64 Air |              |
|-----------|---------------------------------|--------------|
| Formel    | $y = A1 \cdot exp(-x/t1) + y0$  |              |
| y0        | Wert                            | 0.00256      |
|           | Standardfehler                  | $2.20E-06$   |
| A1        | Wert                            | 9.46E-14     |
|           | Standardfehler                  | $4.19E - 16$ |
| t 1       | Wert                            | 2.20E-05     |
|           | Standardfehler                  | 3.48E-09     |
| Statistik | Wert                            | 1.30E-06     |
|           | Standardfehler                  | 0.99806      |

Tabelle 3.6: PtTFPP Air, Kurvenfit Ergebnisse Beispiel

einem Sauerstoffgehalt von 20,95%, verwendet. Das zweite Gas ist Stickstoff (N2) mit einem Sauerstoffgehalt von 0%. Der PdTFPP Sensor dient aufgrund seiner Empfindlichkeit Sauerstoff gegenüber als Spurensensor. Das heißt, er liefert schon bei kleinsten Mengen von Sauerstoff, große Änderungen der Ab-

klingzeit. Aus diesem Grund wurden für diese Messungen nur Stickstoff, Gas mit  $0.1\%$  Sauerstoff und Gas mit  $5.0\%$  Sauerstoff verwendet. Eine Messung mit dem Sauerstoffgehalt der Umgebungsluft wäre bei PdTFPP nicht sinnvoll. Die Abklingzeit hierbei wäre mit der Abklingzeit bei einem Gas mit 5.0% Sauerstoffgehalt nur minimal unterscheidbar.

| Sensor       | Umgebung               | Tau<br> s    |
|--------------|------------------------|--------------|
|              |                        |              |
| PtTFPP       | Air                    | $2.20E - 05$ |
| PtTFPP       | N <sub>2</sub>         | 6.48E-05     |
| PdTFPP       | 5% O <sub>2</sub>      | $1.54E-04$   |
| PdTFPP       | $0.1\%$ O <sub>2</sub> | 1.71E-04     |
| PdTFPP       | N <sub>2</sub>         | 8.53E-04     |
| <b>RuDPP</b> | Air                    | 5.07E-06     |
| RuDPP        | N <sub>2</sub>         | $6.10E-06$   |
|              |                        |              |

Tabelle 3.7: Abklingzeiten (Oszilloskop und Mathematik Software)

## 4 Hardwareplattform

Die Hardwareplattform soll alle benötigten Hardware-Komponenten in integrierter Form bereitstellen. Dieses Kapitel beinhaltet eine detaillierte Beschreibung aller Komponenten auf der Hardwareplattform und deren Beschaltung bzw. Zusammenschaltung. Es wird eine Übersicht über die per Hardware Jumper möglichen Einstellungen gegeben. Abschließend werden die Ergebnisse der Evaluierung präsentiert.

### 4.1 Komponenten für die Hardwareplattform

Folgende Kernkomponenten werden auf der Hardwareplattform integriert:

- Analog-digital-Wandler
- FPGA
	- Speicher
	- Recheneinheit
- Serielle Schnittstelle
- Trigger Ausgang für optische Anregung

Eine Übersicht über die internen und externen Komponenten gibt Abbildung 4.1.

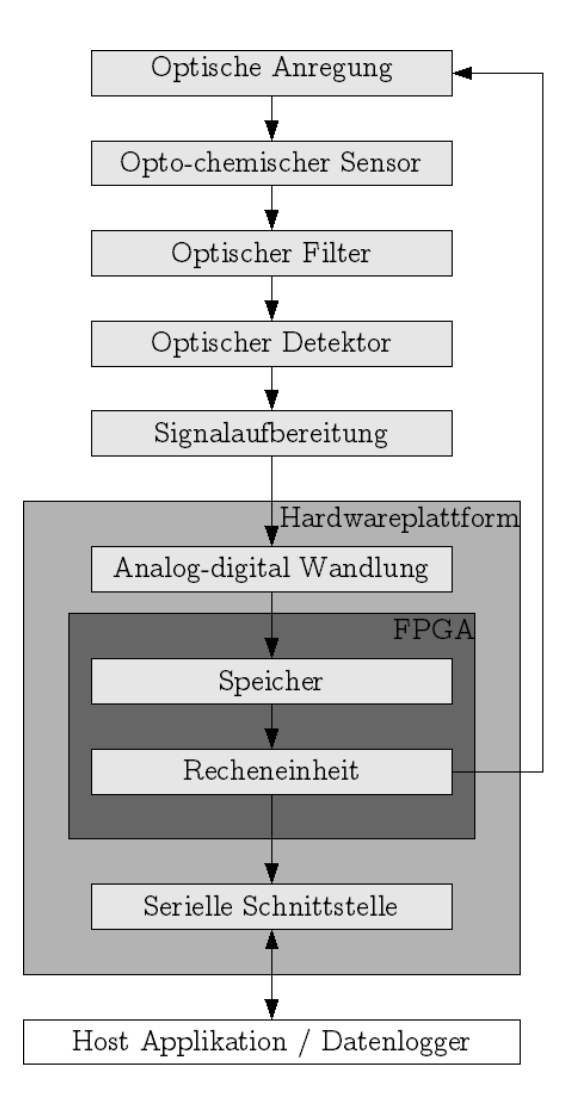

Abbildung 4.1: Hardware Komponenten

#### 4.2 Zusätzliche externe Komponenten

#### 4.2.1 Treiber für optische Anregung

Die optische Anregung, angepasst an den entsprechenden Wellenlängenbereich, welcher für den jeweiligen opto-chemischen Sensor notwendig ist, bekommt ein Triggersignal von der Hardwareplattform. Als Treiber für Leuchtmittel ist dieses Signal jedoch zu schwach und kann somit nur als Schaltsignal dienen. Die Verstärkung erfolgt durch eine Standard Transistor Schaltung [20]. Die Schaltung um LED's anzusteuern ist in Abbildung 4.2 ersichtlich [15]. Der Strom wird hier durch den 150 Ohm Widerstand begrenzt. Bei Verwendung einer NSPB500 LED ergeben sich folgende Messwerte an der LED:

- Strom  $i_{LED} = 11.2 \text{ mA}$
- Spannung  $U_{LED} = 3.16$  V

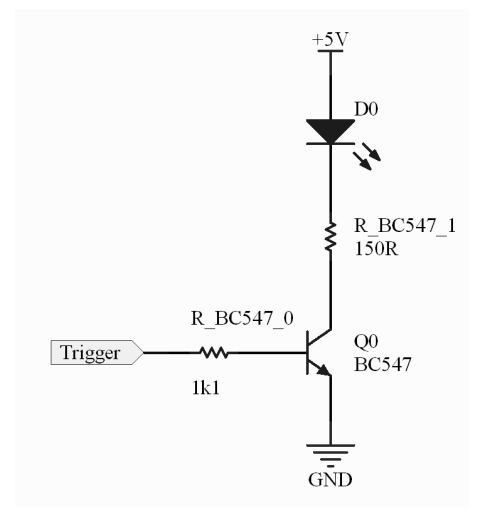

Abbildung 4.2: LED Treiber

#### 4.3 Anforderungen

- Flexibilität
- Integriertes Gesamtsystem (Alle nötigen Komponenten integriert)
- Berechnung der Abklingzeit auf der Hardwareplattform mit einer Updaterate des Ergebnisses von ca. 1/sec.
- Messung von Abklingzeiten im Bereich von 1ms bis 1µs.

Die Anforderungen Flexibilität und integriertes Gesamtsystem werden hier durch ein System mit einem FPGA als zentrale Stelle erfüllt. Auf diesem kann ein Mikrocontroller (in einer Softcore Variante), Speicher sowie weitere Logik untergebracht werden. Ein Mikrocontroller kann hierbei auch die Aufgabe der Berechnung der Abklingzeit übernehmen.

Das System muss Abklingzeiten von 1ms bis zu 1µs messen können. Für die Erkennung von Abklingzeiten im Mikrosekunden-Bereich bedeutet das folgendes:

Der quasi stationäre Zustand für eine exponentiell abfallende Abklingzeit ist nach ca. 5 Tau erreicht. Dadurch muss ein Zeitfenster von mindestens 5 Tau, entspricht hier 5µs, erfasst werden.

Eine Abtastung mit 125MHz bei einer Fensterbreite von 1024 Datenpunkten kann einen Zeitraum von 8192ns speichern (siehe Gleichungen (4.3.1) bis  $(4.3.4)$ .

$$
Fensterbreite = 1024 Datenpunkte
$$
\n
$$
(4.3.1)
$$

$$
f_{Abtastung} = 125 MHz \tag{4.3.2}
$$

$$
t_{Abtastintervall} = \frac{1}{f_{Abtastung}} = \frac{1}{125MHz} = 8ns
$$
\n(4.3.3)

 $t_{Abtastfenster} = t_{Abtastinterval} \cdot Specificf$   $\epsilon = 8ns \cdot 1024 = 8192ns$  (4.3.4)

Bei einer Abklingzeit von Tau =  $-1\mu s$  (Formel (2.0.1)) und einer Abtastrate von 125MHz ist nach einer Messung Kurve aus Abbildung 4.3 im Speicher.

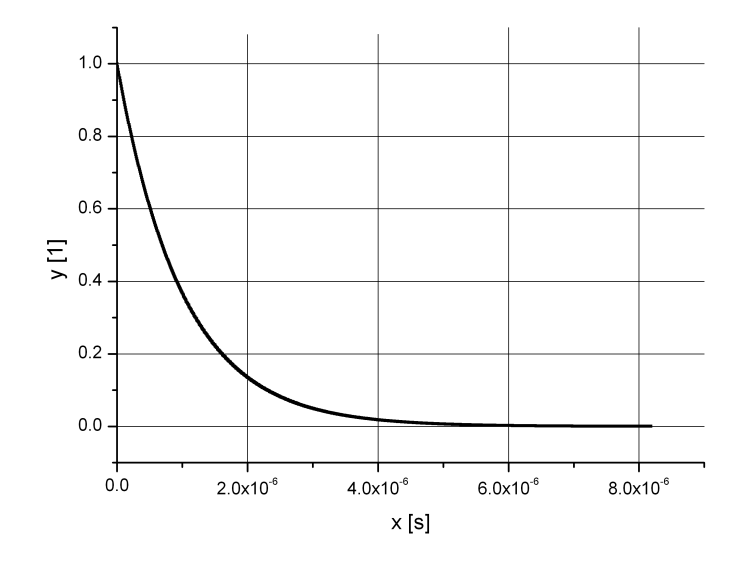

Abbildung 4.3: Exponentieller Abfall

#### 4.4 SKØL-Board Hardwareplattform

#### 4.4.1 FPGA

Der FPGA aus der <sup>M</sup>Spartan 3 Reihe der Firma  $\widehat{R}$ Xilinx ist ein konfigurierbarer Logikbaustein. Durch die Möglichkeit darauf vorhandene Zellen als Speicher zu nutzen, sowie einen Mikrocontroller in einer Softcore Variante darauf laufen zu lassen, ist er sehr gut für diese Anwendung geeignet. Die Merkmale des verwendeten Bausteins XC3S1500-4FG676C [22] sind in Tabelle 4.1 aufgeführt.

Die Konfiguration des FPGA wird je nach Jumper Einstellung nach anlegen der Versorgungsspannung von einem Config PROM automatisch geladen oder muss per JTAG Verbindung nach jedem Neustart neu programmiert werden. Die dafür notwendigen Jumper Einstellungen (I1 ConfigModeHdr) sind in Tabelle 4.2 beschrieben.

Einige zusätzliche IO's der FPGA Bank 6 und 7 lassen sich bezüglich ihrer Spannungspegel durch die Jumper I1\_Bank6VCC und I1\_Bank7VCC kon gurieren. Die dazu notwendigen Einstellungen sind in Tabelle 4.3 ersichtlich.

| 1.5 Millionen      | System Gates                       |
|--------------------|------------------------------------|
| 29952              | Logic Cells                        |
| 208K               | Distributed Ram Bits               |
| 576K               | <b>Block Ram Bits</b>              |
| 487                | Maximum User $I/O$                 |
| 221                | Maximum Differential I/O Pairs     |
| 326 MHz            | System clock                       |
| $622 \text{ Mb/s}$ | Data transfer rate per $I/O$       |
| 17                 | single-ended signal standards      |
| 6                  | differential signal standards      |
| DDR.               | support                            |
| JTAG               | compatible with IEEE $1149.1/1532$ |

Tabelle 4.1:  $\circledR$ Xilinx <sup>M</sup>Spartan 3 XC3S1500-4FG676C Merkmale

|    | I1 ConfigModeHdr Programmierung |
|----|---------------------------------|
| 12 | JTAG                            |
| 23 | Config PROM                     |

Tabelle 4.2: Jumper I1\_ConfigModeHdr Konfigurationen

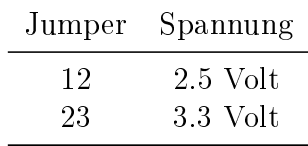

Tabelle 4.3: Jumper I1\_Bank6VCC und I1\_Bank7VCC Kongurationen

#### 4.4.2 Analog-digital-Wandler

Der ADC<sup>1</sup> AD9461 [7] von ®Analog Devices kann bis zu 130MSPS(Megasamples pro Sekunde), bei einer Datenbreite von 16 bit liefern. Seine digitalen Ausgänge können für den Betrieb im single-ended Modus oder für den Betrieb als differential-pair konfiguriert werden. Um Vorteile der differentiellen Übertragung nutzen zu können werden die digitalen Ausgänge des ADC für den

<sup>1</sup>Analog Digital Converter

Betrieb im differentiellen Modus konfiguriert. Weitere Merkmale des ADC sind

- Einstellbares Datenformat der digitalen Ausgänge (Offset Binary bzw. Zweierkomplement)
- $\bullet$  Gepufferte analoge Eingänge
- Differentieller Eingang (2Volt peak-peak bis 4Volt peak-peak)
- Interne Referenz verfügbar
- Kontrollsignal für Out-of-range

Die relevanten Konfigurationseinstellungen sind im Schaltbild in Abbildung 4.4 ersichtlich.

Pin 3 (Output Mode) ist hierbei auf Masse. Dadurch werden die digitalen Ausgänge des ADC im differentiellen Modus betrieben.

Pin 7 (SENSE) stellt den ADC durch die Verbindung auf Masse darauf ein, die interne Referenzspannung zu verwenden.

Jumper I4\_ADC\_SFDR bietet die Möglichkeit eine Frequenzabhängige Rauschunterdrückung einzustellen (siehe Tabelle 4.4).

Jumper I4\_ADC\_DFS dient der Auswahl des digitalen Datenformats für den Ausgang (siehe Tabelle 4.5).

| Jumper | Signalbandbreite                          |
|--------|-------------------------------------------|
|        | $\epsilon$ 40 MHz oder > 215MHz (default) |
| 23     | $>40$ MHz oder $< 215$ MHz                |

Tabelle 4.4: AD9461 Jumper Einstellung I4\_ADC\_SFDR

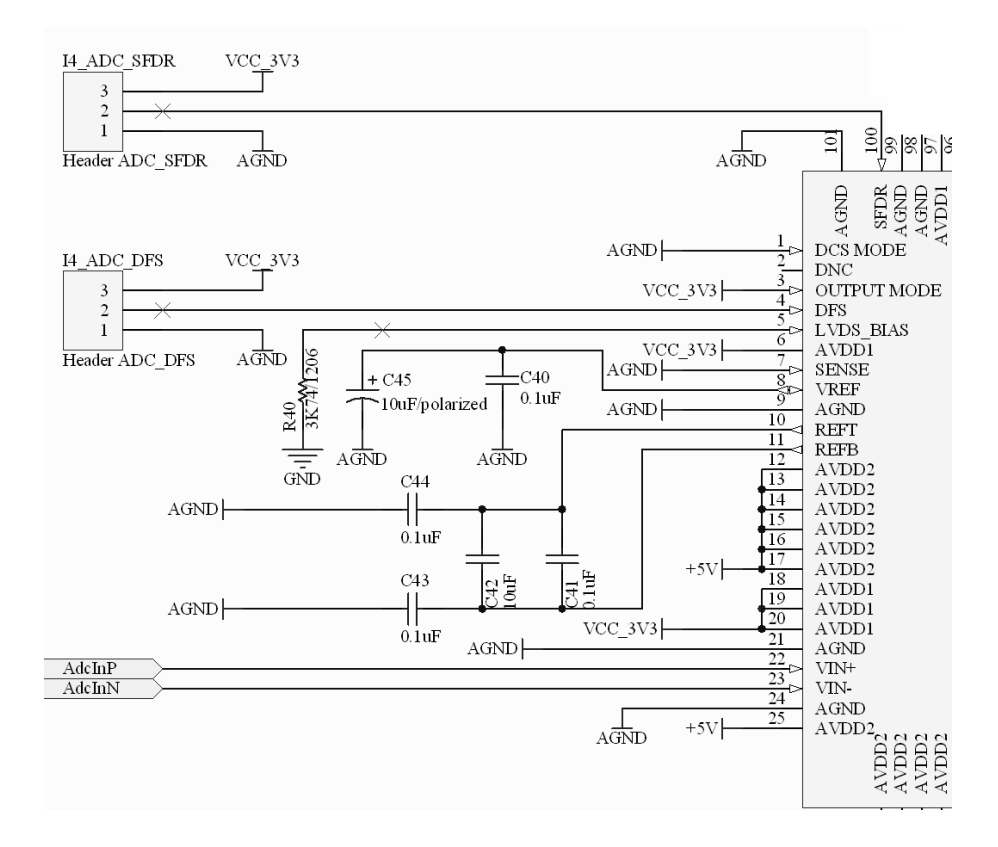

Abbildung 4.4: AD9461 Schaltplan Auszug

| Jumper | Datenformat             |
|--------|-------------------------|
| 12.    | offset Binary (default) |
| 23     | twos Complement         |

Tabelle 4.5: AD9461 Jumper Einstellung I4\_ADC\_DFS

#### 4.4.3 Differentieller Eingangstreiber für ADC

Der ADC (siehe 4.4.2) benötigt ein differentielles Signal, der optische Detektor (siehe 3.1.6) liefert jedoch (nach der Strom-spannungs Wandlung) ein single-ended Signal. Aus diesem Grund muss eine single-ended zu differential Umwandlung durchgeführt werden.

Für diese Umwandlung wird der Baustein AD8138 [6] von (R)Analog Devices verwendet. Dieser Baustein bietet eine konfigurierbare Verstärkung, welche verwendet wird, um den Eingangsbereich des ADC bestmöglich auszunutzen. Die Beschaltung des Bausteins ist in Abbildung 4.5 ersichtlich. Das Signal des Photodetektors wird in J3\_SingleEndedInput eingespeist. Die beiden Signale AD8138Out\_P und AD8138Out\_N sind das dierentielle Signalpaar für den ADC.

Anpassung des Eingangswiderstandes an die Signalquelle erfolgt durch die beiden Widerstände  $R3_{0}$  und  $R3_{0}$  6. Für eine Signalquelle mit Innenwiderstand von 2kOhm ergeben sich folgende Werte, wie in den Gleichungen (4.4.1) bis (4.4.4) beschrieben. Tabelle 4.6 gibt eine Zusammenfassung für Quellen mit 50Ohm und 2kOhm Innenwiderstand.

$$
R_{Source} = 2kOhm \tag{4.4.1}
$$

$$
R_{3 \t0} = R_{Source} = 2kOhm \t(4.4.2)
$$

$$
R_{Source} \| R_{3 \quad 0} = 1kOhm \tag{4.4.3}
$$

$$
R_{3\_6} = 499Ohm + (R_{Source} \| R_{3\_0}) = 499Ohm + 1kOhm = 1499Ohm (4.4.4)
$$

Einstellung der Verstärkung erfolgt durch die Jumper J3\_PreAmpHdr0 und J3 PreAmpHdr1. Eine Zusammenfassung für die Einstellungen gibt Tabelle 4.7. Abbildung 4.6 zeigt die frequenzabhängige Verstärkungskurve des
| Quelle           | $R3 \quad 0$ | R3 6    |
|------------------|--------------|---------|
| $500hm$ 490 $hm$ |              | 523Ohm  |
| 2kOhm            | – 2kOhm      | 1499Ohm |

Tabelle 4.6: Widerstandsanpassung an Signalquelle für AD8138

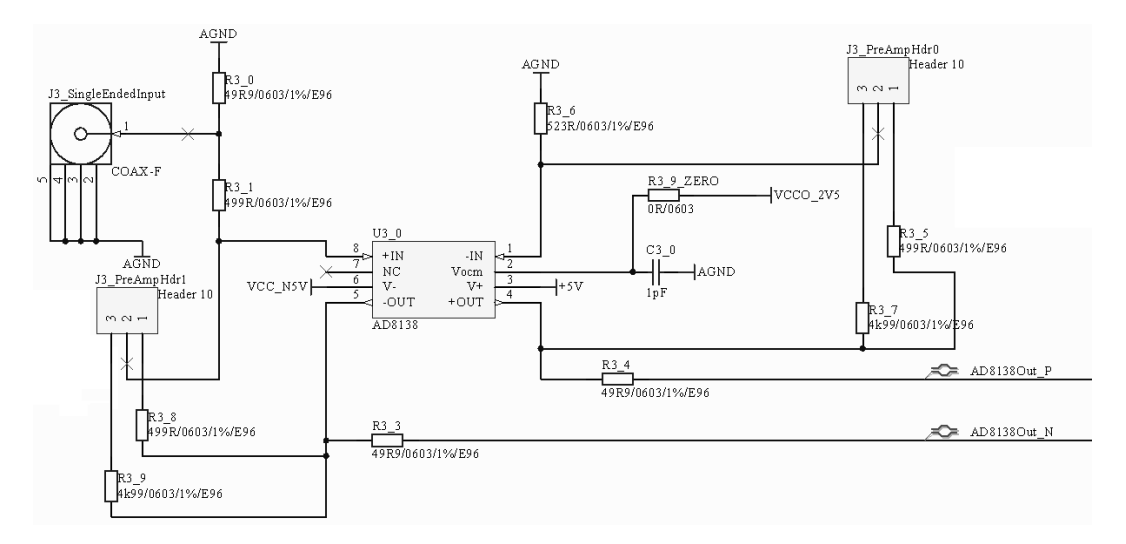

Abbildung 4.5: AD8138 Schaltplan

AD8138. Daraus resultierend ist zu beachten, daÿ die Verstärkung (Betrieb mit Verstärkung = 10) nur bis circa 10MHz konstant bleibt, jedoch im oberen Frequenzbereich leicht einbricht.

|                           |                      |         | Bereich 1 Bereich 2 |
|---------------------------|----------------------|---------|---------------------|
| Verstärkung               |                      |         | 10                  |
| Jumper Verbindung (beide) |                      | 12      | 23                  |
| unteres Ende              | [mV]                 | $-4000$ | $-400$              |
| oberes Ende               | [mV]                 | 4000    | $+400$              |
| gesamter Bereich          | [mV]                 | 8000    | 800                 |
| Auflösung                 | $[\mu V/\text{bit}]$ | 122.070 | 12.207              |
| Testsignal Amplitude 90%  | [mV]                 | 7200    | 720                 |

Tabelle 4.7: Analog Digital Wandlung, Verstärkung, Auösung

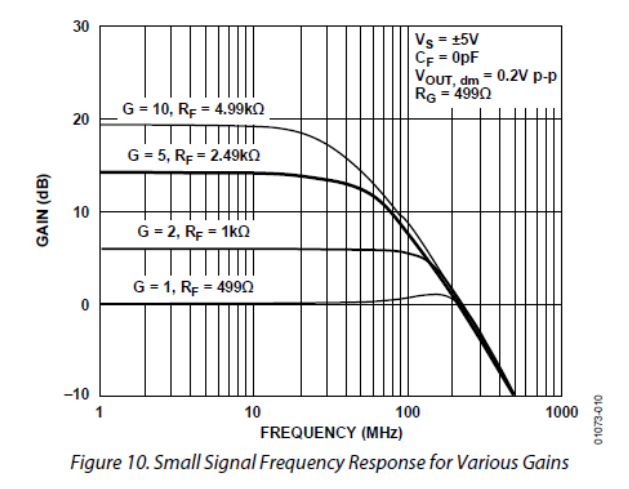

Abbildung 4.6: AD8138 Frequenzabhängige Verstärkungskurve. ©Analog Devices

### 4.4.4 Peripherie, weitere Komponenten

Als RS232 Kommunikationstreiber wird der Baustein MAX3232ECAE der Firma  $\Omega$ MAXIM verwendet. Die Schaltung ist in Abbildung 4.7 ersichtlich.

Spannungsversorgung Tabelle 4.8 beinhaltet eine Übersicht über die verwendeten Bauteile, sowie der jeweils versorgten Bausteine. Die Hardware-<code>plattform</code> wird hierbei <code>mit +VCC\_Board = +8 Volt und -VCC\_Board = -8  $\,$ </code> Volt versorgt.

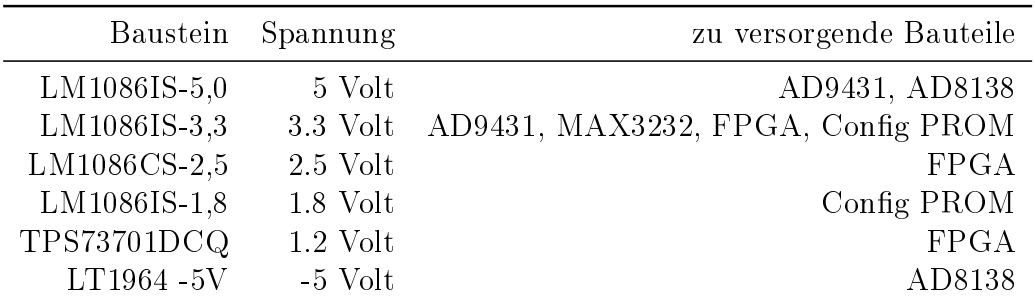

Tabelle 4.8: Übersicht Spannungsversorgung

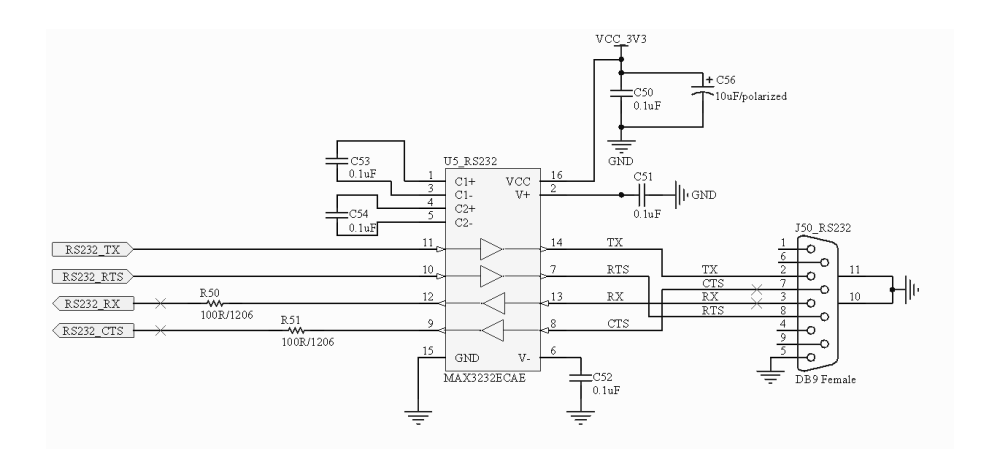

Abbildung 4.7: MAX3232ECAE Schaltung

Die Speicherung der FPGA Konfiguration muss extern erfolgen, da der verwendete FPGA (siehe 4.4.1) hierfür keine Möglichkeit bietet. Dafür wird ein eigener Baustein, der Config PROM verwendet. Das verwendete Bauteil <sup>™</sup>XCF08P, der Firma ®Xilinx, bietet mit seinen 8Mb internen Speicher<sup>[23]</sup> ausreichend Platz für jede mögliche Konfiguration des FPGA's. Die Programmierung erfolgt per JTAG. In Abbildung 4.4.4 ist die notwendige Beschaltung ersichtlich.

Die Konfiguration des FPGA erfolgt im Master Serial Mode. Hierbei generiert der FPGA das Taktsignal, welches für die Konfiguration benötigt wird. Abbildung 4.9 gibt eine Übersicht über die Signale, die hierfür verwendet werden.

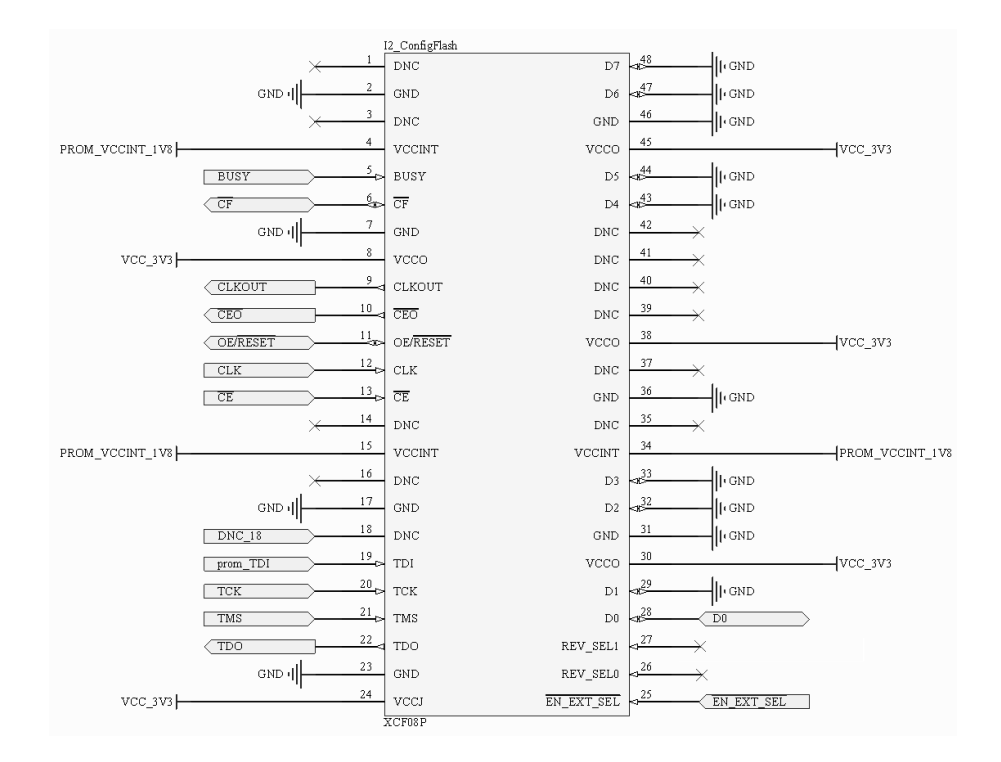

Abbildung 4.8: XCF08P Schaltung

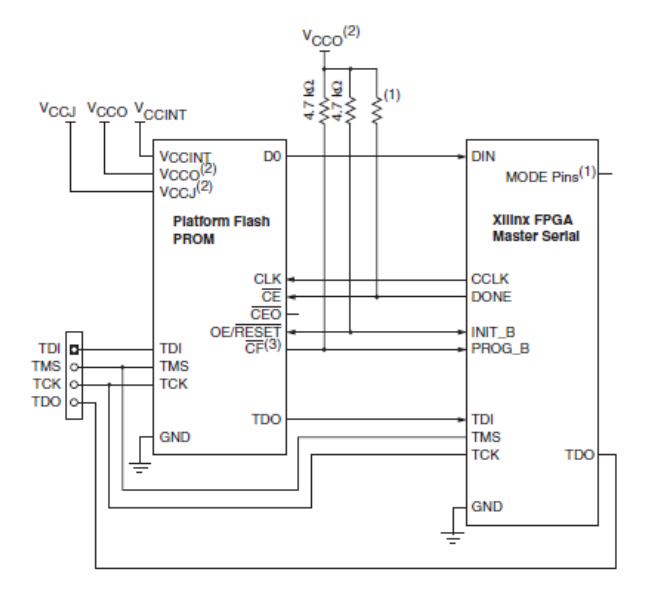

Abbildung 4.9: Programmierung des FPGA mit Cong PROM mittels Master Serial Mode. ©Xilinx

## 4.4.5 Board Übersicht, Jumper, IO's

Eine Übersicht über alle Jumper, IO's usw. geben Abbildung 4.10 und Tabelle 4.9.

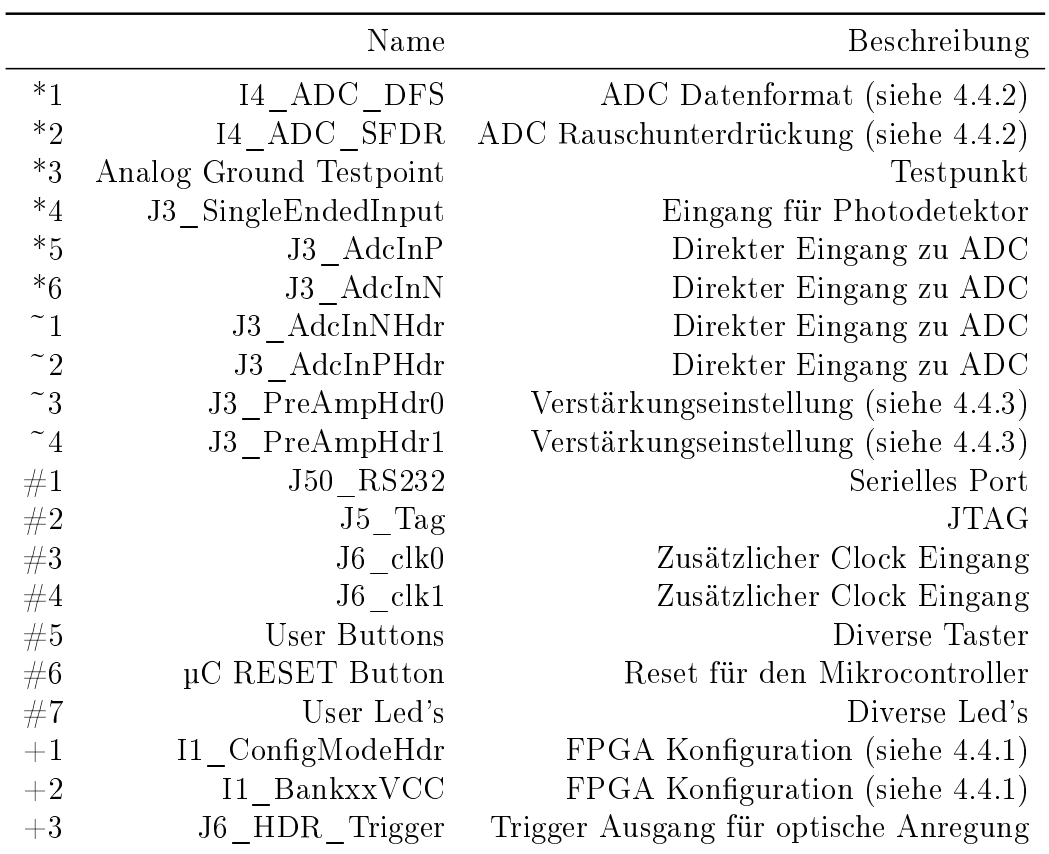

Tabelle 4.9: Beschreibung zu Abbildung 4.10

## 4.5 Evaluierung

Tests zur Evaluierung der Hardwareplattform werden nach IEEE1057 [16] (auch [17]) durchgeführt. Es werden das Rauschverhalten (SNR, SINAD), sowie die effektive Bitanzahl (ENOB) der Plattform bestimmt.

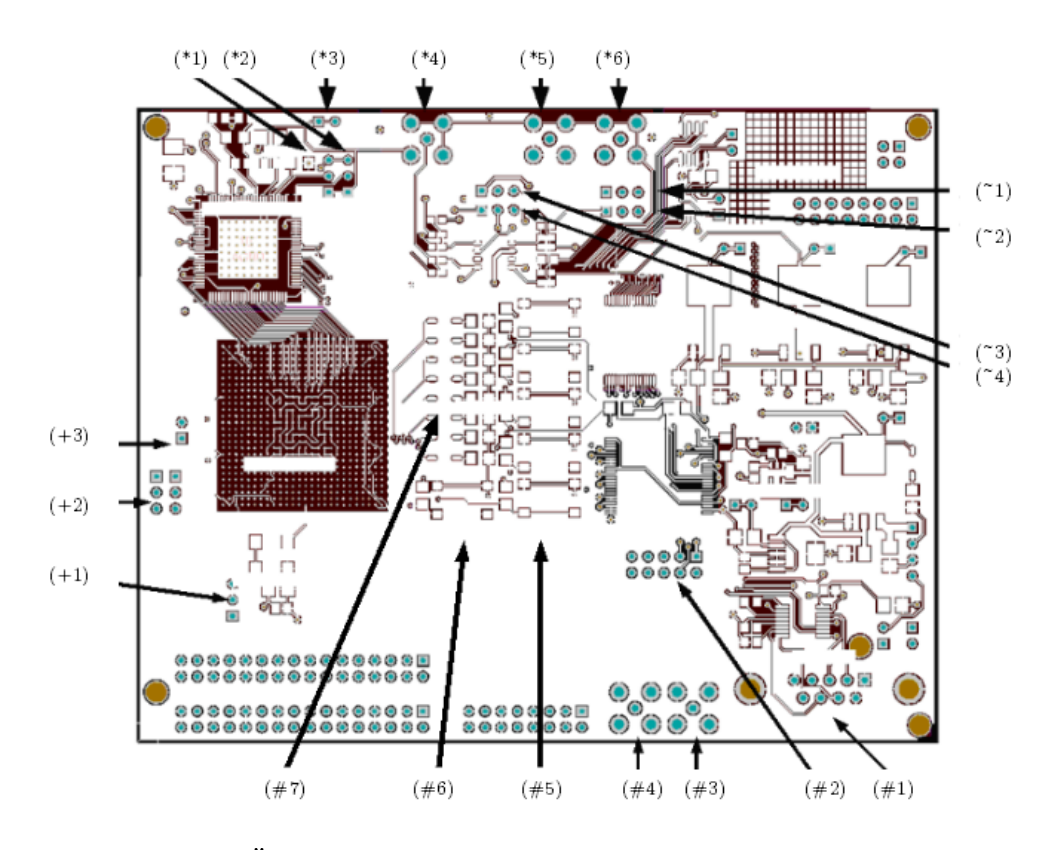

Abbildung 4.10: Übersicht der Hardwareplattform Platine (Blick von oben)

#### 4.5.1 Testaufbau

Als Testsignal wird in [16] ein sinusförmiges Signal vorgeschlagen. Es soll dabei eine definierte Frequenz besitzen und mit seiner Amplitude bei 90% und einmal bei 100% des möglichen Eingangsbereichs liegen. Ausserdem sollen je nach Abtastrate und Speichertiefe mindestens 5 Perioden gespeichert werden. Bei einer Abtastrate von 125MSPS und einer Speichertiefe von 1024 Samples erhält man eine Speicherdauer von 8192ns (siehe Gleichungen (4.3.1) bis (4.3.4)). Um mindestens 5 Sinus Perioden aufzunehmen, benötigt man eine Frequenz von 650kHz am Funktionsgenerator (Agilent 81150A). Die Berechnung ist in den Gleichungen (4.5.1) und (4.5.2) ersichtlich.

$$
t_{Sinus} = t_{Abtastfenser}/5 = 8192ns/5 = 1638.4ns
$$
\n(4.5.1)

$$
f_{SinusMinimum} = 1/t_{Sinus} = 1/1638.4ns = 610.3515625kHz
$$
 (4.5.2)

Das zu testende System wird hierbei direkt mit dem Testsignal beaufschlagt.

#### 4.5.2 Rohdaten Aufnahme

Als Basis für die Berechnung der Parameter, dienen aufgenommene Kurven des zuvor beschriebenen Sinus Signales bei verschiedenen Amplituden. Diese aufgenommenen Messkurven werden mit einem Mathematik Programm (Origin) gefittet. Als Basis Gleichung für den Fit wird Gleichung  $(4.5.3)$  verwendet. Es werden einfache Kurven, sowie gemittelte (Mittelwert aus 64) Kurven aufgenommen. Ein Kurvenfit ist in Abbildung 4.11 zu sehen.

$$
f(x) = y_0 + A \cdot sin(p i \cdot \frac{x - x_c}{w})
$$
\n
$$
y_0 = \text{Offset}
$$
\n
$$
x_c = \text{Verschiebung auf x Achse}
$$
\n
$$
w = \text{Periodendauer}
$$
\n(4.5.3)

#### 4.5.3 Berechnung NAD, SINAD, ENOB

NAD (Noise and Distortion) gibt Auskunft über die Summe der Auswirkungen des Rauschens und der totalen harmonischen Verzerrung (THD ... total harmonic distortion) [16]. Zur Berechnung des NAD benötigt man die Messkurve und die *gefittete* Kurve. Beim Kurvenfitting wird die Frequenz fix vorgegeben. Gleichung (4.5.4) beschreibt die Berechnung.

$$
NAD = \left[\frac{1}{M} \sum_{n=1}^{M} (x[n] - x'[n])^{2}\right]^{\frac{1}{2}}
$$
(4.5.4)  

$$
x[n] = \text{Message}_{M} = \text{Message}_{M} \tag{4.5.4}
$$

$$
x'[n] = \text{gefitted Kurve}
$$

$$
M = \text{Anzahl Messpunkte}
$$

SINAD (Ratio of signal to noise and distortion) ist das Verhältnis des RMS Signalpegels zu NAD. Berechnung erfolgt mit Gleichung (4.5.5).

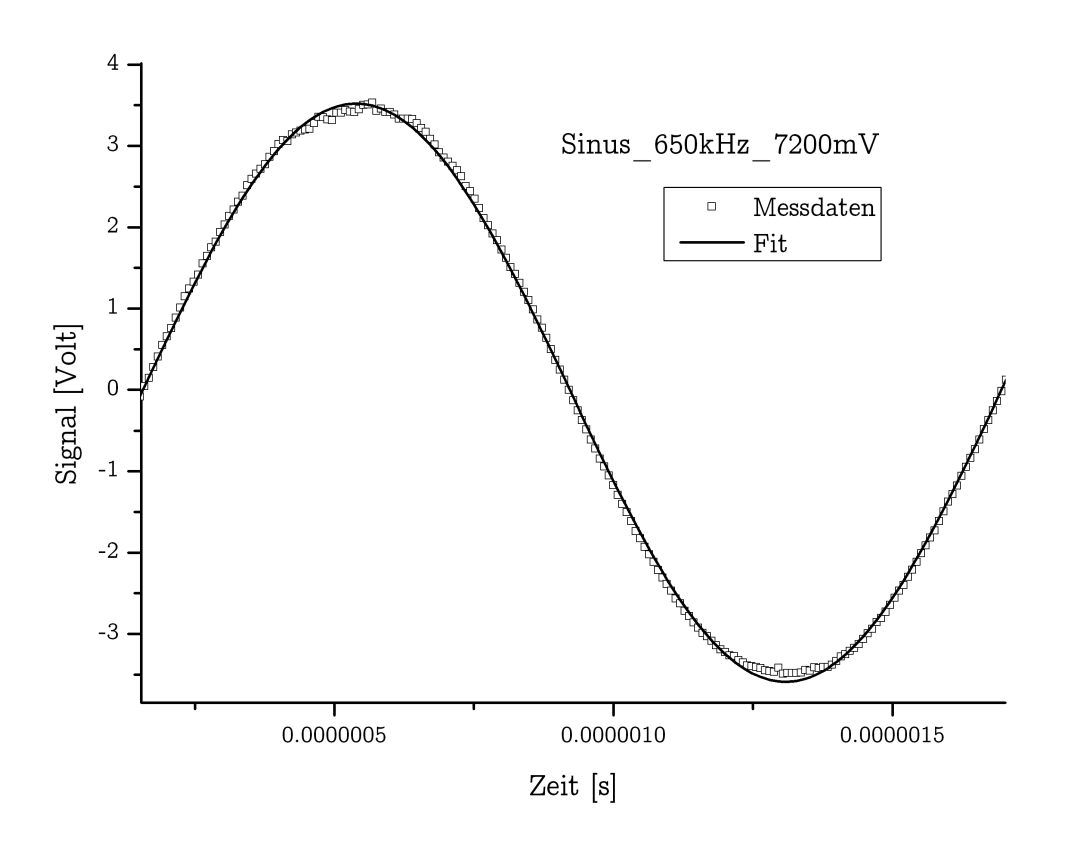

Abbildung  $4.11$ : Sinus gefitted

$$
SINAD = \frac{A_{rms}}{NAD}
$$
 (4.5.5)  

$$
A_{rms} = \text{RMS Signal (Peak Amplitude)}
$$
des *gefitteten* Signals dividiert durch $\sqrt{2}$ 

ENOB (effective number of bits) Die Berechnung erfolgte nach Gleichung  $(4.5.6).$ 

$$
ENOB = log_2\left(\frac{FSR}{NAD \cdot \sqrt{12}}\right)
$$
\n
$$
FSR = (\text{Full Scale Range}) -
$$
\n(4.5.6)

#### 4.5.4 Ermittlung SNR

(Signal Noise Ratio) Die Ermittlung der SNR erfolgte durch das Programm Visual Analog von ®Analog Devices. Der Aufbau des Programms ist in Abbildung 4.12 ersichtlich.

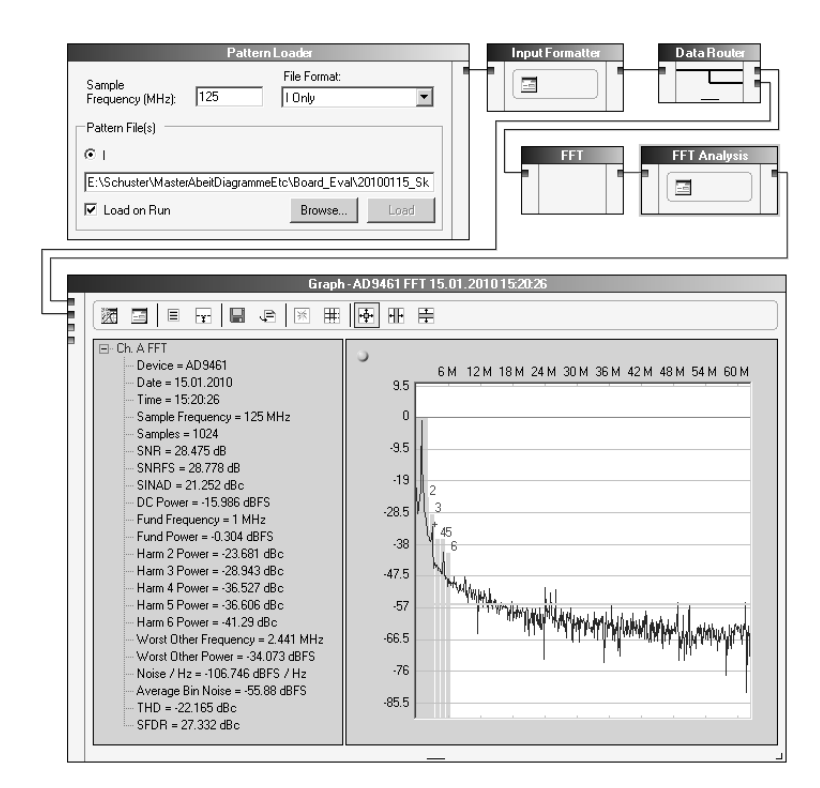

Abbildung 4.12: Visual Analog Konfiguration

#### 4.5.5 Auswertung

Die berechneten Werte für Daten ohne Mittelwertbildung sind in Tabelle 4.10 ersichtlich, in Tabelle 4.11 sieht man die Auswertung für die gemittelten (Mittelwert 64) Daten. Hierbei ist deutlich zu sehen das sich der Signal Rausch Abstand bei Mittelung deutlich von rund 20dB auf rund 40dB vergrößert und somit eine Verbesserung der Signalqualität erreicht wurde.

| Verstärkung                 | 1          | 1          | 10       | 10         |
|-----------------------------|------------|------------|----------|------------|
| Sinus Amplitude [V]         | 3.6        | 4          | 0.36     | 0.4        |
| <i>gefittete</i> Parameter: |            |            |          |            |
| $y_0$                       | $-0.03341$ | $-0.0336$  | 0.01201  | 0.01128    |
| $y_0$ Standardabweichung    | 0.00173    | 0.00289    | 0.000207 | 0.000275   |
| А                           | 3.55395    | 3.87021    | 0.36818  | 0.38334    |
| A Standardabweichung        | 0.00246    | 0.00413    | 0.000294 | 0.000388   |
| <b>NAD</b>                  | 0.055125   | 0.092164   | 0.006596 | 0.008752   |
| <b>SINAD</b>                | 45.159     | 29.435     | 40.756   | 31.881     |
| <b>ENOB</b>                 | 4.389      | 3.647      | 4.130    | 3.722      |
| $SNR$ [dB]                  | 20.969     | 20.029     | 21.858   | 23.363     |
| Fehler:                     |            |            |          |            |
| Verstärkung  V              | $-0.04605$ | $-0.12979$ | 0.00818  | $-0.01666$ |
| Offset [V]                  | $-0.03341$ | $-0.0336$  | 0.01201  | 0.01128    |

Tabelle 4.10: Evaluierung Übersicht (Mittelwert 1)

| 1         | 1              | 10       | 10         |
|-----------|----------------|----------|------------|
| 3.6       | $\overline{4}$ | 0.36     | (0.4)      |
|           |                |          |            |
| $-0.0208$ | $-0.01952$     | 0.00509  | 0.00495    |
| 0.00207   | 0.0027         | 0.000193 | 0.000256   |
| 3.73576   | 3.89309        | 0.37069  | 0.38606    |
| 0.00292   | 0.00381        | 0.000273 | 0.000361   |
| 0.064034  | 0.083427       | 0.005968 | 0.007914   |
| 41.02318  | 32.83121       | 44.52761 | 34.93849   |
| 5.172543  | 4.790859       | 5.274238 | 4.867055   |
| 40.683    | 40.531         | 40.247   | 40.681     |
|           |                |          |            |
| 0.13576   | $-0.10691$     | 0.01069  | $-0.01394$ |
| $-0.0208$ | $-0.01952$     | 0.00509  | 0.00495    |
|           |                |          |            |

Tabelle 4.11: Evaluierung Übersicht (Mittelwert 64)

# 5 Konfiguration der Hardwareplattform

Die für die im vorigen Kapitel beschriebene Hardwareplattform benötigte Software, Konfiguration des FPGA's sowie die Abläufe im Mikrocontroller werden hier beschrieben. Dies beinhaltet das Zusammenspiel der Komponenten durch gemeinsam benutzte Speicherbereiche, Interrupts und Trigger-Signale.

## 5.1 FPGA Konfiguration

Eine Übersicht der verwendeten Module im FPGA gibt Abbildung 5.1.

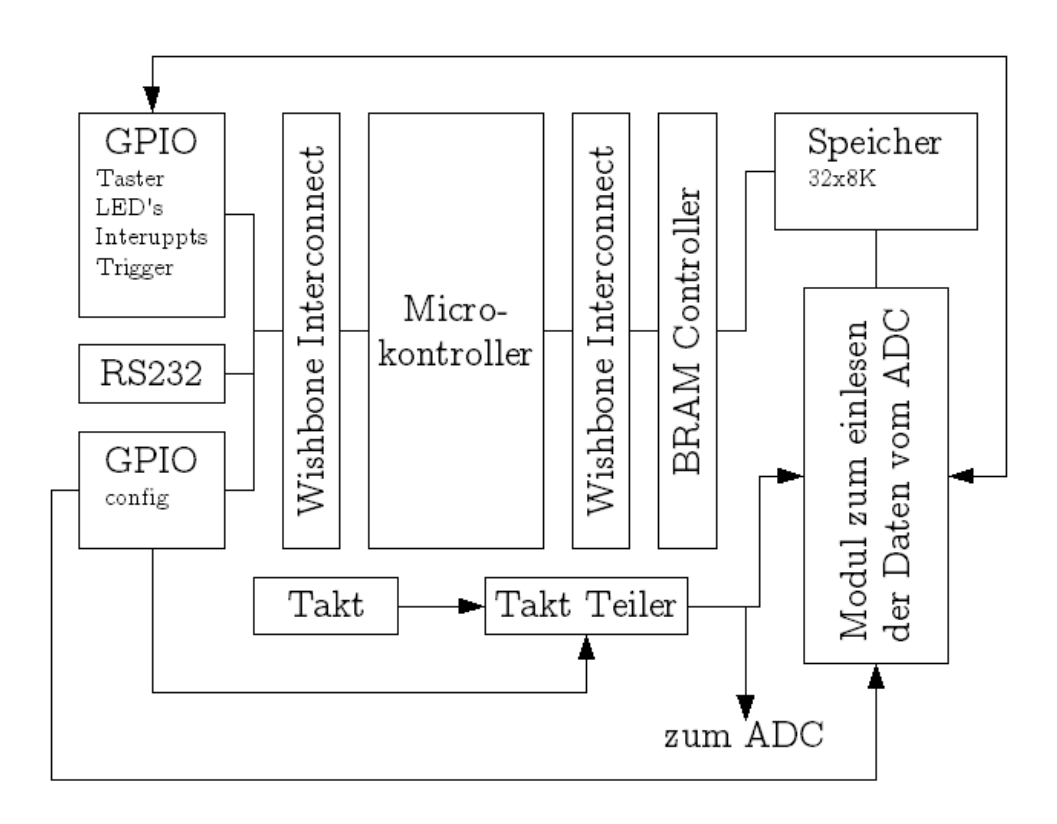

Abbildung 5.1: FPGA Module

Der Mikrocontroller bietet zur Ansteuerung von Peripherie und Speicher bereits 2 getrennte Anschlüsse. Abbildung 5.2 gibt einen detaillierteren Überblick über die Komponenten auf der Peripherie-Seite, und Abbildung 5.3 auf der Speicher-Seite des Mikrocontrollers.

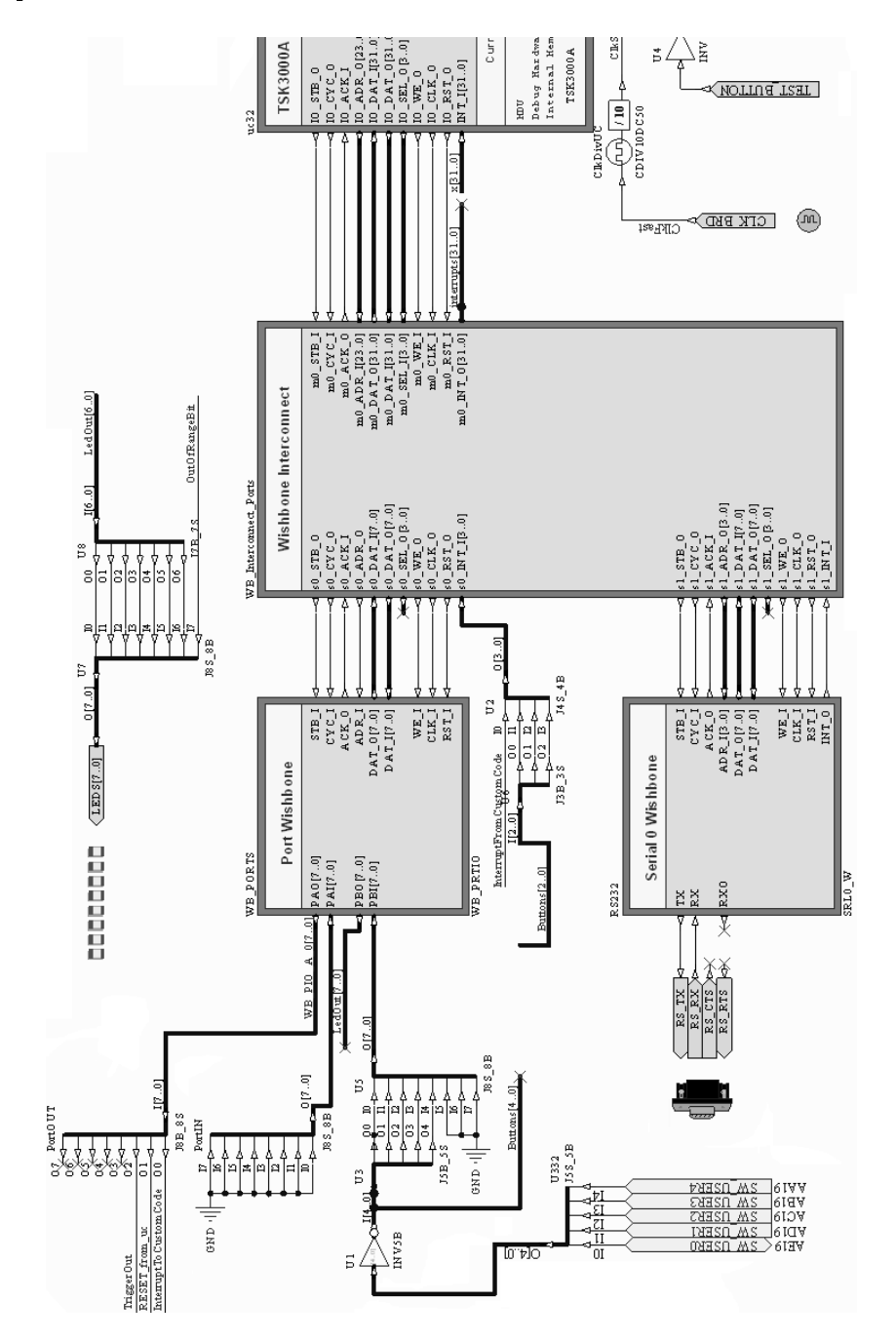

Abbildung 5.2: FPGA Komponenten (Mikrocontroller Peripherie Seite)

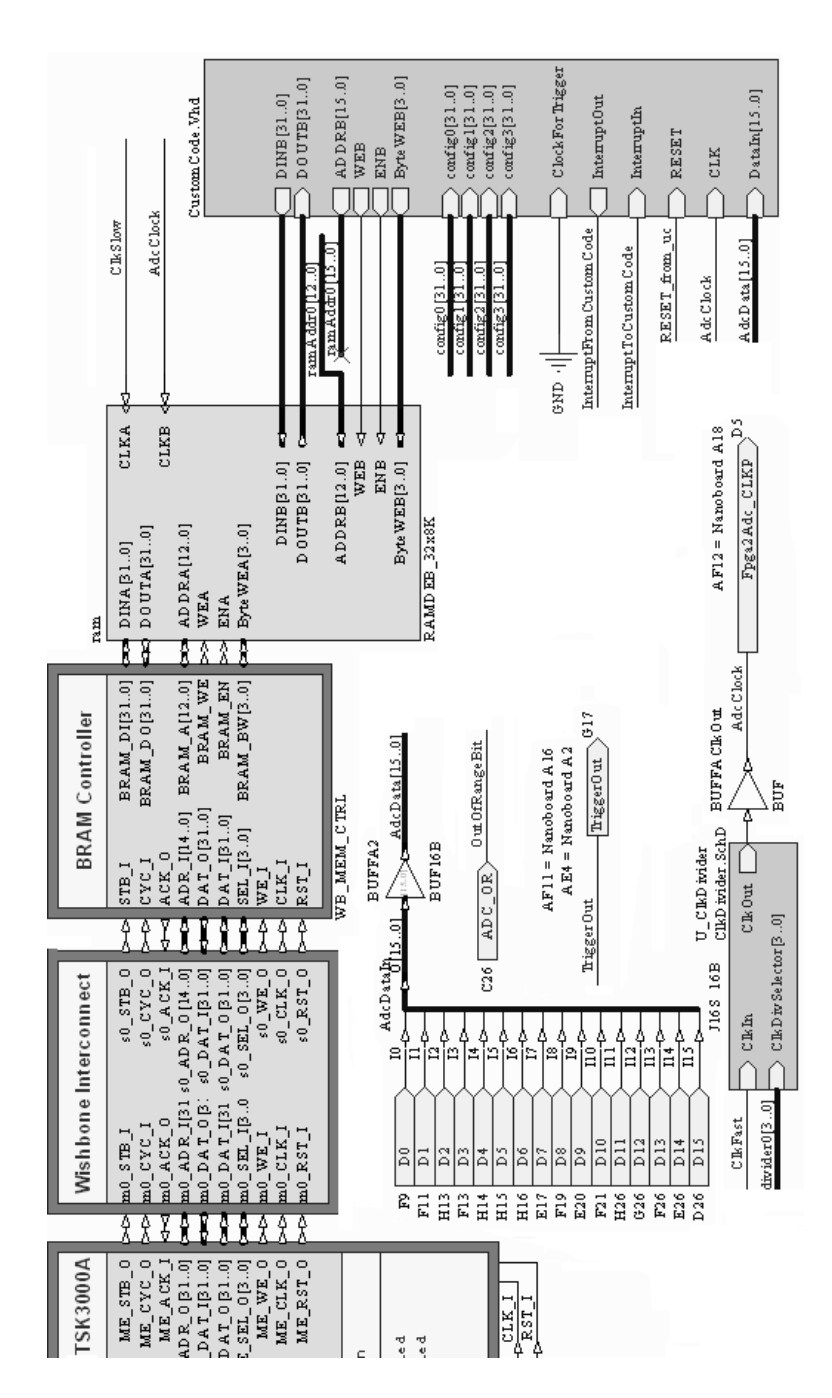

Abbildung 5.3: FPGA Komponenten (Mikrocontroller Speicher Seite)

## 5.2 Softcore Mikrocontroller

Der verwendete Mikrocontroller TSK3000A von ®Altium ist ein 32-bit Softcore Prozessor. Softcore Prozessoren existieren nicht als fertige Hardware, sie laufen ihrerseites wieder als Software auf einer anderen Plattform. Die Programmierung erfolgt in der Programmiersprache C. Dadurch ist eine Portierung der Software auf andere (auch reale Prozessoren wie zum Beispiel ARM, PowerPC, DSP56xxx oder Nios II) möglich. In diesem Fall läuft der TSK3000A auf einem FPGA. In Tabelle 5.1 sind die Eigenschaften des TSK3000A aufgeführt [3].

| Prozessor Typ      | RISC       |
|--------------------|------------|
| Instruktionsbreite | 32 bit     |
| Wishbone           | kompatibel |
| Pipeline           | $5$ stufig |
| Interrupts         | 32         |
| Adressraum         | 4GByte     |
| Verfügbarkeit      | Softcore   |
|                    |            |

Tabelle 5.1: TSK3000A Eigenschaften

Die Programmierung des TSK3000A ist in Kapitel 6 beschrieben. Zu den Hauptaufgaben des Mikrocontrollers gehören die Kommunikation mit einer etwaigen Host-Software oder einer anderen Auswerteeinheit, das Starten des VHDL Moduls, welches für das Einlesen der ADC-Daten zuständig ist sowie die Auswertung der gespeicherten Daten.

## 5.3 Interrupts, Trigger

Folgende Interrupts steuern den Mikrocontroller:

- $\bullet$  InterruptFromCustomCode
- RS232 Daten empfangen

Der Interrupt InterruptFromCustomCode signalisiert dem Mikrocontroller, das die gewünschten Daten in den Speicher eingelesen wurden (siehe 5.5). Interrupt RS232 wird bei jedem neuen über die serielle Verbindung empfangenen Datenpaket ausgelöst.

**Trigger** Folgende Trigger-Signale finden im Design Verwendung:

- $\bullet$  TriggerOut: Startet eine externe Leuchtquelle zur Anregung des Sensors
- InterruptToCustomCode: Durch ihn beginnt das CustomCode-VHDL-Modul mit dem Einlesen der ADC Daten.

## 5.4 Speicher

Als Speicher werden die intern im FPGA vorhandenen Block-RAM Elemente verwendet. In Summe sind 64KB<sup>2</sup> auf dem verwendeten FPGA verfügbar. Für den Mikrocontroller werden 32KB reserviert, die verbleibenden 32KB werden als Datenspeicher für ADC-Daten genutzt.

Speicheraufteilung Datenspeicher Der Datenspeicher mit 32KB ist wie in Tabelle 5.2 ersichtlich aufgeteilt. Durch diese Gliederung kann eine Mittelwertbildung aus 64 einzelnen Datenaufzeichnungen erfolgen. Diese Mittelwertbildung dient der Reduzierung des Rauschens [10].

Der Ablauf der Datenspeicherung sieht dabei wie in Abbildung 5.4 ersichtlich aus. Hierbei werden zuerst 8 Datenreihen aufgenommen, diese gemittelt und in den ersten AverageBlock Speicherbereich geschrieben. Eine solche Datenreihe, welche den Mittelwert aus 8 einzelnen Datenreihen bildet (8 Messkurven im ScratchBlock), wird nun avg8 genannt. Dieser Vorgang wird 8 mal wiederholt, bis man 8 avg8 Datenreihen im AverageBlock Speicherbereich hat. Nun werden diese 8 avg8 Datenreihen gemittelt, wodurch man schlussendlich eine Mittelung von 64 Datenreihen berechnet hat.

#### 5.5 Einlesen der Daten vom ADC

Der ADC liefert Daten (eingesetzter Oszillator auf der Hardwareplattform von 125MHz) mit einer Samplerate von bis zu 125MSPS. Da der Mikrocontroller zur direkten Verarbeitung von Daten mit dieser Geschwindigkeit nicht fähig ist, werden die Daten mit einem VHDL Modul in den Datenspeicher geladen. Dieser Datenspeicher bietet 2 Schnittstellen, welche unterschiedlich getaktet werden können (Dual Ported Block Ram). Die eine Seite ist über einen Speichercontroller und einen daran anschlieÿenden Wishbone Controller mit dem Mikrocontroller verbunden, die andere Seite mit dem VHDL

<sup>2</sup>KB steht hier für 1024 Byte

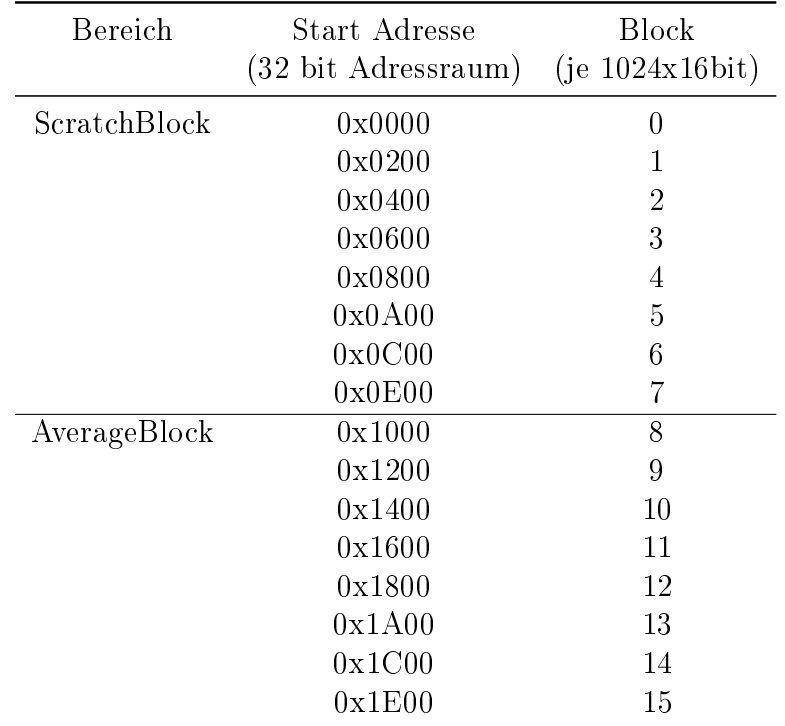

Tabelle 5.2: Speicheraufteilung Datenspeicher

Modul (*CustomCode*). Eine Übersicht dazu liefert Abbildung 5.3. Das CustomCode Modul erhält folgende Informationen (über config0,1,2,3) Signale) :

- Startadresse: Erste Speicheradresse
- Endadresse: Letzte Speicheradresse
- Steuerkommando Steuert die Funktionalität des Moduls

Die interne Funktion des Moduls ist in Abbildung 5.5 als Diagramm dargestellt.

## 5.6 Clock Divider

Um die verschiedenen möglichen Abklingzeiten im Bereich von 1ms bis 1µs messen zu können, werden verschiedene Auösungen der Abtastung benötigt,

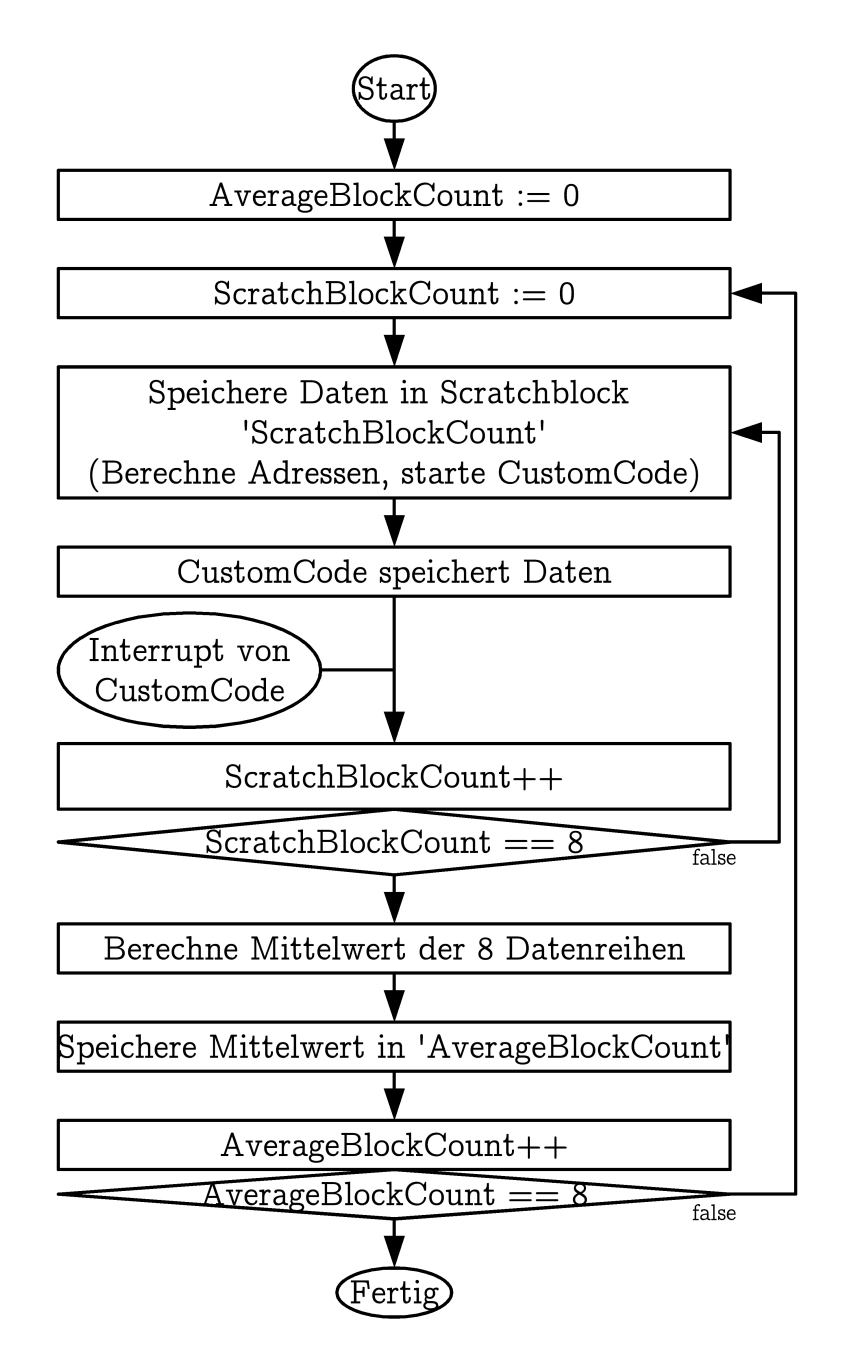

Abbildung 5.4: Mittelwertbildung 64 Ablauf

da nur ein begrenzter Speicher zur Verfügung steht. Diese variable Auösung

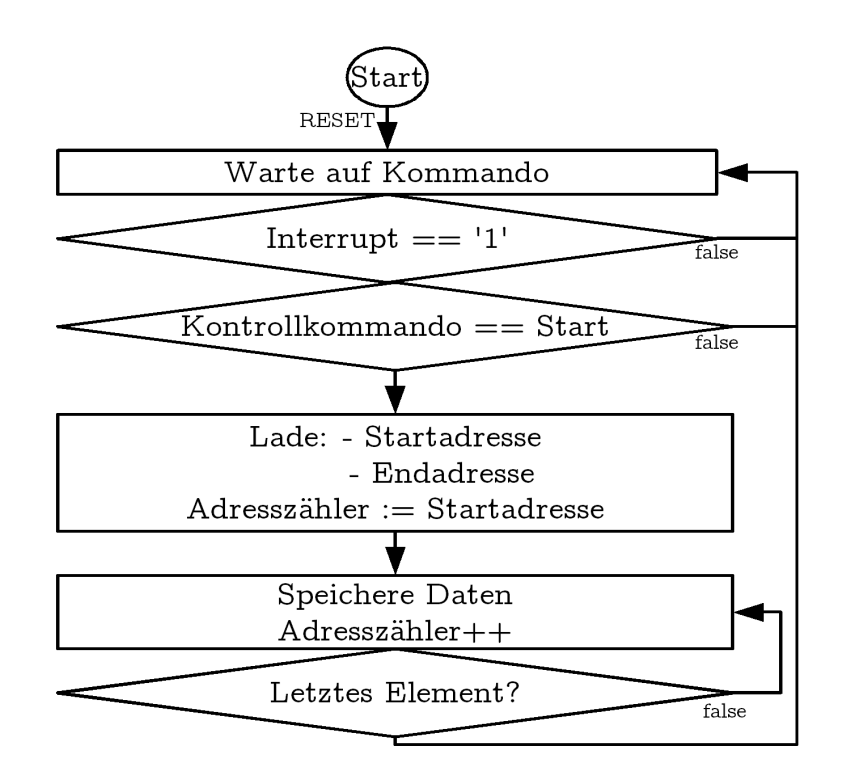

Abbildung 5.5: VHDL Modul Statemachine

werden durch ein Clock-Divider Modul erreicht. Der ADC liefert seine Daten immer mit der vollen Geschwindigkeit, das VHDL Modul arbeitet aber mit der durch das Clock-Divider Modul angepassten Taktfrequenz und übernimmt somit nur jedes x'te Sample. Die verschiedenen Einstellungen sind in Tabelle 5.3 ersichtlich.

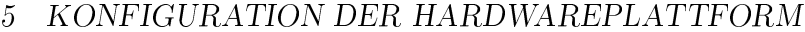

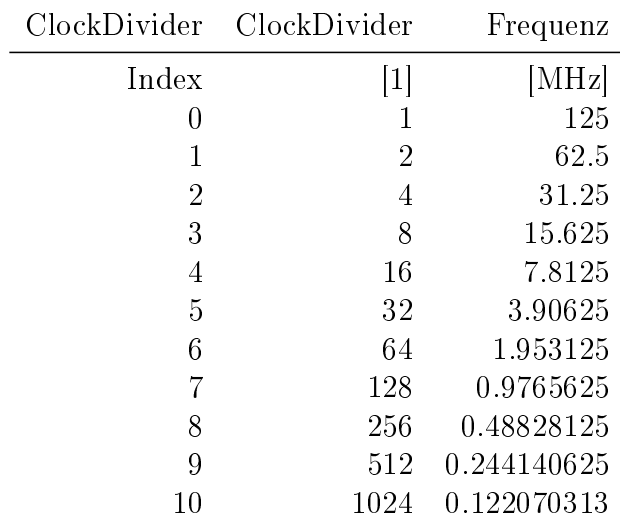

Tabelle 5.3: ClockDivider Modul Daten

# 6 Verfahren zur direkten Abklingzeitmessung

## 6.1 Messung Grundgerüst

Die Aufgaben des Mikrocontrollers sind: Kommunikation mit etwaiger Host-Software,das Starten des VHDL Moduls, welches für das Einlesen der ADC-Daten zuständig ist sowie die Auswertung der gespeicherten Daten. Die Messung startet sobald der Mikrocontroller den entsprechenden Befehl von einer externen Schnittstelle (Serielles Port) erhält. Sobald alle Daten im Speicher sind wird eine Vorverarbeitung durchgeführt und danach die Parameter der Kurve (Tau etc.) berechnet. Abbildung 6.1 illustriert diesen Ablauf.

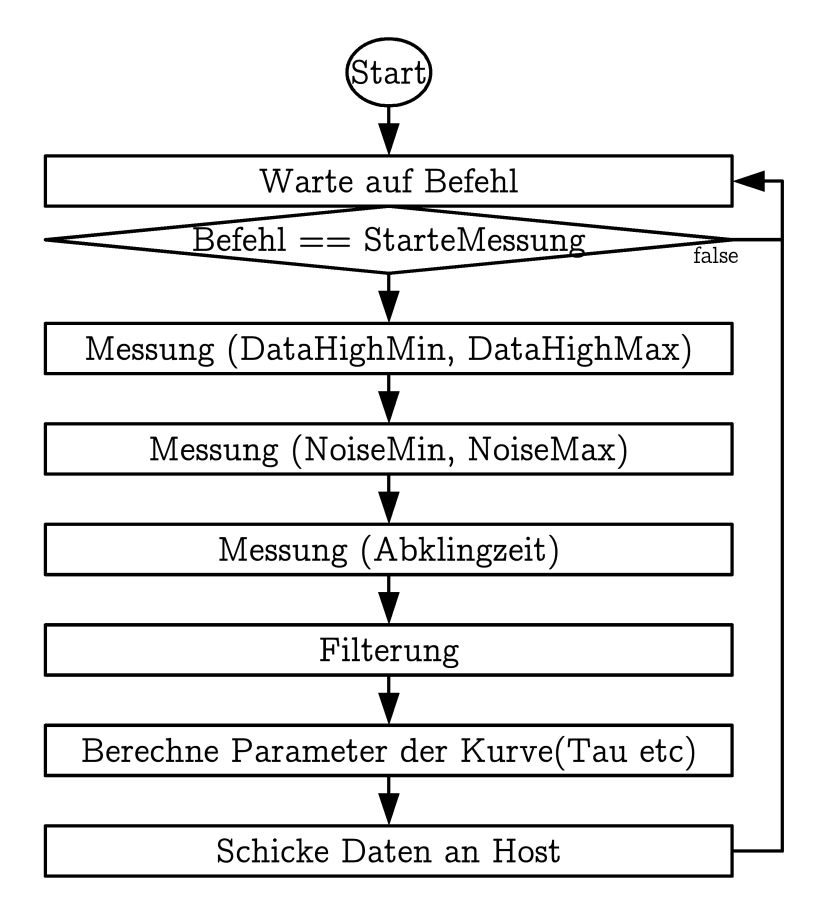

Abbildung 6.1: Mikrocontroller Ablauf Statemachine

## 6.2 Initiale Messung

Die Initiale Messung dient zur Erfassung von ungefilterten Messkurven, welche in einem späteren Schritt (siehe Kapitel 7) als Lernkurven verwendet werden. Diese Messung ist nur einmal zur Charakterisierung eines neuen opto-chemischen Sensors notwendig.

#### 6.2.1 Wahl des Speicherfensters

Zur Wahl des Speicherfensers wird ein passender Takt-Teiler gewählt, bei dem das zugehörige Speicherfenster die Möglichkeit bietet alle Abklingzeiten des jeweiligen opto-chemischen Sensors, je nach Umgebungsbedingung, zu erfassen. Tabellen 6.1, 6.2 und 6.3 geben einen Überblick über die verwendeten Speicherfenster für die diversen Sensoren. Als Kriterium für die Auswahl dient hierbei der berechnet Wert Tau/Speicherfenster. Er gibt an wieviel von der Abklingzeit, gemessen in Tau, im Speicher zur Verfügung stehen wird. Um jeweils die gesamte Kurve betrachten zu können sollte dieser Faktor bei mindestens 5 liegen. Dies ist aber aufgrund der breiten Streuung dieses Parameters (siehe Tabelle 5.1 Taktteiler 1024) nicht immer möglich. Es wurden jeweils 2 erfolgversprechende Bereiche gewählt (fett markiert). Die Referenz TAU Werte wurden aus der Messung (Tabelle 3.7) in Kapitel 3 entnommen.

|                |                |          |                | PtTFPP                                    |
|----------------|----------------|----------|----------------|-------------------------------------------|
|                |                | TAU:     | $2.20E-05$     | $6.48E-05$                                |
|                |                |          | $ \mathbf{s} $ | $ \mathbf{s} $                            |
| DividerIndex   | Taktteiler     | Speicher | Air            | $\rm N2$                                  |
|                |                | [ns]     |                | $[\mathrm{Tau}/\mathrm{Speicherfenster}]$ |
| 0              | 1              | 8192     | 0.37           | 0.13                                      |
| $\mathbf 1$    | $\overline{2}$ | 16384    | 0.75           | 0.25                                      |
| $\overline{2}$ | 4              | 32768    | 1.49           | 0.51                                      |
| 3              | 8              | 65536    | 2.98           | 1.01                                      |
| 4              | 16             | 131072   | 5.96           | 2.02                                      |
| $\overline{5}$ | 32             | 262144   | 11.92          | 4.04                                      |
| 6              | 64             | 524288   | 23.85          | 8.09                                      |
| 7              | 128            | 1048576  | 47.69          | 16.17                                     |
| 8              | 256            | 2097152  | 95.39          | 32.35                                     |
| 9              | 512            | 4194304  | 190.78         | 64.69                                     |
| 10             | 1024           | 8388608  | 381.55         | 129.39                                    |

6 VERFAHREN ZUR DIREKTEN ABKLINGZEITMESSUNG

Tabelle 6.1: PtTFPP Wahl des Taktteilers bzw. Speicherfenster

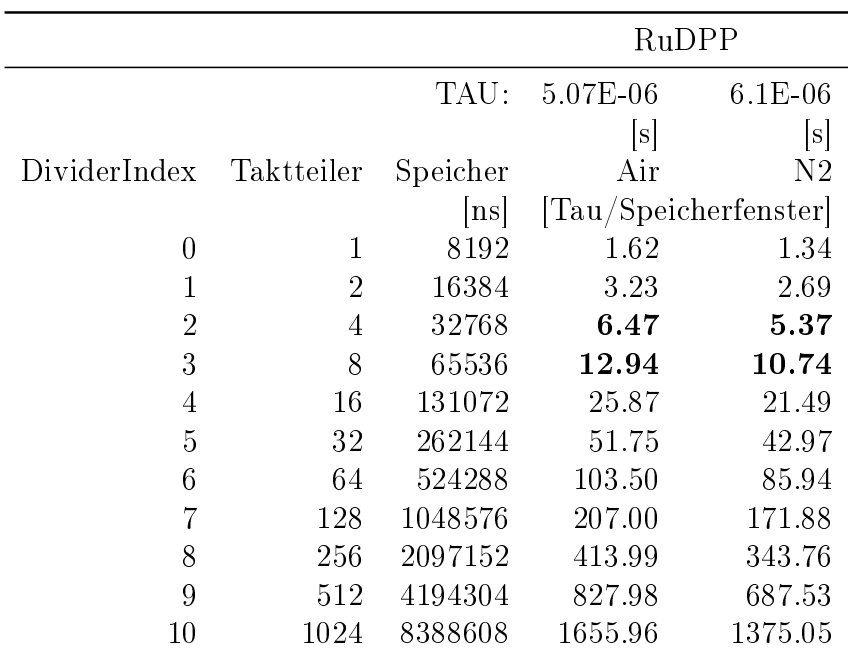

Tabelle 6.2: RuDPP Wahl des Taktteilers bzw. Speicherfenster

#### 6.2.2 Ermittelung der ungefilterten Signale und Parameter

Gemittelte (Mittelwert 64) Abklingzeiten mit fest eingestelltem Taktteiler werden für die Weiterverarbeitung aufgenommen. Die Taktteiler wurden in Tabelle 6.1, Tabelle 6.2 und Tabelle 6.3 festgesetzt. Abbildung 6.2 zeigt ein Beispiel eines ungefilterten Signales für einen PtTFPP Sensor.

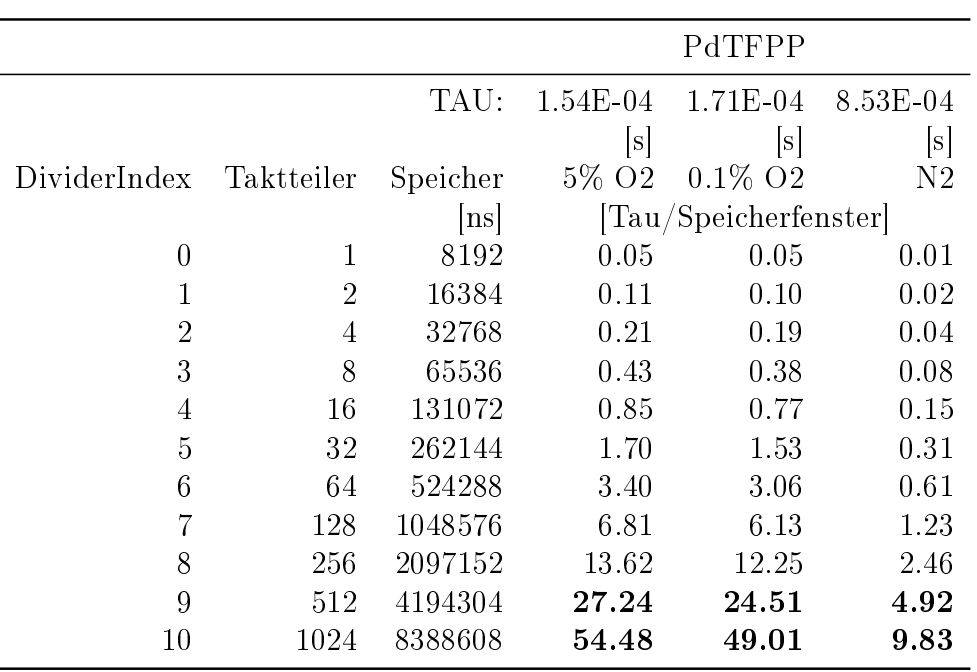

Tabelle 6.3: PdTFPP Wahl des Taktteilers bzw. Speicherfensters

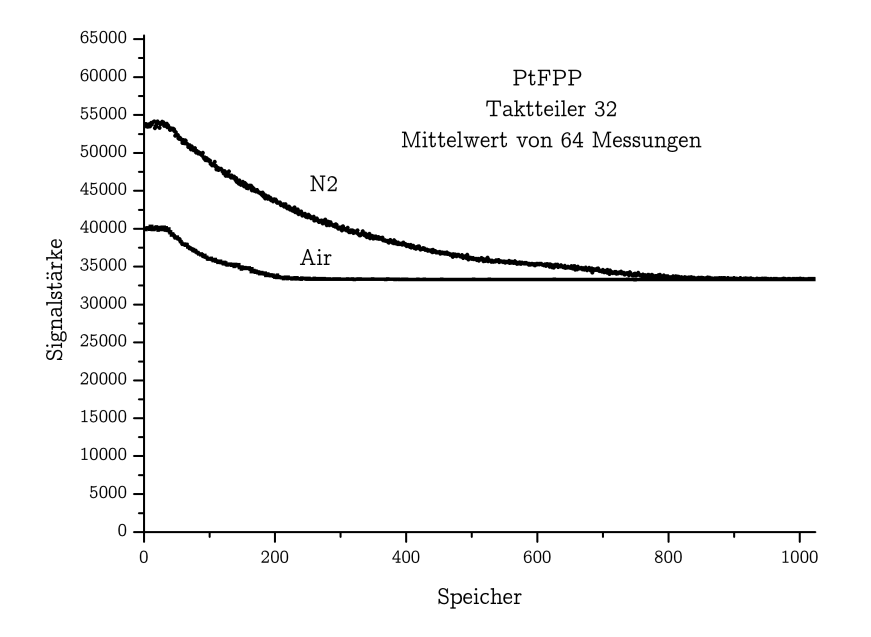

Abbildung 6.2: PtTFPP Messkurve, Mittelwert 64, Taktteiler 32, Umgebung Luft und N2  $60$ 

Zusätzlich zur Messkurve werden folgende Parameter ermittelt und gespeichert:

- Grundfrequenz
- Taktteiler
- DataHighMin (siehe Abbildung 6.3)
- DataHighMax (siehe Abbildung 6.3)
- NoiseMin (siehe Abbildung 6.3)
- NoiseMax (siehe Abbildung 6.3)

Die Grundfrequenz und der Taktteiler dienen zur Bestimmung der Zeitparameter. DataHighMin, DataHighMax, NoiseMin und NoiseMax werden von den Algorithmen der Stufe 1 und Stufe 2 (siehe Kapitel 7) verwendet.

DataHighMin, DataHighMax Um diese Parameter zu ermitteln wird der opto-chemische Sensor optisch angeregt und die Daten werden bei bestehender Anregung ermittelt. Als Grundlage für die Berechnung dieser Parameter wird ein gemitteltes (Mittelwert 64) Signal verwendet.

NoiseMin, NoiseMax Zur Messung dieser Parameter bleibt die optische Anregung deaktiviert und der Rauschteppich wird aufgenommen. Dies erfolgt auch mit einem gemittelten (Mittelwert 64) Signal.

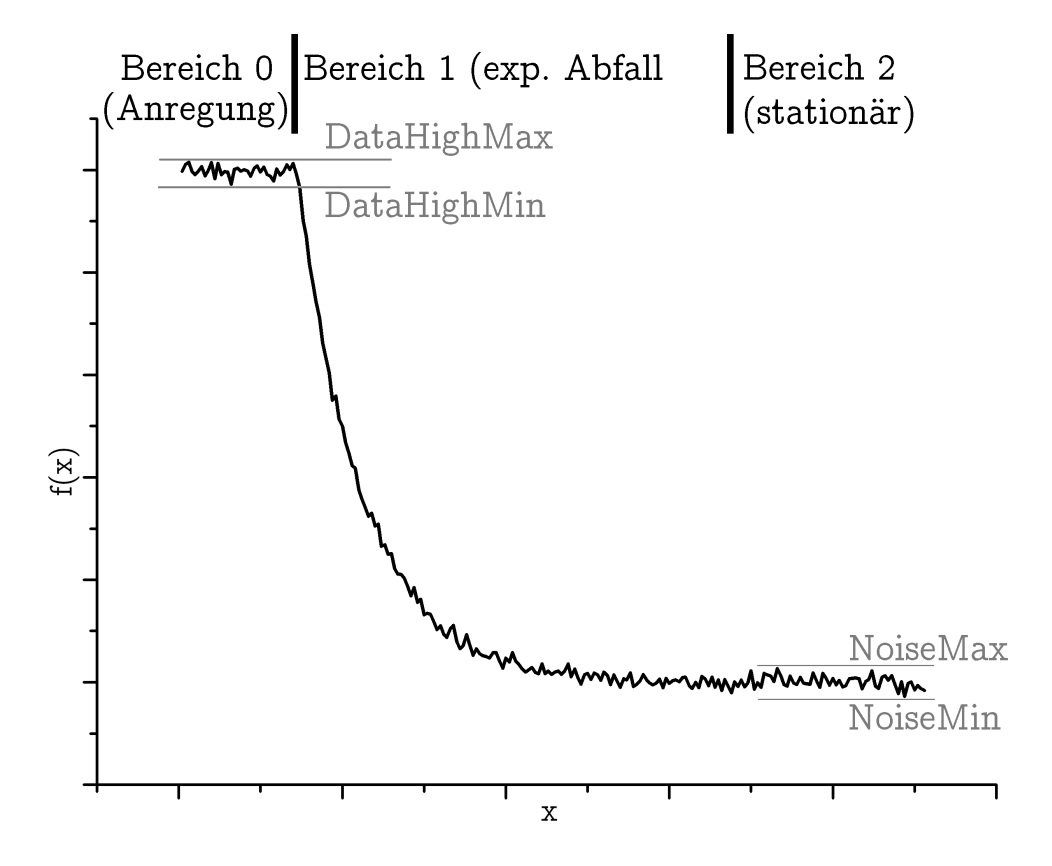

Abbildung 6.3: Ermittelte Parameter der ungefilterten Messkurve einer Beispielkurve

# 7 Evaluierung der geeignetsten Parameter

Ein automatisches Bewertungssystem wählt aus den verfügbaren Filtern und Berechnungsalgorithmen die beste Kombination aus, welche schlussendlich als Software in den Mikrocontroller implementiert werden soll. Die dazu verwendeten Filter und Algorithmen werden am Anfang dieses Kapitels beschrieben. Die Ergebnisse der Berechnung der Parameter sowie die Evaluierung ist im Schluss des Kapitels zu finden.

## 7.1 Automatisches Evaluierungs und Bewertungssystem

Ausgehend von folgenden Daten :

- Messkurve (ungefiltert, Mittelwert 64), Kapitel 6.2
- Grundfrequenz, Kapitel 6.2
- Taktteiler, Kapitel 6.2
- DataHighMin (siehe Abbildung 6.3), Kapitel 6.2
- DataHighMax (siehe Abbildung 6.3), Kapitel 6.2
- NoiseMin (siehe Abbildung 6.3), Kapitel 6.2
- NoiseMax (siehe Abbildung 6.3), Kapitel 6.2
- Referenz-TAU, Kapitel 3

wird die beste Kombination an Filtern, Berechnungsalgorithmen und deren Parametern ermittelt. Dazu werden alle Kombinationen in MATLAB durchgerechnet und die Ergebnisse verglichen.

## 7.2 Filter und Algorithmen

#### 7.2.1 Stufe0: digitale Filter

Digitale Filter erlauben eine Rauschunterdrückung von zeit- und wertdiskreten Datenreihen [18]. Im automatischen Bewertungssystem stehen folgende Filter mit verschiedenen Parametern zur Verfügung:

• Tiefpass

- Tiefpass mit Hanning Fenster
- Tiefpass mit Hamming Fenster
- Tiefpass mit Blackman Fenster
- Tiefpass mit Bartlett Fenster
- Moving Average Filter
- Kein Filter

Tiefpässe Bei den Tiefpässen sind die Parameter Fensterbreite, Grundfrequenz und Grenzfrequenz x eingestellt. Die Grundfrequenz liegt hier bei 125MHz. Die Fensterbreite variiert von 5 bis 61 Punkten (in 4er Schritten). Die Grenzfrequenz startet bei 500kHz und endet bei 10MHz (und steigert sich in 500kHz Schritten). Somit sind bei jedem der Tiefpässe 300 Varianten verfügbar.

Moving Average Hier wird ein laufender Mittelwert berechnet. Die Fensterbreite läuft von 5 bis 81 Punkten (in 4er Schritten). Somit sind hier 20 Variationen verfügbar.

Kein Filter Hier wird ein Filter mit der Filterfunktion [1] verwendet. Es ndet somit keine Filterung statt.

## 7.2.2 Stufe1: Ermittelung Start der Abklingfunktion

Diese Stufe dient der Ermittelung der Position des Übergangs von Bereich 0 (Angeregter Zustand) in den Bereich 1 (exponentieller Abfall). Abbildung 6.3 illustriert diesen Übergang und die Bereiche.

In dieser Kategorie stehen 5 verschiedene Ansätze zur Verfügung. In Kapitel 7.3 erfolgt eine nähere Betrachtung der besten Varianten.

## 7.2.3 Stufe2: Ermittelung TAU

Für die Berechnung des TAU-Wertes stehen 11 verschiedene Verfahren zur Verfügung. Eine genauere Beschreibung der besten Methoden ist in Kapitel 7.3 zu finden.

#### 7.2.4 Zusammenfassung, Auswertung

Es stehen im automatischen Evaluierungs- und Bewertungssystem folgende Methoden zur Verfügung:

- Filterung: 1521 Filter
	- $-5 \cdot 300$  Tiefpässe  $= 1500$
	- 20 Moving Average Filter
	- 1 Keine Filterung Filter
- 5 Methoden zum Auffinden des Kurvenabfalls
- 11 Methoden zum Berechnen von TAU

Dies ergibt in Summe 83655 Variationen die für jede Messkurve berechnet werden.

Ein detailliertes Beispiel für das Ergebnis eines Durchlaufs liefert Tabelle 7.2.

Die umfangreiche Auswertung ist auf einem handelsüblichen PC (®Intel Core2 DUO 3GHz, 3GB Ram, Windows XP) mit der hier vorgestellten Anzahl von Bearbeitungsstufen in MATLAB (Version R2009a) gerade noch durchführbar. Bei hinzufügen von mehr Filtern oder Algorithmen kann eine Verarbeitung von Matlab aufgrund von Speichermangel nicht mehr durchgeführt werden. Die Laufzeit einer solchen Evaluierung hängt stark von der Anzahl der Messkurven ab. Tabelle 7.1 liefert hierzu eine Übersicht.

|    | Lernkurven Evaluierungsdauer<br>$[\min]$ |
|----|------------------------------------------|
| 10 | 15<br>90                                 |

Tabelle 7.1: Laufzeit einer Messkurven-Evaluierung  $(R)$ Intel <sup>M</sup>Core2 DUO 3GHz, 3GB Ram, Windows XP)

Das Berechnungsergebnis für PdTFPP (Taktteiler 512) mit der besten Kombination der Algorithmen zeigt Tabelle 7.2. Hierbei ist das beste Ergebnis jenes, welches den geringsten Fehler (errSum) aufweist. Dieser Fehler ist die Summe aller Fehler über alle Lernkurven, welche dem Evaluierungsmodul zur Auswertung zur Verfügung stehen. Der Fehler pro Kurve ist der Fehler

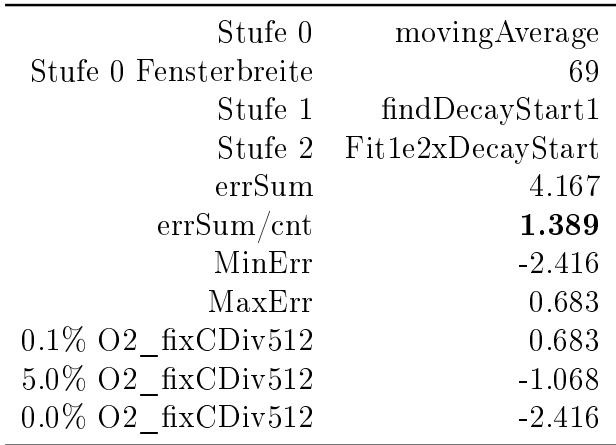

(in Prozent), der Abweichung des ermittelten TAU Wertes, im Vergleich zum Referenz-TAU.

Tabelle 7.2: PdTFPP (Taktteiler 512) Berechnungsergebnis (bestes Ergebnis)

## 7.3 Ergebnisse

Die besten Ergebnisse sind in Tabelle 7.3 verfügbar. Die Verfahren werden im Anschluss kurz beschrieben.

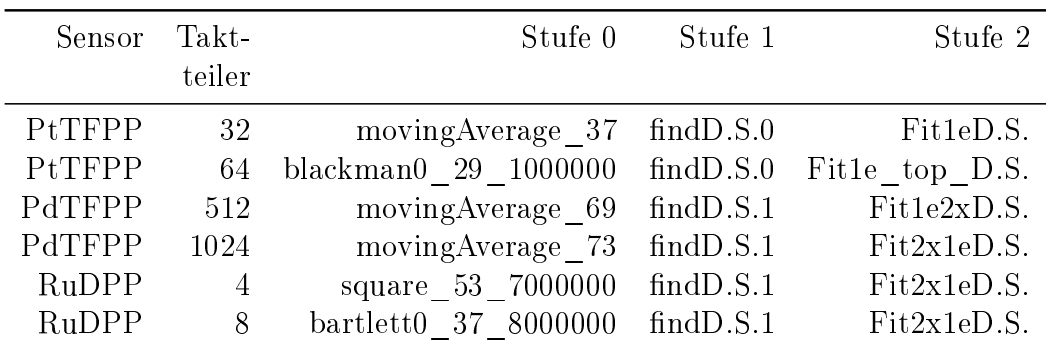

Tabelle 7.3: Ergebnisse der Evaluierung der besten Parameter - pro Umgebung jeweils 1 Messreihe als Trainigsdaten

D.S. ... DecayStart

#### 7.3.1 Auszug aus den Algorithmen Stufe 1

Die Algorithmen der Stufe 1 dienen zum Auffinden des Punktes, bei dem die Messkurve den Übergang vom Anregungsbereich in den Bereich des exponentiellen Abfalls vollzieht (siehe Abbildung 6.3).

ndDecayStart0 Diese Funktion sucht den ersten Wert, bei dem eine Kurve unter eine bestimmte Grenze fällt. Die Berechnung dieser Grenze ist in Gleichung (7.3.1) angegeben.

$$
Grenze_{findDecayStart0} = dataMax - (NoiseMax - NoiseMin)
$$
 (7.3.1)  

$$
dataMax = Maximum der Daten
$$

 $findDecayStart1$  Funktioniert wie  $findDecayStart0$ , hat aber eine andere Grenze. Die Berechnung dieser Grenze ist in in Gleichung (7.3.2) angegeben.

$$
Grenze_{findDecayStart1} = dataMax - \frac{(NoiseMax - NoiseMin)}{2}
$$
 (7.3.2)  

$$
dataMax = Maximum der Daten
$$

#### 7.3.2 Auszug aus den Algorithmen Stufe 2

Ausgehend von dem in Stufe 1 berechneten Start der Kurve wird hier das TAU berechnet.

Fit1eDecayStart Hier wird der erste Punkt in der Kurve gesucht, welcher (beginnend bei Punkt aus Stufe 1) unter eine gewisse Grenze fällt.

```
% Fit1eDecayStart.m
expDecay = 1;
maxVal = data(decayStartPosition, 1);expVal = exp(-expDecay) * (maxVal-min(data));
expVal = expVal + min(data);tauPosition = 0;
for i = decayStartPosition:length(data)
    if data(i,1) < expVal
```

```
tauPosition = i;
        break;
    end
end
```
Fit1eTopDecayStart Funktioniert wie Fit1eDecayStart, jedoch wird das Level um die Höhe des Rauschteppichs (noiseDelta) angehoben.

```
% Fit1eTopDecayStart.m
expDecay = 1;maxVal = data(decayStartPosition, 1);
noiseDelta = abs(NoiseMax - NoiseMin);
expVal = exp(-expDecay) * (maxVal-min(data)+(noiseDelta));
expVal = expVal + min(data);tauPosition = 0;
for i = decayStartPosition:length(data)
    if data(i,1) < expValtauPosition = i;
        break;
    end
end
```
Fit1e2xDecayStart Funktioniert ähnlich wie Fit1eDecayStart. Jedoch werden hier 2 TAU Werte berechnet (jeweils mit einem anderen Startpunkt) und zum Schluss gemittelt.

```
% Fit1e2xDecayStart.m
expDecay = 1;
maxVal = data(decayStartPosition, 1);
expVal = exp(-expDecay) * (maxVal-min(data));
expVal = expVal + min(data);tau = 0;
tau1postition = 1;
for i = decayStartPosition:length(data)
    if data(i,1) < expVal
```

```
tau = i;tau1postition = i;
        break;
    end
end
expDecay = 1;maxVal = data(tau1 postition, 1);expVal = exp(-expDecay) * (maxVal-min(data));
expVal = expVal + min(data);tau2postition = 0;
for i = decayStartPosition:length(data)
    if data(i,1) < expValtau2postition = i;
        break;
    end
end
```
% Beide Tau Werte berechnen und mitteln

Fit2x1eDecayStart Hier werden 2 TAU Werte berechnet. Am Anfang wird ein einfacher exponentieller Abfall und danach ein zweifacher exponentieller Abfall berechnet. Der zweite TAU-Wert wird anschlieÿend halbiert und mit dem ersten gemittelt.

```
% Fit2x1eDecayStart.m
expDecay = 1;maxVal = data(decayStartPosition, 1);
expVal = exp(-expDecay) * (maxVal-min(data));
expVal = expVal + min(data);tau1postition = 0;
for i = decayStartPosition:length(data)
    if data(i,1) < expValtau1postition = i;
        break;
```

```
end
end
if tau1postition > 0
    deltaTimeSec = 1/(baseFrequencyKHZ*1000/ClkDivider) ;
    tau1postition = (tau1postition - decayStartPosition)*deltaTimeSec;
    tau1e = tau1postition / expDecay;
end
expDecay = 2;maxVal = data(decayStartPosition, 1);
expVal = exp(-expDecay) * (maxVal-min(data));
expVal = expVal + min(data);tau2postition = 0;
for i = decayStartPosition:length(data)
    if data(i,1) < expValtau2postition = i;
        break;
    end
end
% Hier noch Tau 2 berechnen
% Tau 2 halbieren
% Tau 1 und Tau 2 mitteln
```
## 7.4 Evaluierung der gefundenen Parameter

Hier wurden für jede Messung die entsprechenden Filter und Algorithmen (siehe Tabelle 7.3) im Mikrocontroller in C implementiert und getestet. Abbildung 7.1 zeigt ein Beispiel für ein gefiltertes Signal (Moving Average Filter). Eine Messreihe eines PtTFPP Sensors, bei der der opto-chemische Sensor zuerst Umgebungsluft, dann N2 und zum Schluss wieder Umgebungsluft ausgesetzt war ist in Abbildung 7.2 zu sehen. Abbildung 7.3 zeigt die Daten einer Messreihe bei der ein PtTFPP Sensor nur der Umgebung Luft ausgesetzt war, inklusive der dazugehörigen Standardabweichung. Gleichung (7.4.1) gibt

die Berechnung der O2 Auösung an. Dieser Wert gibt Auskunft über die Auflösung, in Sauerstoff Prozent gerechnet, die mit dem jeweiligen optochemischen Sensor und dem Messsystem erreicht werden kann. Man sieht in Tabelle 7.4, daÿ ein PtTFPP Sensor, bei dem TAU auf 33.9% (6.483E-5s für N2 auf 2.199E-05 für Luft) sinkt eine deutlich bessere Auösung liefert (Tabelle 7.4) als ein RuDPP Sensor(Tabelle 7.7), bei dem TAU auf nur 83.0% absinkt (6.101E-6 für N2 auf 5.066E-6 für Luft). Hierbei wurden jeweils die besten Ergebnisse betrachtet. Dies ist durch den geringeren Bereich der Änderung des TAU-Wertes bei RuDPP im Vergleich zum PtTFPP Sensor begründbar.

$$
t_{O2\%} = \frac{DeltaO2}{\frac{DeltaV}{2 \cdot Standardabweichung_{max}}}
$$
(7.4.1)  

$$
t_{O2\%, PdTFPP1024} = \frac{5\%}{\frac{8,68E^{-4} - 1,46E^{-4}}{2 \cdot 4,68E^{-6}}} = 0,064789 O2\% (sieheTable 7.6)
$$
(7.4.2)

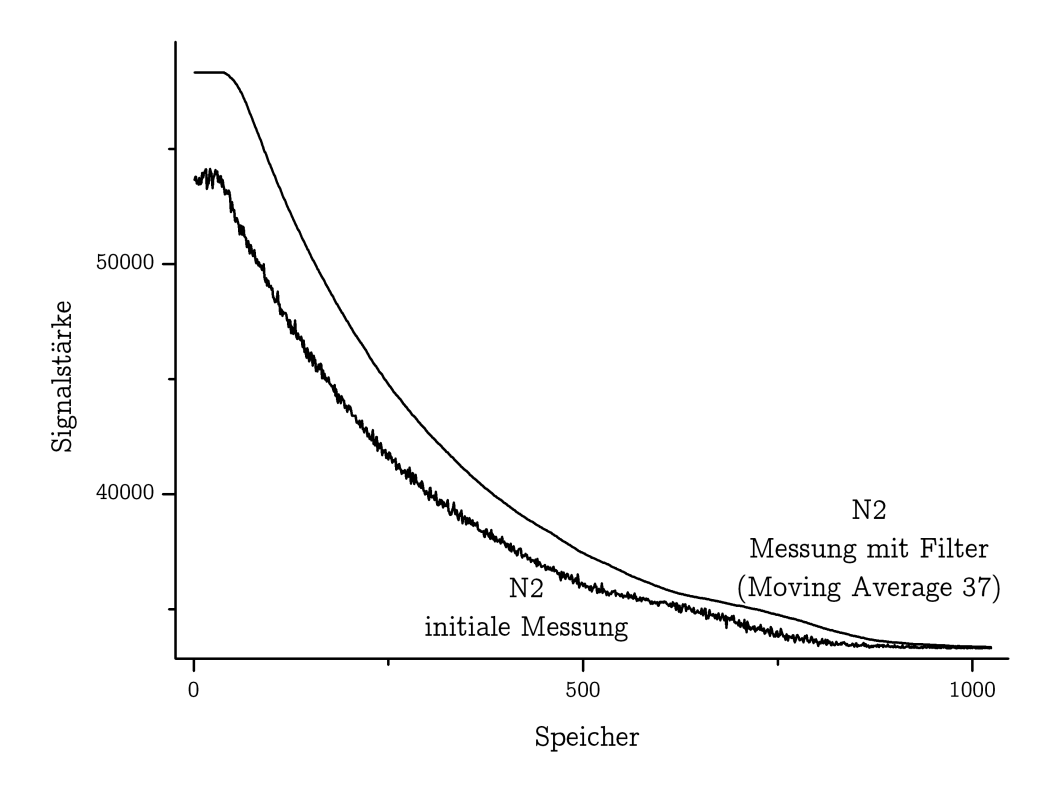

Abbildung 7.1: PtTFPP (Taktteiler 32) N2, Messsignal mit und ohne Filterung - vergrößerte Abbildung
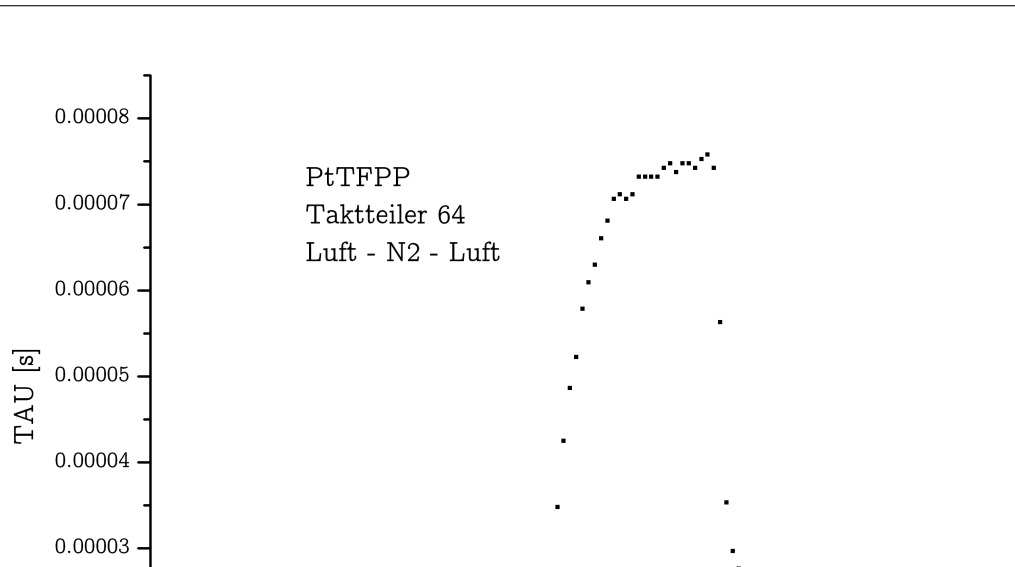

Abbildung 7.2: Messreihe mit wechselnder Umgebung (Luft - N2 - Luft)

 $\frac{1}{60}$ 

Messreihe

 $\begin{array}{c}\n\hline\n1 \\
80\n\end{array}$ 

 $100$ 

 $\begin{array}{c}\n\hline\n120\n\end{array}$ 

 $\frac{1}{40}$ 

 $\frac{1}{20}$ 

 $\dot{0}$ 

 $0.00002$ 

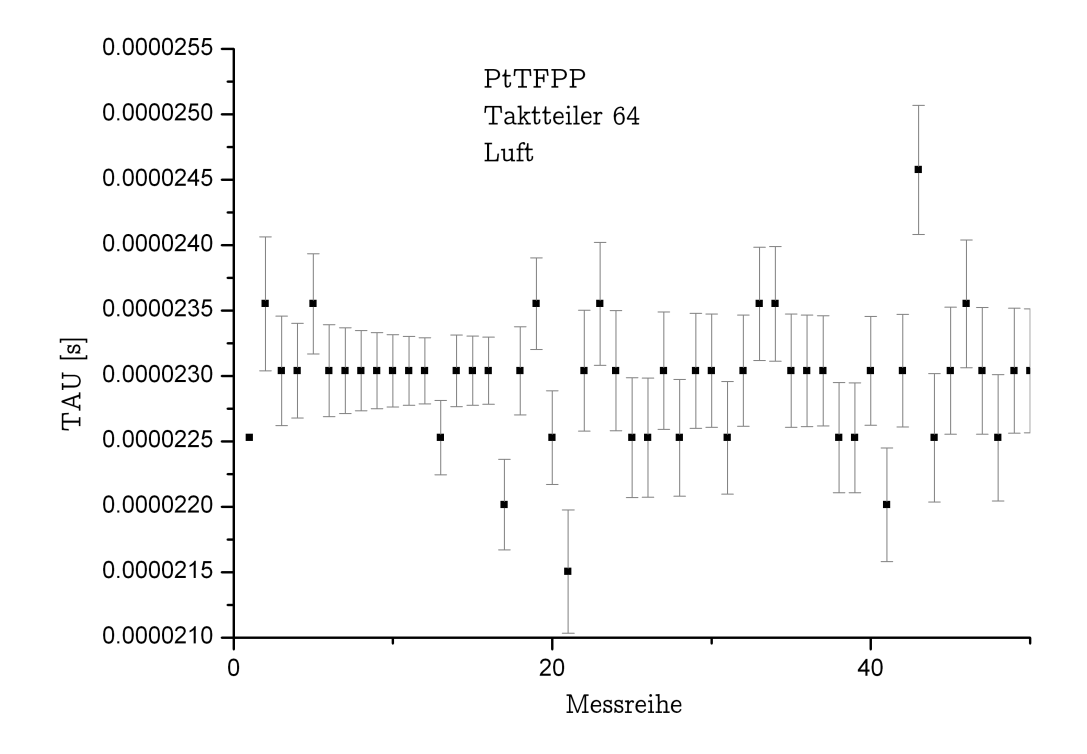

Abbildung 7.3: Messreihe PtTFPP Taktteiler64 Luft und Standardabweichung

Die Ergebnisse der Messung sind in Tabelle 7.4, 7.5, 7.6 und 7.7 aufgeführt.

| Sensor                   |           |       | PtTFPP                                  |      |                |
|--------------------------|-----------|-------|-----------------------------------------|------|----------------|
| Taktteiler               |           | 32    | 32                                      | 64   | 64             |
| Trainingsdaten           |           |       |                                         |      |                |
| Umgebung                 |           | Luft  | N2                                      | Luft | N <sub>2</sub> |
| Referenz TAU             | $\vert$ S |       | 2.199E-05 6.483E-05 2.199E-05 6.483E-05 |      |                |
| TAU Mittelwert           | s         |       | $2.283E-05$ 6.731E-05 2.295E-05         |      | 7.031E-05      |
| TAU Std.Abw.             | [s]       |       | 2.367E-07 4.051E-07 4.680E-07 6.792E-07 |      |                |
| O <sub>2</sub> Auflösung | [O2%]     | 0.382 |                                         |      | 0.601          |

Tabelle 7.4: PtTFPP Ergebnisse (Messreihe mit 50 Samples)

7 EVALUIERUNG DER GEEIGNETSTEN PARAMETER

| Sensor                   |        |                    | PdTFPP      |                |
|--------------------------|--------|--------------------|-------------|----------------|
| Taktteiler               |        | 512                | 512         | 512            |
| Trainingsdaten           |        |                    |             |                |
| Umgebung                 |        | 5\% O <sub>2</sub> | $0.1\%$ O2  | N <sub>2</sub> |
| Referenz TAU             | s      | 1.540E-04          | $1.711E-04$ | 8.534E-04      |
| <b>TAU</b> Mittelwert    | $\,$ s | 1.442E-04          | 1.588E-04   | 8.743E-04      |
| TAU Std.Abw.             | ls l   | 7.167E-06          | 4.353E-06   | 3.918E-06      |
| O <sub>2</sub> Auflösung | $O2\%$ |                    | 0.0982      |                |

Tabelle 7.5: PdTFPP Ergebnisse (Messreihe mit 50 Samples) Taktteiler 512

| Sensor                   |                   |                    | PdTFPP                 |           |
|--------------------------|-------------------|--------------------|------------------------|-----------|
| Taktteiler               |                   | 1024               | 1024                   | 1024      |
| Trainingsdaten           |                   |                    |                        |           |
| Umgebung                 |                   | 5\% O <sub>2</sub> | $0.1\%$ O <sub>2</sub> | N2        |
| Referenz TAU             | <sub>S</sub>      | 1.540E-04          | $1.711E-04$            | 8.534E-04 |
| <b>TAU</b> Mittelwert    | $ {\bf s} $       | 1.456E-04          | 1.674E-04              | 8.678E-04 |
| TAU Std.Abw.             | $\vert$ s $\vert$ | 4.282E-06          | 4.679E-06              | 2.767E-06 |
| O <sub>2</sub> Auflösung | $O2\%$            |                    | 0.0648                 |           |

Tabelle 7.6: PdTFPP Ergebnisse (Messreihe mit 50 Samples) Taktteiler 1024

| Sensor                   |                |           | RuDPP                 |             |                |  |
|--------------------------|----------------|-----------|-----------------------|-------------|----------------|--|
| Taktteiler               |                | 4         | 4                     | 8           | 8              |  |
| Trainingsdaten           |                |           |                       |             |                |  |
| Umgebung                 |                | Luft      | N <sub>2</sub>        | Luft        | N <sub>2</sub> |  |
| Referenz TAU             | $ {\bf s} $    |           | $5.066E-06$ 6.101E-06 | $5.066E-06$ | $6.101E-06$    |  |
| <b>TAU</b> Mittelwert    | $ \mathbf{s} $ |           | 4.985E-06 5.901E-06   | 5.510E-06   | 6.872E-06      |  |
| TAU Std.Abw.             | s              | 1.535E-07 | 8.695E-08             | 5.500E-07   | 8.510E-07      |  |
| O <sub>2</sub> Auflösung | $[O2\%]$       | 7.029     |                       | 26.187      |                |  |

Tabelle 7.7: RuDPP Ergebnisse (Messreihe mit 50 Samples)

## 7.5 Erhöhung der Trainingsdaten für RuDPP

Um ein stabileres Testsetup zu erhalten, werden für diese Ausbaustufe mehrerer Trainingsdaten (Messdaten - siehe Initiale Messung Kapitel 6.2) für jede Umgebung ermittelt. Eine Überprüfung dieser Annahme erfolgt anhand der schlechtesten Ergebnisse (RuDPP Sensor - Tabelle 7.7).

Für dieses Testsetup wurden 5 Messsignale für jede Umgebung aufgenommen. Die Ergebnisse der Evaluierung sind in Tabelle 7.8 ersichtlich.

| Sensor                | Takt-<br>teiler | Stufe 0                                                                                   | Stufe 1 | Stufe 2         |
|-----------------------|-----------------|-------------------------------------------------------------------------------------------|---------|-----------------|
| RuDPP<br><b>RuDPP</b> | 4               | square 57 500000 findDecayStart1<br>8 square 45 4000000 findDecayStart0 Fit2x1eDecayStart |         | Fit2eDecayStart |

Tabelle 7.8: Ergebnisse der Evaluierung der besten Parameter mit 5 Messreihen als Trainigsdaten für RuDPP

In Tabelle 7.9 ist eine deutliche Verbesserung der Standardabweichung sowie der Sauerstoffauflösung ersichtlich. Abbildung 7.4 verdeutlicht die Resultate. Hier ist eine markante Verbesserung der Standardabweichung zu erkennen.

| Sensor                   |              | RuDPP           |                |             |                |  |
|--------------------------|--------------|-----------------|----------------|-------------|----------------|--|
| Taktteiler               |              | 4               | 4              | 8           | 8              |  |
| Trainigsdaten            |              |                 |                | 1           |                |  |
| Umgebung                 |              | Luft            | N2             | Luft        | N <sub>2</sub> |  |
| Referenz TAU             | $\vert$ s    | $5.066E-06$     | $6.101E-06$    | $5.066E-06$ | $6.101E-06$    |  |
| <b>TAU</b> Mittelwert    | S            | 4.985E-06       | 5.901E-06      | 5.510E-06   | 6.872E-06      |  |
| TAU Std.Abw.             | $\mathbf{s}$ | 1.535E-07       | 8.695E-08      | 5.500E-07   | 8.510E-07      |  |
| O <sub>2</sub> Auflösung | $[O2\%]$     | 7.029<br>26.187 |                |             |                |  |
| Sensor                   |              |                 | RuDPP          |             |                |  |
| Taktteiler               |              | 4               | 4              | 8           | 8              |  |
| Trainigsdaten            |              |                 |                | 5           |                |  |
| Umgebung                 |              | Luft            | N <sub>2</sub> | Luft        | $\rm N2$       |  |
| Referenz TAU             | $ {\bf s} $  | 5.066E-06       | $6.101E-06$    | $5.066E-06$ | $6.101E-06$    |  |
| TAU Mittelwert           | S            | 5.022E-06       | 5.897E-06      | 5.108E-06   | 6.316E-06      |  |
| TAU Std.Abw.             | $\, {\bf S}$ | 1.677E-08       | 1.654E-08      | 3.027E-08   | 2.767E-08      |  |
| O <sub>2</sub> Auflösung | [O2%]        |                 | 0.803          |             | 1.050          |  |

7 EVALUIERUNG DER GEEIGNETSTEN PARAMETER

Tabelle 7.9: RuDPP Ergebnisse, Vergleich bei Erhöhung der Trainingsdaten

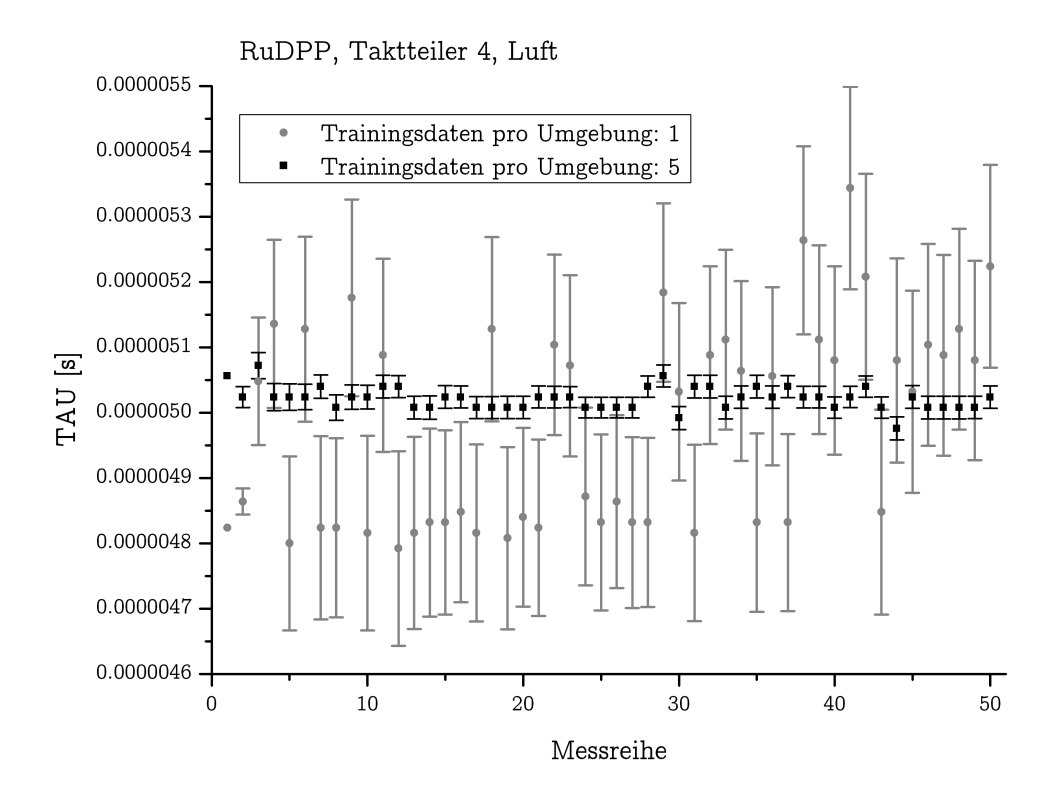

Abbildung 7.4: RuDPP - Vergleich TAU Messung und Standardabweichung

# 8 Zusammenfassung, Diskussion, Ausblick

Es wurde eine Hardwareplattform zuzüglich der dazugehörigen Software zur direkten Messung von Abklingzeiten erstellt. Diese Hardwareplattform ist durch ihren umfassenden Aufbau auch für andere Anwendungen wie zum Beispiel eine schnellere Implementierung der bisherigen Phasenmessung [2] geeignet. Die vorgestellte Software-Konfiguration erlaubt eine Sauerstoff-Messung im Bereich der Umgebungsluft mit einer Auösung von 0.382 O2% (siehe PtTFPP Tabelle 8.1). Bei Spurensensoren (PdTFPP) lässt sich bei Umgebungsbedingungen im Bereich von 0% O2 bis 5% O2 eine Messung mit einer Auösung von 0.0648 O2% durchführen.

| Sensor        | Taktteiler |              | Lernkurven O2 Auflösung | Messbereich           |
|---------------|------------|--------------|-------------------------|-----------------------|
|               |            | pro Umgebung | $[O2\%]$                | $[O2\%]$              |
| PtTFPP        | 32         |              |                         | 0.382 0\% bis 20,95\% |
| <b>PdTFPP</b> | 1024       |              | 0.0648                  | $0\%$ bis 5%          |
| <b>RuDPP</b>  |            |              |                         | 7.029 0\% bis 20,95\% |
| RuDPP         |            | .h           | 0.803                   | $0\%$ bis 20,95%      |

Tabelle 8.1: Zusammenfassung der besten Ergebnisse

## 8.1 Ausblick

Durch die Erhöhung der Anzahl der Lernkurven konnte eine deutliche Steigerung der messbaren O2% Auösung erreicht werden. Da der Aufwand der Erhöhung der Anzahl der Lernkurven nur in der initalen Phase steigt, wird eine Steigerung dieser Maßnahme als logischer nächster Schritt zur Verbesserung der messbaren Auösung gesehen.

Weiters könnte man durch einen festen digitalen Filter, welcher schon bei den initalen Messungen aktiviert wird, die Anzahl der Lernkurven dramatisch erhöhen, da eine groÿe Komponente in der speicherintensiven Berechnung der besten Parameter in der MATLAB Software (Kapitel 7) wegfallen würde. Die Auswirkungen der Erhöhung der Anzahl der Lernkurven im Vergleich zu einem Wegfallen einer Auswahl an digitalen Filtern ist zu untersuchen.

Eine Optimierung der Speicherverwaltung in der MATLAB Software aus Kapitel 7 würde sich vermutlich durch die Möglichkeit der Erhöhung der Anzahl von Algorithmen bzw. Lernkurven positiv auf die Messauösung niederschlagen.

Die Möglichkeit schnellere Abklingzeiten als 1µs messen zu können, könnte durch das Wegfallen der Bedingung, eine getreue Abbildung der Kurve zu erhalten, möglich sein.

Eine Verbesserung der Qualität des Signales (SNR, etc. ) könnte durch eine optimiertes Layout der Platine bezüglich der hohen Frequenzen erreicht werden. Eine getrennte Spannungsversorgung für den Analog-digital Wandler könnte hierbei auch zu Verbesserungen führen.

Um die Auflösung im Zeitbereich zu erhöhen kann ein schnellerer Analogdigital Wandler, bei gleichem FPGA eingesetzt werden.

# Literatur

- [1] Bizzarri Alessandro, Koehler Hans, Cajlakovic Merima, Pasic Alen, Schaupp Lukas, Klimant Ingo, and Ribitsch Volker. Continuous oxygen monitoring in subcutaneous adipose tissue using microdialysis, 2006.
- [2] Roland Almer. Phasenmessung zur bestimmung der lumineszenzlebensdauer von opto-chemischen sensoren mit anregungsfrequenzen bis 12,5 mhz. Master's thesis, Technical University GRAZ, 2009.
- [3] Altium. *CR0121 TSK300A 32 bit RISC Processor*, 2008.
- [4] Nils Wiberg Arnold F. Holleman, Egon Wiberg. Lehrbuch der anorganischen Chemie. Gruyter, 1995.
- [5] Ribitsch Volker Cajlakovic Merima, Bizzarri Alessandro. Luminescence lifetime-based carbon dioxide optical sensor for clinical applications., 2006.
- [6] Analog Devices. AD8138 Low Distortion Differential ADC Driver, 2006.
- [7] Analog Devices.  $AD9461 16-Bit$ , 130 MSPS IF Sampling ADC, 2006.
- [8] Richard C. Dorf. The electrical engineering handbook. CRC Press, 1997.
- [9] hamamatsu. Photomultiplier Tube Modules, 2007.
- [10] Philip C. D. Hobbs. Building Electro-Optical Systems. WILEY, 2008.
- [11] Mark Johnson. Photodetection and Measurement. McGraw-Hill, 2003.
- [12] Uwe Kreibig Jürgen Hüttermann, Alfred Trautwein. Physik für Mediziner, Biologen, Pharmazeuten. Walter de Gruyter, 2004.
- [13] Joseph R. Lakowicz. *Principles of fluorescence spectroscopy*. Springer, 2006.
- [14] Cajlakovic Merima, Bizzarri Alessandro, Konrad Christian, and Voraberger Hannes. Optochemical Sensors Based on Luminescence, 2006.
- [15] NXP. BC547 NPN general purpose transistors, 2004.
- [16] Institute of Electrical and Inc. Electronics Engineers. IEEE Std 1057- 2007, IEEE Standard for Digitizing Waveform Recorders, 2008.
- [17] Institute of Electrical and Inc. Electronics Engineers. IEEE Std 1241- 2000, IEEE Standard for Terminology and Test Methods for Analog-to-Digital Converters, 2008.
- [18] Alan V. Oppenheim. Zeitdiskrete Signalverarbeitung. Pearson Studium, 2004.
- [19] Carolin Trojer. Phase measurement referencing systems and background correction for opto-chemical sensors. Master's thesis, Technical University GRAZ, 2006.
- [20] Christoph Schenk Ulrich Tietze. Halbleiter-schaltungstechnik. Springer, 2002.
- [21] Otto S. Wolfbeis. Fiber Optic Chemical Sensors and Biosensors, volume 1. CRC Press, 1991.
- [22] Xilinx. DS099 Spartan-3 FPGA Family, Complete Data Sheet, 2003.
- [23] Xilinx. DS123 Platform Flash In-System Programmable Conguration PROMs, 2008.

## Anhang Fotos

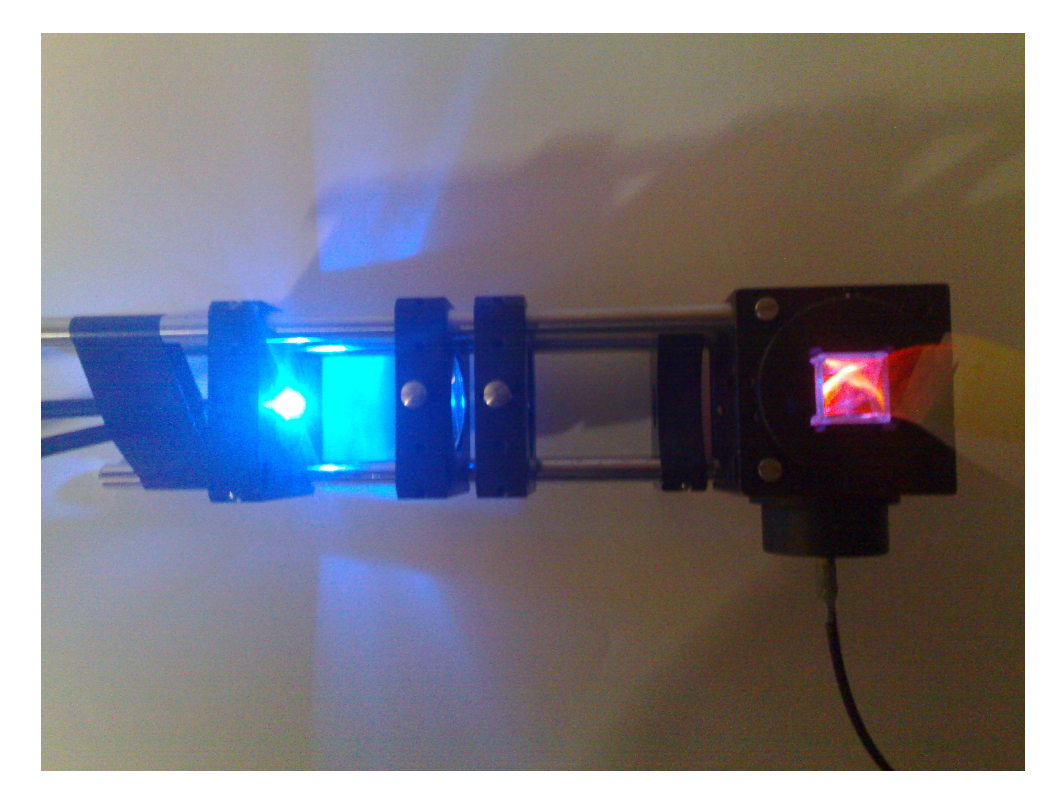

Abbildung 8.1: Messaufbau, Ansicht von oben. Von links nach rechts: Anregung (LED mit sichtbarem Licht im blauen Spektralbereich), Linse, Linos Würfel mit Sensor in der Mitte ( Palladium leuchtet orange im sichtbaren Spektralbereich). Der Emissionsfilter ist im Linos-Würfel verbaut. Am unteren Ende des Linos-Würfels geht ein Faserkabel weg (zum Photodetektor - nicht im Bild).

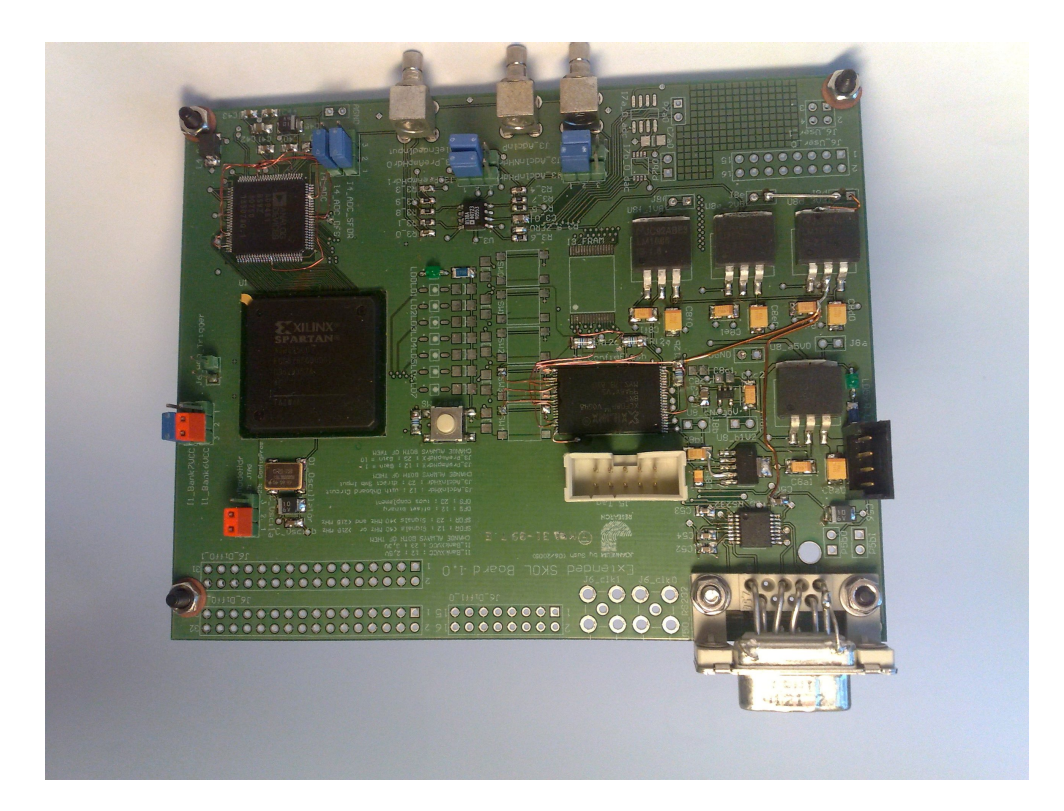

Abbildung 8.2: Printed Circuit Board Für Details siehe Abbildung 4.10 und Tabelle 4.9

# Datenblätter

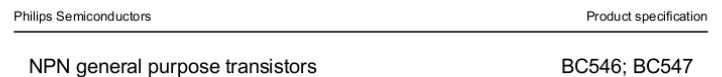

NPN general purpose transistors

## **CHARACTERISTICS**

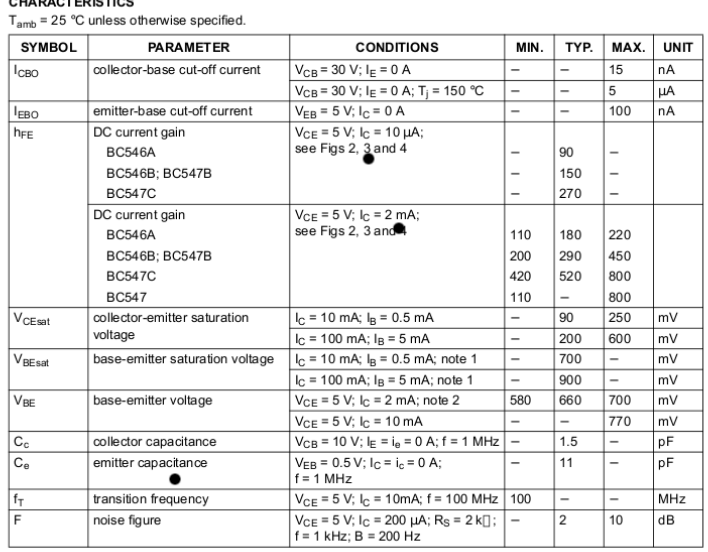

**Notes** 

1. VBE<sub>sat</sub> decreases by about 1.7 mV/K with increasing temperature.

2. VBE decreases by about 2 mV/K with increasing temperature.

2004 Nov 25

Abbildung 8.3: Datenblatt - Transistor BC547

 $\sqrt{4}$ 

# **MAXIM**

## ±15kV ESD-Protected, Down to 10nA, 3.0V to 5.5V, Up to 1Mbps, True RS-232 Transceivers

#### **General Description**

**Coneral Description**<br> **Coneral Description**<br>
MAX3222E/MAX3282E/MAX323EME/MAX3241E<br>
MAX3246E +3.0V-powered EIA/TIA-232 and V.28N/24<br>
communications interface devices feature low power con-<br>
sumption, high data-rate capabil

19-1298: Rev 9: 9/05

Borg Model, where the main that the property of Appropriative Reversives and the property supply, using an internal charge pump. The charge pump and the samply, using an internal dual charge pump. The charge pump mequies o

compliant output levels.<br>The MAX3222E have two receivers and two transmitters. The MAX3222E features a 1µA shudown<br>mode that reduces power consumption in battery-pow-<br>ered portable systems. The MAX3222E receivers remain<br>ac

The MAX3241E/MAX3246E are complete serial ports The MAX3241E/MAX324E are complete serial ports<br>(three diversifive receivers) designed for notebook and<br>subnotebook computers. The MAX3237E (five drivers/<br>three receivers) is ideal for peripheral applications that<br>require f

(introductor).<br>The MAX3222E, MAX3232E, and MAX3241E are available in space-saving SO, SSOP, TQFN and TSSOP packages. The MAX3246E is offered in the ultra-small 6 x 6 UCSP<sup>184</sup><br>The MAX3246E is offered in the ultra-small 6 x package.

#### **Applications**

Battery-Powered Equipment Printers<br>Cell Phones Smart Phones Cell-Phone Data Cables xDSL Modems Notebook, Subnotebook. and Palmtop Computers

## **Next-Generation Device Features** —<br>For Space-Constrained Applications<br>MAX3228E/MAX3229E: ±15kV ESD-Protected,

- +2.5V to +5.5V, RS-232 Transceivers in UCSP
- For Low-Voltage or Data Cable Applications<br>MAX3380E/MAX3381E: +2.35V to +5.5V, 1µA<br>2Tx/2Rx, RS-232 Transceivers with ±15kV<br>ESD-Protected I/O and Logic Pins

#### **Ordering Information**

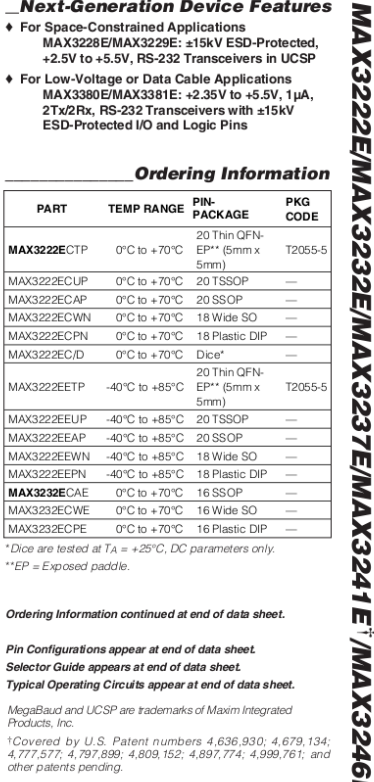

Ordering Information continued at end of data sheet.

Pin Configurations appear at end of data sheet. Selector Guide appears at end of data sheet. Typical Operating Circuits appear at end of data sheet

MegaBaud and UCSP are trademarks of Maxim Integrated<br>Products, Inc. 11000018, mp.<br>120001816 by U.S. Patent numbers 4,636,930; 4,679,134,<br>4,777,577; 4,797,899; 4,809,152; 4,897,774; 4,999,761; and<br>other patents pending.

Maxim Integrated Products 1

m

#### **MAXIM**

For pricing, delivery, and ordering information, please contact Maxim/Dallas Direct! at 1-888-629-4642, or visit Maxim's website at www.maxim-ic.com.

Abbildung 8.4: Datenblatt - RS232 Teil 1

# ±15kV ESD-Protected, Down to 10nA, 3.0V to 5.5V,<br>Up to 1Mbps, True RS-232 Transceivers

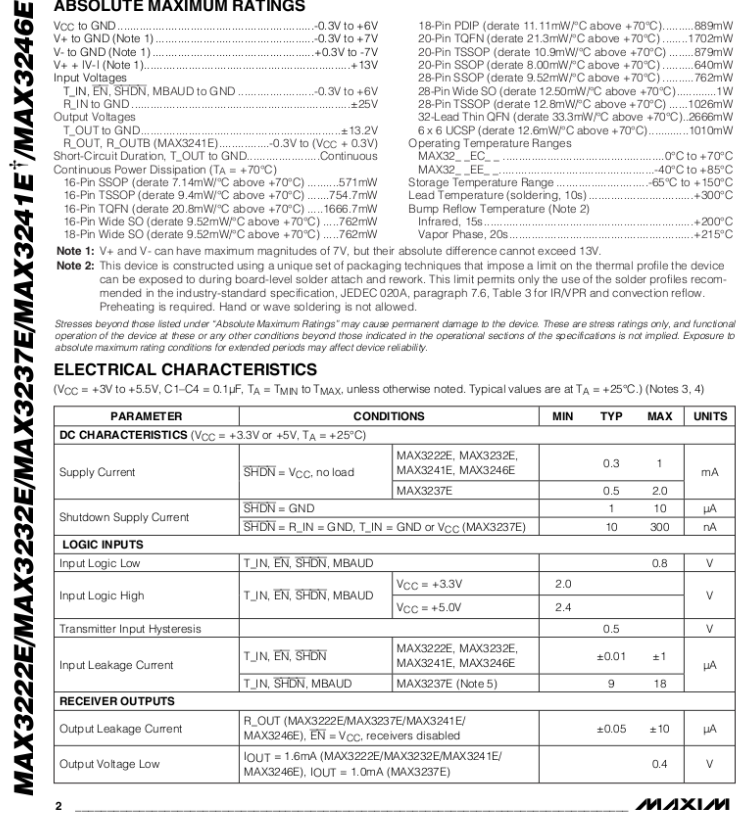

Abbildung 8.5: Datenblatt - RS232 Teil 2

# t15kV ESD-Protected, Down to 10nA, 3.0V to 5.5V,<br>Up to 1Mbps, True RS-232 Transceivers

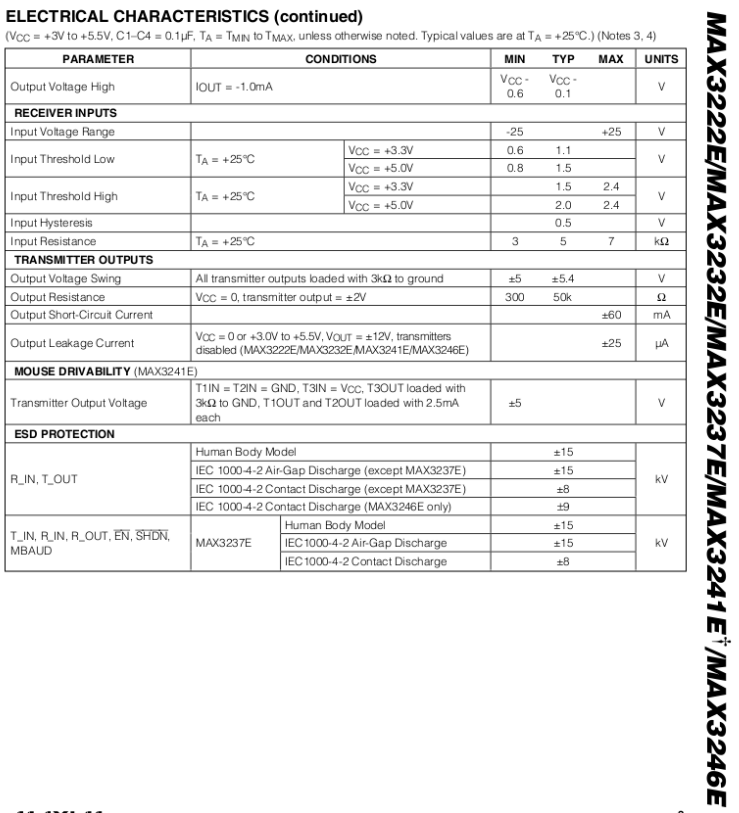

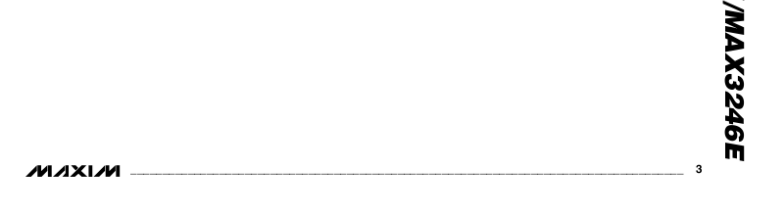

Abbildung 8.6: Datenblatt - RS232 Teil 3

# **EXILINX®**

### **Platform Flash In-System Programmable Configuration PROMs**

DS123 (v2.16) November 14, 2008

#### **Features**

- In-System Programmable PROMs for Configuration of<br>Xilinx® FPGAs
- Low-Power Advanced CMOS NOR Flash Process
- Endurance of 20,000 Program/Erase Cycles
- Operation over Full Industrial Temperature Range  $\ddot{\phantom{a}}$  $(-40^{\circ}$ C to  $+85^{\circ}$ C)
- IEEE Standard 1149.1/1532 Boundary-Scan (JTAG) Support for Programming, Prototyping, and Testing
- JTAG Command Initiation of Standard FPGA<br>Configuration Cascadable for Storing Longer or Multiple Bitstreams
- $\ddot{\phantom{0}}$ Dedicated Boundary-Scan (JTAG) I/O Power Supply (V<sub>CCJ</sub>)
- I/O Pins Compatible with Voltage Levels Ranging From<br>1.5V to 3.3V
- Design Support Using the Xilinx ISE<sup>®</sup> Alliance and Foundation™ Software Packages
- · XCF01S/XCF02S/XCF04S
	- + 3.3V Supply Voltage
	- Serial FPGA Configuration Interface (up to 33 MHz)

**Product Specification** 

- Available in Small-Footprint VO20 and VOG20<br>Packages  $\bullet$
- \* XCF08P/XCF16P/XCF32P
- + 1.8V Supply Voltage
- Serial or Parallel FPGA Configuration Interface<br>(up to 33 MHz)  $\bullet$
- Available in Small-Footprint VO48, VOG48, FS48,  $\ddot{\phantom{0}}$ and FSG48 Packages
- ◆ Design Revision Technology Enables Storing and<br>Accessing Multiple Design Revisions for<br>Configuration
- Comiguration<br>Built-In Data Decompressor Compatible with Xilinx<br>Advanced Compression Technology  $\bullet$

#### **Description**

**DESEMBENT ASSEMBER 2018**<br>
Xilinx introduces the Platform Flash series of in-system<br>
programmable configuration PROMs. Available in<br>
1 to 32 Mb densities, these PROMs provide an easy-to-use,<br>
cost-effective, and reprogramm

and Slave Serial FPGA configuration modes (Figure 1,<br>page 2). The XCFxxP version includes 32 Mb, 16 Mb, and<br>8 Mb PROMs that support Master Serial, Slave Serial,<br>Master SelectMAP, and Slave SelectMAP FPGA<br>configuration mode features is shown in Table 1.

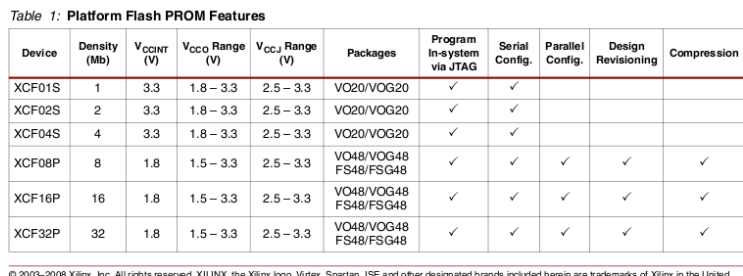

ت 2003–2005 Annux, and Arringins reserved. Archiva, the Annux logo, viriex, Spartari, iSE and State and Other

DS123 (v2.16) November 14, 2008<br>Product Specification

www.xilinx.com

 $\mathbf{1}$ 

## Abbildung 8.7: Datenblatt - Xilinx Config PROM

# **Metal Package PMT**

## Photosensor Modules H5773/H5783/H6779/H6780 Series

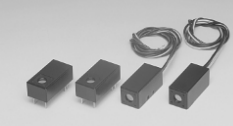

The H5773/H5783/H6779/H6780 series are photosensor modules housing a metal<br>package PMT and high-voltage power supply circuit. The metal package PMTs<br>have a metallic package with the same diameter as a TO-8 package end for

## **Product Variations**

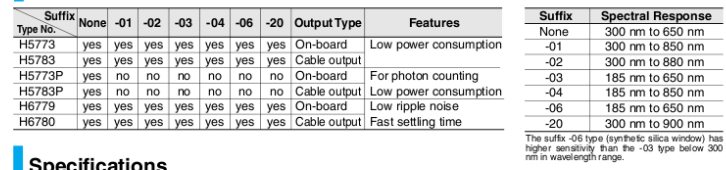

## Specifications

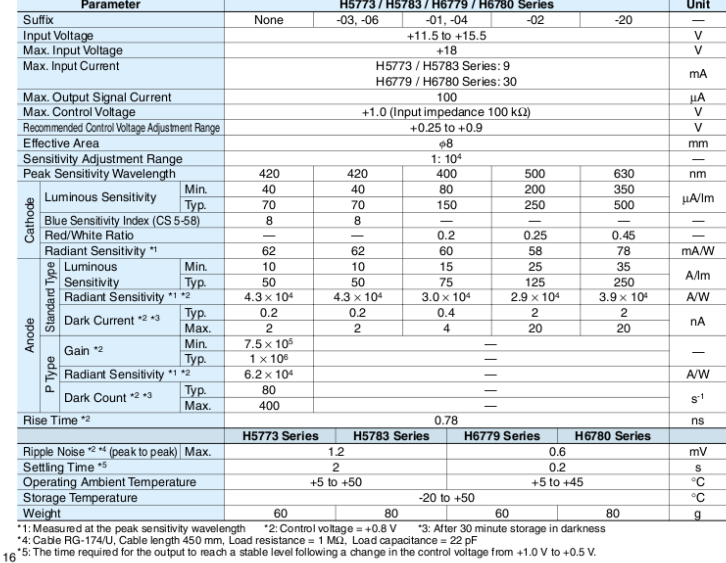

Abbildung 8.8: Datenblatt - PMT Teil 1

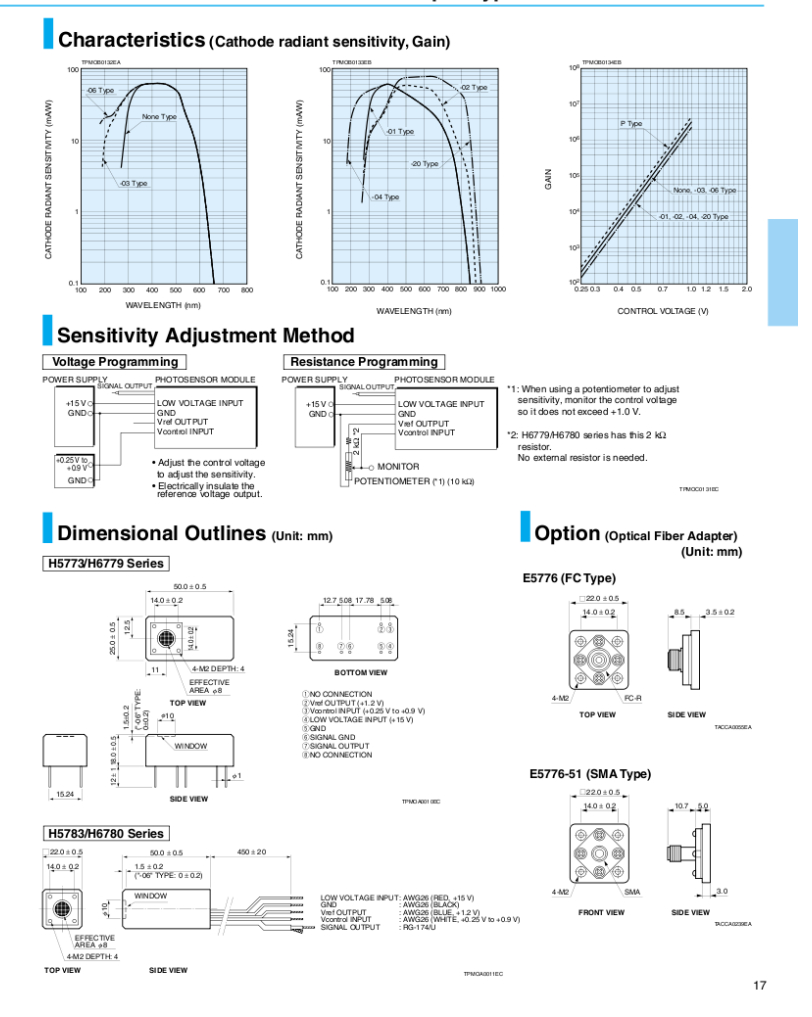

## **Current Output Type Photosensor Modules**

Abbildung 8.9: Datenblatt - PMT Teil 2

# LT1964

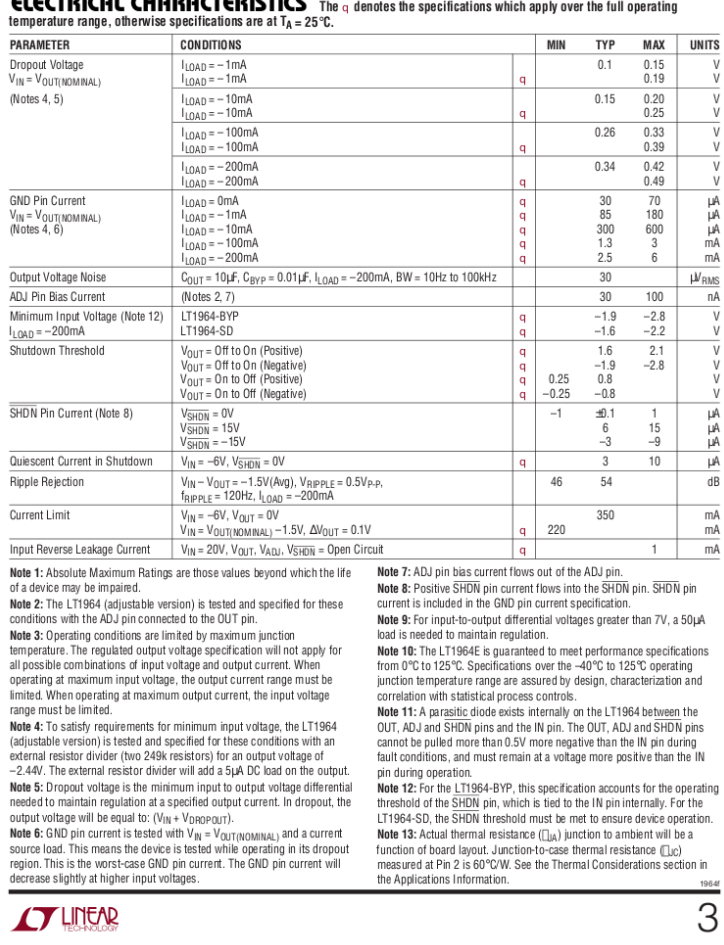

CLECTOICOL CHOOOCTEOISTICS

Abbildung 8.10: Datenblatt - Spannungsregler LT1964

## CFPS-72, -73 SMD CLOCK OSCILLATORS

ISSUE 11; 1 NOVEMBER 2008 - RoHS 2002/95/EC

- Description
- Surface mount oscillators in a ceramic package with a hermetically sealed metall lid available in two voltages
- **Fast Make Capability**
- Please see CFPP-72, 73 series Programmable Oscillators for nearest equivalent fast make parts
- Package Outline 7 x 5mm SMD ceramic package
- 

**Frequency Range** 

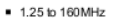

- Output Compatibility & Load
- Tri-state HCMOS/TTL (5.0V) (CFPS-72)
- Tri-state HCMOS (3.3V) (CFPS-73)

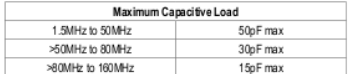

#### **Frequency Stabilities**

Example 25 and the 25 approximately<br>= ±20ppm, ±25ppm, ±50ppm, ±100ppm (inclusive of supply<br>voltage and output load variations over the operating temperature range)

### **Operating Temperature Range**

- 0 to 70°C (CFPS-72, -73)
- 40 to 85°C (CFPS-721, -731)
- **Storage Temperature Range**  $-55$  to 125°C
- Tri-state Operation
- 
- Logic '1' (2.2V min) to pad 1 enables oscillator output Logic '0' to pad 1 (0.8V max) disables oscillator output;<br>when disabled the oscillator output goes to the high
- impedance state No connection to pad 1 enables oscillator output
- **Marking Includes**
- Model Number + Frequency Stability Code + Frequency Packaging
- Bulk or Tape and Reel
- Minimum Order Information Required
- Frequency + Model Number + Operating Temperature Code<br>(if applicable) + Frequency Stability
- 

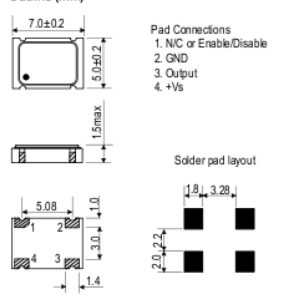

Output Waveform

Outline (mm)

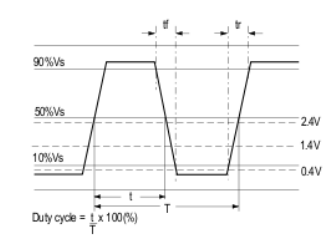

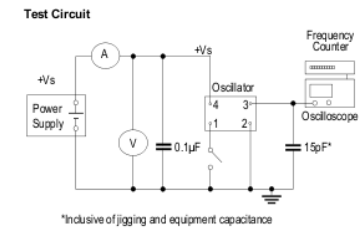

Tel: +44 (0)1460 270200

www.iqdfrequencyproducts.com

Abbildung 8.11: Datenblatt - Oszillator

122

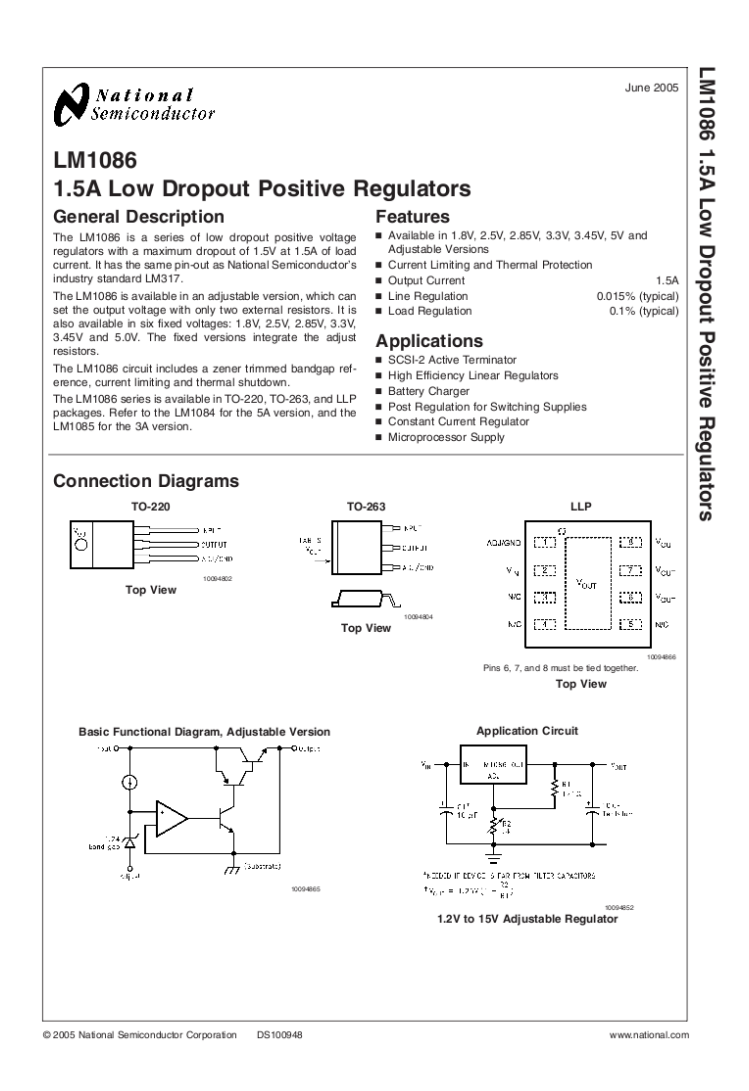

Abbildung 8.12: Datenblatt - Spannungsregler LM1086

## LT1964

## **ABSOLUTE MAXIMUM RATINGS (Note 1)**

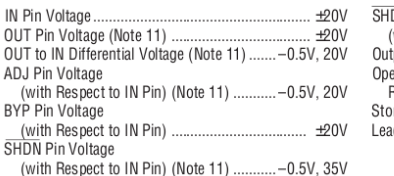

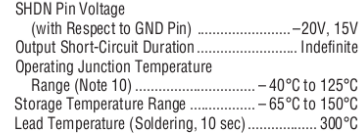

## PACKAGE/ORDER INFORMATION

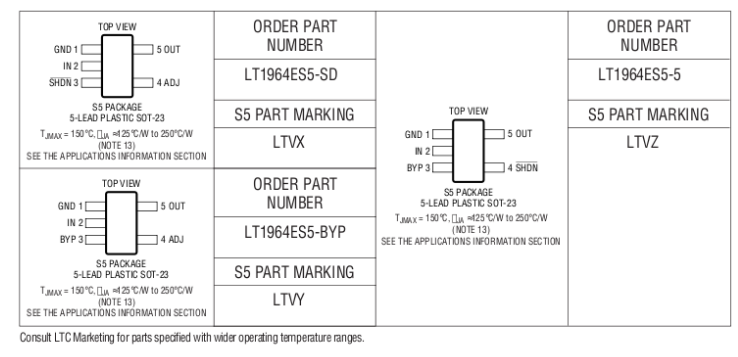

**ELECTRICAL CHARACTERISTICS** The q denotes the specifications which apply over the full operating<br>temperature range, otherwise specifications are at  $T_A = 25^\circ \text{C}$ .

| <b>PARAMETER</b>                                | <b>CONDITIONS</b>           |                                                                                                    |        | <b>MIN</b>           | <b>TYP</b>         | MAX                  | <b>UNITS</b> |
|-------------------------------------------------|-----------------------------|----------------------------------------------------------------------------------------------------|--------|----------------------|--------------------|----------------------|--------------|
| <b>Regulated Output Voltage</b><br>(Notes 3, 9) | LT1964-5                    | $V_{\text{IN}} = -5.5V$ , $I_{\text{I OAD}} = -1 \text{mA}$<br>$-20V < V_{\text{N}} < -6V$ , $-200$ mA < $I_{\text{I}}$ $\cap$ $\Delta$ n $< -1$ mA | q      | $-4.925$<br>$-4.850$ | $-5$<br>$-5$       | $-5.075$<br>$-5.150$ | ν<br>٧       |
| ADJ Pin Voltage<br>(Notes 2, 3, 9)              | LT1964                      | $V_{\text{IN}} = -2V$ , $I_{\text{I}}$ $\cap$ $\Delta p = -1$ mA<br>$-20V < V_{\text{B}} < -2.8V$ . $-200$ mA $<$ li nan $<$ $-1$ mA                | q      | $-1.202$<br>$-1.184$ | $-1.22$<br>$-1.22$ | $-1.238$<br>$-1.256$ | V<br>V       |
| Line Regulation                                 | LT1964-5<br>LT1964 (Note 2) | $\Delta V_{\text{B}} = -5.5V$ to $-20V$ , $I_{\text{L}\Omega\text{AD}} = -1mA$<br>$\Delta V_{\text{B}} = -2.8V$ to $-20V$ . $I_{1.04D} = -1mA$      | q<br>q |                      | 15                 | 50<br>12             | mV<br>mV     |
| Load Regulation                                 | LT1964-5                    | $V_{\text{IN}} = -6V$ . $\Delta l_{10AD} = -1$ mA to $-200$ mA<br>$V_{\text{IN}} = -6V$ , $\Delta l_{\text{10AD}} = -1$ mA to $-200$ mA             | q      |                      | 15                 | 35<br>50             | mV<br>mV     |
|                                                 | IT1964                      | $V_{\text{IV}} = -2.8V$ , $\Delta V_{\text{I}} = -1$ mA to $-200$ mA<br>$V_{\text{IN}} = -2.8V$ . $\Delta l_{\text{10AD}} = -1$ mA to $-200$ mA     | q      |                      | $\mathfrak{p}$     | 7<br>15              | mV<br>mV     |
|                                                 |                             |                                                                                                    |        |                      |                    |                      | 1964         |
|                                                 |                             |                                                                                                    |        |                      |                    |                      | <u>INFAR</u> |

Abbildung 8.13: Datenblatt - Spannungsregler LT1964

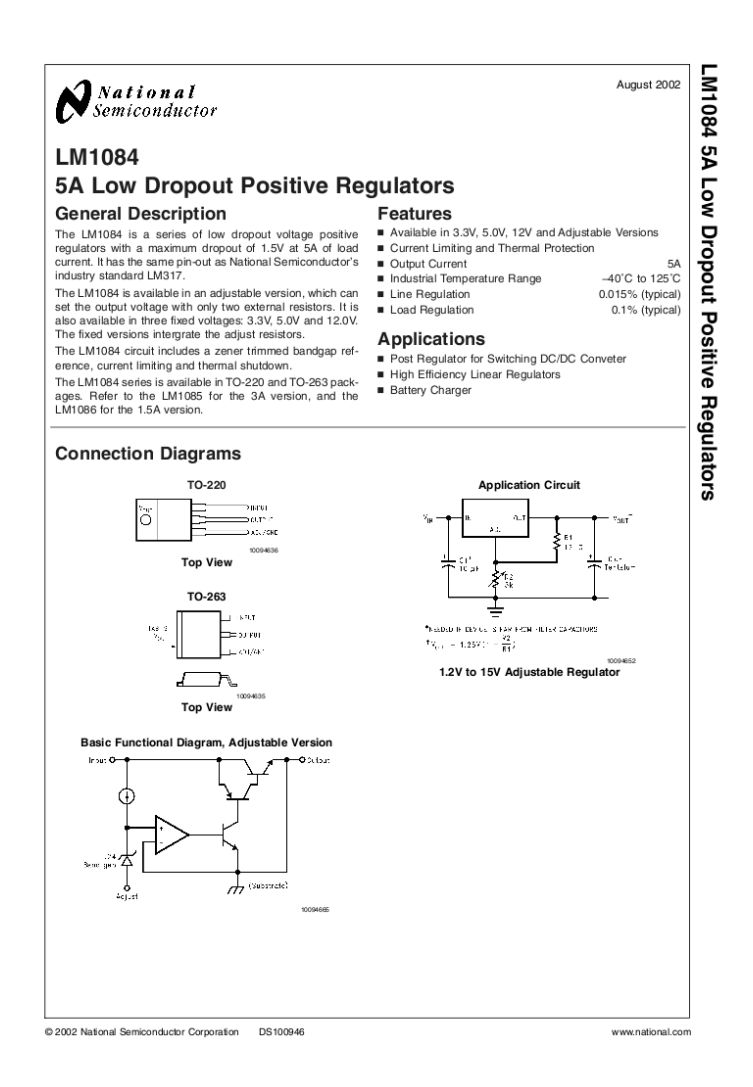

Abbildung 8.14: Datenblatt - Spannungsregler LM1084

## The 81150A Pulse Function  $\cdot$  1  $\mu$ Hz - 120 MHz pulse generation with variable rise/fall time<br>Arbitrary Noise Generator  $\cdot$  1  $\mu$ Hz - 240 MHz sine waveform output at a Glance

 $\,$  2  $\,$ 

- 
- 
- · 14-bit, 2 GSa/s arbitrary waveforms
- 512k samples deep arbitrary waveform memory per channel
- · Pulse, sine, square, ramp, noise and arbitrary waveforms
- · Noise, with an adjustable crest factor, and signal repetition time of 26 days
- · FM, AM, PM, PWM, FSK modulation capabilities
- \* 1 or 2 channel, coupled and uncoupled
- · Differential outputs
- \* Two selectable output amplifiers:
- 
- .<br>- High bandwidth amplifier<br>- Amplitude: 50 mVpp to 5 Vpp; 50 Ω into 50 Ω<br>- 100 mVpp to 10 Vpp; 50 Ω into open
	- Voltage window:  $\pm$  5 V; 50  $\Omega$  into 50  $\Omega$ <br> $\pm$  10 V; 50  $\Omega$  into open<br> $\pm$  9 V; 5  $\Omega$  into 50  $\Omega$
	-
- » High voltage amplifier<br>Amplitude: 100 mVpp to 10 Vpp; 50 Ω into 50 Ω, 200 m pp to 20 Vpp;<br>5 Ω into 50 Ω, or 50 Ω into open

Voltage window:  $\pm$  10 V; 50  $\Omega$  into 50  $\Omega$ <br> $\pm$  20 V; 5  $\Omega$  into 50  $\Omega$  or 50  $\Omega$  into open

- Glitch free change of timing, parameters<br>(delay, frequency, transition time, width, duty cycle)
- \* Programming language compatible with Agilent 81101A, 81104A, 81105A
- · ISO 17025 and Z540 calibration
- LXI class C compliant

Abbildung 8.15: Datenblatt - Funktionsgenerator

Agilent 81150A Pulse Function Arbitrary Noise Generator<br>Data Sheet

# Nichia STS-DA1-0424<br><Cat.No.081104>

### 1.SPECIFICATIONS

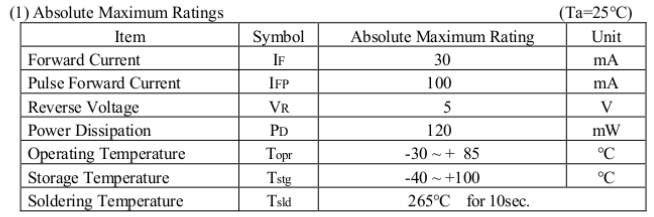

IFP Conditions : Pulse Width  $\leq$  10msec. and Duty  $\leq$  1/10

### (2) Initial Electrical/Optical Characteristics

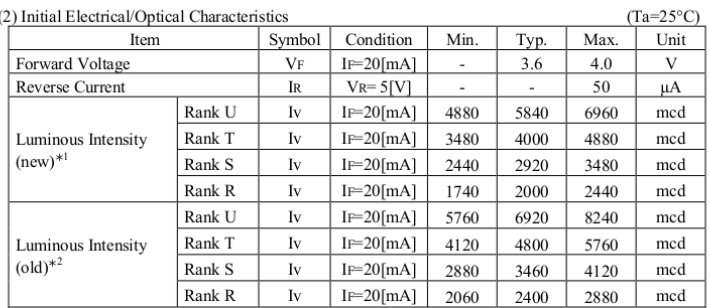

 $\ast$  Luminous Intensity Measurement allowance is  $\pm$  10%.

 $*1$  Change previously listed luminous intensity values (see  $*2$ ) to luminous intensity values traceable to the current national standards on and after January 1, 2009. (In accordance with CIE 127:2007)

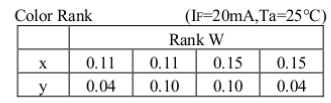

 $\ast$  Color Coordinates Measurement allowance is  $\pm\,0.01.$ 

 $*$  Basically, a shipment shall consist of the LEDs of a combination of the above ranks. The percentage of each rank in the shipment shall be determined by Nichia.

2.INITIAL OPTICAL/ELECTRICAL CHARACTERISTICS Please refer to "CHARACTERISTICS" on the following pages.

 $\cdot$ l-

## Abbildung 8.16: Datenblatt - LED

# **EXILINX®**

DS099-1 (v1.1) April 24, 2003

#### Introduction

The 1.2V Spartan<sup>TM</sup>-3 family of Field-Programmable Gate<br>Arrays is specifically designed to meet the needs of high<br>volume, cost-sensitive consumer electronic applications. The eight-member family offers densities ranging from<br>50,000 to five million system gates, as shown in Table 1.

The Spartan-3 family builds on the success of the earlier The Spartan-3 tamily builds on the success of the earlier<br>Spartan-IIE family by increasing the amount of logic<br>resources, the capacity of internal RAM, the total number of<br>I/Os, and the overall level of performance as well advanced process technology, deliver more functionality<br>and bandwidth per dollar than was previously possible, setting new standards in the programmable logic industry

Because of their exceptionally low cost, Spartan-3 FPGAs are ideally suited to a wide range of consumer electronics<br>applications, including broadband access, home networking, display/projection and digital television equipment.

The Spartan-3 family is a superior alternative to mask pro-The grammed ASICs. FPGAs avoid the high initial cost, the lengthy development cycles, and the inherent inflexibility of conventional ASICs. Also, FPGA programmability permits design upgrades in the field with no hardware replacement<br>necessary, an impossibility with ASICs.

#### **Features**

Revolutionary 90-nanometer process technology Very low cost, high-performance logic solution for high-volume, consumer-oriented applications Table 1: Summary of Spartan-3 FPGA Attributes

### **Spartan-3 1.2V FPGA Family: Introduction and Ordering Information**

## **Advance Product Specification**

- Densities as high as 74,880 logic cells
- 326 MHz system clock rate<br>Three separate power supplies for the core (1.2V),
- VOs (1.2V to 3.3V), and special functions (2.5V)
- SelectIO™ signaling
- Up to 784 I/O pins<br>622 Mb/s data transfer rate per I/O
- 
- Seventeen single-ended signal standards<br>Six differential signal standards including LVDS
- Termination by Digitally Controlled Impe
- Signal swing ranging from 1.14V to 3.45V
- Double Data Rate (DDR) support
- Logic resources
- Abundant, flexible logic cells with registers
- Wide multiplexers<br>Fast look-ahead carry logic
- 
- Dedicated 18 x 18 multipliers<br>JTAG logic compatible with IEEE 1149.1/1532 standards
- SelectRAM™ hierarchical memory
- Up to 1,872 Kbits of total block RAM<br>Up to 520 Kbits of total distributed RAM
- Digital Clock Manager (up to four DCMs)
- Clock skew elimination
- Frequency synthesis
- High resolution phase shifting Eight global clock lines and abundant routing
- Fully supported by Xilinx ISE development system
- Synthesis, mapping, placement and routing

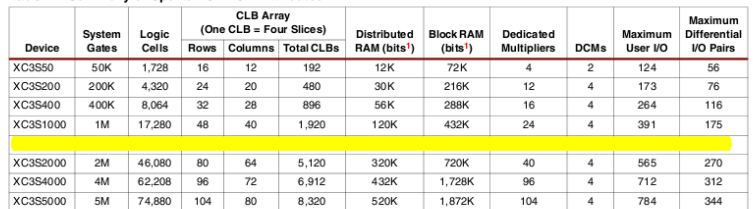

Notes:<br>1. By convention, one Kb is equivalent to 1,024 bits.

C 2003 Xilinx, Inc. All rights reserved. All Xilinx trademarks, registered trademarks, patents, and disclaimers are as listed at http://www.xilinx.com/legal.htm.<br>All other trademarks and registered trademarks are the prope

DS099-1 (v1.1) April 24, 2003<br>Advance Product Specificatio

www.xilinx.com<br>1-800-255-7778

## Abbildung 8.17: Datenblatt - FPGA

## AD9461

## **AC SPECIFICATIONS**

NDD1 = 3.3 V, AVDD2 = 5.0 V, DRVDD = 3.3 V, LVDS mode, specified minimum sample rate, 3.4 V p-p differential input, internal trimmed reference (1.7 V mode), A<sub>N</sub> = -1.0 dBFS, DCS on, SFDR = AGND, unless otherwise noted.<br>T

| .                                                                |                | AD9461BSVZ |      |     |      |
|------------------------------------------------------------------|----------------|------------|------|-----|------|
| Parameter                                                        | Temp           | Min        | Typ  | Max | Unit |
| SIGNAL-TO-NOISE RATIO (SNR)                                      |                |            |      |     |      |
| $f_N = 10$ MHz                                                   | 25°C           | 76.3       | 77.7 |     | dB   |
|                                                                  | Full           | 76.0       |      |     | dB   |
| $f_{\text{N}} = 170 \text{ MHz}^1$                               | 25°C           | 74.2       | 76.0 |     | dB   |
|                                                                  | Full           | 73.8       |      |     | dB   |
| $f_{\text{N}} = 225 \text{ MHz}$                                 | 25°C           |            | 74.4 |     | dB   |
| $f_N = 225$ MHz @125 MSPS                                        | 25°C           |            | 75.3 |     | dB   |
| SIGNAL-TO-NOISE AND DISTORTION (SINAD)                           |                |            |      |     |      |
| $f_N = 10$ MHz                                                   | 25°C           | 74.0       | 76.7 |     | dB   |
|                                                                  | Full           | 74.0       |      |     | dB   |
| $f_{\text{IN}} = 170 \text{ MHz}^1$                              | $25^{\circ}$ C | 71.9       | 75.1 |     | dB   |
|                                                                  | Full           | 68.3       |      |     | dB   |
| $f_{N} = 225$ MHz                                                | 25°C           |            | 73.5 |     | dB   |
| $f_{\text{IV}} = 225 \text{ MHz} \otimes 125 \text{ MSPS}$       | 25°C           |            | 74.6 |     | dB   |
| EFFECTIVE NUMBER OF BITS (ENOB)                                  |                |            |      |     |      |
| $f_{\text{IN}} = 10 \text{ MHz}$                                 | 25°C           |            | 12.5 |     | Bits |
| $f_{\text{IN}} = 170 \text{ MHz}^1$                              | 25°C           |            | 12.2 |     | Bits |
| $f_N = 225$ MHz                                                  | 25°C           |            | 11.9 |     | Bits |
| SPURIOUS-FREE DYNAMIC RANGE (SFDR, SECOND OR THIRD HARMONIC)     |                |            |      |     |      |
| $f_{\text{N}} = 10$ MHz                                          | 25°C           | 82         | 90   |     | dBc  |
|                                                                  | Full           | 80         |      |     | dBc  |
| $f_{\text{IN}} = 170 \text{ MHz}^1$                              | 25°C           | 77         | 84   |     | dBc  |
|                                                                  | Full           | 71         |      |     | dBc  |
| $f_{N} = 225$ MHz                                                | 25°C           |            | 82   |     | dBc  |
| $f_N = 225$ MHz @125 MSPS                                        | 25°C           |            | 86   |     | dBc  |
| WORST SPUR EXCLUDING SECOND OR THIRD HARMONICS                   |                |            |      |     |      |
| $f_{\text{IN}} = 10$ MHz                                         | 25°C           | 88         | 96   |     | dBc  |
|                                                                  | Full           | 86         |      |     | dBc  |
| $f_{\text{N}} = 170 \text{ MHz}^1$                               | 25°C           | 89         | 95   |     | dBc  |
|                                                                  | Full           | 85         |      |     | dBc  |
| $f_{\text{N}} = 225 \text{ MHz}$                                 | 25°C           |            | 91   |     | dBc  |
| $f_N = 225$ MHz @ 125 MSPS                                       | 25°C           |            | 93   |     | dBc  |
| <b>TWO-TONE SFDR</b>                                             |                |            |      |     |      |
| $f_N = 169.6$ MHz $\omega - 7$ dBFS, 170.6 MHz $\omega - 7$ dBFS | 25°C           |            | 89   |     | dBFS |
| ANALOG BANDWIDTH                                                 | Full           |            | 615  |     | MHz  |

' SFDR= high (AVDD1). See the Operational Mode Selection section.

Rev. 0 | Page 4 of 28

# Abbildung 8.18: Datenblatt - ADC Teil 1

## AD9461

## SPECIFICATIONS

DC SPECIFICATIONS

 $\triangle$  AVDD1 = 3.3 V, AVDD2 = 5.0 V, DRVDD = 3.3 V, LVDS mode, specified minimum sampling rate, 3.4 V p-p differential input, internal trimmed reference (1.0 V mode),  $A_{NN}$  = -1.0 dBFS, DCS on, SFDR = AGND, unless otherwis Table 1.

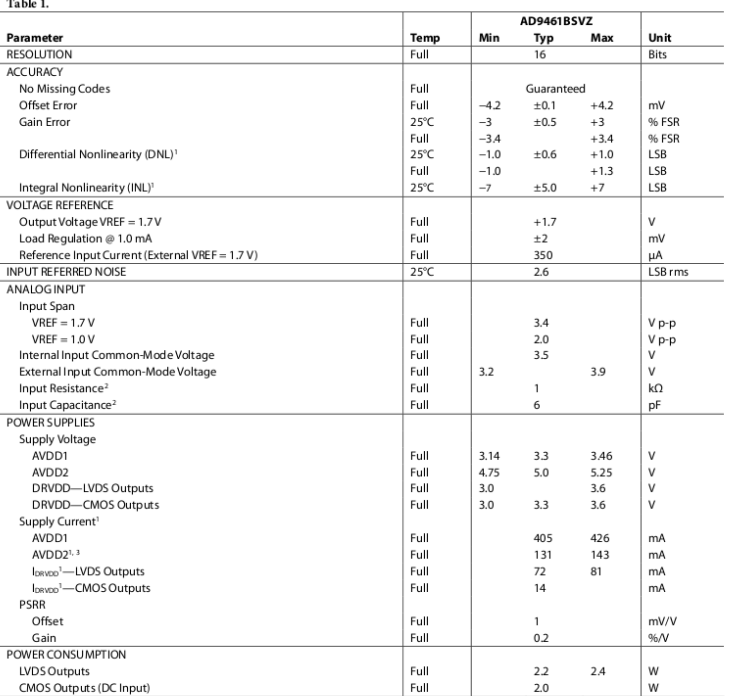

<sup>1</sup> Measured at the maximum clock rate, f<sub>ix</sub> = 15 MHz, full-scale sine wave, with a 100Ω differential termination on each pair of output bits for LVDS output mode and<br>approximately 5 pF loading on each output bit for CMOS

Rev. 0 | Page 3 of 28

## Abbildung 8.19: Datenblatt - ADC Teil 2

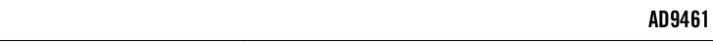

### **DIGITAL SPECIFICATIONS**

AVDD1 = 3.3 V, AVDD2 = 5.0 V, DRVDD = 3.3 V,  $R_{LVDS, BMS}$  = 3.74 k $\Omega$ , unless otherwise noted.

Table 3.

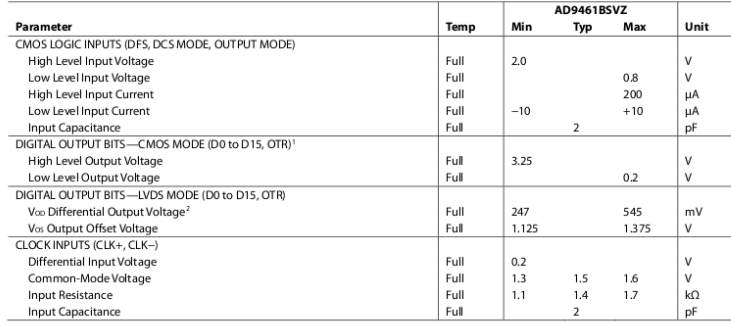

י Output voltage levels measured with 5 pF load on each output.<br>2 LVDS R<sub>IBM</sub> = 1 00 Ω.

## SWITCHING SPECIFICATIONS

 $\mathrm{AVDD1}=3.3$  V,  $\mathrm{AVDD2}=5.0$  V,  $\mathrm{DRVDD}=3.3$  V, unless otherwise noted.

 $\boxed{\text{Table 4.}}$ 

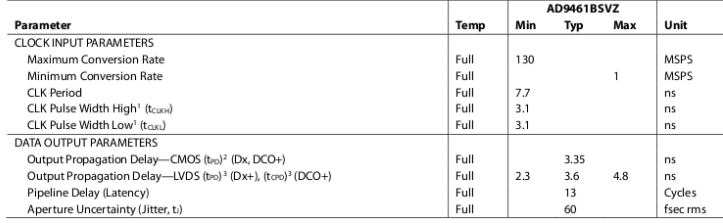

' With duty cycle stabilizer (DCS) enabled.<br>- "Output propagation delay is measured from dock 50% transition to data 50% transition with 5 pF load.<br>- "LVDS Ress= 100 Ω. Measured from the 50% point of the rising edge of CLK

Rev. 0 | Page 5 of 28

# Abbildung 8.20: Datenblatt - ADC Teil $3$

# Texas<br>Instruments

۵

## TPS737xx

### SBVS067I-JANUARY 2006-REVISED MARCH 2009

### 1A Low-Dropout Regulator with Reverse Current Protection

#### **FEATURES**

#### Stable with 1.0uF or Larger Ceramic Output Capacitor

- Input Voltage Range: 2.2V to 5.5V
- Ultra-Low Dropout Voltage: 130mV typ at 1A
- онга-Low Dropout Voltage: 130mV typ at 14<br>Excellent Load Transient Response—Even<br>With Only 1.0µF Output Capacitor<br>NMOS Topology Delivers Low Reverse<br>Leakage Current
- 
- 
- 1.0% Initial Accuracy
- 3% Overall Accuracy Over Line, Load, and  $\overline{\phantom{a}}$ Temperature
- Less Than 20nA typical lo in Shutdown Mode  $\overline{\phantom{a}}$ Thermal Shutdown and Current Limit for Fault
- Protection
- Available in Multiple Output Voltage Versions Adjustable Output: 1.20V to 5.5V
- Custom Outputs Available Using Factory<br>Package-Level Programming

### **APPLICATIONS**

- Point of Load Regulation for DSPs, FPGAs,<br>ASICs, and Microprocessors<br>Post-Regulation for Switching Supplies
- Portable/Battery-Powered Equipment

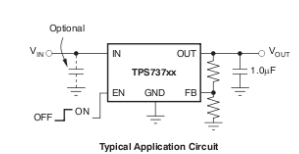

## **DESCRIPTION**

**DESCRIPTION**<br>The TPS737x family of linear low-dropout (LDO)<br>voltage follower configuration. This topology is<br>voltage follower configuration. This topology is<br>relatively insensitive to output capacitor value and<br>ESR, allow

The TPS737xx family uses an advanced BiCMOS<br>process to yield high precision while delivering very<br>bow dropout voltages and low ground pin current.<br>Current consumption, when not enabled, is under<br>20nA and ideal for portable

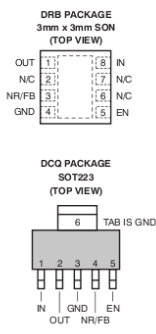

Please be aware that an important notice concerning availability, standard warranty, and use in critical applications of Texas Instruments semiconductor products and disclaimers thereto appears at the end of this data shee CTION DATA information is current as of publication date.<br>- conform to specifications per the terms of the Texas<br>hts standard warsanty. Production processing does not<br>illy include testing of all parameters. PRODU<br>Product: Copyright @ 2006-2009, Texas Instruments Incorporated

Abbildung 8.21: Datenblatt - Spanungsregler TI

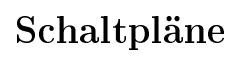

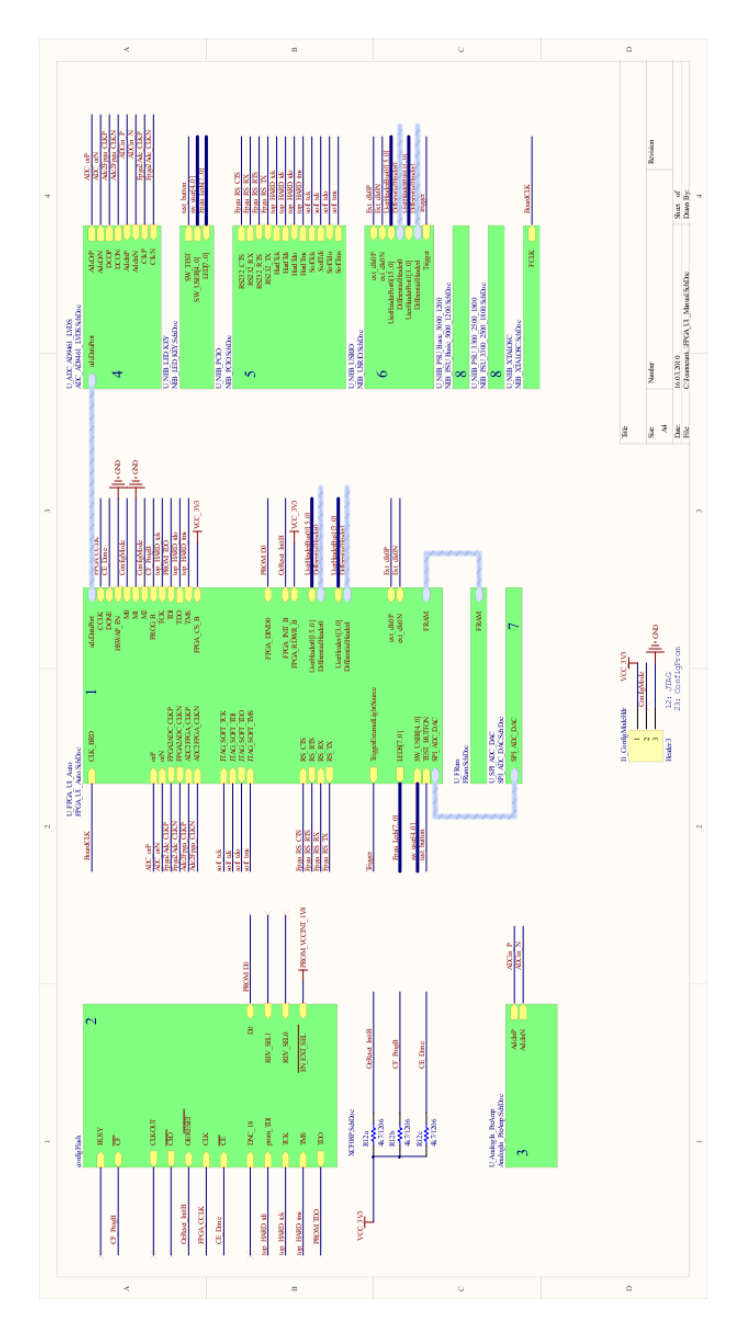

Abbildung 8.22: Schaltplan Top Level

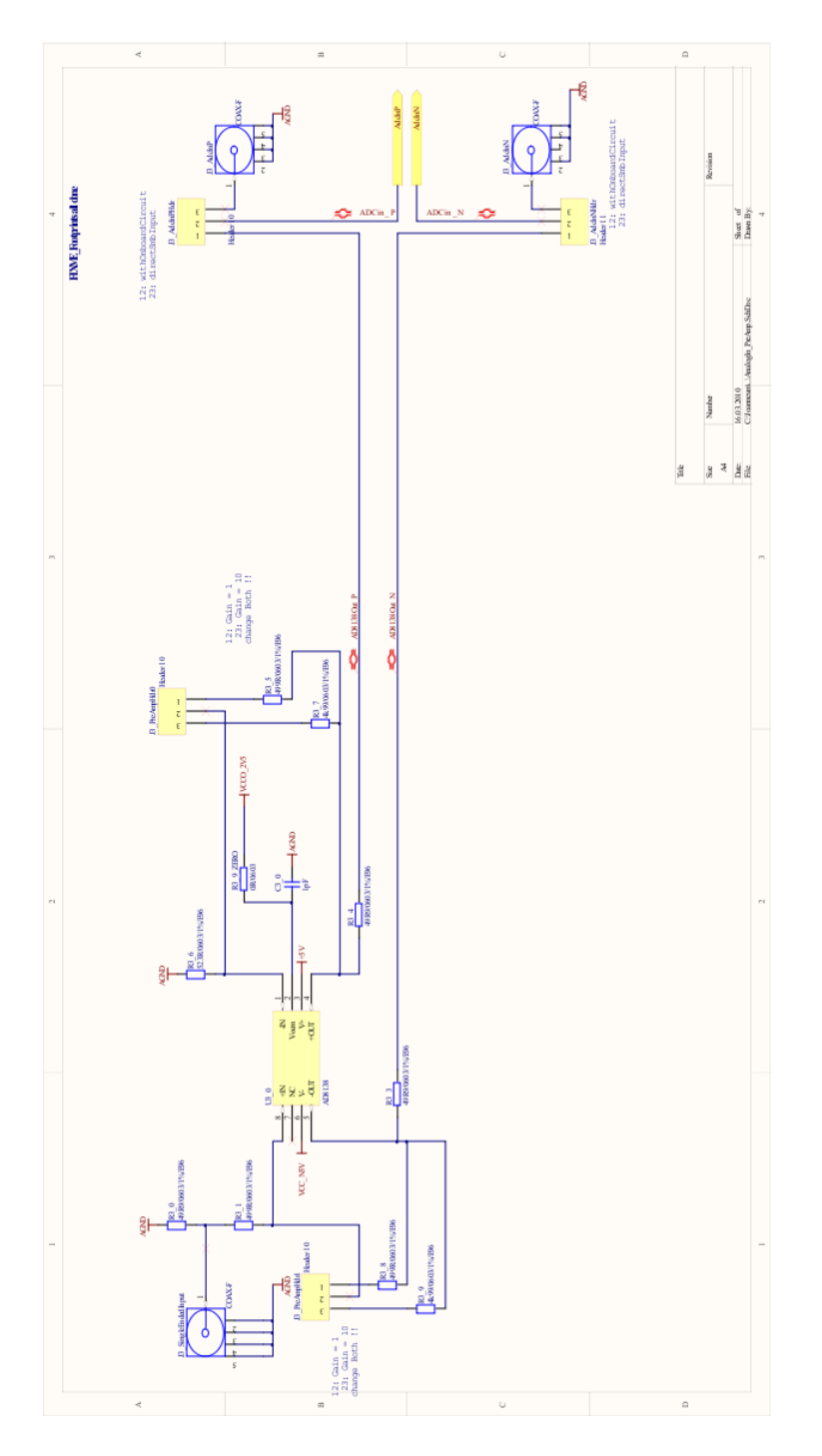

 $\!$ 8.23: Schaltplan Differentieller Eingangstreiber

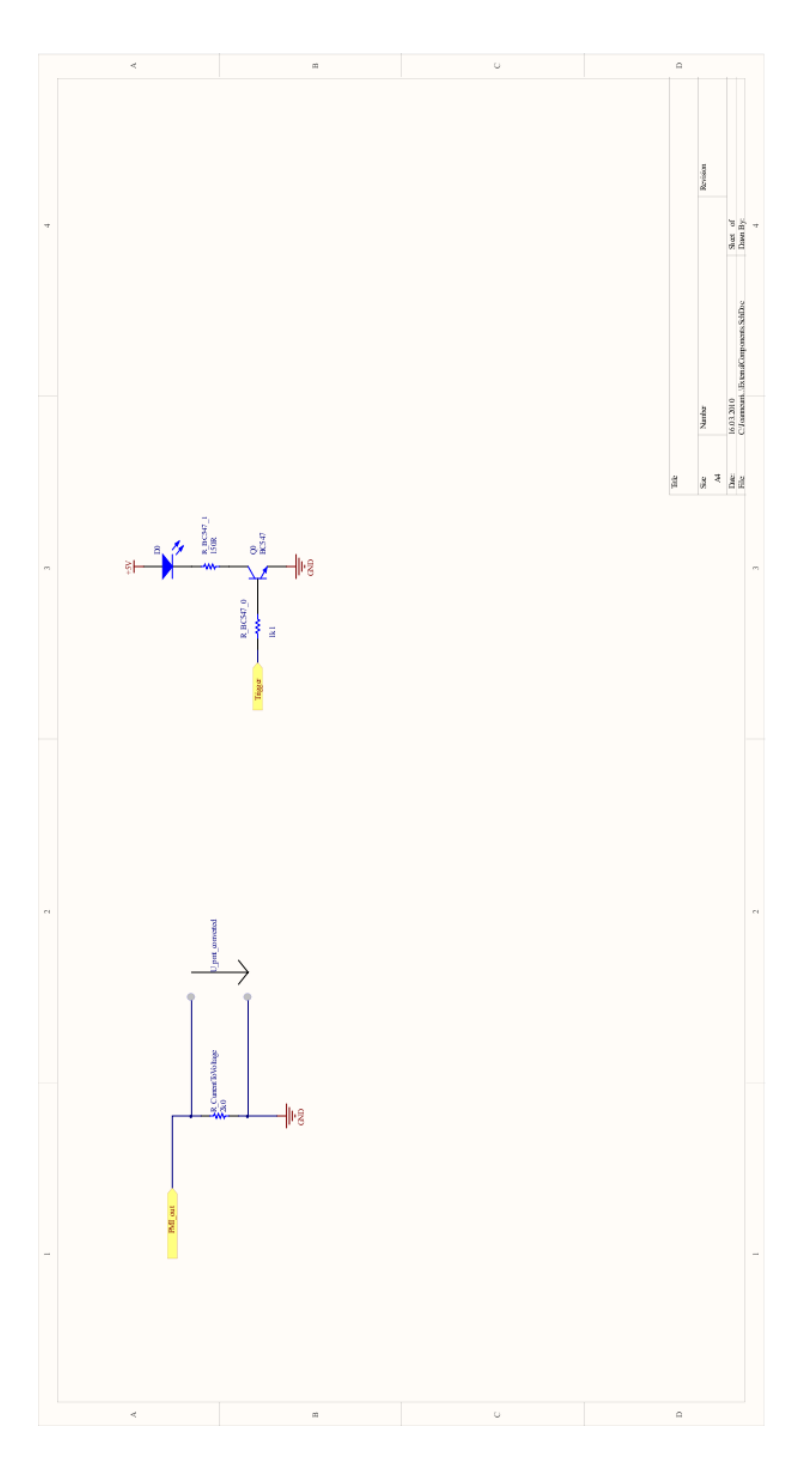

Abbildung 8.24: Schaltplan Strom-Spannungswandler, Led Treiber

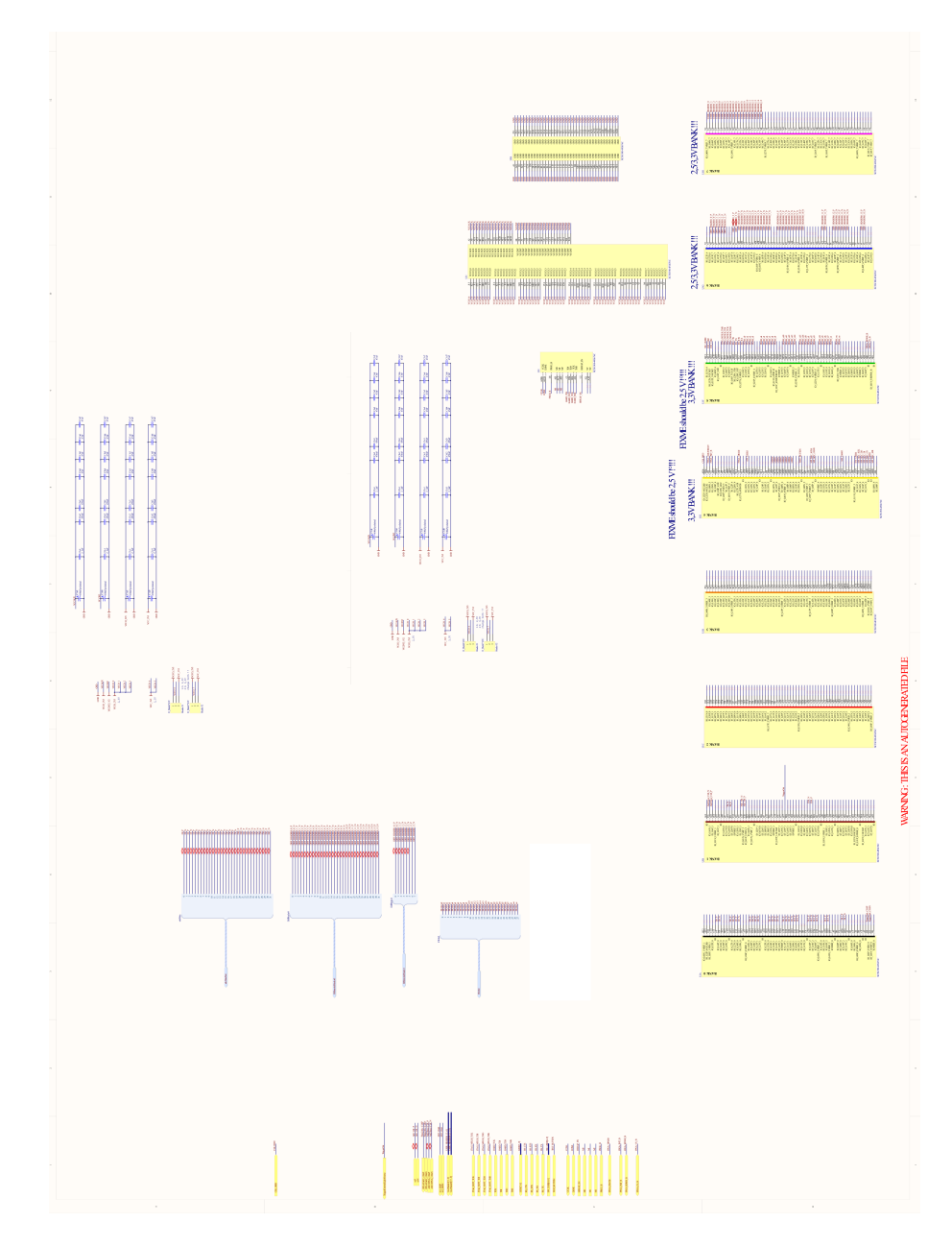

Abbildung 8.25: Schaltplan FPGA

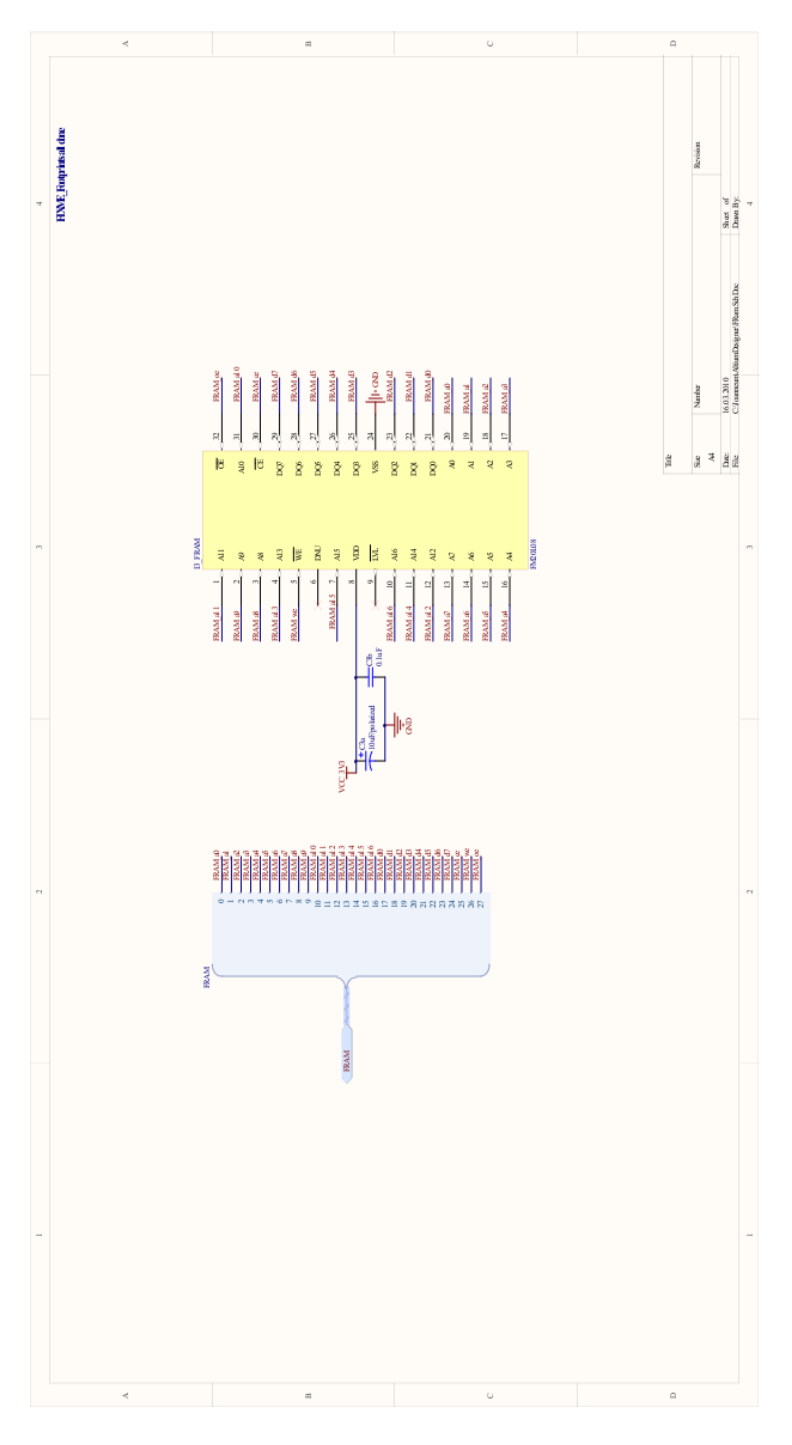

Abbildung 8.26: Schaltplan FRAM
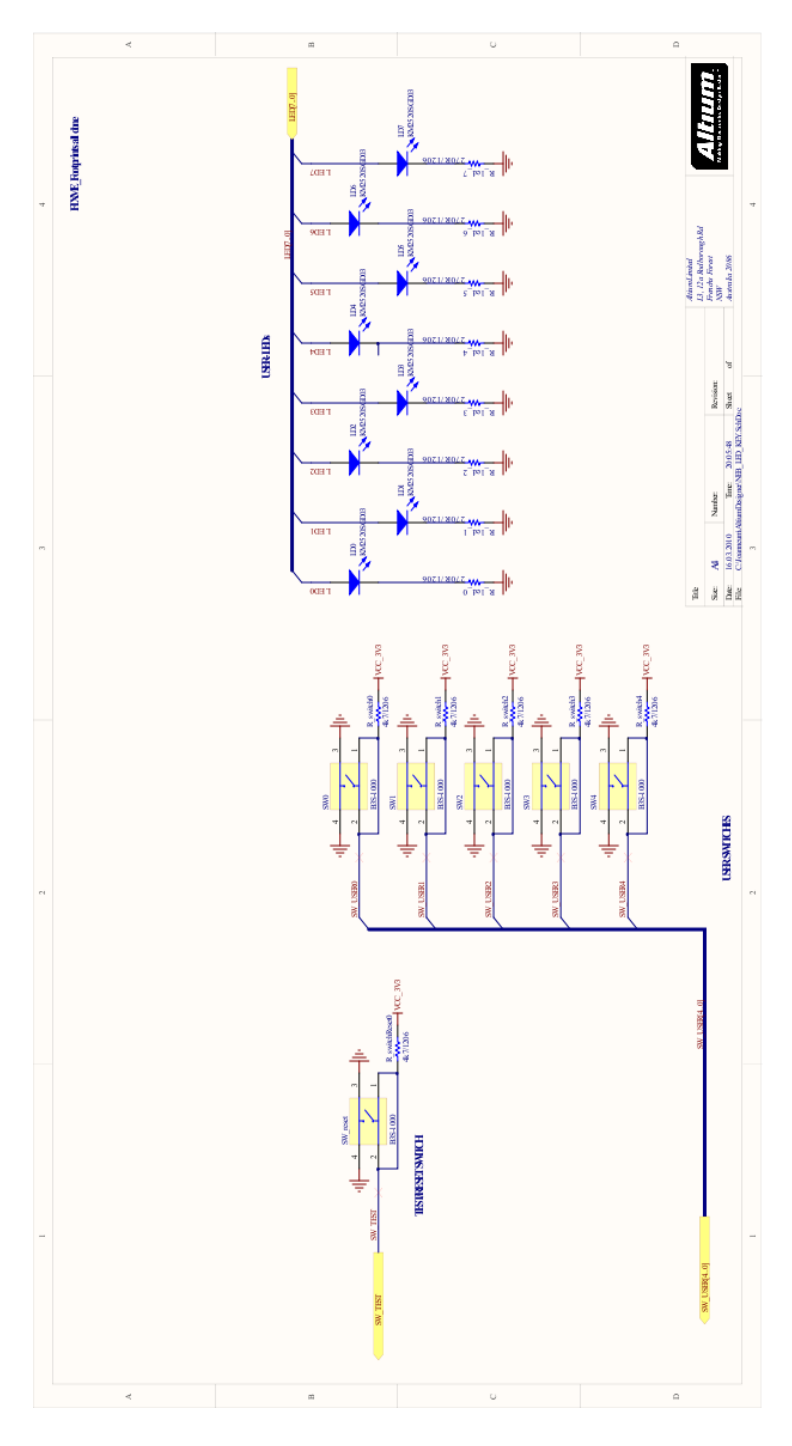

Abbildung 8.27: Schaltplan LED's, IO's

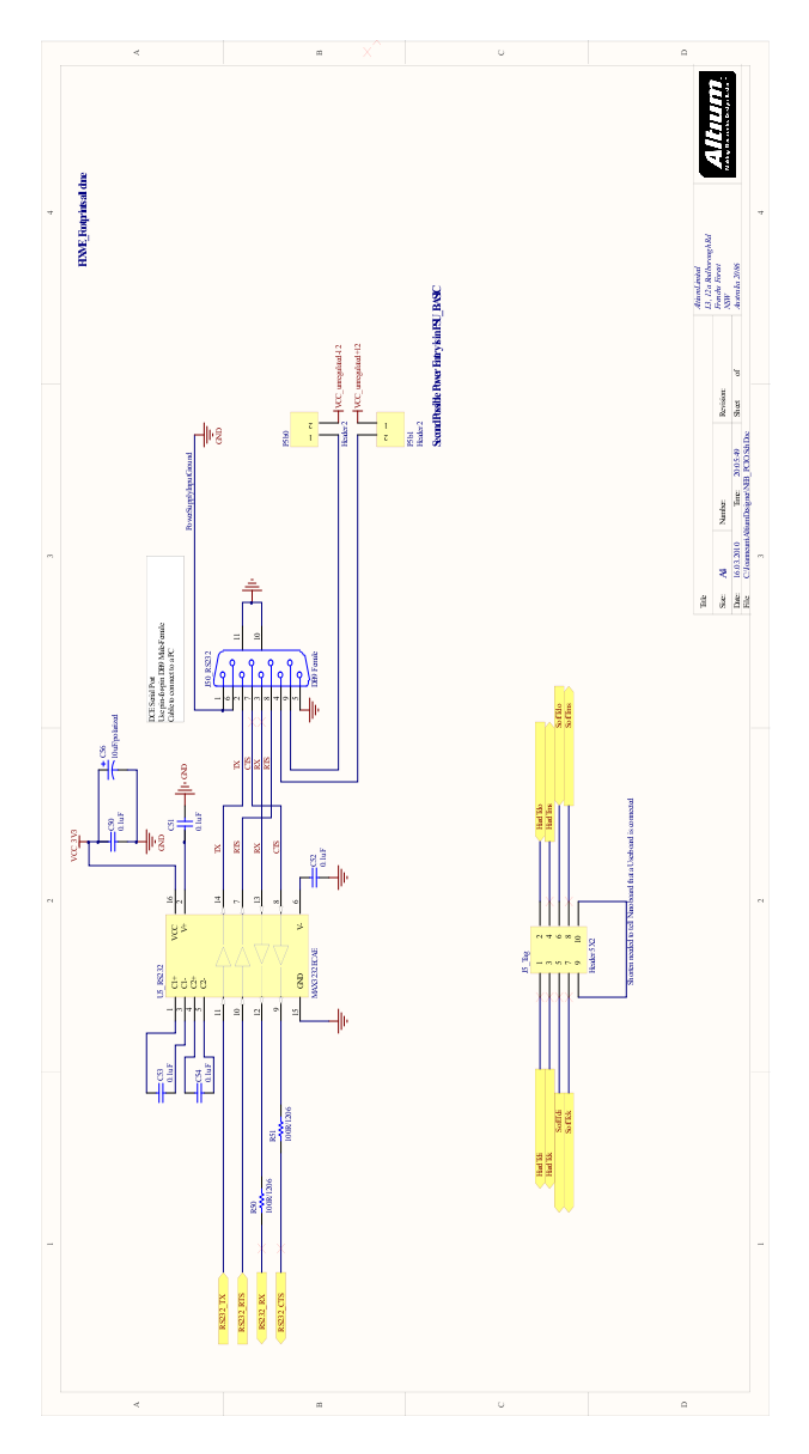

Abbildung 8.28: Schaltplan RS232

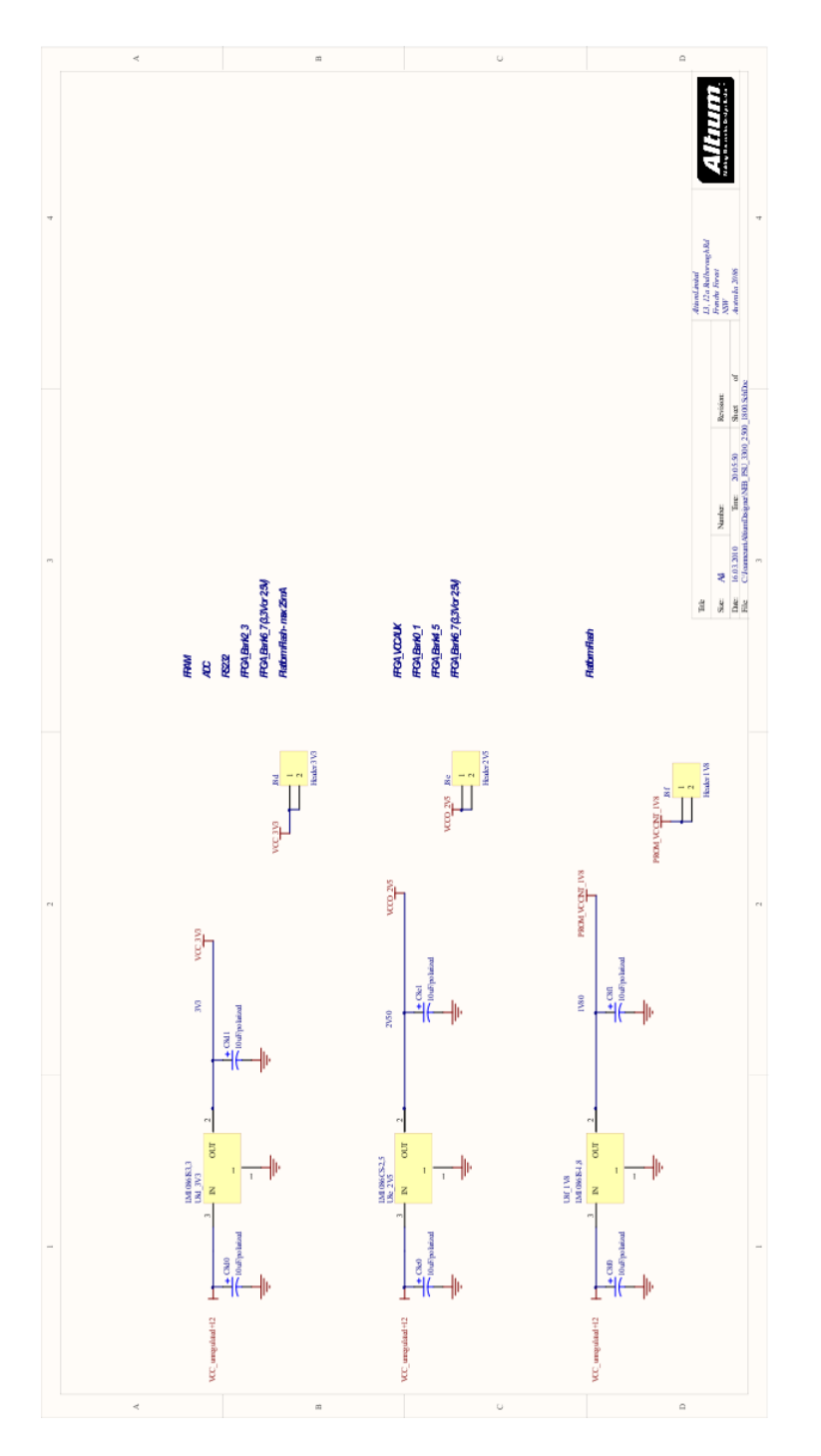

Abbildung 8.29: Schaltplan Spannungsversorgung Teil 1

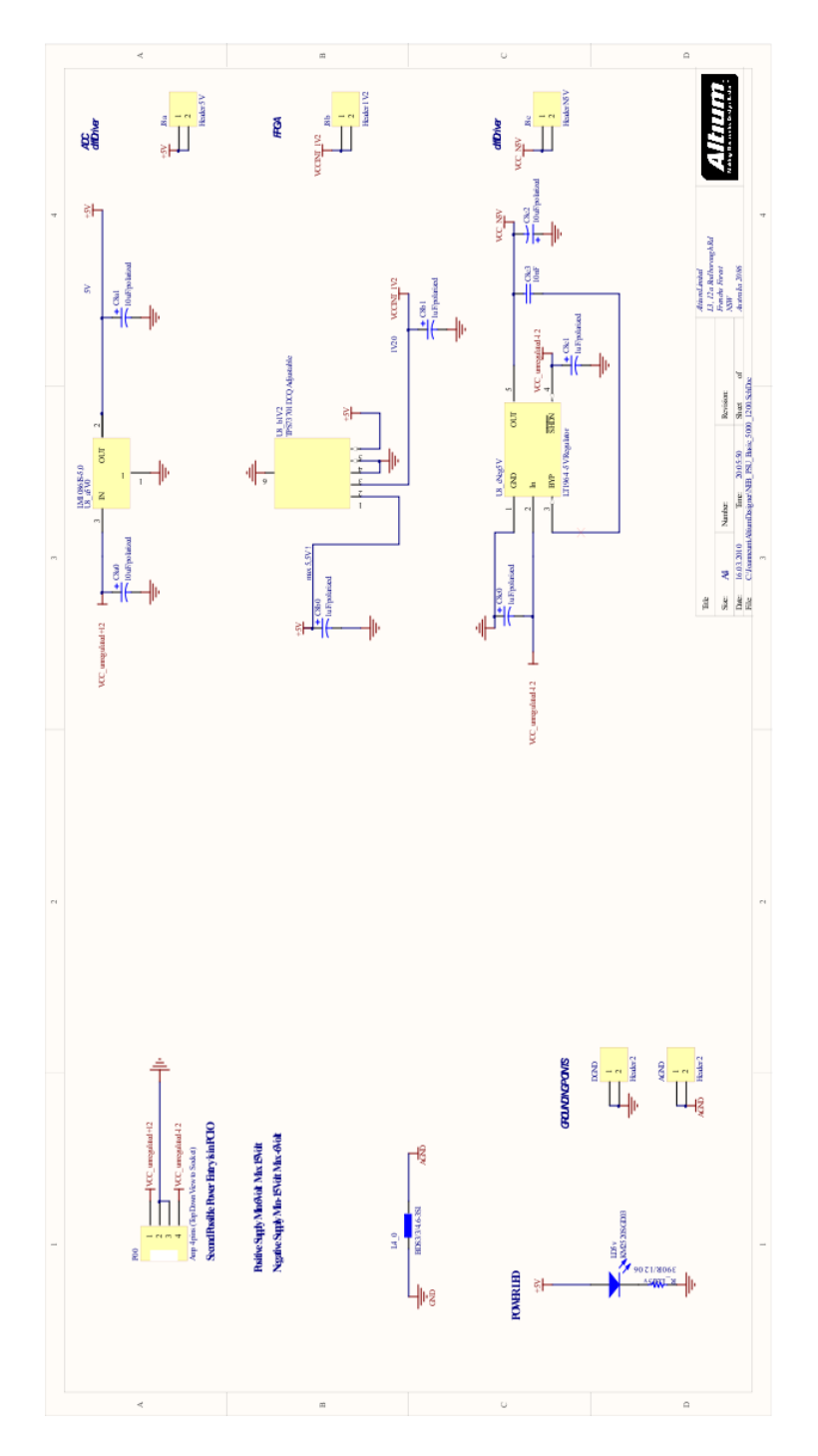

Abbildung 8.30: Schaltplan Spannungsversorgung Teil 2

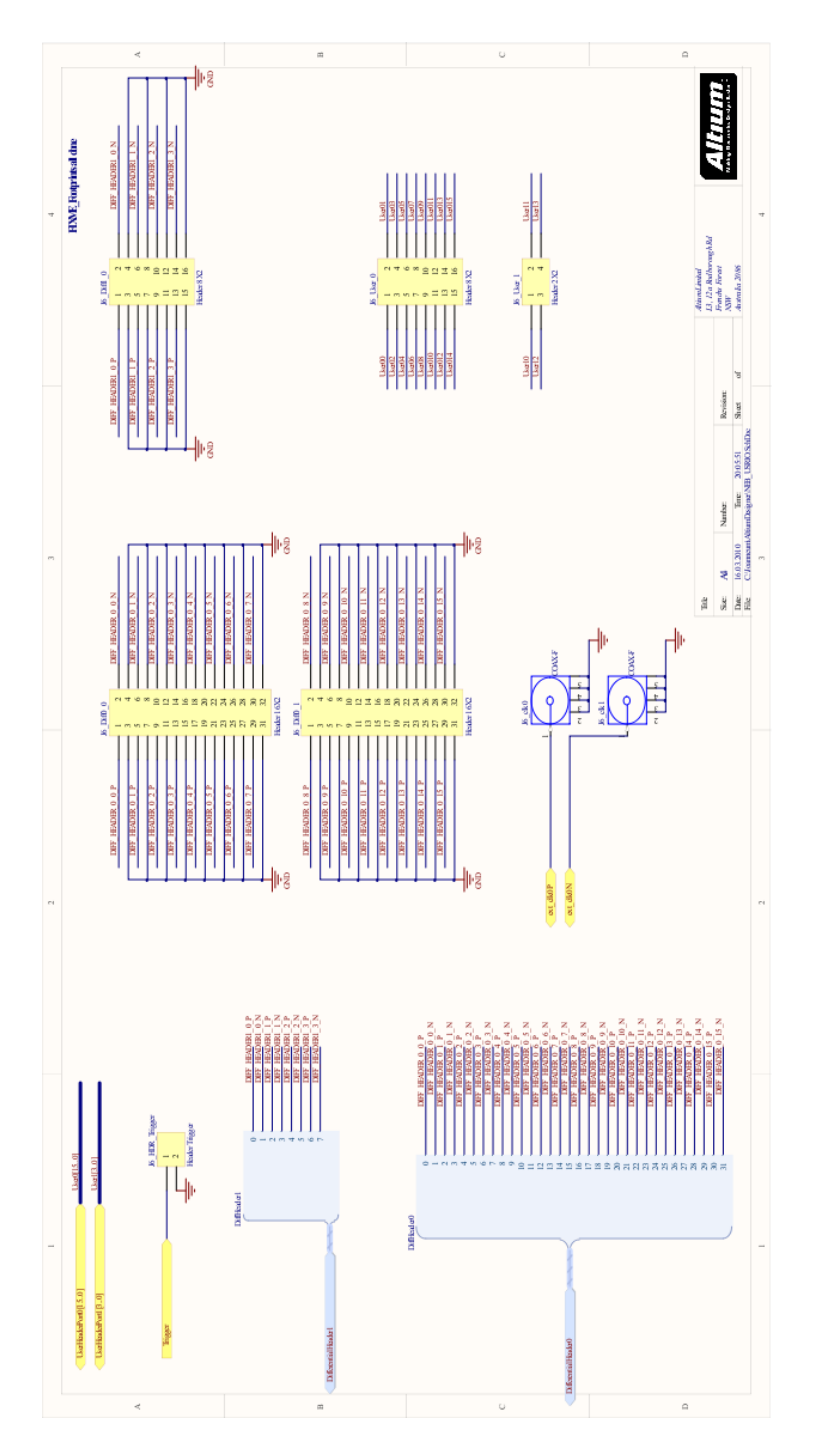

Abbildung 8.31: Schaltplan IO Erweiterungen

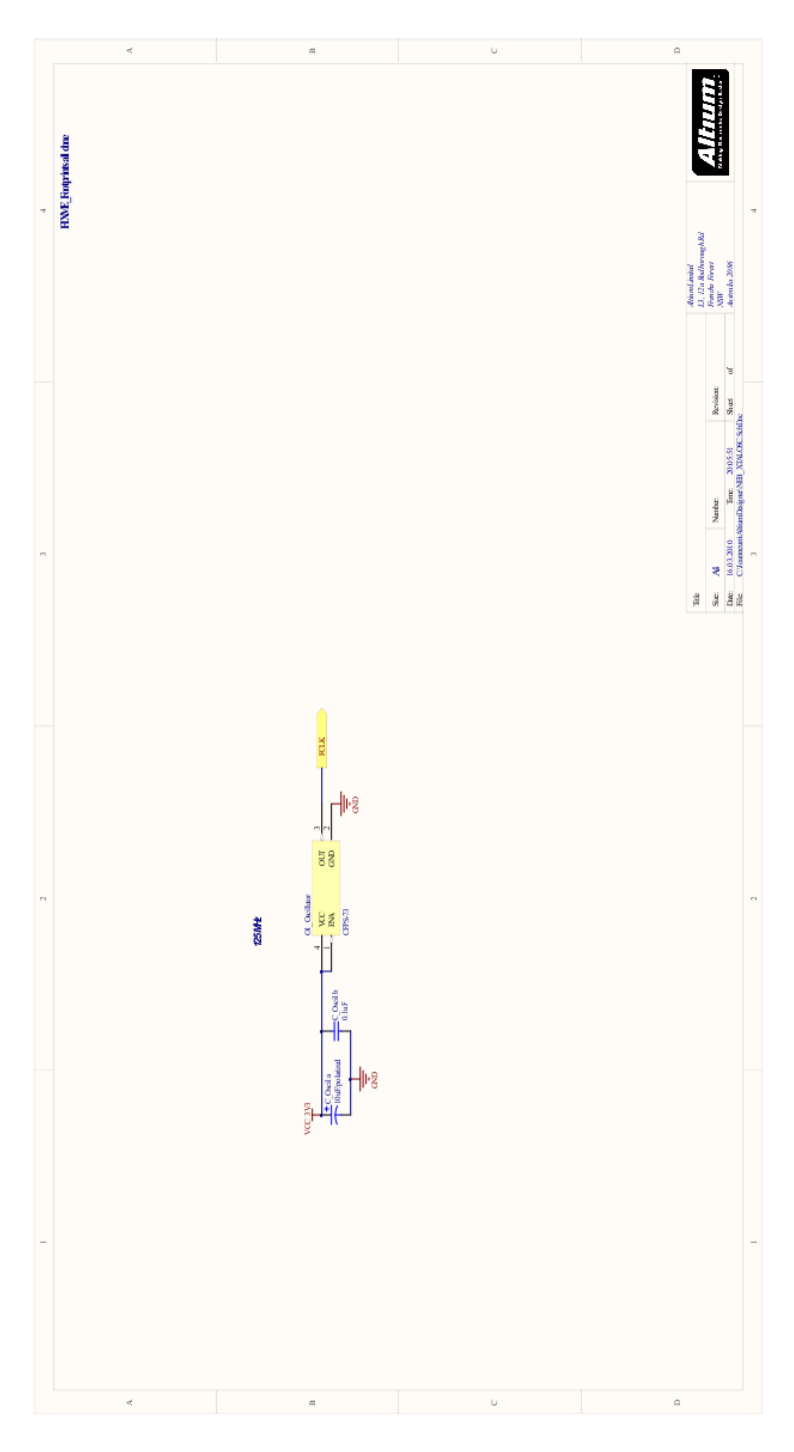

Abbildung 8.32: Schaltplan Oszillator

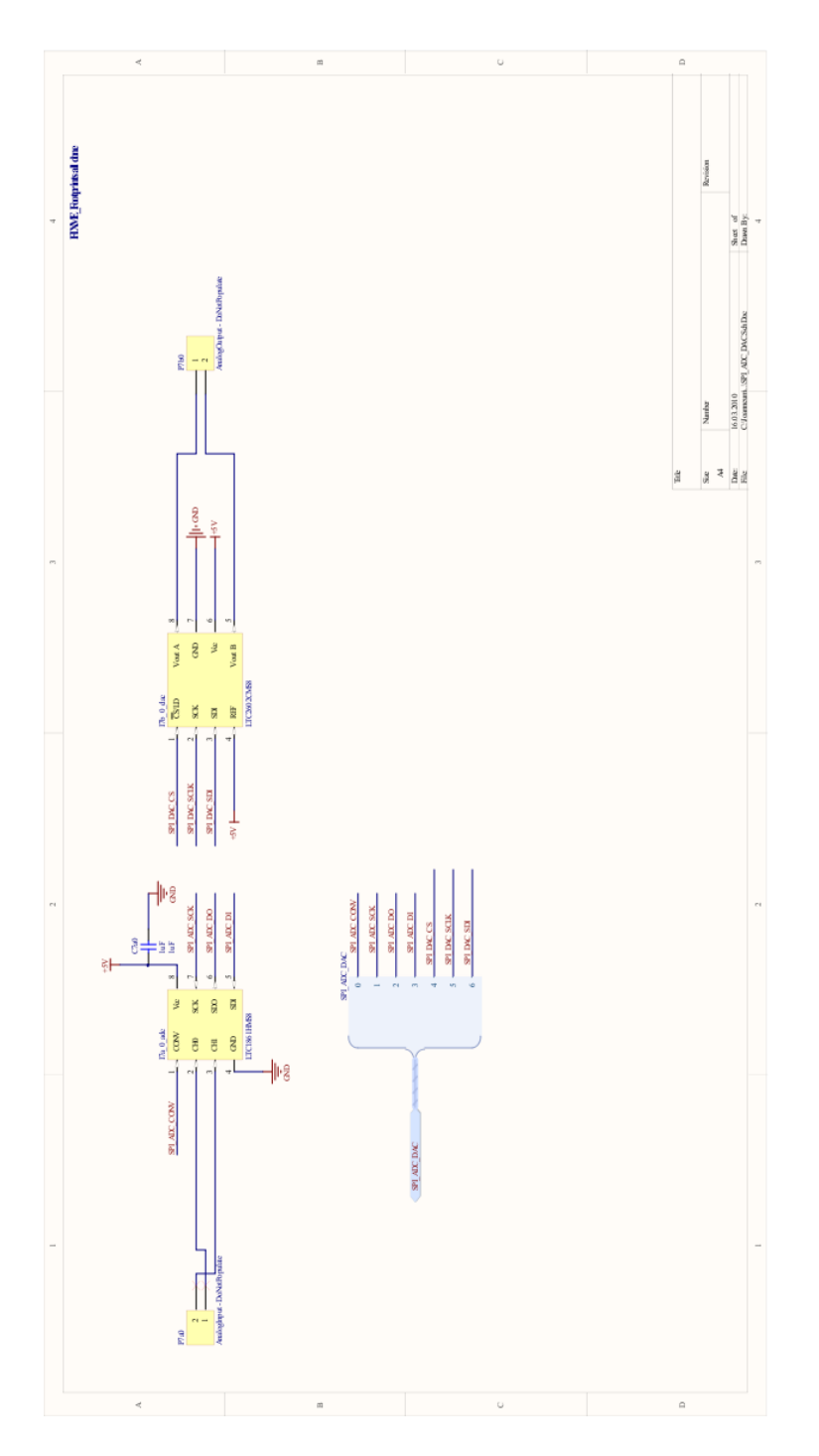

Abbildung 8.33: Schaltplan Erweiterungs ADC und DAC

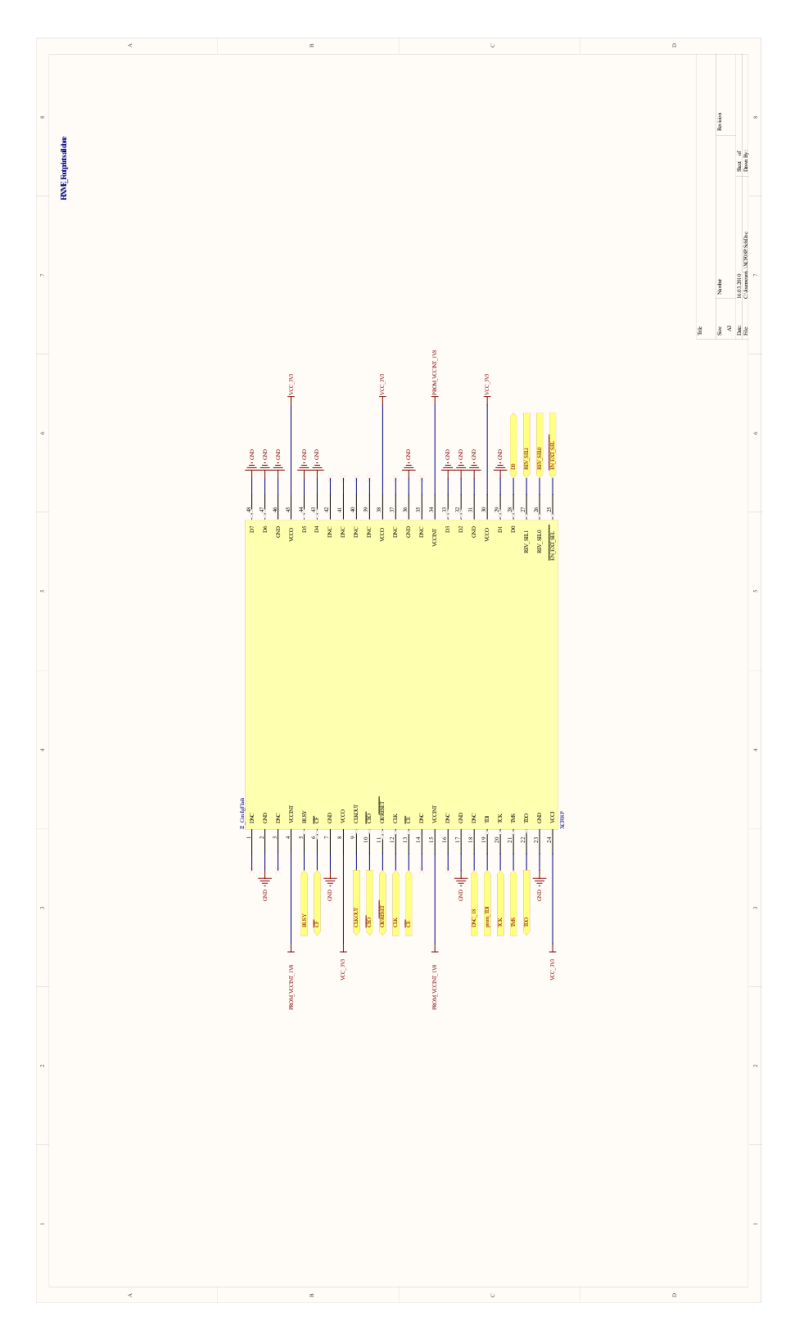

Abbildung 8.34: Schaltplan Config $\operatorname{PROM}$ 

FPGA Konfiguration

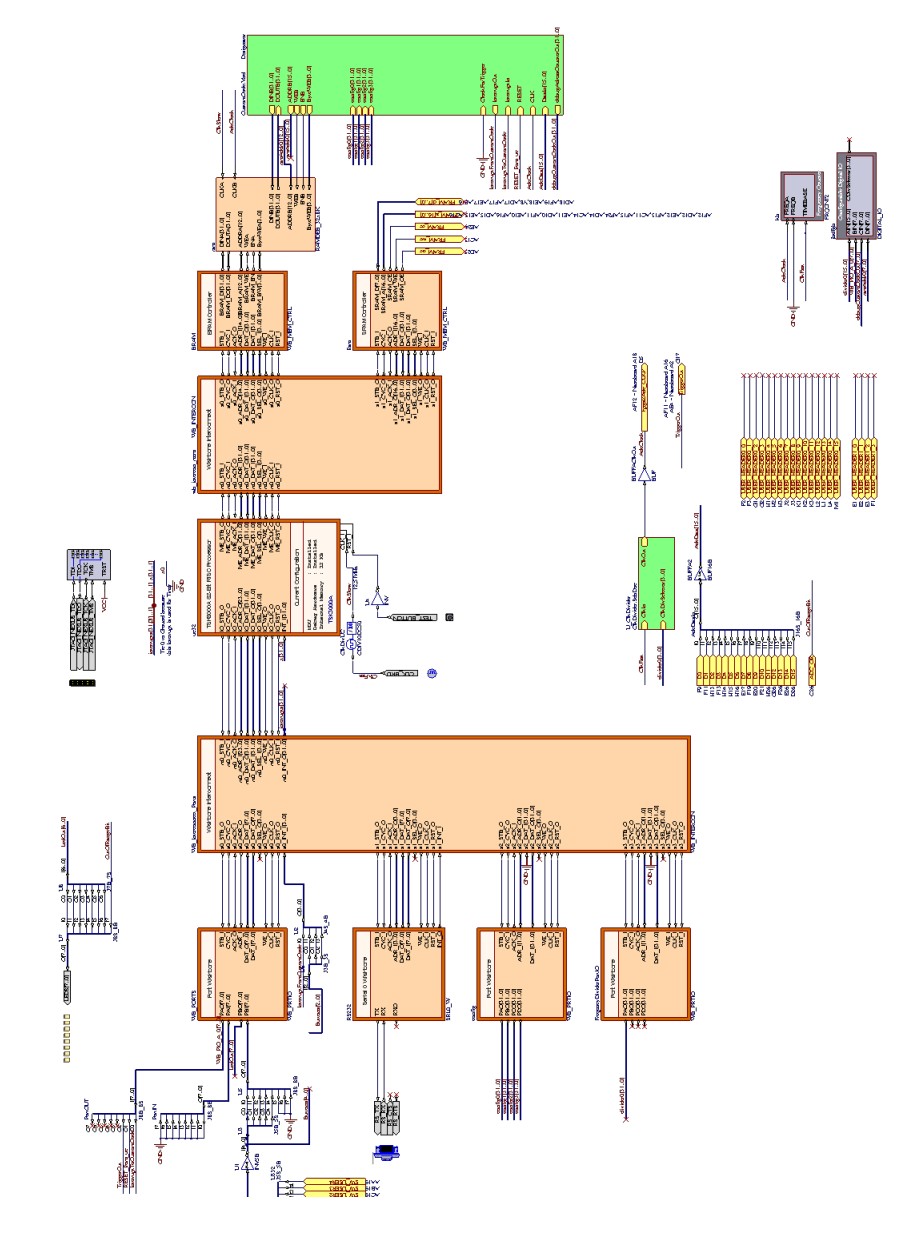

Abbildung 8.35: FPGA Konguration

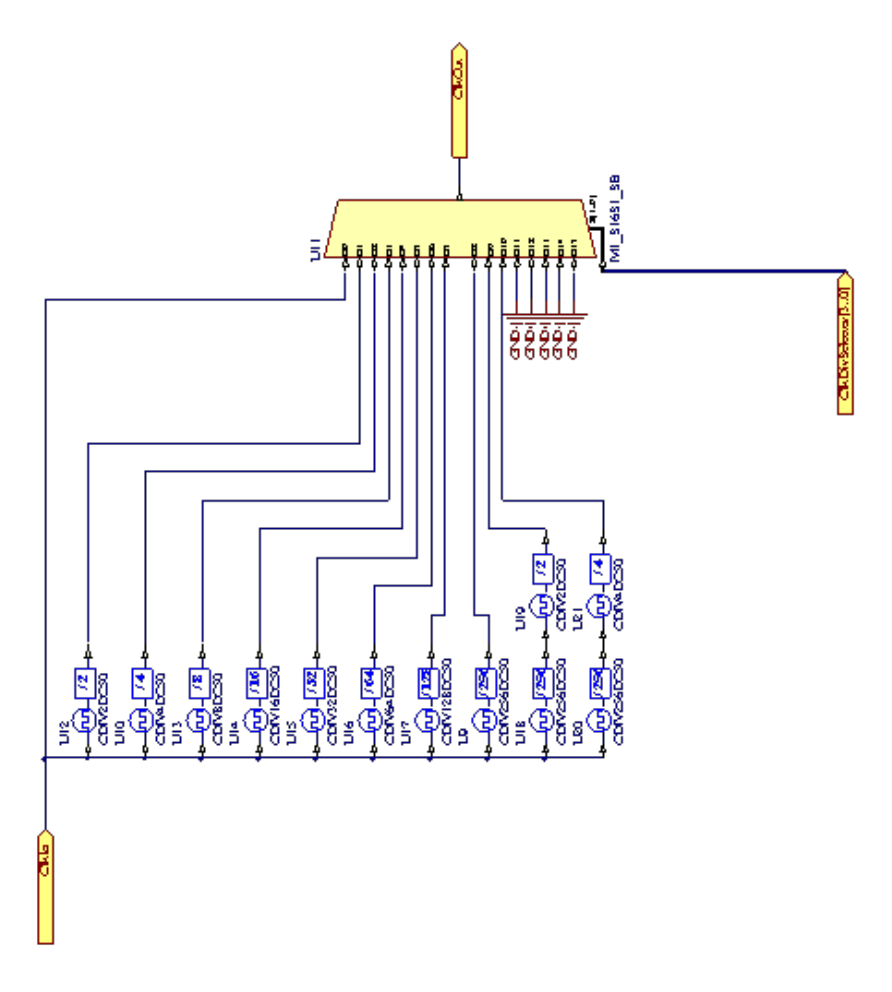

Abbildung 8.36: Taktteiler Modul

## VHDL Code

```
Listing 1: VHDL Modul zum Einlesen der ADC Daten
```

```
−− SubModule CustomCode
- Created 05.02.2009 13:43:42
library IEEE;
use IEEE. Std_Logic_1164. all;
use IEEE.STD LOGIC ARITH.ALL;
entity CustomCode is port
   (
     DINB : out std logic vector (31 downto 0);
     DOUTB : in std logic vector (31 downto 0);
     ADDRB : out std logic vector (15 downto 0);
     WEB : out std logic ; -1 write / 0. read
     ENB : out std_logic; -- enable
     ByteWEB : out std_logic_vector (3 downto 0);
     config0 : in std logic vector (31 downto 0);
     \text{config1} : in std logic vector (31 \text{ downto } 0);
     config2 : in std logic vector (31 \text{ downto } 0);
     config 3 : in std logic vector (31 \text{ downto } 0);
     {\bf Data In} \qquad \qquad {\rm :} \quad {\bf in} \qquad \quad {\rm std\_logic\_vector}\, (15\ \ {\rm downto}\ \ 0) \, ;CLK : in \operatorname{std\_logic};
     InterruptOut : out  std logic ;InterruptIn : in std logic;
     debugAdressCounterOut : out std logic vector (31 downto
        0) ;
     RESET : in std logic;
     ClockForTrigger : in std logic
   ) ;
end CustomCode ;
architecture Structure of CustomCode is
−− Component D e cl a r a ti o n s
−− Si g n al D e cl a r a ti o n s
    type state_type is (st_startup, st_init, st_wait,
                       fillRamWithAdcData Init0a ,
                       fillRamWithAdcData Init0b ,
                       fillRamWithAdcData0 ,
                       fillRamWithAdcData1 ,
                       fillRamWithAdcData2 ,
```

```
fillRamWithAdcData3 ,
                      fillRamWithAdcData4);
signal next\_state, current _state: state type := st\_startup;
signal addressCounter : integer range 0 to 65534;
signal firstElement : integer range 0 to 65534;
{\tt signal\ last Element} \qquad \qquad : {\tt integer\ range\ 0\ to\ 65534} \ ; \\ {\tt signal\ internal Internet} \qquad \qquad : {\tt std\_logic} \ := \ '0 \ ' ;signal internalInterrupt
signal InterruptForOutput : std logic := '0';
CONSTANT CustomCode FillRamWithAdcData : std logic vector (7
    downto 0 := x"02";
```
b e gi n

```
\mbox{ENB} \, \mbox{<=}\, \ ^{\shortmid }\mbox{1}\ \mbox{':}\text{debugAdressCounterOut(15 downto 8)} \leqCONV STD LOGIC VECTOR(addressCounter, 8);
      −− läuft nicht los
debugAdressCounterOut (23 \text{ downto } 16) \leq config1 (7 \text{ downto } 0);debugAdressCounterOut (29 downto 24) \leq (others \Rightarrow '0');
\text{debugAdressCounterOut} (30) \leq \text{InterruptForOutput};\text{debugAdressCounterOut(31)} \leq \text{InterruptIn};InterruptOut \leq InterruptForOutput;FSM Process : process (CLK, RESET)
b e gi n
      if (RESET = '1') then
          current\_state \ \texttt{<=} \ \texttt{st\_init} ;
      elsif (CLK' event and CLK='1') then
          current state \leq next state;
      end if;
end process;
FSM_comb_logic :
    process (current state, internalInterrupt, address Counter)
 b e gi n
 next state \leq current state;
 \text{debugAdressCounterOut(7 downto 0)} <= x "10";case current state is
      when st startup \Rightarrownull;\text{debugAdressCounterOut}(7 \text{ downto } 0) \leq x "01";when st init \Rightarrow
```

```
next state \leq st wait;
   \text{debugAdressCounterOut(7 downto 0) <= x "02";}when st wait \Rightarrow\text{debugAdressCounterOut(7 downto 0) <= x "03";}if (internal Interrupt = '1') then
        debugAdressCounterOut (7 downto 0) \leq x"04";
        if (\text{config1}(7 \text{ downto } 0)) =CustomCode_FillRamWithAdcData ) then
        \text{debugAdressCounterOut}(7 \text{ downto } 0) \leq x "05";next state \le fillRamWithAdcDataInit0a;
        end if;
    end if;
```

```
when fillRamWithAdcDataInit0a \Rightarrowfirst Element \leq CONV INTEGR( unsigned (config2));
        last Element \leq CONV_NTEGER(\text{ unsigned}(config3));next state \le fillRamWithAdcDataInit0b;
   \text{debugAdressCounterOut(7 downto 0) <= x "06";}when fillRamWithAdcDataInit0b \Rightarrownext \text{state} \leq \text{fillRamWithAdcData0} ;
   \text{debugAdressCounterOut(7 downto 0) <= x "07";}when fillRamWithAdcData0 \impliesnext \text{state} \leq \text{fillRamWithAdcData1};
   \text{debugAdressCounterOut(7 downto 0) <= x "08";}when fillRamWithAdcData1 => -- low word
    next \text{state} \leq \text{fillRamWithAdcData2} ;
   \text{debugAdressCounterOut(7 downto 0)} \leq x "09";when fillRamWithAdcData2 => -- high word
   \text{debugAdressCounterOut(7 downto 0)} \leq x "0a";if (addressCounter = lastElement) then
        \text{debugAdressCounterOut(7 downto 0) <= x "0b";}next state \le fillRamWithAdcData3;
     e l s e
        next state \le fillRamWithAdcData1;
        \text{debugAdressCounterOut} (7 downto 0) \texttt{<= x "0 c "};
    end if;
when fillRamWithAdcData3 \Rightarrow\text{debugAdressCounterOut}(7 \text{ downto } 0) \leq x "0d";-next state \lt st wait;
```

```
when others \Rightarrow\text{debugAdressCounterOut(7 downto 0)} \leq x "0f";
```

```
null;
 end case;
 end process;
FSM output logic : process (CLK)
VARIABLE elementCounter : INTEGER;
 b e gi n
 if (CLK' event and CLK='1') thenInterruptForOutput \langle 0, 0 \rangleADDRB \leq (others \Rightarrow '0');
 DINB \leq x" aabbaa00";
 WEB \langle \equiv '0';ByteWEB \leq (others \Rightarrow '0');
 case current _state is
       when st\_start up \impliesnull;
      when st\_init \Rightarrowwhen st wait \RightarrowaddressCounter \leq 0;when fillRamWithAdcDataInit0b \Rightarrow\mathrm{addressCounter} \leq \mathrm{firstElement};
       when fillRamWithAdcData0 \RightarrowWEB \leq \leq \frac{1}{1};
       when fillRamWithAdcData1 => − low
            WEB \leq ^{-1};
            \text{ByteWEB} \, \texttt{<=}\, \, \texttt{b} \, \texttt{"0011"};\mathrm{ADDRB} \mathrel{<=}\mathrm{CONV\_STD\_LOGIC\_VECTOR}(\mathrm{addressCounter}\,,\mathrm{16})\,;DINB(15 downto 0 ) \leq DataIn;
       when fillRamWithAdcData2 => -− high
            \mathrm{addressCounter} \ \mathrel{\mathop:}= \ \mathrm{addressCounter} \ +1;WEB \leq = '1';
            ByteWEB \leq b"1100";
            \mathrm{ADDRB} \mathrel{<=}\mathrm{CONV\_STD\_LOGIC\_VECTOR}(\mathrm{addressCounter}\ ,\mathrm{16})\ ;DINB(31 downto 16 \geq DataIn;
       when fillRamWithAdcData3 \RightarrowInterruptForOutput \leq '1';
       when others \Rightarrownull;
```

```
end case;
end if;
end p r o c e s s ;
Internal Interrupt Generator Process : process (Interrupt In,
   RESET
                                           , InterruptForOutput)
b e gi n
     if (RESET = '1' OR InterruptForOutput = '1') then
         \text{internalInterrupt} \leqslant '0';
     elsif (InterruptIn<sup>'</sup>, event and InterruptIn = '1') then
         internalInterrupt \leq 1';
     end if;
end process;
```
end Structure;

## Mikrocontroller Code Main.c

```
Listing 2: Mikrocontroller Code
```

```
#include "Globals.h"
#include " hardware . h"
\#include " settings.h"
#include " Algorithm . h"
#include "MemoryOperations . h"
#include "Communication . h"
#include "SerialProtocol.h"
volatile uint8_t State_ProtocolReceiver
volatile uint8_t State_ProtocolTransmitter
volatile uint8 t ProtocolTransmitter nextOpCodeToReply ;
volatile unsigned long long ByteCounter ;
volatile uint8_t Status_ActiveAquisitionMode ;
volatile uint8 t Status ActiveClockDiverIndexInitValue ;
volatile uint8 t ConfigBlockForCustomCode OpCode ;
volatile uint32_t ConfigBlockForCustomCode_StartAddress ;
volatile uint32 t ConfigBlockForCustomCode LastAddress ;
volatile uint16_t NoiseMin;
volatile uint16 t NoiseMax;
volatile uint16 t DataHighMin;
volatile uint16 t DataHighMax;
volatile uint16_t DataTempMin;
volatile uint16 t DataTempMax;
volatile uint32 t DataMaxPosition;
volatile uint32_t DecayStartPosition;
\sqrt{a} is used as round robin storage
volatile double TAU;
volatile int currentAverageBlock;
volatile uint8 t currentScratchBlock;
volatile uint8 t storedAverages ;
```
volatile uint8 t isForMatlab =  $0$ ;

```
// \ GeneralPurpose IO:// BIT
          Decima\frac{1}{\frac{1}{3}}\begin{pmatrix} 7 & . & 128 \ . & . & 64 \end{pmatrix}// 5 :: 32 -\frac{1}{\frac{1}{3}} \frac{4}{16} \frac{16}{8} \frac{16}{16}1/2 4-// 1 ... 2 Reset to custom Hardware
\sqrt{1 + \theta} ... 1 Interrupt to custom Hardware
uint32_t * const GeneralPurposeIO = (void * )Base\_gpio;uint32 t * const LedsAddr = (void *)(Base gpio +1);
```

```
// Frequency Divider, Control Address and global Storage Variable
uint32 + * const\epsilon Freqency Divider Data Addr = (void
  *) (Base FrequencyDivider);
volatile uint32 t FreqencyDividerDataIndex = 0;
volatile uint8 t LastError ;
```

```
// Function Headers Prototypes
void power On (void);
void \; init(void);void ErrorHandler (uint8_t errorType);
void WarnHandler(uint8_t warnType);
uint8 t getOneByte(uint32 t base, uint8 t byteNumber);
void resetAndStopTimer(void);
void startTimer(void);
uint32 t getDataBytesInMessage(uint8 t index);
void trigger Another Aquisition (void);
void CustomCodeInterruptHandler(void);
uint32 t getFrequencyDivider (uint8 t index) ;
void calculateAverageOverScratchBlocksIfNecessary(void);
void copyScratch0ToCurrentAvgBlockIfNecessary(void);
void calculateAverageOfAveragesIfNecessary(void);
void updateStoredAverages(void);
```

```
void updateCurrentAverageBlockCount(void);
\frac{1}{2} / \frac{1}{2} int8 t getVarStorageIndex(void);
void setupCurrentAverageBlock(void)
void EnableTriggerSquareFunction(void);
* SerialPort RS232 Interrupt
 * Generated when Transmission finishes
 * Generated when Transmission arrrives
 \ast /
void __interrupt (Intr_RS232_A) Interrupt_RS232 (void)
\{volatile uint32 t tmp32bit = *RS323 SCON ADR;
 volatile uint32 t tmp32bitshifted = 0;
 volatile uint32 t byteMax32 = 0;
 volatile uint8_t received 8bit = 0;
 volatile uint8 t sendOrReceiveRegister8bit = 0;
 volatile uint32_t received Data32 Register = *RS323_SBUF_ADR;
```

```
// send or receive interval?tmp32bitshifted = tmp32bit >> 16;sendOrReceiveRegister8bit = (tmp32bitshifted & 0xff);
```

```
if ((send OrReceiveRegister8bit & 0x02) != 0)
\left\{ \right.\frac{1}{2} Transmit interrupt
   *RS323<sub>_</sub>SCON_ADR = RS323_SCON_DEFAULT; // clear RS232
        Interrupt Status
   \begin{array}{lll} \text{\textendash} = \text{mtc0}\big(\text{\textendash} = \text{mfc0}\big(2\big) &| \text{\textendash} (0\ \text{x0001} << \ \text{Intr}\_\text{RS} 232\_\text{A}\big)\,, \ \text{2}\big)\,; \text{\textendash} \big/ \text{\textit{clear}}interrupt edge
   switch (State ProtocolTransmitter)
   \left\{ \right\}case State_SendNothing:
              break;
         case State SendOpCode:
              State ProtocolTransmitter =State SendDataBytesInMessageIndex;
              *RS323 SBUF ADR =ProtocolTransmitter_nextOpCodeToReply;
              break;
```

```
case State_SendDataBytesInMessageIndex :
   ByteCounter = 0;\textbf{if} (ProtocolTransmitter_nextOpCodeToReply ==
       OpCodeGetConfigBlock )
   {
      *RS323 SBUF ADR = DataBytes InMessage Index 4Bytes;
      State ProtocolTransmitter = State SendConfigBlock ;
   }
   else if (ProtocolTransmitter nextOpCodeToReply =OpCodeGetRamData
         || ProtocolTransmitter_nextOpCodeToReply =OpCodeGetAdcData )
   {
      *RS323 SBUF ADR = DataBytesInMessageIndex;
      State\_ProtocolTransformer = State\_SendRamData ;}
   else if (\text{ProtocolTransformer\_nextOpCodeToReply} =
       OpCodeMeasure )
   \{*RS323 SBUF ADR = DataBytesInMessage Index256Bytes ;State\_ProtocolTransformer = State\_SendMeasureReply;
   }
   e l s e
   {
      State ProtocolTransmitter = State SendNothing;
      ErrorHandler (Error_SwitchState_State_SendDataBytesInMessageIndex);
   }
   break ;
case State_SendRamData :
   byteMax32 =getDataBytes InMessage ( DataBytes InMessage Index ) ;
   if ((ByteCounter) = (byteMax32))State\_ProtocolTransformer = State\_SendNothing;// nothing left to send...
   e l s e
       sendByteFromRamAuto16bitMode ( ) ;
   break ;
case State_SendMeasureReply :
   if ((ByteCounter) = (256)){
       // nothing left to send...State\_ProtocolTransformer = State\_SendNothing;ByteCounter = 0;}
```

```
e l s e
               sendMeasureReply ( ) ;
          break ;
       case State\_SendConfigBlock:
            \textbf{if} (\text{ByteCounter} == 0)*RS323 SBUF ADR = 0;
            else if ((ByteCounter == 1))*RS323 SBUF ADR = 0;
            else if ((ByteCounter == 2))*RS323<sub>_</sub>SBUF_ADR = 0 ;
            else if ((ByteCounter == 3)){
               *RS323 SBUF ADR =Status ActiveClockDiverIndexInitValue
               State\ ProtocolTransmitter = State_SendNothing;
            }
            ByteCounter++;
           break ;
       de fau lt :
           ErrorHandler (Error SwitchState ProtocolSenderDefault);
           State\_ProtocolTransformer = State\_SendNothing;break ;
  \frac{1}{2} // switch (State ProtocolTransmitter)
}
else if ((sendOrReceiveRegister8bit & 0x01) != 0)// Receive interrupt
  tmp32 \text{ bits hifted} = received Data32 \text{ Register} >> 8;\text{received 8 bit} = (\text{tmp32bitshifted } \& \text{ 0 xff });is For Matlab = 0;*RS323 SCON ADR = RS323 SCON DEFAULT; // clear RS232
      Interrupt Status
  \text{m.tc0}(\text{m.tc0}(\text{2}) \mid (0 \text{ x0001} << \text{Intr}_{R} \text{R} \text{S} \text{232}_{A}), 2); //clear
      i n t e r r u p t edge
  switch (State ProtocolReceiver)
  \{case State_WaitForMagicByte :
            if(received8bit = MagicByte)State\_ProtocolReceiver = State\_WaitForOpCode;State\_ProtocolTransformer = State\_SendNothing;
```
{

```
*GeneralPurposeIO = 0;*GeneralPurposeIO = 2; // RESET*GeneralPurposeIO = 0;break ;
case State_WaitForOpCode :
    ByteCounter = 0;
    switch (received 8 bit)
    {
       case OpCodeGetConfigBlock :
          State\_ProtocolReceiver = State\_WaitForMagicByte;ProtocolTransmitter_nextOpCodeToReply =
              OpCodeGetConfigBlock ;
          sendMagicByteAndSetSendOpCodeState ( ) ;
          break ;
       case OpCodeSetConfigBlock:
          \texttt{State\_ProtocolReceiver} =State WaitForDataBytesInMessageIndex;
          break ;
       case OpCodeInitRamWithData :
          State ProtocolReceiver = State WaitForMagicByte;
          FillRamWithPredefinedPattern ();
          break ;
       case OpCodeGetAdcData :
          State ProtocolReceiver = State WaitForMagicByte;
          ConfigBlockForCustomerCode OpCode =
              CustomCode_FillRamWithAdcData ;
          Status ActiveAquisitionMode =Mode_AquireOnlyADCData ;
          l o adF re quenc yDi vide rC oun te r (
              Status ActiveClockDiverIndexInitValue ;
          currentScratchBlock = 0;stored A</math> <math>verses = 0;</math>trigger A nother A quisition ();
          break ;
       case OpCodeGetAdcDataWithTrigger :
          \texttt{State\_ProtocolReceiver} = \texttt{State\_WaitForMagicByte} ;
          ConfigBlockForCustomerCode OpCode =
              CustomCode_FillRamWithAdcData ;
          Status ActiveAquistionMode =Mode AquireADCDataWithTrigger;
          loadFrequencyDividerCounter (
              Status ActiveClockDiverIndexInitValue);
          currentScratchBlock = 0;\operatorname{storedAverages} = 0;
```

```
trigger A nother A quisition ();
  break ;
case
    OpCodeGetAdcDataWithTriggerAndCalcMeanIfNecessary
    :
  State\_ProtocolReceiver = State\_WaitForMagicByte;ConfigBlockForCustomerCode OpCode =
      CustomCode_FillRamWithAdcData ;
  Status ActiveAquisitionMode =Mode_AquireADCDataWithTriggerAndCalcMeanIfNecessary ;
  l o adF re quenc yDi vide rC oun te r (
      Status_ActiveClockDiverIndexInitValue);
  currentScratchBlock = 0;\texttt{setupCurrentAverageBlock}();
  stored A</math> <math>verses = 0;</math>\text{trigger} A nother A quisition ();
  break ;
case OpCodeMeasure :
  State ProtocolReceiver = State WaitForMagicByte;
  ConfigBlockForCustomerCode OpCode =
      CustomCode_FillRamWithAdcData ;
  Status _ActiveAquisitionMode = Mode_AquireNoise;l o adF re quenc yDi vide rC oun te r (
      Status ActiveClockDiverIndexInitValue);
  currentScratchBlock = 0;set upCurrentAverageBlock();
  \operatorname{storedAverages} = 0;trigger A not her A quisition();
  break ;
case OpCodeMeasureForMatlab :
  State\_ProtocolReceiver = State\_WaitForMagicByte;ConfigBlockForCustomerCode OpCode =
      CustomCode_FillRamWithAdcData ;
  Status _ActiveAquisitionMode = Mode _AquireNoise;l o adF re quenc yDi vide rC oun te r (
      Status ActiveClockDiverIndexInitValue);
  currentScratchBlock = 0;setupCurrentAverageBlock();
  stored A</math> <math>verses = 0;</math>is For Matlab = 1;trigger A nother A quisition ();
  break ;
case OpCodeOnlyNoise :
  State ProtocolReceiver = State WaitForMagicByte;
  ConfigBlockForCustomerCode OpCode =
```

```
CustomCode_FillRamWithAdcData ;
  Status ActiveAquistionMode =Mode AquireNoiseOnly;
  l o adF re quenc yDi vide rC oun te r (
      Status ActiveClockDiverIndexInitValue);
  currentScratchBlock = 0;set upCurrentAverageBlock();
  stored A</math> <math>verses = 0;</math>trigger A nother A quisition ();
  break ;
case OpCodeOnlyDataHigh :
  State ProtocolReceiver = State WaitForMagicByte;
  ConfigBlockForCustomerCode OpCode =
      CustomCode_FillRamWithAdcData ;
  \texttt{Status}\_\texttt{ActiveAquistionMode}\ =Mode AquireDataHighOnly;
  l o adF re quenc yDi vide rC oun te r (
      Status ActiveClockDiverIndexInitValue);
  currentScratchBlock = 0;setupCurrentAverageBlock();
  \operatorname{storedAverages} = 0;trigger A nother A quisition ();
  break ;
case OpCodeOnlyData :
  State ProtocolReceiver = State WaitForMagicByte;
  ConfigBlockForCustomerCode OpCode =
      CustomCode_FillRamWithAdcData ;
  Status ActiveAquisitionMode =Mode AquireDataFindDecay;
  l o adF re quenc yDi vide rC oun te r (
      Status ActiveClockDiverIndexInitValue);
  currentScratchBlock = 0;setupCurrentAverageBlock();
  \operatorname{storedAverages} = 0;trigger A nother A quisition ();
  break ;
case OpCodeGetRamData :
  State ProtocolReceiver = State WaitForMagicByte;
  ProtocolTransmitter_nextOpCodeToReply =
      OpCodeGetRamData ;
  sendMagicByteAndSetSendOpCodeState ( ) ;
  break ;
case OpCodeGetMeasureReplyOnly :
  State\_ProtocolReceiver = State\_WaitForMagicByte;
```

```
ProtocolTransmitter_nextOpCodeToReply =
                OpCodeMeasure ;
            sendMagicByteAndSetSendOpCodeState ( ) ;
           break ;
        case OpCodeEnableTriggerWithSquareFunction :
           State ProtocolReceiver = State WaitForMagicByte;
           Enable Trigger Square Function();
           break ;
        de fault:
           ErrorHandler (Error_SwitchState_ProtocolOpcodeDefault)
               ;
           State ProtocolReceiver = State WaitForMagicByte;
           break ;
     \frac{1}{2} / switch (tmp8bit)
   break ;
case State_WaitForDataBytesInMessageIndex :
    switch (received 8 bit)
     {
        case DataBytes InMessage Index4Bytes :
           State ProtocolReceiver =State WaitForDataConfigBlock;
           ByteCounter = 0;break ;
        de fault:
           ErrorHandler (Error SwitchState ProtocolDataLenIndexDefault);
           State\_ProtocolReceiver = State\_WaitForMagicByte;break ;
    }
   break ;
case State WaitForDataConfigBlock:
       \frac{1}{2} Change also send config block in sendMachine !
       \mathbf{if}(\mathbf{ByteCounter} = 0)\{1/n \text{ of } \text{h} in q now r = r e c e i v e d \delta b i t ;}
       else if ((ByteCounter == 1)){
          // nothing now = received 8 bit;}
       else if ((ByteCounter == 2)){
          1/n \text{ of } \text{h} in q now r = r e c e i v e d \delta b i t ;}
       else if ((ByteCounter == 3))
```

```
\{\texttt{received8bit} = \texttt{received8bit} & 0 \texttt{x0f} ; // \textit{use}lower 4 bit for new value
                       Status_ActiveClockDiverIndexInitValue
                                                                              \!\!\!=\!\!\!\!</math>received8bit;
                       loadFrequencyDividerCounter (Status ActiveClockDiverIndexInitValue);
                       State ProtocolReceiver = State WaitForMagicByte;
                   ł
                   ByteCounter++;
             break;
           default:
              ErrorHandler (Error_SwitchState_ProtocolReceiverDefault);
              State\_ProtocolReceiver = State\_WaitForMagicByte;break;
     \frac{1}{2} //switch (State_ProtocolReceiver)
  \}else
  \left\{ \right\}// Error
     *RS323 SCON ADR = RS323 SCON DEFAULT; // clear RS232
          Interrupt Status\begin{array}{cccc} \text{\_} & \text{mtc0} \text{( \_} & \text{mfc0} \text{(2)} & \text{(0 x0001} << ~ \text{Intr} \text{\_} & \text{RS232} & \text{A} \text{ )}, & \text{2)} \text{ ;} \end{array} \text{ } \text{ } // \text{ } clearinterru p t edge
     ErrorHandler (Error NotReceiveAndNotTransmitInterrupt);
  \}\mathcal{F}* Internal Timer Interrupt / Protocol Timer
 \ast/void __interrupt (Intr_InternalTimer) InternalTimer (void)
\left\{ \right\}\frac{1}{1-\pi}mc0\left(\frac{1}{1-\pi}mc0\left(2\right)\right) | (0x0001 << Intr_InternalTimer ), 2);
       \frac{1}{\sqrt{c}}lear interrupt edge
  // \, resetAndStopTime ();\textit{if}/\textit{ErrorHandler} (Warn_Custom Code Timer Overflow); \textit{if}/\textit{FIXME} should
       be the warnhandler
  WarnHandler (Warn CustomCodeTimerOverflow);
   trigger A \,not \, her A \,quisition ();
\}
```

```
133
```

```
\qquad \qquad * \;\; BUTTON \;\; 0 \  \  \, Int\, err\,u\,p\,t \  \  \, (SW1-X00000)\ast/void __interrupt(Intr_gpio_B) tmpIRQb(void)
\{{\tt _{\_}}\mtext{mtc0}({\tt _{\_}}\mtext{mtc0}(2) |(0x0001<<1ntr_{2}pio-B), 2); //clear
     interrupt edge
\mathcal{F}* BUTTON 1 Interrupt (SW1 0X0000)
 \ast/void __interrupt(Intr_gpio_C) tmpIRQc(void)
\overline{A}\text{m.t. } 0 \left( \text{m.t. } 0(2) \right) \left( \text{0x0001} \right) \right) (0x0001 \less Intr_gpio_C ), 2); //clear
     interrupt edge
  *LedsAddr = 1;\mathcal{F}* BUTTON 2 Interrupt (SW1 00X000)
 \ast /void interrupt (Intr gpio D) tmpIRQd2(void)
\left\{ \right.\text{m.t. } (1 - \text{mfc0}(2) \mid (0 \times 0.001 << \text{Intr\_gpio\_D}), 2); // clearinterru p t edge
  *RS323 SBUF ADR = 0x47;
\mathcal{F}\ast Interrupt from Custom Code
 \ast/void __interrupt(Intr_fromCustomCode) tmpIRQd(void)
\{if (FreqencyDividerDataIndex >= 2)
        \sum_{n=1}^{\infty} and \sum_{n=1}^{\infty}*GeneralPurposeIO = 0; // Prepare for RESET to custom code
       e t c*GeneralPurposeIO = 2; // RESET to custom code etc
   \text{*GeneralPurposeIO} \; = \; 0; \; \; // \; \; Release \; \; Research \; Code// NOP's to avoid Race Conditions with CustomCode
```

```
StateMachine on slow Clocks
    int WaitFor = getFrequencyDivider (FreqencyDividerDataIndex);
    for (; WaitFor > 1; WaitFor--)
           \sum_{i=1}^{\infty} nop ();
    \begin{array}{c|c|c|c|c} \text{mtc0} & \text{mtc0} & \text{2} & \text{10 x0001} & \text{30 x} & \text{10 x} & \text{10 x} & \text{10 x} & \text{10 x} & \text{10 x} & \text{10 x} & \text{10 x} & \text{10 x} & \text{10 x} & \text{10 x} & \text{10 x} & \text{10 x} & \text{10 x} & \text{10 x} & \text{10 x} & \text{10 x} & \text{10 x} & \text{10 x} & \text{10 x} & \text{10 x} & \text{2); // clear interrupt edge
    resetAndStopTimer();
    Custom CodeInterruptHandler();
\}void CustomCodeInterruptHandler(void)
      volatile uint16_t dataTmp = 0;
      volatile uint8 t tmp8 = 0;
      volatile unsigned long long tmp = 0;
     #ifdef FLIP MEMORY
          flipMemory();
     #endif
      \textbf{if}((\text{currentScratchBlock}+1) < \text{ScratchBlockCount})&& Status_ActiveAquisitionMode != Mode AquireOnlyADCData
           && Status_ActiveAquisitionMode !=
                Mode_AquireADCDataWithTrigger)
      \{currentScratchBlock++;writeConfigOut();
          triggerAnotherAquisition();
          return;
      \mathcal{E}\textbf{if}(\text{Status\_ActiveArgument}(\text{quistionMode}) == \text{Mode\_SquareNoise})|| Status _ Active Aquisition Mode = Mode _ Aquire Noise Only |\{calculateAverageOverScratchBlocksIfNecessary();
          copyScratch0ToCurrentAvgBlockIfNecessary();
          updateStoredAverages();
          calculateAverageOfAveragesIfNecessary();
          currentScratchBlock = 0;writeConfigOut();
```

```
DataHighMin = 0;DataHighMax = 0;
   DecayStartPosition = 0;if (current Average Block = (Whole Ram Block Count -1)) // the
     \ln s t one
  \{calcDataStatistics (NOISE STATISTICS);
       loadFrequencyDividerCounter(Status_ActiveClockDiverIndexInitValue);
       stored Averages = 0;TAU = 0;\mathbf{if} (Status ActiveAquisitionMode =
          Mode AquireNoiseOnly)
       {
         ProtocolTransformer nextOpCodeToReply =
             OpCodeMeasure;
         sendMagicByteAndSetSendOpCodeState();
       ł
       else
       \{Status ActionMode = Mode AquireDataHigh ;
         currentScratchBlock = 0;setupCurrentAverageBlock();
         stored Averages = 0;triggerAnother Aquistion();ļ
   \}else
   ₹
     updateCurrentAverageBlockCount();
     triggerAnother Aquistion();ļ
\}else if (Status ActiveAquisitionMode = Mode AquireDataHigh
   || Status_ActiveAquisitionMode ==
   \text{Mode}\_\text{AquireDataHighOnly})\{*GeneralPurposeIO = 0;calculateAverageOverScratchBlocksIfNecessary();
   copyScratch0ToCurrentAvgBlockIfNecessary();
   updateStoredAverages();
   calculateAverageOfAveragesIfNecessary();
   currentScratchBlock = 0;writeConfigOut();
```

```
\textbf{if} (\text{currentAverageBlock} == (\text{WholeRamBlockCount}-1)) \text{ // } thelast one
   \{calcDataStatistics (DATA HIGH STATISTICS);
       loadFrequencyDividerCounter(Status ActiveClockDiverIndexInitValue);
       stored Averages = 0;
       TAU = 0;
       \textbf{if}(\text{Status}\_\text{ActiveAquistionMode})Mode_AquireDataHighOnly)
       \{ProtocolTransformer nextOpCodeToReply =
             OpCodeMeasure;
         sendMagicByteAndSetSendOpCodeState();
       \mathcal{E}else
       \{Status ActionMode =Mode AquireDataFindDecay ;
         currentScratchBlock = 0;setupCurrentAverageBlock ();
         stored Averages = 0;triggerAnother Aquistion();ļ
   ļ
   else
   \{updateCurrentAverageBlockCount();
     triggerAnotherAquisition();
   ļ
}
else if (Status _ ActiveAquisitionMode =Mode\_AquireDataFindDecay\lambda// Operates only on Scratch Block Data, to perform fast
       enough, because sample Down would take too long.
      So no further Averaging with use of
   \sqrt{2}averageStorage Blocks will be done here.
   calculateAverageOverScratchBlocksIfNecessary();
   copyScratch0ToCurrentAvgBlockIfNecessary();
   updateStoredAverages();
   calculateAverageOfAveragesIfNecessary();
   currentScratchBlock = 0;writeConfigOut();
```
 $\{$ 

```
\textbf{if}(\text{currentAverageBlock} == (\text{WholeRamBlockCount} - 1) \mid \text{[}current A verage Block = -1)
\{after last byte was sent !!! do not before
           sending
        calcDataStatistics (DATA TEMP STATISTICS);
       tmp8 = sampledDownEnough();
        \textbf{if}(\text{tmp8} == 0 \&\&\text{ FrequencyDividerDataIndex} !=FreqencyDividerDataMaxValue && isForMatlab ==
           0)
        \left\{ \right.\frac{1}{2} not enough AND more can be done
            loadFrequencyDividerCounter(++FrequencyDividerDataIndex);currentScratchBlock = 0;setupCurrentAverageBlock();
            storedA</math> <math>verages = 0;</math>triggerAnotherAquisition();
        \}else
        \{Stage0PreProcessing();
            calcDataStatistics (DATA TEMP STATISTICS);
            findDecayStart();
            calcTau();
            Status Active AquistionMode =Mode AquireDataFindDecay;
            currentScratchBlock = 0;\sqrt{2}/\sqrt{u}pdateCurrentAverageBlockCount(); will be
                done after last byte was sent...
            ProtocolTransformer nextOpCodeToReply =
                OpCodeMeasure;
            sendMagicByteAndSetSendOpCodeState();
       \mathcal{E}}
else
\{updateCurrentAverageBlockCount();
    triggerAnotherAquisition();
ł
```
else if (Status\_ActiveAquisitionMode =

 $\mathcal{F}$ 

```
Mode AquireADCDataWithTriggerAndCalcMeanIfNecessary)
    \left\{ \right.c al c ul a t e A v e r ag e O v e r S c r a t c h B l o c k s If N e c e s s a r y () ;
       copyScratch0ToCurrentAvgBlockIfNecessary();
       up data eSt ored A verages ();
       c al c ul a t e A v e r a g e O f A v e r a g e s I f N e c e s s a r y () ;
       if (stored A verages = (WholeRamBlockCount -ScratchBlockCount ) )
       {
          ProtocolTransmitter_nextOpCodeToReply =
              OpCodeGetAdcData ;
          currentScratchBlock = 0;sendMagicByteAndSetSendOpCodeState ( ) ;
       }
       e l s e
       {
          currentS cratethBlock = 0;updateCurrentAverageBlockCount ( ) ;
          trigger A n other A quisition ();
       }
    }
else if (Status ActiveAquisitionMode =Mode_AquireOnlyADCData
         || Status ActiveAquisitionMode =Mode AquireADCDataWithTrigger )
{
    ProtocolTransmitter_nextOpCodeToReply = OpCodeGetAdcData ;
    currentScratchBlock = 0;sendMagicByteAndSetSendOpCodeState ( ) ;
}
e l s e
   Error Handler (Error WrongStatusMode);
```

```
void trigger A nother Aquisition (void)
{
     // start another aquisition in the next ram block
     volatile int i = 0;
     \mathbf{int} divider =
```
}

```
writeConfigOut();
*GeneralPurposeIO = 0;*GeneralPurposeIO = 2; // RESET to custom code etc
*GeneralPurposeIO = 0;\mathbf{if} (simulationMode = 0)
\{\textbf{if} (Status ActiveAquisitionMode = Mode AquireNoise
     || Status Active Aquisition Mode = Mode Aquire Noise Only)
     ₹
          *GeneralPurposeIO = 0;*GeneralPurposeIO = 1; // interrupt to custom code
          *GeneralPurposeIO = 0;\mathcal{F}else if (Status ActiveAquisitionMode =
         Mode_AquireDataFindDecay
           || Status_ActiveAquisitionMode =
               Mode AquireADCDataWithTrigger
           \mathbf{H}Status \text{ActiveAquistionMode} =Mode AquireADCDataWithTriggerAndCalcMeanIfNecessary
               \lambda\{divider = divider * TriggerOutMultiplicator ;for (i = 0; i < divider ; i++)
                 *GeneralPurposeIO = 4; // trigger Light
                     Source, falling edge
          \frac{1}{200} 200 ms are about 250000 iterations @125MHz (Base
              Clock, not CPU Closed!)// so 1250 Iterations per ms @125MHz (Base Clock,not CPU Clock !)
          // for calculation seedecay Time Trigger Enable dTime. xlsfor (i = 0; i < FreqencyDividerDataIndex ; i++)
             *GeneralPurposeIO = 1+4; // interrupt to custom
                 \mathfrak{c}\mathfrak{o}\mathfrak{d}\mathfrak{e}+ trigger LED
          * \text{GeneralPurposeIO} \ = \ 1 \, ; \ \ // \ \ in \,terrupt \ \ to \ \ custom \ code*GeneralPurposeIO = 0;\mathcal{F}else if (Status ActiveAquisitionMode =Mode AquireOnlyADCData
                                         \mathcal{L}\{*GeneralPurposeIO = 1; // interrupt to custom code
```

```
*GeneralPurposeIO = 0;}
     else if (Status _ ActiveAquisitionMode =Mode_AquireDataHigh
     || Status_ActiveAquisitionMode =Mode AquireDataHighOnly )
     {
         for (i = 0; i < 1024; i++)*GeneralPurposeIO = 4; // trigger led long
                 enough so sensor can go to high state
         *GeneralPurposeIO = 1+4; // interrupt to custom
             \emph{code + led}*GeneralPurposeIO = 4;}
     e l s e
     {
        ErrorHandler (Error_WrongActiveAquisitionMode);
     }
     if (enableCustomCodeWatchdog != 0)
        startTimer();
}
e l s e
{ // Simulation Modeif (Status \ Active AquistionMode = Mode \ AquireNoise ){
        debugFillRamWithNoise ( ) ;
        CustomCode InterruptHandler ( ) ;
     }
     else if (Status _ ActiveAquistionMode =Mode_AquireDataFindDecay
          || Status _ActiveAquisitionMode =Mode_AquireOnlyADCData )
     {
        debugFillRamWithData ( ) ;
        CustomCode InterruptHandler ( ) ;
     }
     e l s e
     {
        ErrorHandler (Error_WrongActiveAquisitionMode) ;
     }
}
```
}

```
* MAIN Function
  \ast\frac{1}{\sqrt{2}}void main(void)
\{\text{init}();
 for (;; )\left\{ \right\}// (* \,le\, d\, s\,) + +;for (int delay = 0; delay < 5000000; delay++ )
   \left\{ \right.\begin{array}{ccc} \textbf{p} & \textbf{p} \end{array} \hspace{1em} \textbf{p} \textbf{p} \text\}\}\mathcal{E}* INIT Function
  \ast\frac{1}{\sqrt{2}}void init (void)
\{*LedsAddr = 0;uint8_t tmp = 0;
   *LedsAddr = 0;for (int delay = 0; delay < 10; delay\leftrightarrow )
   \{for (int delay2 = 0; delay2 < 1000*300;delay2++)
                        \begin{array}{c|c} \text{loop}(\text{)}; & \text{if} \quad \text{Two} \quad \text{underseconds} \end{array}*LedsAddr = 0x01 << delay ;\left\{ \right\}*LedsAddr = 0x00;// FillRamWith Predefine dPattern();
```

```
State\_ProtocolReceiver = State\_WaitForMagicByte;State\_ProtocolTransformer = State\_SendNothing;ByteCounter = 0;Status ActiveAquisitionMode = Mode AquireNoise;
```
// READ CONFIG FROM EXTERNAL MEMORY

```
Status _{ActiveClockDiverIndexInitValue}FreqencyDividerDataInitialValue;
loadFrequencyDividerCounter (Status_ActiveClockDiverIndexInitValue);
```

```
ConfigBlockForCustomerCode\_OpCode = 255;ConfigBlockFor CustomerCode\_StartAddress = 0;ConfigBlockFor CustomerCode\_LastAddress = 0;writeConfigOut();
```

```
// send reset to custom Code*GeneralPurposeIO = 0;*GeneralPurposeIO = 2; // RESET*GeneralPurposeIO = 0;
```

```
\{TAU = 0;NoiseMax = 0;NoiseMin = 0;DataHighMax = 0;DataHighMin = 0;
```

```
LastError = Error NoError;
```
 $\textit{if $1$--} \emph{if $1$--} \emph{if $1$--}$  $\sqrt{2}$  Enable interrupts

 $\text{mto}0($  - mfc0(0) | 0x0001, 0);

```
\text{const} \text{const} \text{const} \text{const} \text{const} \text{const} \text{const} \text{const} \text{const} \text{const} \text{const} \text{const} \text{const}i n t e r r u p t
\text{mtc0} ( \text{mfc0} ( 9 ) | ( 0 \times 0001 << \text{Intr-gpio A} ), 9); // set xxx
          interrupt to edge
__mtc0(__mfc0 ( 1 ) | ( 0 x0001 << Intr_gpio_B ) , 1 ) ; // Enable xxx
         i n t e r r u p t
\begin{array}{lll} \text{\textendash} m \text{tcl} \, (\text{\textendash} m \text{tcl} \, (9 ) & | \, (\text{0 x} \text{0} \text{0} \text{0} \text{1} \, << \, \text{Intr\_gpio\_B} ) \; , \;\; 9 ) \, ; \; \; // \;\; set \;\; xxx \end{array}interrupt to edge
\text{m.t.} \begin{equation} \begin{array}{rcl} 0 & \text{if} \begin{array}{rcl} 0 & \text{if} \end{array} \end{equation} & \begin{array}{rcl} 0 & \text{if} \begin{array}{rcl} 0 & \text{if} \end{array} \end{equation} & \begin{array}{rcl} 0 & \text{if} \begin{array}{rcl} 0 & \text{if} \end{array} \end{equation} & \begin{array}{rcl} 0 & \text{if} \begin{array}{rcl} 0 & \text{if} \end{array} \end{equation} & \begin{array}{rcl} 0 & \text{if} \begin{array}{rcl} 0 & \text{ifi n t e r r u p t
\text{const} \text{const} \text{const} \text{const} \text{const} \text{const} \text{const} \text{const} \text{const} \text{const} \text{const} \text{const} \text{const} \text{const}interrupt to edge
\text{const} \text{const} \text{const} \text{const} \text{const} \text{const} \text{const} \text{const} \text{const} \text{const} \text{const} \text{const} \text{const}i n t e r r u p t
\text{const} \text{const} \text{const} \text{const} \text{const} \text{const} \text{const} \text{const} \text{const} \text{const} \text{const} \text{const} \text{const} \text{const}interrupt to edge
init Communication ();
```

```
if (size of (TAU) := 8)ErrorHandler (Error_WrongDataTypeSize) ;
```

```
\textbf{if} (\texttt{ScratchBlockCount} > \texttt{WholeRamBlockCount})Error Handler (Error ConfigError MemorySettings);
```
resetAndStopTimer ( ) ;

```
}
```

```
// ********** P r o t o c ol Timer Watchdog **************
void resetAndStopTimer ( )
\{
```

```
\text{mto}0(\text{cm}0) \& (\text{cm}0) \& (\text{cm}0) \times (0.0001 \& (\text{cm}0) \times 0); (1) \text{cm}0 \times (0.0001 \& (\text{cm}0) \times 0)\frac{1}{\text{const}} = \text{mtc0} \left( \frac{1}{\text{const}} \right) \left( \frac{1}{\text{const}} \right) \left( \frac{0 \times 0001}{0000} \right) \left( \frac{7}{\text{const}} \right) \left( \frac{9}{\text{0}} \right) \left( \frac{1}{\text{0}} \right) \left( \frac{1}{\text{0}} \right) \left( \frac{1}{\text{0}} \right) \left( \frac{1}{\text{0}} \right) \left( \frac{1}{\text{0}} \right) \left( \frac{1}{\text{0}} \right) \left( \frac{1}{\text{0}} \right) \left(\hskip1cm \text{mtc0(} \quad \text{mfc0(0) } \& (\tilde{\;} (0 \text{x0001} << 7 ) ) \ , \ \ 0 ) \ ; \ \textit{// Clear ITR}// \qquad 0x005F5E10 = 0 d6.250.000 \quad Cycles = 500ms at 12,5MHz
```

```
\text{m.tc0}(0 x 0 05 \text{F5E10} , 5); // Write to PIT Register
```
```
\text{const.} = \text{mtc0}(\text{max.}0) (0 \times 0.001 << \text{Intr\_InternalTimer}), 1); //
          Enable xxx interrupt
    \begin{array}{lll} \text{\textendash} & \text{\textendash} & \text{\textendash} \begin{array}{lll} \text{(0x0001} & \text{0x0001} & \text{0x001} & \text{1x01} \\ \text{0x11} & \text{1x11} & \text{1x11} \\ \text{0x11} & \text{1x11} & \text{1x11} \\ \text{0x11} & \text{1x11} & \text{1x11} \\ \text{0x11} & \text{1x11} & \text{1x11} & \text{1x11} \\ \text{0x11} & \text{1x11} & \text{1xxxx interrupt to edge
\}void startTimer()
\{\begin{array}{cccc} \text{\textendash} m \text{t} c 0 \, (\text{\textendash} m \text{t} c 0 \, (0) & | \, (\, 0 \, x 0 \, 0 0 1 \, << \, 8) & , \, 0 \, ) \; ; \; \; // \qquad Set \; \; ITE \end{array}\mathcal{E}* Error Handler
  * Maybe Port IO Output
  \ast /void ErrorHandler (uint8_t errorType)
\{resetAndStopTimer();
   LastError = errorType;*LedsAddr = 0xFFFFFFFFF & LastError;
   for (;; )\left\{ \right.\begin{array}{lll} - \mod( ) \; ; & \; \texttt{\textit{1}}/ \; \textit{Two}\; \textit{underscores} \end{array}\mathcal{E}\left\{ \right.* Error Handler
  * Maybe Port IO Output
  \ast/void WarnHandler(uint8_t warnType)
\left\{ \right.resetAndStopTimer();
   *LedsAddr = 0xFFFFFFFF & warnType;
    // FIXME
   for (;; )
    \left\{ \right.\begin{array}{lll} - \mod( ) \; ; & \; \texttt{\textit{1}}/ \; \textit{Two}\; \textit{underscores} \end{array}\mathcal{L}uint32_t tmp32 = 0;
```

```
while (\text{tmp32} = 0)tmp32 = *LedsAddr ;tmp32 = tmp32 \gg 19;tmp32 = tmp32 & 0xFF ;\mathcal{L}*LedsAddr = 0;\mathcal{E}* Takes a 32 bit = 4*8 bit = 4 Byte Value : "base"
 * Returns the "byteNumber" byte.
 * \int (byte-3)(byte-2)(byte-1)(byte-0)\ast/uint8_t getOneByte(uint32_t base, uint8_t byteNumber)
\{volatile uint8_t + retVal = 0;\textbf{if}(\text{byteNumber} > 3)ErrorHandler (Error_SwitchState_getOneByte);
   \text{retVal} = ((base \gt\gt) (byteNumber*8)) & 0xff);return retVal;
\rightarrowuint32_t getDataBytesInMessage(uint8_t index)
\{\textbf{switch}(\texttt{index})\{case DataBytesInMessageIndexEmpty:
           return 0;case DataBytesInMessageIndex4Bytes:
```

```
return 4;
```

```
case DataBytesInMessageIndex32768Bytes:
```

```
return 32768;
      case DataBytes InMessage Index2048Bytes :
            return 2048;
      case DataBytes InMessage Index8Bytes :
            return 8;
      de fault:
            ErrorHandler (Error_SwitchState_getDataBytesInMessage) ;
   }
   return 0;
}
uint32_t getFrequencyDivider(uint8_t index)
\left\{ \right\}switch (index)
    {
        case 0:
          return 1;
        case 1 :
          return 2;
        case 2:
          return 4;
        case 3:
          return 8;
        case 4:
          return 16;
        case 5 :
          return 32;
        case 6:
          return 64;
        case 7:
           return 128;case 8:
           return 256;
        case 9:
          return 512;case 10:
          return 1024;
    }
    return 0;
}
```

```
void calculateA verageOverScratchBlocksIfNecessary(void)
\{uint32_t i, j;\verb"uint32_t$~tmp \text{,} ~~dataTmp \text{ ;}\textbf{if} (\text{ScratchBlockCount} > 1)\left\{ \right.for (int j = 0; j < DataPointsPerRamBlock; j++)
       {
           tmp = 0;for (int i = 0; i < ScratchBlockCount ; i++)
           {
              dataTmp =get16BitWordFromRam ( ( DataPointsPerRamBlock* i )+j ) ;
              tmp \vcentcolon= dataTmp;}
           tmp = tmp / ScratehBlockCount;write16BitWordToRam (j, (uint16 t ) (tmp & 0 x f f f f )  );
       }
   }
}
void copyScratch0ToCurrentAvgBlockIfNecessary (void)
{
   uint 32-t i, j;
   uint16_t dataTmp ;
   \textbf{if (ScratchBlockCount} \leftarrow \text{WholeRamBlockCount})\{for (int j = 0; j < DataPointsPerRamBlock; j++)
       {
          dataTmp = get16BitWordFromRam(j);write16BitWordToRam (
               (DataPointsPerRamBlock * currentAverage Block) + j, dataTmp );
       }
   }
}
void upd at eSt ored Averages (void)
{
   \textbf{if} (stored Averages < (WholeRamBlockCount – ScratchBlockCount)
       || stored A verages = 0\frac{s}{t} stored A verages + +;
}
void calculateA verageOfA veragesIfNecessary (void)
```

```
{
    uint32_t i, j;uint32_t tmp , dataTmp ;
    \textbf{if} (\text{stored Averages} > 1)\{for (int j = 0; j < DataPointsPerRamBlock; j++)
        \{tmp = 0;for (int i = ScratchBlockCount; i <
                (\text{stored A verages} + \text{ScratchBlockCount}) ; i++)
           {
               dataTmp =get16BitWordFromRam ((DataPointsPerRamBlock * i + j);
               tmp \vcentcolon= dataTmp;}
           tmp = tmp/storedAverage;write16BitWordToRam (j, (uint16_t (tmp & 0 x ffff) ); //
                Store Result in Scratch Block 0
        }
    }
}
void updateCurrentAverageBlockCount ( void)
{
    if (currentAverage Block == -1)return ;
    else if ( current A verageBlock == WholeRamBlockCount-1)
        currentAverageBlock = ScratchBlockCount;e l s e
        currentAverageBlock++;}
\hspace{0.1 cm}/\ast \,u \,in \, t \, g \, e \, t \, \, V \, a \, r \, St \, or \, a \, g \, e \, I \, n \, d \, e \, x \ ( \, )\left\{ \right.\int int \ tmp = currentAverage Block - ScratchBlockCount;if (currentAverage Block == -1)r \, e \, t \, u \, r \, n \quad 0;
    if (tmp > values ToStore) | tmp < 0)Error Handler (Error\ getVarStorage Index);
    return \ (uint8 \ t ) tmp ;} */
```

```
void setupCurrentAverageBlock(void)
\{if (WholeRamBlockCount = ScratchBlockCount)currentA\nverageBlock = -1;e l s e
       currentAverageBlock = ScratchBlockCount;}
void EnableTriggerSquareFunction (void)
{
     volatile int i ;
     while (1)\{for (i = 0; i <
           TriggerEnableTimeMicroSecondsForSquareOutput ; i++)
           *GeneralPurposeIO = 4; // trigger Light Source,f all ing edge
        for (i = 0; i <
            TriggerEnableTimeMicroSecondsForSquareOutput ; i++)
           *GeneralPurposeIO = 0; // trigger Light Source,f all i n g edge
     }
}
```
Algorithm.c

Listing 3: Mikrocontroller Code

#include " Algorithm . h"

```
/* *
 * \vert brief Calculates Tau from Decay Data
 *So called Stage 2 in Matlab Code
 * \vert return not thing*/
void calcTau ( void)
{
   uint16_t dataTmp = 0;
   double TauTemp, Tau2 = 0.0;
   double expDecay = 0.0;
   uint16_t divider =
       getFrequencyDivider (FreqencyDividerDataIndex);
   double deltaTime =
       1.0 / (BaseSampleFrequencyKHz*1000 / (divider));uint 32 t i , j = 0;
   uint32 t NoiseDelta = NoiseMax - NoiseMin;
  \mathrm{TAU} = 0;
   if (is For Matlab == 1)return ;
   \#ifdef PT CDIV32
   // s 2 Fit 1 e Decay Start
        \exp\!text{Decay} = 1.0;
        uint16_t maxVal =get16BitWordFromRam (DecayStartPosition);
        double expVal = exp(-expDecay) * (maxVal-DataTempMin);
        expVal = expVal + DataTempMin;for (i = \text{DecayStartPosition}; i < \text{DataPointsPerRamBlock};i++){
             dataTmp = get16BitWordFromRam(i);if (dataTmp < expVal)
```

```
{
              TauTemp = i ;
              break ;
         }
     }
     TauTemp = (TauTemp-DecayStartPosition)*deltaTime;TAU = TauTemp / expDecay;#e nd if
\#ifdef PT CDIV64
// s 2 Fit 1 e Decay Start
     \expDecay = 1.0;
     uint16_t maxVal =get16BitWordFromRam (DecayStartPosition);
     double expVal = exp(-expDecay) * (maxVal-DataTempMin);
     expVal = expVal + DataTempMin;for (i = \text{DecayStartPosition}; i < \text{DataPointsPerRamBlock};i++){
         dataTmp = get16BitWordFromRam(i);if (dataTmp < expVal){
              TauTemp = i ;
              break ;
         }
     }
     TauTemp = (TauTemp-DecayStart Position)*deltaTime;TAU = TauTemp / expDecay;#endif
\#ifdef PtFPP_CDIV32
 // s2Fit1e DecayStart
     \exp\!text{Decay} = 1.0;
     uint16 t maxVal =get16BitWordFromRam (DecayStartPosition);
     double expVal = exp(-expDecay) * (maxVal-DataTempMin);
     expVal = expVal + DataTempMin;
```

```
for (i = \text{DecayStartPosition}; i < \text{DataPointsPerRamBlock};i++)
    \{dataTmp = get16BitWordFromRam(i);\textbf{if} (\text{dataTmp} < \text{expVal}){
              TauTemp = i ;
              break ;
         }
    }
    TauTemp = (TauTemp-DecayStart Position)*deltaTime;TAU = TauTemp / expDecay;#e nd if
\#ifdef PtFPP CDIV64
// s2Fit1e_top_DecayStart
    \exp {\rm Decay} \quad = \;\; 1 \; .0 \, ;uint16_t maxVal =get16BitWordFromRam (DecayStartPosition);
    double expVal = exp(-expDecay) *(maxVal–DataTempMin+NoiseDelta);
    expVal = expVal + DataTempMin;for (i = DecayStartPosition; i < DataPointsPerRamBlock;i++)
    {
         dataTmp = get16BitWordFromRam(i);if (dataTmp < expVal){
              TauTemp = i ;
              break ;
         }
    }
    TauTemp = (TauTemp-DecayStart Position)*deltaTime;TAU = TauTemp / expDecay;\#e nd if
\#ifdef PdFPP CDIV512
  \frac{1}{2} s2Fit1e2x_DecayStart
    \exp\!text{Decay} = 1.0;
    uint16 t maxVal =get16BitWordFromRam (DecayStartPosition);
    double expVal = exp(-expDecay) * (maxVal-DataTempMin);
```

```
expVal = expVal + DataTempMin;for (i = \text{DecayStartPosition}; i < \text{DataPointsPerRamBlock};i++)\{dataTmp = get16BitWordFromRam(i);\textbf{if} (\text{dataTmp} < \text{expVal}){
               TauTemp = i ;
               j = i;break ;
         }
    }
    TauTemp = (TauTemp-DecayStartPosition)*deltaTime;TAU = TauTemp / expDecay;\exp\!text{Decay} = 1.0;
    maxVal = get16BitWordFromRam(j);
    \exp{\rm Val} = \exp(-\exp{\rm Decay}) * (maxVal–DataTempMin);
    expVal = expVal + DataTempMin;for (i = \text{DecayStartPosition}; i < \text{DataPointsPerRamBlock};i++)
    {
         dataTmp = get16BitWordFromRam(i);if (dataTmp < expVal){
               TauTemp = i;break ;
         }
    }
    TauTemp = (TauTemp−j ) * deltaTime ;
    TauTemp = TauTemp / expDecay;
    \mathrm{TAU} = (\mathrm{TAU} + \mathrm{TauTemp}) / 2.0;#e nd if
\#ifdef PdFPP CDIV1024
  // s 2Fit2x1eDecay Start
    \expDecay = 1.0;
    uint16 t maxVal =get16BitWordFromRam (DecayStartPosition);
    double expVal = exp(-expDecay) * (maxVal-DataTempMin);
```

```
expVal = expVal + DataTempMin;for (i = \text{DecayStartPosition}; i < \text{DataPointsPerRamBlock};i++){
         dataTmp = get16BitWordFromRam(i);\textbf{if} (\text{dataTmp} < \text{expVal}){
              TauTemp = i ;
              break ;
         }
    }
    TauTemp = (TauTemp-DecayStart Position)*deltaTime;TAU = TauTemp / expDecay;\expDecay = 2.0;
    maxVal = get16BitWordFromRam (DecayStartPosition);
    \exp Val = \exp(-\exp Decay) * (maxVal-DataTempMin);
    expVal = expVal + DataTempMin;for (i = DecayStartPosition; i < DataPointsPerRamBlock;i++)
    {
         dataTmp = get16BitWordFromRam(i);\textbf{if} (\text{dataTmp} < \text{expVal}){
              TauTemp = i ;
              break ;
         }
    }
    TauTemp = (TauTemp-DecayStartPosition )*deltaTime;
    TauTemp = TauTemp / expDecay;\text{TAU} = (\text{TAU} + \text{TauTemp}) / 2.0;#e nd if
\#ifdef RuDPP CDIV4
// s2Fit2e DecayStart
    \exp\!text{Decay} = 2.0;
    uint16 t maxVal =get16BitWordFromRam (DecayStartPosition);
    double expVal = exp(-expDecay) * (maxVal-DataTempMin);
    expVal = expVal + DataTempMin;
```

```
for (i = DecayStartPosition; i < DataPointsPernBlock;i++){
         dataTmp = get16BitWordFromRam(i);\textbf{if} (\text{dataTmp} < \text{expVal})\{TauTemp = i ;
              break ;
         }
    }
    TauTemp = (TauTemp-DecayStartPosition)*deltaTime;TAU = TauTemp / expDecay;#e nd if
\#ifdef RuDPP_CDIV8
  \frac{1}{2} s2Fit 2x1 eDecay Start
    \exp\!text{Decay} = 1.0;
    uint16 t maxVal =get16BitWordFromRam (DecayStartPosition);
    double expVal = exp(-expDecay) * (maxVal-DataTempMin);
    expVal = expVal + DataTempMin;for (i = DecayStartPosition; i < DataPointsPerRamBlock;i++)
    {
         dataTmp = get16BitWordFromRam(i);\textbf{if} (\text{dataTmp} < \text{expVal}){
              TauTemp = i ;
              break ;
         }
    }
    TauTemp = (TauTemp-DecayStart Position)*deltaTime;TAU = TauTemp / expDecay;\expDecay = 2.0;
    maxVal = get16BitWordFromRam (DecayStartPosition);
    \exp Val = \exp(-\exp Decay) * (maxVal-DataTempMin);
    expVal = expVal + DataTempMin;for ( i = DecayStart Position; i < DataPointsPerRamBlock;
```

```
i++)
    {
         dataTmp = get16BitWordFromRam(i);\textbf{if} (\text{dataTmp} < \text{expVal})\{TauTemp = i ;
              break ;
         }
    }
    TauTemp = (TauTemp-DecayStartPosition) * deltaTime;TauTemp = TauTemp / expDecay;
    \text{TAU} = (\text{TAU} + \text{TauTemp}) / 2.0;
#e nd if
\#ifdef Test_CDIV0
  // s 2Fit2x1eDecay Start
    \exp\!text{Decay} = 1.0;
    uint16 t maxVal =get16BitWordFromRam (DecayStartPosition);
    double expVal = exp(-expDecay) * (maxVal-DataTempMin);
    expVal = expVal + DataTempMin;for (i = DecayStartPosition; i < DataPointsPerRamBlock;i++)
    {
         dataTmp = get16BitWordFromRam(i);\textbf{if} (\text{dataTmp} < \text{expVal}){
              TauTemp = i ;
              break ;
         }
    }
    TauTemp = (TauTemp-DecayStart Position)*deltaTime;TAU = TauTemp / expDecay;\expDecay = 2.0;
    maxVal = get16BitWordFromRam (DecayStartPosition);
    \exp Val = \exp(-\exp Decay) * (maxVal-DataTempMin);
    expVal = expVal + DataTempMin;for ( i = DecayStart Position; i < DataPointsPerRamBlock;
```

```
i++)
         {
              dataTmp = get16BitWordFromRam(i);\textbf{if} (\text{dataTmp} < \text{expVal}){
                   TauTemp = i ;
                   break ;
              }
         }
         TauTemp = (TauTemp-DecayStartPosition )*deltaTime;
         TauTemp = TauTemp / expDecay;
         \text{TAU} = (\text{TAU} + \text{TauTemp}) / 2.0;
    #e nd if
    \frac{1}{2} INSERT NEW ALGORITHM INFORMATION HERE (calc Tau Impl)
}
/* *
 * \vert brief Data PreProcessesing Stage 0
 * \vert return nothing
 */
void Stage0PreProcessing (void)
{
    // INSERT NEW ALGORITHM INFORMATION HERE(FilterData)
    \#ifdef enableStage0
    volatile uint32 t i, j, current Index;
    volatile uint32 t tmp32a, tmp32b;
    volatile double tmpDouble0, tmpDouble1 = 0;
    if (is For Matlab == 1)
```

```
return ;
```

```
if (ScratchBlockCount < 2)ErrorHandler (Error_NotEnoughScratchBlocksForStage0) ;
// generic Filter Implementation ! do not modify
for (i=stage 0 filter size -1 ; i < DataPointsPerRamBlock; i++)
\left\{ \right.tmpDouble1 = 0;for (j=0; j < stage 0 filtersize; j++){
       currentIndex = i - stageOfiltersize + j+1;
       tmpDouble0 = (double) get16BitWordFromRam(currentIndex);tmpDouble0 = (tmpDouble0 * stage0filter[j]) ;
       tmpDouble1 += tmpDouble0;}
   tmp32b = ceil (tmpDouble1);\textit{if Error} \text{ }\textit{--}\text{ }\textit{~~} \textit{Passible Filter Error} \text{ }\textit{--}\text{~~} \textit{Check Filter Data}if (tmp32b > unit16MaxValue)Error Handler (Error-unit 16 overflow Stage 0);
   write16BitWordToRam ( DataPointsPerRamBlock + i
        , (uint16 t) tmp32b) ;
}
// fill first samples with first filtered one
tmp32a =get16BitWordFromRam ( DataPointsPerRamBlock+s t a g e 0 f i l t e r s i z e −1) ;
for (i=0; i < statemath>stage0filter size; i++)write16BitWordToRam (DataPointsPerRamBlock+i, (uint16 t)tmp32a);
// move data back to scratchBlock0
for (i=0; i < DataPointsPerRamBlock; i++)\{tmp32a = get16BitWordFromRam ( i+DataPointsPerRamBlock ) ;
   write16BitWordToRam (i, (uint16_t)tmp32a);}
#endif
```
}

```
/*** | brief Tests if the last part of the Decay Data is within
       Noise Range
               and if first part of Data is above Noise Range
 \ast | return0 NOT enough SampleValues A \textit{bove} No \textit{is} e \textit{Level}1\ \ e\ \ n\ \ o\ \ u\ \ g\ \ h\ \ S\ \ a\ \ m\ \ p\ \ l\ \ e\ \ V\ \ a\ \ l\ \ u\ \ e\ \ s\ \ A\ \ b\ \ o\ \ v\ \ e\ \ N\ \ o\ \ i\ \ s\ \ e\ \ L\ \ e\ \ v\ \ e\ \ l\ast\ast/uint8 t sampled DownEnough ()
\{volatile uint32_t i = 0;
    \frac{1}{2} //uint32 t dataPointsWhichShouldBeAbove =
          \emph{ceil} ((double) how Much Data Points In Percent Should Be A bove \ast (double) Data Points Per R am
    \pi/2 and \pi/2 and \pi/2 and \pi/2 and \pi/2 and \pi/2 and \pi/2 and \pi/2 and \pi/2 and \pi/2 and \pi/2 and \pi/2 and \pi/2 and \pi/2 and \pi/2 and \pi/2 and \pi/2 and \pi/2 and \pi/2 and \pi/2 and \emph{ceil} ((double) how Much Data Points In Percent Should Be Within Noise Range \ast (double) Data P
    volatile uint16 t tmp16 = 0;
    // <i>volatile</i> <i>uint32_t</i> <i>cntAbove</i> = 0;\label{eq:2} \textit{ // } v \; o \; l \; a \; t \; i \; l \; e \  \  \, u \; int \, 3 \, 2 \underline{\hspace{1.5pt}} t \  \  \, c \; nt \; W \; t \; h \; i \, n \; = \; 0 \, ;\pi/2 int32 t how Much Error Percent Are Allowed Tmp = ceil (1.0 +
          ((\text{double}) \text{howMuchErrorPercent Are} All owed(100.0));uint32_t NoiseDelta = NoiseMax - NoiseMin;
    //uint32 t DataHighDelta = DataHighMax - DataHighMin;
    uint32 t InnerDelta = DataHighMin - NoiseMax;
    volatile uint32 t level, tmp32 = 0;//uint8 t ret0 = 0;\sqrt{2} / \sqrt{u} int 8 t ret1 = 0;
    \textbf{if}((\text{DataTempMax} - \text{DataTempMin}) \leq (\text{NoiseDelta} * 2)) // Quick \text{ Test}return 0;\textbf{if}((\text{DataTempMax-DataTempMin}) \leq \text{InnerDelta}) \text{ // } Quick \text{ Test}return 0;tmp32 = 0;for (i=0; i < 20; i++)\text{tmp32} = \text{tmp32} + \text{get16BitWordFromRam(i)};tmp32 = ceil (tmp32 / 20.0);level = 0;for (i = 0; i < 20; i++)level = level +get16BitWordFromRam(DataPointsPerRamBlock-i);
    level = cell (level / 20.0);level = tmp32 - level;
```

```
\textbf{if} (\text{level} < \text{InnerDelta})return 0;
   return 1;
}
/* *
 * \vert brief Finds Position in Data, at which the Decay Curve is
     s \, t \, a \, r \, t \, i \, n \, g.
 * Starts searching from last Datapoint.
 * \vert r e t u r n
 */
void findDecayStart()
\{volatile int i = 0;
   volatile uint16 t tmp16 = 0;
   uint16_t noise Delta = Noise Max - Noise Min;
   DecayStartPosition = DataPointsPerRamBlock -1;;
   if (is For Matlab == 1)return ;
   \#ifdef PT_CDIV32
    // Find Decay Start 1\text{uint16}_t level = DataTempMax - ceil(noiseDelta/2) ;
       DecayStartPosition = 0;for (i = DataPointsPerRamBlock-1 ; i >=0; i--)\{tmp16 = get16BitWordFromRam(i);\textbf{if} (\text{tmp16} > \text{level}){
                DecayStartPosition = i;break ;
            }
       }
   #endif
   \#ifdef PT CDIV64
    // Find DecayStart1\text{uint16\_t level} = \text{DataTempMax} - \text{ceil} (\text{noiseDelta}/2) ;
```

```
DecayStartPosition = 0;for ( i = DataPointsPerRamBlock-1 ; i >=0; i--)\{tmp16 = get16BitWordFromRam(i);\textbf{if} (\text{tmp16} > \text{level}){
        DecayStartPosition = i;break ;
    }
}
```

```
#e nd if
```

```
\#ifdef PtFPP_CDIV32
// Find DecayStart 0uint16_t level =0;
  level = DataTempMax - (noiseDelta);
  DecayStartPosition = 0;for ( i = DataPointsPerRamBlock-1 ; i >=0; i--){
      tmp16 = get16BitWordFromRam(i);if (tmp16 > level){
          DecayStartPosition = i;break ;
       }
  }
#e nd if
\#ifdef PtFPP_CDIV64
// Find DecayStart 0uint16_t level =0;
  level = DataTempMax - (noiseDelta);
  DecayStartPosition = 0;for (i = DataPointsPerRamBlock-1 ; i >=0; i--){
      tmp16 = get16BitWordFromRam(i);\textbf{if} (\text{tmp16} > \text{level}){
          DecayStartPosition = i;break ;
       }
  }
```
 $#$ e nd if

```
\#ifdef PdFPP_CDIV512
// Find DecayStart1\text{uint16\_t level} = \text{DataTempMax} - \text{ceil} (\text{noiseDelta}/2);
  DecayStartPosition = 0;for (i = DataPointsPerRamBlock-1; i >>=0; i -−){
       tmp16 = get16BitWordFromRam(i);\textbf{if} (\text{tmp16} > \text{level}){
          DecayStartPosition = i;break ;
       }
  }
#e nd if
\#ifdef PdFPP CDIV1024
// Find DecayStart1uint16 t level = DataTempMax - c e il (noise D el t a / 2) ;
  DecayStartPosition = 0;for ( i = DataPointsPerRamBlock-1 ; i >=0; i--){
       tmp16 = get16BitWordFromRam(i);if (tmp16 > level){
          DecayStartPosition = i;break ;
       }
  }
#e nd if
\#ifdef RuDPP CDIV4
// FindDecayStart1\text{uint16}_t level = DataTempMax - ceil(noiseDelta/2) ;
  DecayStartPosition = 0;for (i = DataPointsPerRamBlock-1; i \ge 0; i--)
  {
       tmp16 = get16BitWordFromRam(i);\textbf{if} (\text{tmp16} > \text{level})\{DecayStatPosition = i;break ;
       }
  }
#e nd if
\#ifdef RuDPP_CDIV8
// Find DecayStart 0
```

```
uint 16 t level =0;
      level = DataTempMax - (noiseDelta);
      DecayStartPosition = 0;for (i = DataPointsPerRamBlock-1 ; i >=0; i--){
          tmp16 = get16BitWordFromRam(i);if (tmp16 > level)
          {
             DecayStatPosition = i;break ;
          }
      }
    #e nd if
    \#ifdef Test CDIV0
    // Find DecayStart 0uint16_t level =0;
      level = DataTempMax - (noiseDelta);
      DecayStartPosition = 0;for (i = DataPointsPerRamBlock-1 ; i >=0; i--)\{tmp16 = get16BitWordFromRam(i);if (tmp16 > level){
             DecayStatPosition = i;break ;
          }
      }
    #e nd if
    // INSERT NEW ALGORITHM INFORMATION HERE (FindDecayStart
       Impl )
/* *
 * \ b r i e f Calculates Min Max Values
 * s t o r a g e NOISE_STATISTICS
 * storage DATA HIGH STATISTICS
 * s t o r a g e DATA_TEMP_STATISTICS
 */
void calcDataStatistics (uint8 t storage)
  volatile uint16 t dataTmp = 0;
  volatile uint16_t tmpMin = uint16MaxValue;
  volatile uint16_t tmpMax = 0 ;
```
}

{

```
for (int j = 0; j < DataPointsPerRamBlock; j++)
  \left\{ \right\}dataTmp = get16BitWordFromRam(j);\textbf{if} (\text{dataTmp} > \text{tmpMax})\{tmpMax = dataTmp;DataMaxPosition = i;
    }
    \textbf{if} (\text{dataTmp} < \text{tmpMin})tmpMin = dataTmp;}
  switch (storage)
  {
      case NOISE_STATISTICS :
         NoiseMax = tmpMax;NoiseMin = tmpMin;break ;
      case DATA_HIGH_STATISTICS:
         DataHighMax = tmpMax;DataHighMin = tmpMin;break ;
      case DATA_TEMP_STATISTICS:
         DataTempMax = tmpMax;DataTempMin = tmpMin;break ;
      de fault:
         ErrorHandler (Error_WrongStorageMode);
  }
}
/* *
 * \vert b \, r \, i \, e f \vert For DEBUG Use Only
 *Fills Ram with predefined Noise
 *Noise should be within Range \begin{bmatrix} 0 & \dots & a\,b\,out & 6\,5\,5\,0\,0 \end{bmatrix}*/
void debugFillRamWithNoise (void)
\{for (int j = 0; j < DataPointsPerRamBlock; j++)
   {
      write16BitWordToRam (
          (DataPointsPerRamBlock * currentScratchBlock) + j,
          (DataPointsPerRamBlock * currentScratebBlock) + j);}
}
```

```
/* *
 * \vert b \, r \, i \, e f For DEBUG Use Only
 *Fills Ram with predefined Decay Data
 *Data should be within Range \begin{bmatrix} 0 & \dots & about & 65500 \end{bmatrix}*/
void debugFillRamWithData ( void)
{
   volatile double tmp = 0.0 ;
   volatile uint16_t tmp16 = 0;
   for (int j = 0; j < DataPointsPerRamBlock; j++)
    {
     // Tau = 3.84607E-7 bei 130 MHz = (1/50)*(1/130.000.000)\frac{1}{\pi} tmp = - \left(\frac{f}{f} * (1 + FregencyDividerDataIndex)\right) / (50.0) ;//
          Tau = 3.84607E-7 bei 130 MHz
      //tmp = - ((j * (1 + Free \, energy \, Divider \, D \, at \, a \, Index)) / (50.0 * 100));
      1/(\ell m p = exp(\ell m p));
      1/tmp = tmp * 50000;
      //tmp16 = (uint16_t + 16t - t) tmp;
      // write 16Bit WordToRam ((DataPointsPerRamBlock * currentScratchBlock) + j, tmp16);
      write16BitWordToRam (
          (DataPointsPerRamBlock * currentScratchBlock) + j, 10+ (
          (DataPointsPerRamBlock * currentScratehBlock) + j;
   }
}
```
## Communication.c

Listing 4: Mikrocontroller Code

#include "Communication.h"

```
// RS232 Serial Port Memory
uint32 t * const RS323 PCON ADR = (void *)(Base RS323 +RSS23 PCON;
uint32 t * const RS323 SCON ADR = (void *)(Base RS232 +RS323 SCON);
uint32 t * const RS323 SBUF ADR = (void *)(Base RS232 +RS323 SBUF);
uint32 t * const RS323 SRELL ADR = (void *) (Base RS232 +
   RS323 SRELL);
uint32 t * const RS323 SRELH ADR = (void *) (Base RS232 +
   \text{RS}323\_\text{SRELH}) ;
uint32 t * const RS323 TCON ADR = (void *) (Base RS232 +
   \mathrm{RS}323\_\mathrm{TCON}) ;
                                 \sigma = ( \textbf{void} \ \ *) ( \text{Base\_RS232 } +uint32 t * const RS323 TL ADR
   RS323 TL);
uint32 t * const RS323 TH ADR
                                   = (void *) (Base RS232 +
   RSS23<sub>_TH</sub>);uint32 t * const RS323 ADCON ADR = (void *) (Base RS232 +
   RS323 ADCON);
void sendMeasureReply(void)
\left\{ \right\}uint8 t * TauPointer = (uint8 t *) & (TAU);
   \textbf{switch}(\text{ByteCounter})\left\{ \right\}case 0 :
        *RS323 SBUF ADR = *(TauPointer + 7);break;
      case 1*RS323 SBUF ADR = * (TauPointer+6);
        break;
      case 2:*RS323 SBUF ADR = *(TauPointer+5);break;
      case 3
```

```
*RS323 SBUF ADR = *(TauPointer+4);break ;
case 4:
  *RS323 SBUF ADR = *(TauPointer+3);
 break ;
case 5 :
  *RS323 SBUF ADR = *(TauPointer+2);
  break ;
case 6
  *RS323_SBUF_ADR = *(TauPointer+1);break ;
case 7 :
  *RS323 SBUF ADR = *TauPointer ;
 break ;
case 8
  *RS323 SBUF ADR = getOneByte((uint32-t) DataHighMin, 1);
 break ;
case 9:
  *RS323 SBUF ADR = getOneByte ((uint32-t) DataHighMin, 0) ;
 break ;
case 10:
  *RS323 SBUF ADR = getOneByte ((uint32 t) DataHighMax, 1);
 break ;
case 11:
  *RS323 SBUF ADR = getOneByte((uint32 t) DataHighMax, 0);
  break ;
case 12:
  *RS323 SBUF ADR = getOneByte((uint32-t) NoiseMin, 1);
 break ;
case 13:
  *RS323 SBUF ADR = getOneByte((uint32-t) NoiseMin, 0);
 break ;
case 14:
  *RS323<sub>_</sub>SBUF<sub>_ADR</sub> = getOneByte((uint32_t)NoiseMax,1);
 break ;
case 15:
  *RS323_SBUF_ADR = getOneByte ((uint32-t) NoiseMax, 0) ;
 break ;
case 16:
  *RS323 SBUF ADR =getOneByte (getFrequencyDivider (FrequencyDividerDataIndex), 3);break ;
case 17:
  *RS323 SBUF ADR =getOneByte (getFrequencyDivider (FreqencyDividerDataIndex), 2);
```

```
break ;
case 18:
  *RS323_SBUF_ADR =getOneByte(getFrequencyDivider(FreqencyDividerDataIndex),1);
  break ;
case 19:
  *RS323 SBUF ADR =
     getOneByte (getFrequencyDivider (FreqencyDividerDataIndex),0);
  break ;
case 20:
  *RS323 SBUF ADR = getOneByte (Decay Start Position, 1);
  break ;
case 21:
  *RS323 SBUF ADR = getOneByte (Decay Start Position, 0);
  break ;
case 22:
  *RS323 SBUF ADR = (stored Average s)0 ? ( uint 8 t ) ( Scratch Block Count ) :
      (uint8-t ) (stored Averages * ScratchBlockCount );break ;
case 23:
  *RS323 SBUF ADR = getOneByte (BaseSampleFrequencyKHz, 3);
  break ;
case 2 4:
  *RS323 SBUF ADR = getOneByte (BaseSampleFrequencyKHz, 2);
  break ;
case 2 5:
  *RS323 SBUF ADR = getOneByte (BaseSampleFrequencyKHz, 1);
  break ;
case 26:
  *RS323 SBUF ADR = getOneByte (BaseSampleFrequencyKHz, 0);
  break ;
case 27:
  *RS323_SBUF_ADR = current Scratch Block;
  break ;
case 28:
  *RS323 SBUF ADR = Status ActiveAquisitionMode ;break ;
case 29:
  *RS323 SBUF ADR = stored A verages;
  break ;
case 30:
  *RS323 SBUF ADR = ( current A verage Block & 0xFF) ;break ;
case 31:
```

```
*RS323_SBUF_ADR = ProtocolTransmitter_nextOpCodeToReply ;
         break ;
       de fau lt :
         *RS323<sub>_</sub>SBUF<sub>_ADR</sub> = 0;
         break ;
   }
   ByteCounter++;
}
void sendByteFromRamAuto ( )
\left\{ \right\}sendByteFromRam ( ByteCounter ) ;
  ByteCounter++;
}
void sendByteFromConfigRamAuto ( )
\{sendByteFromConfigRam ( ByteCounter ) ;
}
void sendByteFromRam (unsigned long long byteNumber )
{
    uint32 t RamAdress = ( byteNumber >> 2) & 0xFFFFffff;
    volatile uint8_t data = getOneByte( *(RAM_Base+RamAdress),
        (\text{byteNumber}\%4) );
    *RS323 SBUF ADR = data;
}
void sendByteFromConfigRam (unsigned long long byteNumber )
{
    uint32 t RamAdress = ( byteNumber >> 2) & 0xFFFFffff;
    volatile uint8_t data = getOneByte(*( Config Base+RamAdress ), ( byteNumber %4) );
    *RS323 SBUF ADR = data;
    ByteCounter++;
}
void sendByteFromRamAuto16bitMode ( )
\left\{ \right.sendByteFromRam16bitMode ( ByteCounter ) ;
  ByteCounter++;
}
```

```
void sendByteFromRam16bitMode (unsigned long long byteNumber )
{
      uint32 t RamAdress = ( byteNumber >> 2) & 0xFFFFffff;
      uint8_t byteNum = (byteNumber%4);// send high byte firstif (byteNum == 1 \mid byteNum == 3)byteNum−−;
      e l s e
          byteNum++;
      volatile uint8_t data = getOneByte (*(RAM_Base+RamAdress),
           byteNum ) ;
      *RS323 SBUF ADR = data;
}
void sendMagicByteAndSetSendOpCodeState ( )
{
      State ProtocolTransmitter = State SendOpCode;
      *RS323 SBUF ADR = MagicByte;
}
void initCommunication ( )
{
   \text{mct0}(\text{mct0} (1) | (0 \text{ x } 0001 \ll \text{Intr}_R S232 \text{ A}), 1 ); // Enable xxx
      i n t e r r u p t
   \text{m.t.} \begin{equation} \text{m.t.} \begin{pmatrix} 0 & 0 \\ 0 & 0 \end{pmatrix} \end{equation} \begin{equation} \begin{equation} \begin{pmatrix} 0 & 0 \\ 0 & 0 \end{pmatrix} \end{equation} \begin{equation} \begin{pmatrix} 0 & 0 \\ 0 & 0 \end{pmatrix} \end{equation} \begin{equation} \begin{pmatrix} 0 & 0 \\ 0 & 0 \end{pmatrix} \end{equation} \begin{equation} \begin{pmatrix} 0 & 0 \\ 0 & 0 \end{pmatrix} \end{equation} \begin{equation} \begin{pmatrix} 0 & 0 \\ 0 & 0 \endinterrupt to edge
   // ********** Serial Port INIT **************
   \frac{1}{2} Baudrate 19200 \left( = ? ? \text{ us } \frac{1}{2} \text{ to } t \right)1/ baseFrequUC 12.500.000 Hz = 12,5 MHz
   // Baudrate Calculated = [2^{\wedge} \text{SMOD} * baseFreq |/[64 \times (2^{\wedge}10 -SREL) [
   // Baudrate Calculated = \sqrt{2^2 1} * 12500000 ]/\sqrt{64} * (1024 –
        1004)// Baudrate Calculated = \int 2 * 12500000 \int/\int64 * (20
                    )} = 25000000 / '1280 = 19531.25 // within 3%
         T oler ance
   // POON(7) : SMOD = 0 b1// PCON(6:0) : x
```

```
// PCON : 0b1000.0000 = 0x80*RS323~PCON~ADR = 0 x80 ;//\quad0 d1004 = 0x3EC// SREL9.. 8 = SRELH1.. 0// SREL7... 0 = SRELL7...0\sqrt{3} SRELH1 : 0x03
// SRELL7 : 0xEC*RS323 SRELH ADR = 0 x03 ;
*RS323 SRELL ADR = 0xEC;
// Mode b01 : 8-bit UART mode with variable Baud rate
// SCON(7) : SM(0) : 0\frac{1}{2} SCON(6) : SM(1) : 1
// SCON(5) : : 0 When set, enables
   multiprocessor communication feature for operational modes
   2 and 3
\frac{1}{2} SCON(4) : : 1 Controlled by software to
   enable/disable reception: / 0 = disable reception of
   \sigma = s\,e\,r\,i\,a\,l \sigma data / 1 = en\,a\,b\,l\,e reception of serial data
// SCON( 3 ) : : x The 9 t h t r a n sm i t t e d b i t in
   \mathit{Models} 2 and 3.
\frac{1}{2} / SCON(2) : : x The 9th bit received in Modes 2
   and 3.\frac{1}{2} SCON(1) : : x Transmit interrupt flag, set by
   hardware after completion of a serial transfer. Must be
   cleared by software
\textit{C} / \textit{SCON}(\textit{0}) : : x Receive interrupt flag, set by
   hardware after completion of a serial reception. Must be
   cleared by software
// 0b0101 0000 = 0x50*RS323 SCON ADR = RS323 SCON DEFAULT;
// ADCON. \% :1 Used to determine the source for baud rate
   generation when the serial interface is operating in Modes
   1 and 3.
                // 0 = Timer Unit
                // 1 = Internal Baud rate Generator (using
                    SREL register)
// ADCON. 6 :: 0 Not Used// ADCON. 5 :: 0 Not Used// ADCON. 4 : 0 Not Used
// ADCON. 3 :: 0 Not Used
```
 $// ADCON. 2 :: 0 Not Used$  $//$  ADCON. 1 : 0 Not Used  $\sqrt{\frac{1}{2}}$  ADCON. 0 : 0 Not Used  $\texttt{*RS323}\_\texttt{ADCON}\_\texttt{ADR} = \texttt{0x80} \, ;$ 

 $// TCON. 7 ... 0 ... General purpose Flag 11 available for user$  $// TCON. 6 ... 0 ... Timer Run control bit. If cleared, Timer$ Unit is stopped.  $// TCON. 5 ... 0 ... General purpose Flag 10 available for user$  $\sqrt{2}$  TCON.4 .. 0 .. General purpose Flag 9 available for user  $// TCON. 3 ... 0 ... General purpose Flag 8 available for user$  $// TCON. 2 ... 0 ... General purpose Flag 7 available for user$  $\sqrt{2}$  TCON. 1 . 0 . General purpose Flag 6 available for user  $\sqrt{2}$  TCON.0 .. 0 .. General purpose Flag 5 available for user  $// 0b0000_ 0000 = 0x00$  $*RS323_TCON_ADR = 0x00;$ 

## MemoryOperations.c

## Listing 5: Mikrocontroller Code

#include "MemoryOperations . h"

```
// Ram
uint32 t * const RAM_Base = (void *)Base BRAM;
// Config Ram
uint32 t * const Config Base = (void *) Base config;
uint16_t get16BitWordFromRam (uint32_t WordCounter)
{
    uint32_t RamAdress =( WordCounter >> 1) & 0 xFFFFffff;
    if (WordCounter % 2 == 0)\left\{ \right\}return *(RAM_Base+RamAdress) & 0 \times 00000 f f f ;
    }
    e l s e
    \mathcal{L}return (* (RAM Base+RamAdress) >> 16) & 0 x 0 0 0 0 f f f f ;}
}
void write16BitWordToRam (uint32 t WordCounter, uint16 t data )
{
     writeByteToRam (WordCounter *2 , ( data & 0x00FF ) ) ;
     writeByteToRam ((WordCounter *2) +1, (data & 0xFF00) >> 8);
}
void writeByteToRamAuto ( uint8_t data )
{
  writeByteToRam ( ByteCounter , data ) ;
  ByteCounter++;
}
void writeByteToRam (unsigned long long byteNumber , uint8_t data )
\{
```

```
uint32 t RamAdress = ( byteNumber >> 2) & 0xFFFF f f f f ;
uint32 t OrigValue = *(RAM Base+RamAdress);
```

```
uint8 t bytePos = byteNumber%4;
    uint32 t NewValue = (data \ll (bytePos * 8));
    uint32_t \text{ mask} = 0x00000000;switch (bytePos)
    \{case 0:
        mask = 0xFFFFFF00;break:
      case 1:
        mask = 0xFFF00FF;break:
      case 2:\text{mask} = 0 \text{xFFOOFFFF};break;
      case 3:
       mask = 0x00FFFFFF;break;
      default:
          ErrorHandler (Error_SwitchState_writeByteToRam);
          break;
    \}OrigValue = OrigValue \& mask;
                                              // clear old val
    OrigValue = OrigValue | NewValue ;
                                              // insert new byte
    *(RAM Base+RamAddress) = OrigValue;* Fills Ram
 \ast/void FillRamWithPredefinedPattern()
\{uint32_t ramSize = 0;
  uint32 t dataPoints = (uint32 t)(DataPointsPerRamBlock*WholeRamBlockCount);
  ramSize = dataPoints/2;for (int i = 0 ; i < ramSize; i++)\{*(RAM Base+i) = (uint32 t)(((i+1)*3+1) << 16) | ((i+1)*3) ;
  \mathcal{L}
```
 $\mathcal{E}$ 

```
\left\{ \right\}* Fills Ram
 \ast/void FillRamWithPredefinedNoisePattern()
\{uint32 t ramSize = 0;
  uint32_t dataPoints = (uint32_t)(DataPointsPerRamBlock*WholeRamBlockCount);
  ramSize = dataPoints/2;for (int i = 0 ; i < ramSize; i++)\{*(RAM_Base+i) = (uint32_t)(((i+1)*3+1) << 16) | ((i+1)*3) ;
  \mathcal{F}\}void loadFrequencyDividerCounter(uint8 t index)
\{if (index > 10)ErrorHandler (Error FreqencyDividerDataIndexTooHigh);
    FreqencyDividerDataIndex = index;*FreqencyDividerDataAddr = 15; // Zero Output
    *FreqencyDividerDataAddr = FreqencyDividerDataIndex;int WaitFor = getFrequencyDivider (FreqencyDividerDataIndex);
    for (; WaitFor > 23; WaitFor--)
        \sum_{n=1}^{\infty} nop ( );
\}void setOpcodeForCustomCode(uint8 t data)
\{ConfigBlockForCustomerCode OpCode = data;
```
 $writeConfigOut()$ ;

}

```
// Config 0 ... not used
// Config 1 ... Operation Mode
\sqrt{2} Config 2 ... Start Address
// Config 3 ... End Address
void writeConfigOut (void)
{
   volatile uint32 t tmpValue = 0;
   uint32 t thirtyTwoBitWideRamBlockSize = 0;
   \text{tmpValue} = (0);
   \tt{tmpValue = tmpValue \mid (0} \hspace{1.5cm} \leq(1*8));
   \tan \nuValue = \tan \nuValue | (0 \lt\lt(2*8) );
   \tt{tmpValue = tmpValue \mid (0} \hspace{1.5cm} \leq(3*8) );
   *(\text{Config\_Base}) = \text{tmpValue};tmpValue = (ConfigBlockForCustomerCodeOpCode) ;\textrm{tmpValue} = \textrm{tmpValue} \hspace{1em} | \hspace{1em} (0 \hspace{3em} << \hspace{1em} (1*8))) ;
   \tan \text{Value} = \text{tmpValue} \mid (0 \leq \text{Value})) ;
   \tan \text{Value} = \text{tmpValue} \mid (0 << (3*8)) ;
   *(Config Base+1) = tmpValue;
   thirtyTwoBit WideRamBlockSize = (DataPointsPerRamBlock/2);tmpValue = currentScratchBlock* thirtyTwoBitWideRamBlockSize ;
   *(Config Base+2) = tmpValue;
   tmpValue = ( tmpValue ) + thirtyTwoBitWideRamBlockSize −1;
   *(Config Base+3) = tmpValue;
}
/* *
 * Flips first scratchBolck (inverts)
 */
void flipMemory ( void)
{
 volatile uint 32 t j;
 volatile uint16_t dataTmp;
 for (int j = 0; j < DataPointsPerRamBlock; j++)
```

```
{
      dataTmp ={\tt get16BitWordFromRam\,(\,(\,currentScratchBlock * DataPointsPerRamBlock)\,+\,j\,)}\,;dataTmp = 65535 - dataTmp ;<br>
\frac{1}{2} 0...32767 32768...65.
                           32768...65535// 65535 − 32768 = 32767
       \left/ \right/ 65535 - 0 = 65535
      write16BitWordToRam (
           (currentScratchB)ock*DataPointsPerRamBlock)+j, dataTmp );
}
}
```
settings.h

Listing 6: Mikrocontroller Code

// . . . . . . . . . . . . . . . . . . . . . . . . . . . . . . . . . . . . . . . . . . . . . . .

 $\#$ i fnd e f \_\_SETTINGS\_H\_\_  $\#$ define \_\_SETTINGS\_H\_\_

//−−−−−−−−−−−−−−−−−−−−−−−−−−−−−−−−−−−−−−−−−−−−−−−−−−−−−−−−−−−−−−−− DEFAULTS: //−−−−−−−−−−

 $// If Decay looks like Rise, use FLIP MEMORY$  $\#$ define FLIP MEMORY  $//****$  Define Filter, findDecayStart etc...  $//****$  enable only 1 but enable 1!  $1/4$ d efine PT\_CDIV32  $1/4$  define PT\_CDIV64 //−−−−−−−  $1/4$ d efine PtFPP\_CDIV32  $1/4$ d efin e PtFPP\_CDIV64 //−−−−−−−  $1/4$ d efin e PdFPP\_CDIV512  $1/4$ d efine PdFPP CDIV1024 //−−−−−−−  $\sqrt{4d}$  efine RuDPP CDIV4  $// \# define$  RuDPP CDIV8 //−−−−−−− #define Test CDIV0  $\frac{1}{2}$  INSERT NEW ALGORITHM INFORMATION HERE (new define)

 $// if defined, stage 0 preProcessing will be performed$  $\#$ define enableStage0

// For the case that customCode does not return  $\ldots$  $\sqrt{a^2+a^2b^2}$  enableCustomCodeWatchdog 0x01 ... watchdog enabled  $\hbox{\it //}$  enable  $CustomerCode Watchdog$  0x00  $\hbox{\it .}$  . watchdog disabled #define enableCustomCodeWatchdog 0x01

 $//$  normal operation Mode :  $s$  i mulation M o de  $0 x 0 0$ 

## $\mathcal{N}$  Simulation Mode, fills Ram with predefinded Patterns:  $\begin{array}{ccc} simulation Mode & & 0x01 \end{array}$  $\#\text{define}$  simulationMode 0x00

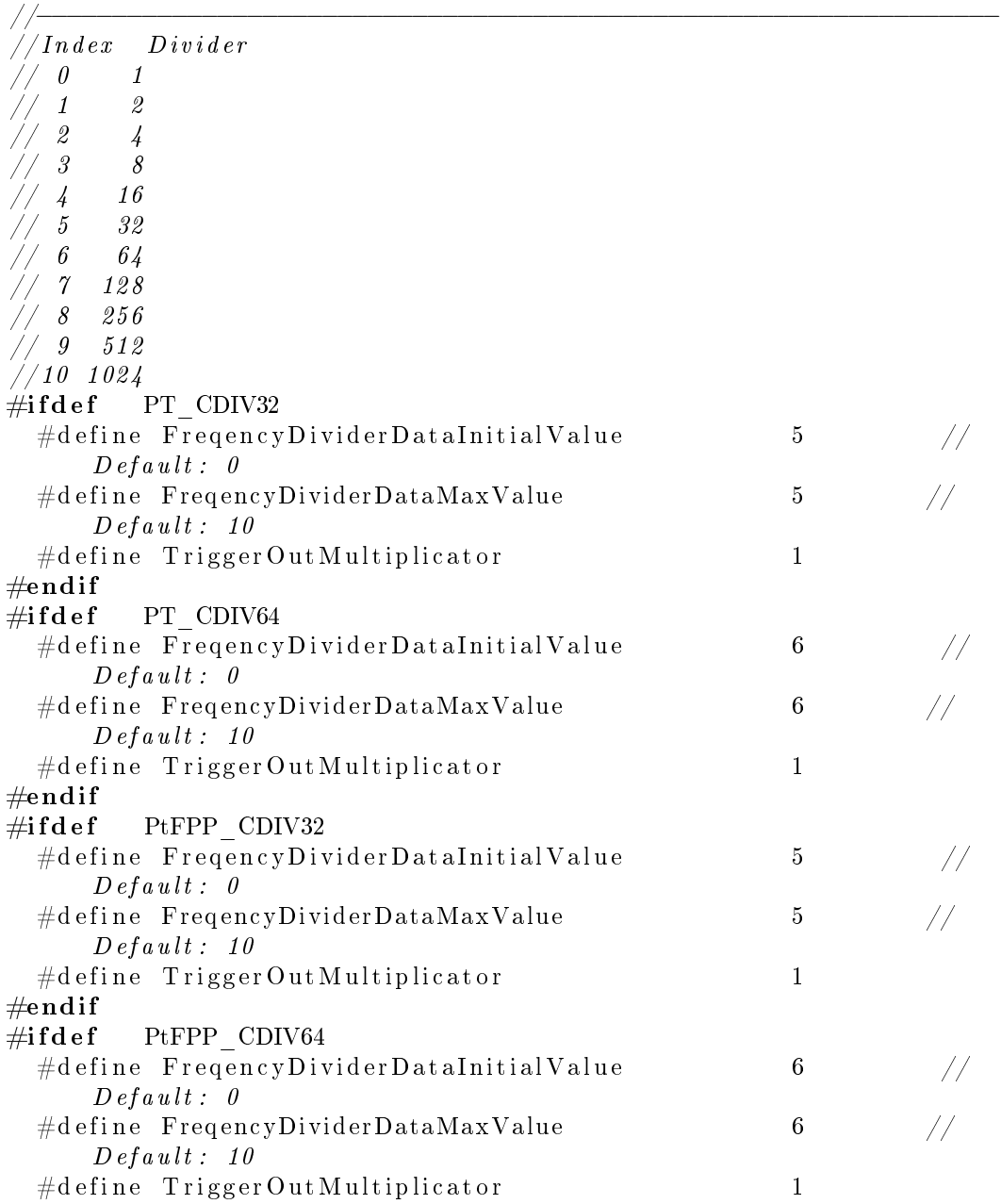
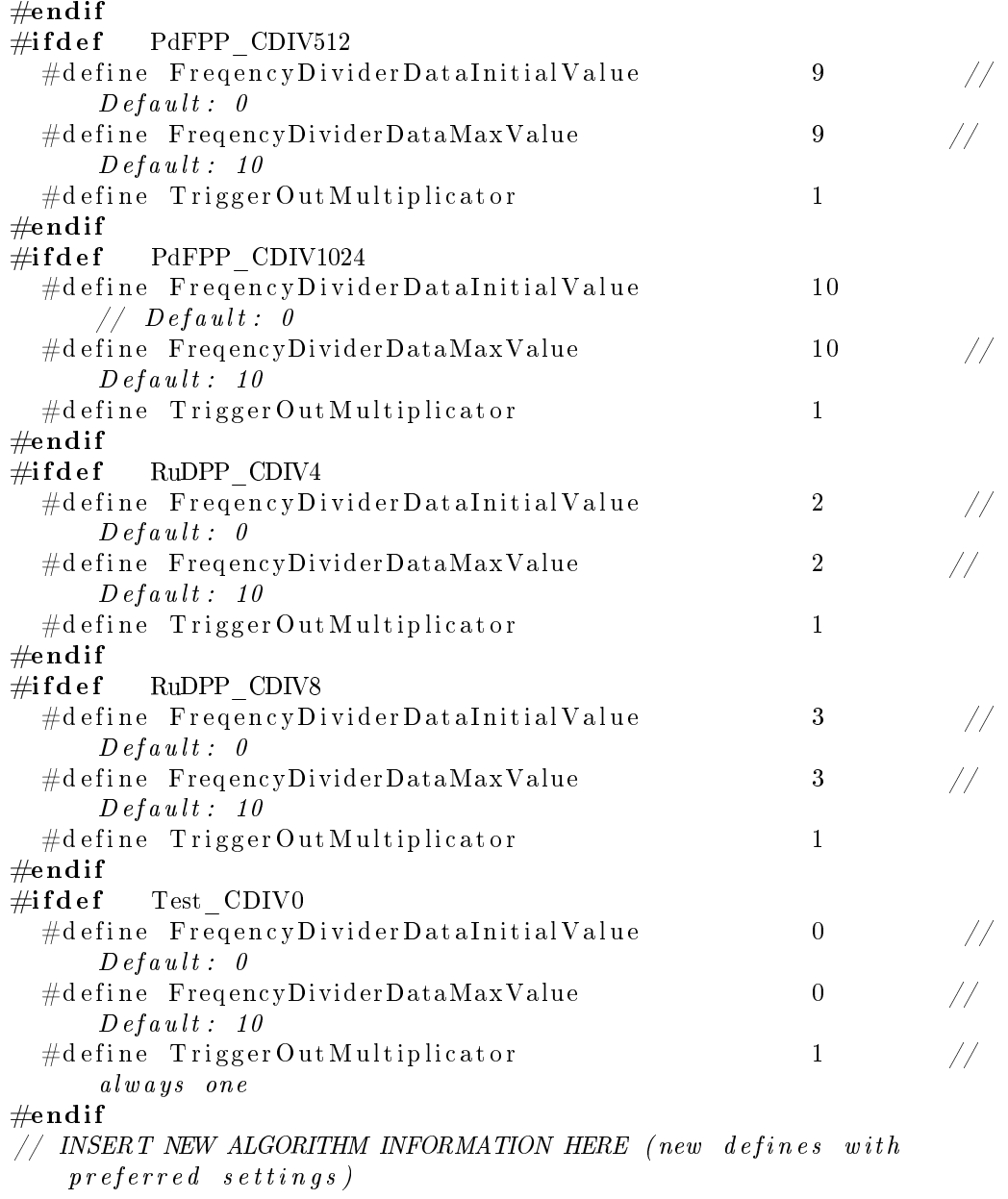

//\*\* \*\*\*\*\*\*\*\*\*\*\*\*\*\*\*\*\*\*\*\*\*\*\*\*\*\*\*\*\*\*\*\*\*\*\*\*\*\*\*\*\*\*\*\*\*\*\*\*\*\*\*\*\*\*\*\*  $//$  Maximum Sampling Frequency  $\# \mathbf{define}$  BaseSampleFrequencyKHz  $125000$ 

```
// for use in Algorithm.c->sampledDownEnough()
#define howMuchDataPointsInPercentShouldBeAbove
                                                20// \% 1 - 100#define howMuchDataPointsInPercentShouldBeWithinNoiseRange
                                                10// \% 1 - 10020
#define howMuchErrorPercentAreAllowed
  // \% 1 - 100;#define Intr_fromCustomCode Intr_gpio_A
#define Intr InternalTimer
                      \overline{0}\#define RS323 PCON
                  0x00\#define RS323 SCON
                  0x01// send and receive Buffer\#define RS323 SBUF
                  0x02#define RS323 SRELL
                  0x03#define RS323 SRELH
                  0x04#define RS323 TCON
                  0x05#define RS323 TL
                  0x06#define RS323 TH
                  0 \times 07#define RS323 ADCON
                  0x08
```

```
#define RS323_SCON_DEFAULT
                             0x50 // default value
```

```
// Receiving States
#define State_WaitForMagicByte
                                         0x010x02#define State WaitForOpCode
#define State WaitForDataBytesInMessageIndex
                                         0x04#define State WaitForDataConfigBlock
                                         0x08// Sending States
                                         0 \times 00#define State SendNothing
#define State SendRamData
                                         0x01#define State SendOpCode
                                         0 \times 02#define State SendDataBytesInMessageIndex
                                         0x04#define State_SendConfigBlock
                                         0x08#define State_SendMeasureReply
                                         0x10
```
 $//$  Aquiring Mode #define Mode AquireNoise  $\mathbf{1}$  $\overline{2}$ #define Mode AquireNoiseOnly #define Mode AquireDataFindDecay  $\mathbf{3}$ #define Mode\_AquireDataHigh  $\overline{4}$ #define Mode AquireOnlyADCData  $\overline{5}$ #define Mode AquireADCDataWithTrigger 6 #define Mode\_AquireADCDataWithTriggerAndCalcMeanIfNecessary  $\overline{7}$ #define Mode AquireDataHighOnly 8 // Operating Modes for CustomCode #define CustomCode FillRamWithAdcData  $0x02$ #define Error NoError  $0 \times 00$  //0000 0000 #define Error\_SwitchState\_ProtocolReceiverDefault  $0x01$  //0000 0001 #define Error NotReceiveAndNotTransmitInterrupt  $0x02$  //0000 0010 #define Error SwitchState ProtocolOpcodeDefault  $0 \times 03$  //0000 0011 #define Error\_SwitchState\_ProtocolDataLenIndexDefault  $0 \times 04$  //0000 0100 #define Error SwitchState ProtocolSenderDefault  $0x05$  //0000\_0101 #define Error SwitchState getOneByte  $0x06$  //0000 0110 #define Error WrongActiveAquisitionMode  $0x07$  //0000\_0111 #define Error\_SwitchState\_State\_SendDataBytesInMessageIndex  $0x08$  //0000 1000 #define Error FreqencyDividerDataIndexTooHigh  $0x09$  //0000 1001 #define Error SwitchState getDataBytesInMessage  $0x0A$  //0000 1010 #define Error ConfigErrorMemorySettings  $0x0B$  //0000 1011 #define Error SwitchState writeByteToRam  $0x0C$  //0000\_1100

#define Error\_SwitchState\_writeByteToConfig

```
0x0D //0000 1101
#define Error WrongStorageMode
  0x0E //0000_1110
#define Error_WrongDataTypeSize
  0x0F //0000 1111
#define Error_getScratchBlockCount
  0x10 //0001 0000
#define Error getVarStorageIndex
  0x11 //0001 0001
#define Error_WrongStatusMode
  0x12 //0001_0010
#define Error NotEnoughScratchBlocksForStage0
  0x13 //0001 0011
#define Error uint16overflowStage0
  0x14 //0001_0100
#define Warn_CustomCodeTimerOverflow
  0x7F // 0111\_1111#define uint16MaxValue 65535
#define TriggerEnableTimeMicroSecondsForSquareOutput 60
//RuDPP \rightarrow 100//PtFPP \Rightarrow 600#define NOISE STATISTICS
                       \overline{0}#define DATA HIGH STATISTICS 1
#define DATA TEMP STATISTICS 2
```
#endif //  $\_SETINGS_H$ 

SerialProtocol.h

```
Listing 7: Mikrocontroller Code
#ifndef __SERIALPROTOCOL_H__
#define __SERIALPROTOCOL_H__
#include "Globals.h"
/* * Serial \quad Setting s\ast \langle ul >\star <li > 57600 Baud </li >
  \ast <li>8 Databits </li>
  \ast <li > 1 Startbit </li >
  \ast <li > 1 Stopbit </li >
  \ast \ \lt/u \, l >\ast//* * Protocol
  * Message Length : n (min: 2, max: 65541)
  \ast < t a ble border="1">
  \star \langle tr \rangle\ast \ <th \ \ <\ c\,od\,e\ \ >\ \ 0\ast\ < th \asymp c\, o\, de \geq \ 1\ast\ < th \asymp c\, o\, de \geq\ 2o de></th>\ast <th> <code> (3 ... n-1)
                                                                                  o d e >< \!/ th >\ast \,\,\lt/\!tr\ast <tr>*  (0xBE)
                                                                                 \langle \cos \theta \rangle \langle \sin \theta \rangle\ast <th><code> OpCode
                                                                                 *  <b>k</b> <b>k</b> <b>k</b> <b>l</b> <b>o</b> <b>l</b> <b>o</b> <b>l</b> <b>o</b> <b>l</b> <b>u</b> <b>l</b> <b>u</b> <b>l</b> <b>k</b> <b>l</b> <b>u</b> <b>l</b> <b>u</b> <b>l</b> <b>u</b> <b>l</b> <b>u</b> <b>l</b\langle \cos t \rangle\ast <th><code> Data
                                                                                 \star </tr> <tr>
  \ast <th> <code> 1 Byte
                                                                                 \ast <th> <code> 1 Byte
                                                                                 o de> <\ast <th\timescode> 1 Byte (optional)
                                                                                 * <th\timescode> 0 to 65535 Bytes (optional)
                                                                                 \langle \cos \theta \rangle \langle \sin \theta \rangle\ast \lt/tr \lt \lt \lt t a b l e \gt* <br/> <br/> <br/> <br/> <br >
  * valid Message Examples
  \ast \langle ul \rangle\ast < l i > 0xBEEF</l i >
  \star < l i > 0xBEA0</l i >
```

```
\star <li >0xBEA1</li >
```
 $\ast$  < l i > 0xBEBE01AABBCCDD</l i >  $*$   $\langle \rangle u$ *l*  $>$  $\ast \lt b r$  $\ast\   $l>$$  $\frac{1}{2}$  /  $\cos d e$   $\frac{1}{2}$  /  $\cos d e$  $\ast\ - \ <\ c\ o\ de\ >\ MagicByte$  $\label{eq:2} \langle ul \rangle \langle li \rangle \leq Signals \quad Transmission \quad Start \ \ \langle /li \ \rangle \langle /ul \rangle$  $\ast$  <li > <code> OpCode  $\frac{2}{\cos \theta}$  //  $\frac{1}{2}$  //  $\frac{1}{2}$  //  $\langle u| \rangle \langle u| > 1$  Which Action should be performed, see Section  $\ast$  $Op Codes$  for  $Details$   $\langle /li \rangle \langle /ul \rangle$  $*\,\,<\!\!li\!>\!\!<\!\!code\!>\,D\,at\,a\,By\,tesIn\,M\,ess\,a\,g\,e\,Ind\,ex$  $\langle \cos t \rangle$  $\langle u| \rangle \langle li \rangle$  Index, which is bound to a specific Byte Count.  $\ast$ Determines how much Data Bytes are in this specific Message.  $\textit{Defined}~~in~~\textit{SerialProtocol}~.~h~~\textit{}\textcolor{gray}{<} /li\textcolor{gray}{>} \textcolor{gray}{<} /ul\textcolor{gray}{>}$  $\ast$  $*\,\,<\!\!\mathit{li}\!>\!\!<\!\!\mathit{code}\!>\,Data$ o de $>$ /l i  $>$  $\langle \langle u \rangle \mathop{>} \langle l \rangle \rangle = Data \; \; \; \; i \; t \, s \, e \, l f \, \mathop{<} \langle l \rangle \langle \langle u \rangle \rangle$  $\star$  $\ast \ \ < \!\! /ul \!>$  $\ast/$ 

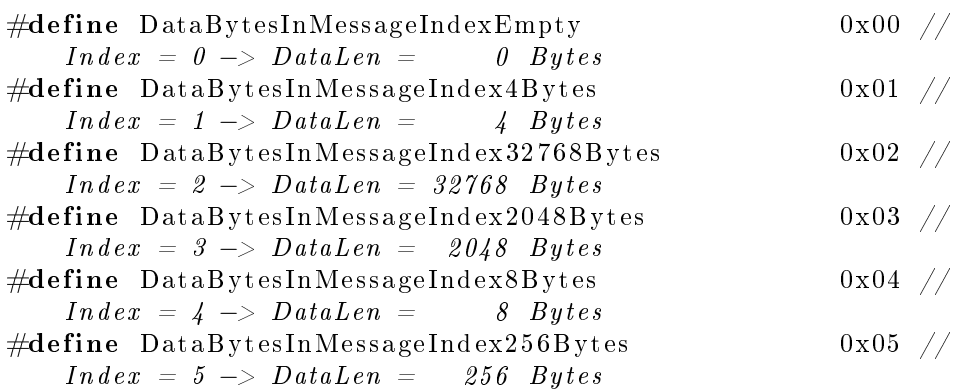

#define MagicByte

 $0xBE$ 

 $-*/$ 

 $/* \times OpCodes \times /$ 

 $/*-$ 

- \* | brief Contains 4 DataBytes, which are stored as ConfigBlock on the Device
- \*  $Example: `code>0xBEBE01AABBCCDD` */code>0*$
- \* Data Bytes Order : Byte3 (AA), Byte2 (BB), Byte1 (CC), Byte0  $(DD)$

 $/**$  | def OpCodeSetConfigBlock

\* By te3 : f u t u r e use

\* By te2 : f u t u r e use

\* Byte1: future use

\* Byte0: ClockDividerIndex, The low 4 bits are used to set a new Cl o c kD i v i d e r I n d e x

\*/

 $\# \text{define } OpCodeSetConfigBlock$  0xBE

 $\sqrt{**}$  def OpCodeGetConfigBlock

- $*$   $\vert$  b rief Returns 4 Data Bytes (Config Block)
- $*$   $Example R$  equest  $ToH$  ardware  $: `code>0xBEBF` `/code>`$
- $*$   $Example R$   $esparseFromHardware: `code>0xBEBF01AABBCCDD`$
- \* Data Bytes Order : Byte3  $(AA)$ , Byte2  $(BB)$ , Byte1  $(CC)$ , Byte0  $(DD)$  \*/

 $\#$ define OpCodeGetConfigBlock 0xBF

 $\sqrt{**}$  | def OpCodeInitRamWithData

- $*$   $\vert$  brief Fills Ram with predefined Pattern  $*/$
- $\#$ define OpCodeInitRamWithData 0xA0

 $\sqrt{**}$  def OpCodeGetRamData

- \* Returns Ram Data as 16 bit Values
- \*  $Example R$  equest  $To Hardware$ :  $`code>0xBEA1`$ </code>
- $*$  ExampleResponseFromHardware:  $<$ code>0xBEA101AABBCCDD</code>
- \* Value 0 would be 0xAABB, Value 1 would be 0xCCDD
- \* ExampleResponseFromHardware :  $<$ c $o$ d $e$   $>$ 0xBEA104AABBCCDD00112233 $<$ /c $o$ d $e$   $>$
- \*Value 0 would be 0xAABB, Value 1 would be 0xCCDD, Value 3
- would be  $0x0011$ , Value 4 would be  $0x2233$  \*/

 $\#$ define OpCodeGetRamData 0xA1

 $\sqrt{**}$  def OpCodeGetAdcData

- \* Fills Ram with ADC Data according to RamConfiguration
- \* Corresponding to RamConfiguration its also possible that mean  $value\_calculation\_is\_performed$  .
- \* Returns Ram Data as 16 bit Values
- $*$   $Example R$  equest  $To Hardware$   $: `code>0xBEEF` < to>de>$
- $*$  ExampleResponseFromHardware:  $<$ code>0xBEEF01AABBCCDD
- \* Value 0 would be 0xAABB, Value 1 would be 0xCCDD \*/

 $\#$ define OpCodeGetAdcData 0xEF

 $/* * \ | \ def \ OpCodeMeasure$ 

- \* Decay Measurement is performed as a 2 phase Operation
- \* First, Noise is aquired to Ram and Statistics are calculated.
- \* Second, Data is aquired to Ram and Decay Time are calculated.

\* DecayTime and other Statistics are responded

\* Returns Data as 16 bit Values

\*  $Example R$  equest  $To Hardware$  :  $`code>0xBEE0`$ </code>

\*  $Example ResponseFrom Hardware:$ 

\* Value 0 would be 0xAABB, Value 1 would be 0xCCDD \*/  $\#$ define OpCodeMeasure 0xE0

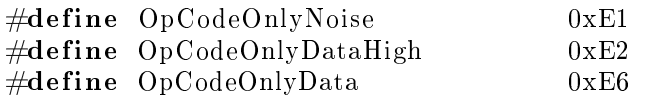

 $\sqrt{**}$  def OpCodeGetAdcDataWithTrigger

- \* Fills Ram with ADC Data according to RamConfiguration
- \* No mean value calculation is performed.
- \* TriggerOut is performed to enable Light Source
- \* Returns Ram Data as 16 bit Values
- $*$   $Example R$  equest  $To Hardware$   $: `code>0xBEE3` < /code>$
- $*$   $Example R$   $esparseFromHardware: `code>0xBEEF01AABBCCDD`$
- \* Value 0 would be 0xAABB, Value 1 would be 0xCCDD \*/

 $\#$ define OpCodeGetAdcDataWithTrigger 0xE3

 $\sqrt{**}$  \ d ef OpCodeGetAdcDataWithTriggerAndCalcMeanIfNecessary

- \* Fills Ram with ADC Data according to RamConfiguration
- \* Mean value calculation is performed if enough space in Ram.
- \* TriggerOut is performed to enable Light Source
- \* Returns Ram Data as 16 bit Values
- \*  $Example R$  equest  $To Hardware$  :  $`code>0xBEE4`$ </code>
- $*$  ExampleResponseFromHardware:  $<$ code>0xBEEF01AABBCCDD</code>
- \* Value 0 would be 0xAABB, Value 1 would be 0xCCDD \*/

#def ine OpCodeGetAdcDataWithTriggerAndCalcMeanIfNecessary 0xE4

 $\sqrt{***}$  def OpCodeEnableTriggerWithSquareFunction

\* Drives the Trigger with a square Fuction

\* Can be used to set up LED Driving Strength

 $*$  ExampleRequestToHardware :  $<$ code >0xBEE5</code> $*/$ 

 $\#$ define OpCodeEnableTriggerWithSquareFunction 0xE5

#### $\sqrt{***}$  def OpCodeMeasureForMatlab

- \* Will not perform stage0preProcessing, findDecayStart, and calcTau
- \* Decay Measurement is performed as a 2 phase Operation

\* First, Noise is aguired to Ram and Statistics are calculated. \* Second, Data is aquired to Ram and Decay Time are calculated. \* DecayTime and other Statistics are responded  $\begin{tabular}{cccccc} * & Returns & Data & as & 16 & bit & Values \end{tabular}$  $\ast$  ExampleRequest ToHardware  $\therefore \hspace{0.2cm} <\hspace{-0.1cm} <\hspace{-0.1cm} code \hspace{0.2cm} >\hspace{-0.1cm} 0 xBEE7$ <\* ExampleResponseFromHardware:  $\langle \text{code} \rangle$ OxBEE0 01 AABB CCDD $\langle \text{code} \rangle$ \* Value 0 would be 0xAABB. Value 1 would be 0xCCDD \*/ #define OpCodeMeasureForMatlab  $0xE7$ 

 $\sqrt{***}$  | def OpCodeMeasureForMatlab

\* Will not perform any Measurement or a calculation

 $\ast$  Just returns MeasurementReply data  $\ast/$ #define OpCodeGetMeasureReplyOnly  $0xE8$ 

 $/*$ \* Measure Request Reply - Data Package Format  $\ast ~ < t~a~b~l~e>$  $\star$  <tr> \*  $\t{Byte} |$  0  $\lt/td>td> Byte$  1 $\lt/td>td>$  $Bute$  2  $\langle \cdot/t d \rightleftharpoons t d \rangle B$ yte 3-10</td $\langle \cdot t d \rangle B$ yte11-12</td $\langle \cdot t d \rangle B$ yte13-14</td $\langle \cdot t d \rangle$  $<$ td >Byte 15-16</td > $<$ td >byte 17-18</td > $<$ td >Byte 19-22</td > $<$ td > $\leq$  $\ell <$  /td  $>$  td  $>$  Byte 25  $<$  /td  $>$  td  $>$  Byte 25 - 28  $Bute23-24$  $\langle t d \rangle t d > b$  y t e 29 - 255  $\langle t d \rangle t r > t$  $\epsilon_1 < \epsilon_2 < t d > Tau$  [sec]  $\epsilon_1 < \epsilon_2 < t d > DataMin \epsilon_2 < t d > TataMax \epsilon_1 < t d > t d > t d$  $NoiseMin \text{ } \textless t$ d $> t$ d $> NoiseMax$  $\mathcal{L}/td\mathcal{L}td\mathcal{L}$ lk $Divid$ er  $\mathcal{L}/td\mathcal{L}td$   $\mathcal{L}d$  e cay $Start \, Posti$ ion  $\epsilon >/t$ d $>$ td $>$ Averages $\epsilon$ /td $>$ td $>$ baseFequencyKHZ $\epsilon$ /td $>$ td $>$ future  $u$ s e  $\frac{1}{t}$ d $\frac{1}{t}$  $\times$  $\frac{1}{t}$ r $\frac{1}{t}$  $\ast$  <td> 0xBE  $\epsilon > t \, d > t \, d > -0 \, x E0 \; < \; t \, d > t \, d > 0$  $u$  int 8 t  $\mathopen{<} / t \mathopen{d} \mathopen{>} \mathopen{td} \mathopen{>} \mathopen{D} \mathopen{o} \mathopen{u} \mathopen{b} \mathopen{!} \mathopen{e}$  $\langle \mathcal{L} /t \, d \mathcal{L} \times t \, d > \; -u \, in \, t \, 16 \; \; < \mathcal{L} \, t \, d \mathcal{L} \times t \, d > \; -u \, in \, t \, 16 \; \; < \mathcal{L} \, t \, d \mathcal{L} \times t \, d >$  $<\!\! /td\!\! >\!\! t\,d\! >\!\! \quad u\,in\, t\,16 \;\; <\!\! /td\! >\!\! t\,d\! >\! u\,in\, 32 \;\;\;\;\;\; <\!\! /td\! >\!\! t\,d\! >$  $u$ *i*  $n$ *t*  $16$  $<\not\! /td><\not\! t d>uint8\ <\not\! /td><\not\! t d>uint92$  $u$ *i*  $n$ *t*  $16$  $\epsilon > t$ d $>$ t $d$   $>$ future use $\epsilon$ /t $d$   $>$  $* \,\, < \hspace{-3pt}/ \,t \,a \,b \,l \,e \,$   $>$  $\ast/$ 

 $#$ endif // \_\_SERIALPROTOCOL\_H\_\_

# Protocol.h

Listing 8: Mikrocontroller Code

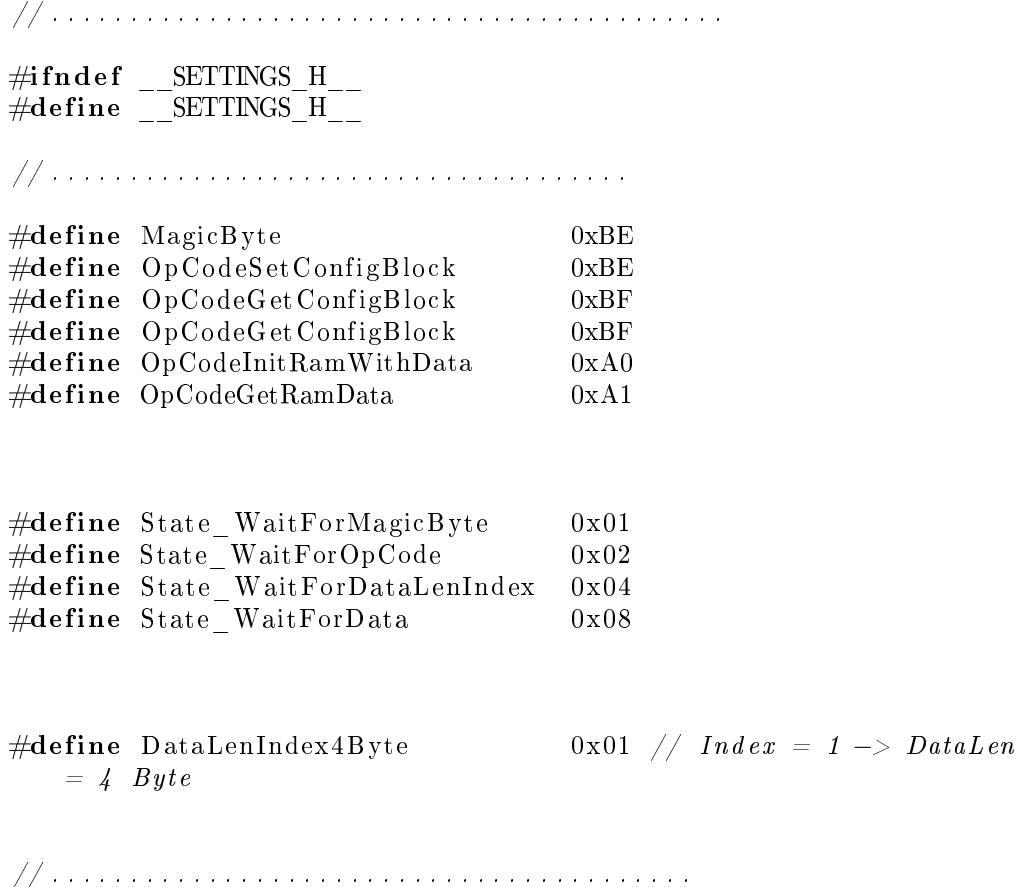

#end i f // \_\_SETTINGS\_H\_\_

## MemorySettings.h

#### Listing 9: Mikrocontroller Code

```
#ifndef __MEMORYSETTINGS_H__
#define _MEMORYSETTINGS_H__
#include "settings.h"
/* * RamConfigIndex\ast /
// \# define C1 1 // NOT WORKING PREPROCESSOR MACROS IF ELIF
     ETC..., by SUSH #IFDEF
          1/#if def = 00 - 1\frac{1}{2} \frac{1}{2} \frac{1}{2} \frac{1}{2} \frac{1}{2} \frac{1}{2} \frac{1}{2} \frac{1}{2} \frac{1}{2} \frac{1}{2} \frac{1}{2} \frac{1}{2} \frac{1}{2} \frac{1}{2} \frac{1}{2} \frac{1}{2} \frac{1}{2} \frac{1}{2} \frac{1}{2} \frac{1}{2} \frac{1}{2} \frac{1}{2} \mathcal{S}_{\mathcal{S}}\# define\ \ DataPointsPerRamBlock1024
             \#define \quad WholeRamBlockCount16
             \# define\ \,ScratchBlockCount16*///\#en\, dif\frac{1}{4} if d ef __C1_
              \sqrt{\ast \# \det(\mathbf{p} \cdot \mathbf{p})} at a By t \, esIn {\it MessageIndex}\mathfrak{\mathcal{Q}}\#define DataPointsPerRamBlock
                                                                      16384
             \#define \quad WholeRamBlockCount\mathbf{1}\#define \quad ScratchBlock Count1 * /// \#en\, dif// \#if\,def\  \  \, Config\  \  \, RamConfigIndex 2// \# define\ DataBytesInMessageIndex\overline{4}// \# define\ Data Points PerRamBlock\overline{4}// \# define \ Whole RamBlock Count\mathcal{S}// \# define\ ScratchBlockCount\overline{\mathcal{S}}//\#en\, dif//\#ifdef\ Config\ RamConfigIndex3\frac{1}{2} \neq define Data But a But es is a g e Index\mathcal{S}\#define DataPointsPerRamBlock
                                                                      1024
             \#define \quad WholeRamBlockCount\mathbf{1}1*/\#define \; ScratchBlockCount// \#en\, dif\# \{ \# \{ \} \} \>\>\>Config\_RamConfigIndex4\sqrt{\ast \# \det(\mathbf{a} \cdot \mathbf{b})} at a Bytes In Message Index
                                                                         \frac{1}{4}\#define DataPointsPerRamBlock
                                                                      \frac{1}{4}\#define \quad WholeRamBlockCount\mathcal{I}\# define\ \,ScratchBlockCount1*/
```
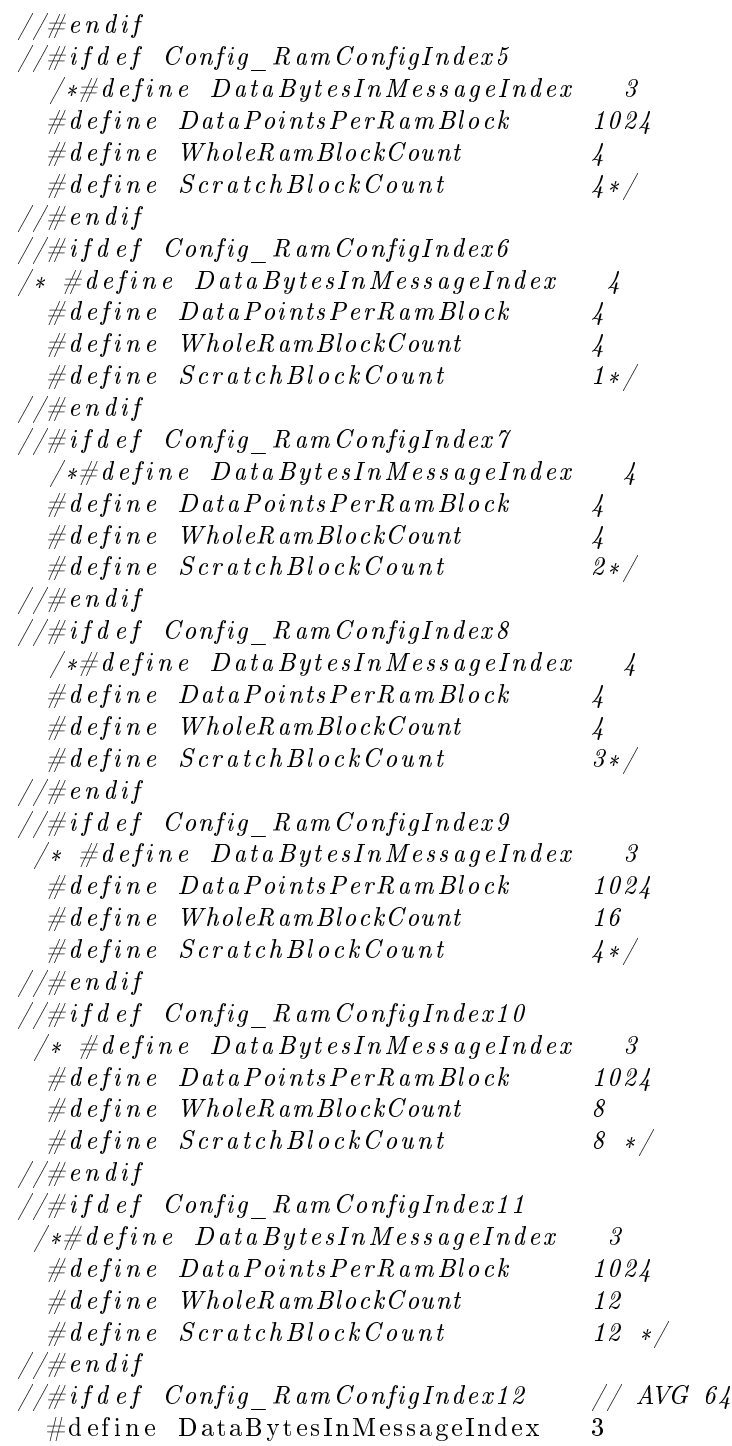

#define DataPointsPerRamBlock 1024 #define WholeRamBlockCount 16 #define ScratchBlockCount 8  $// \#en\, dif$  $\#iff\mathit{def}\:\: \mathit{Config\_RamConfigIndex13}\$  $//$  AVG 32  $\frac{1}{2}$   $\frac{1}{2}$   $\overline{\mathcal{S}}$  $\#define$  DataPointsPerRamBlock 1024  $\#define \quad WholeRamBlockCount$ 12  $8 */$  $\#define \quad ScratchBlockCount$  $// \# e \, n \, dif$ // insert new Memory Configuration here  $//\#en\, dif$ 

```
1/44 efine averageStorageBlockCount (WholeRamBlockCount -
     ScratchBlockCount)1/#if \ average Storage BlockCount == 0\#define\ \ values\ T\ o\ St\ or\ e\ \ 1\frac{1}{2}// \# else\# define \; \; values \; To \; Store \; \; average \; Storage \; Block \; Count\mathcal{H}^+// \#endif
```
 $\#$ endif // MEMORYSETTINGS H

## MemoryOperations.h

#### Listing 10: Mikrocontroller Code

```
\# \textbf{i}\:\textbf{fn}\:\textbf{de}\:\textbf{f} \begin{array}{c} \textbf{MEMORYOPERATIONS\_H} \end{array}\#define __MEMORYOPERATIONS_H__
#include "Globals.h"
#include " hardware . h"
uint16_t get16BitWordFromRam (uint32_t WordCounter) ;
void write16BitWordToRam (uint32 t WordCounter, uint16 t data);
void writeByteToRamAuto(uint8_t^Tdata);
void writeByteToRam (unsigned long long byteNumber, uint8 t data);
void FillRamWithPredfilenamePattern(void);
void FillRamWithPredefinedNoisePattern(void);
void loadFrequencyDividerCounter (uint8_t index);
void stopADCClocking (void)
void setOpcodeForCustomCode ( uint8_t data ) ;
void writeConfigOut (void);
void flipMemory ( void) ;
```
 $#$ endif // \_\_MEMORYOPERATIONS\_H\_\_

#### hardware.h

Listing 11: Mikrocontroller Code

 $//$  Automatically generated header file.  $// This file should not be edited.$  $\#$ ifndef \_\_HARDWARE\_H\_\_  $\# \textbf{define}$  HARDWARE H #define Base gpio  $0xFF000000$ #define Size gpio  $0 \times 000000002$ #define Intr gpio A  $\mathbf{1}$ #define Intr gpio B  $\overline{2}$  $\#$ define Intr\_gpio\_C 3 #define Intr gpio D  $\overline{4}$ #define Base RS232  $0xFF400000$ #define Size RS232  $0x00000010$ #define Intr RS232 A  $\overline{5}$ #define Base config  $0xFF600000$ #define Size config  $0 \times 000000004$ #define Base FrequencyDivider 0xFF800000 #define Size FrequencyDivider  $0x00000004$ #define INTERRUPT CONTROL CFG  $0x0000003E$ #define INTERRUPT KINDS CFG  $0x00000000$ #define INTERRUPT EDGE KIND CFG  $0x00000000$ #define INTERRUPT LVL KIND CFG  $0x0000003E$ #define Base uc32  $0x00000000$ 

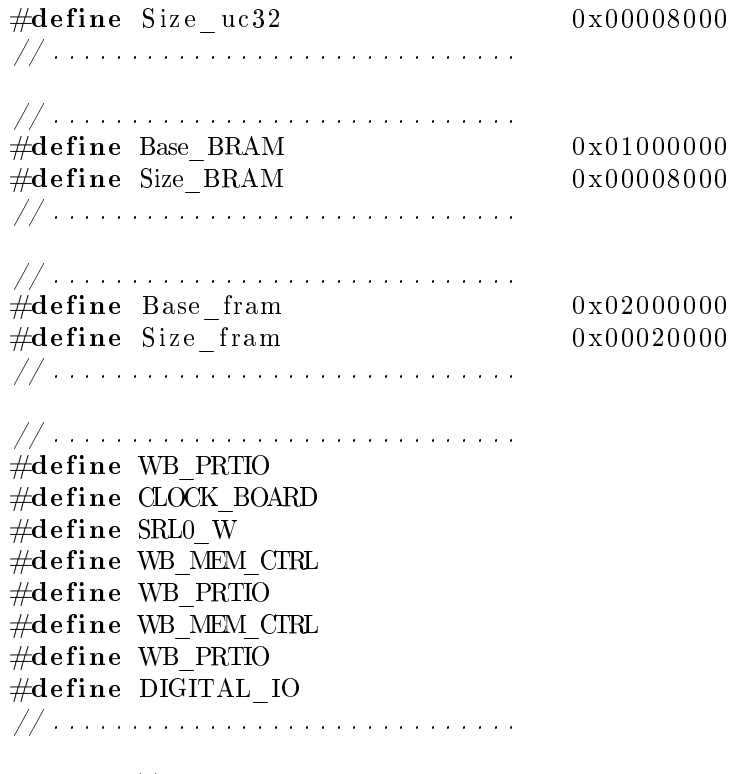

 $\# \mathbf{endif} \text{ // } \text{\_}H \text{ARDWARE\_H}\text{ } \text{\_}H$ 

## Globals.h

#### Listing 12: Mikrocontroller Code

```
\#ifndef __GLOBALS_H__
\#define __GLOBALS_H__
\#include <stdint.h>
\#include <math.h>
\#include "MemorySettings.h"
\#include "settings.h"
// Communication.cextern uint32 t * const RS323 SCON ADR ;
extern uint32 t * const RS323 SBUF ADR ;
extern void sendMagicByte();
// Main.c
extern volatile uint8 t State ProtocolTransmitter
extern volatile uint8 t Status ActiveAquisitionMode ;
extern volatile uint8 t ProtocolTransmitter nextOpCodeToReply
extern volatile unsigned long long ByteCounter;
extern void ErrorHandler (uint8 t errorType) ;
extern uint32 t * const
                        FreqencyDividerDataAddr;
extern volatile uint32 t FreqencyDividerDataIndex;
//extern volatile uint8 t
                          Status \; ActiveA \; quisition \; Mode \; ;extern volatile uint8 t
                         ConfigBlockForCustomCode OpCode;
// extern volatile uint32 t
   ConfigBlockFor Customer Code \quad StartAddress \quad ;// extern \ volatile \ units2 \ t \ ConfigBlockForCustomerCode \ LastAddressextern uint32_t * const GeneralPurposeIO ;
extern volatile uint16 t
                        NoiseMin;
extern volatile uint16 t
                        NoiseMax;
extern volatile uint16 t
                        DataTempMin;
extern volatile uint16 t
                        DataTempMax;extern volatile uint16_t
                        DataHighMin;
extern volatile uint16_t
                        DataHighMax;extern volatile uint32 t DataMaxPosition;
extern volatile uint32 t DecayStartPosition;
```

```
extern volatile double
                        TAU;
extern volatile int
                        current A verage Block ;
extern volatile uint8_t currentScratchBlock ;
extern volatile uint8_t storedAverages ;
extern volatile uint8 t isForMatlab;
extern uint32_t getFrequencyDivider(uint8_t index) ;
extern uint8_t getOneByte(uint32_t base, uint8_t byteNumber );
\frac{1}{2} //extern uint8_t getVarStorageIndex(void);
// \textbf{Memory Operations.} \ \textit{h}extern uint32_t * const RAM_Base;
extern uint32_t * const Config_Base;
extern uint16_t get16BitWordFromRam(uint32_t WordCounter);
extern void write16BitWordToRam(uint32_t WordCounter,uint16_t
   data);
extern void flipMemory (void);
\#endif // GLOBALS H
```
# Communication.h

#### Listing 13: Mikrocontroller Code

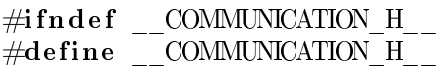

#include "Globals.h" #include " hardware . h" #include "SerialProtocol.h"

void sendMeasureReply ( void) ;

- void initCommunication (void);
- void sendByteFromRamAuto ( void) ;
- void sendByteFromConfigRamAuto ( void) ;

void sendByteFromRam (unsigned long long byteNumber);

- void sendByteFromConfigRam (unsigned long long byteNumber ) ;
- void sendByteFromRamAuto16bitMode ( void) ;
- void sendByteFromRam16bitMode (unsigned long long byteNumber ) ;
- void sendMagicByteAndSetSendOpCodeState (void) ;

 $#$ endif // \_\_COMMUNICATION\_H\_\_

# Algorithm.h

### Listing 14: Mikrocontroller Code

 $\# \textbf{if} \ \textbf{nd} \ \textbf{ef} \ \ \text{\_ALGORITHM\_H}\_\text{\_}$  $\#$ define \_\_ALGORITHM\_H\_\_

 $#include$  "Globals.h"

```
uint8_t_sampledDownEnough (void) ;
void calcTau (void);
void Stage0PreProcessing (void) ;
void Stage1PreProcessing (void);
void find Decay Start (void)
void calcNoiseStatistics (void) ;
void calcDataStatistics (uint8_t storage);
void debugFillRamWithNoise (void);
void \text{ debugFillRamWithData} (void) ;
```
 $#$ endif // \_\_ALGORITHM\_H\_\_

## Matlab Code Matlab Code

Listing 15: Mikrocontroller Code

```
% . . . . . . . . . . . . .
% . . . . . . . . . . . . .
function output = myExponential( param, input )
%MYEXPONENTIAL Summary of this function goes here
% Detailed explanation goes here
tau = param(1);
y0 = \text{param}(2);
A1 = param(3);
output = y0 + A1. * \exp(-(1/\tan) \times \text{input});
% . . . . . . . . . . . . .
% . . . . . . . . . . . . .
function \begin{bmatrix} \text{output} & \text{args} \end{bmatrix} = \text{go}(\ )\text{stage0} ={ ' s tage0_LowPas s_ba r tle t t0 . bat ' , ' stage0_LowPass_blackman0 . bat ' ,
' stage0_LowPass_hamming0 . bat ' , ' stage0_LowPass_hanning0 . bat ' ,
' stage0_LowPass_square0 . bat ' , ' stage0_MovingAverage . bat ' } ;
\%stage\overline{0} = {'stage0_debug0.bat','stage0_debug1.bat'};
%stage0 = {'stage0 debug0.bat'};
\%d at at set s =
    {'d} dataset pt 32 . bat ', ' dataset pt 64 . bat ', ' dataset pt 32 64 . bat ',
    ' dataset pttfpp32. bat ', ' dataset pttfpp64. bat ',
    'dataset_pttfpp32\_64. bat ', 'dataset_all32. bat ',
    ' dataset all 64 . bat ', ' dataset all . bat ' };
\%d at at set s =
    {'dataset_pt32.bat','dataset_pt64.bat','dataset_pt32_64.bat' };
\%d at at set s = {'d at a set pt t f p p 64 . bat ' };
%d at a t set s = \{ ' d at a set pt 32 . bat ' };
\%d at at set s = {'dataset_pdfpp512.bat'};
\%d at at set s = {'dataset pd fpp1024 . bat ' };
d at a t s e t s = {'d at a set d e f a ult . bat ' };
stage 0 Folder = 'stage 0P reProcessing';
tmp = size (stage 0);stage0Count = tmp(1,2);tmp = size (datasets);
```

```
dataSetCountaMax = tmp(1,2);for dataSetCounta = 1: dataSetCountaMaxdos ( datats et s \{1, \text{dataSetCounta}\} ;
for stage0Counter = 1: stage0Countdos( stage 0 { 1, stage 0 Counter } );
output \arg s \{ ((dataSetCounta -1) * stage0Count) + stage0Counter , 1 \} =evalAlgorithms ;
output \arg s \{ ((dataSetCounta -1)*stage0Count )+stage0Counter , 2 \} =stage 0 {1, stage 0 Counter};
tmp =output_args { ( ( dataSet Counta −1)* stage0Count ) + stage0Counter , 1 } ;
tmp = tmp \{ 1, 2 \};\text{percent} = \text{tmp} \{1, 4\};name = tmp{1,1};output \arg s \{ ((dataSetCounta -1) * stage0Count) + stage0Counter , 3 \} =stage 0 { 1, stage 0 Counter } ;
output_args { ( ( dataSetCounta −1)* stage0Count )+s t a ge 0C oun te r , 4 } =
    percent ;
output \arg s \{ ((dataSetCounta -1)*stage0Count) + stage0Counter, 5 \} =name ;
output \arg s \{ ((dataSetCounta -1)*stage0Count )+stage0Counter , 6 \} =data \, t \, s \, \epsilon \, t \, s \, \{ 1 \, , data \, S \, et \, Count \, a \};
```

```
end
```
end

```
% . . . . . . . . . . . . .
% . . . . . . . . . . . . .
```

```
function \begin{bmatrix} \text{output} \end{bmatrix} args \begin{bmatrix} \text{emportTestData}(\end{bmatrix}% Returns 3 dimensional Data
% Dimension 1 . . . Index
% Dimension 2 ... if 1 \rightarrow data% \% ... if 2 \rightarrow noise Groundlevel
% \% ... if 3 \rightarrow Name
% \hspace{1cm} ... if 4 \Rightarrow Tau
% % ... if 5 \rightarrow baseFrequencykHZ
% ... if 6 -> Korr R Quadrat from Origin<br>% Dimension 3 ... data
     Dimension 3 ... data
% EXAMPLE:
% result \{4,1,1\} is TestData Number 4, Data
% result \{4, 1, 2\} is TestData Number 4, noise Groundlevel
% result \{4, 1, 3\} is TestData Number 4, Name
```
% result  $\{4, 1, 4\}$  is TestData Number 4, Tau

```
%S e t t i n g s
DoCsvFiles = 1;rowCount = 1;
if DoCsvFiles
% LOAD data from Files
cd testdata;
dirData = dir;for i = 1: length (dirData)
fileToRead1 = dirData(i) . name;fileNameLen = length(fileroRead1);if fileNameLen >= 11if fileToRead1 (fileNameLen -3: fileNameLen) == '.csv' % equal
rawData1 = 0;
rawData1 = import data (fileToRead1);dataLen = length(rawData1);name = fileToRead1 (1:fileNameLen -4);output \arg s {rowCount , 1 , 1 } = name;
output \arg s {rowCount, 2, : } = rawData1 (11 : dataLen, 2) ; % data
output \arg s {rowCount, 3, : } = rawData1 (11 : dataLen, 1) ; % 0
output \arg s {rowCount , 4 , : } = rawData1 (1 , 1) ; ; % baseFrequencykHZ
output \arg s {rowCount , 5 , 1 } = rawData1 ( 2 , 2 ) ; % tau ;
output \arg s {rowCount , 6 , 1 } = rawData1 (2 , 1) ; % averages
output \arg s {rowCount, 7, 1} = 1; % decayStartP osition
   PlaceHolder
output \arg s {rowCount, 8, 1} = −1 ; % c alculated TAu PlaceHolder
output \arg s {rowCount, 9, 1} = −1 ; % TAu Error PlaceHolder
output args {rowCount, 10, 1} = -1; % TAu Error String PlaceHolder
output_args {rowCount, 11, 1} = 'algos_'; % Algorithms PlaceHolder
output \arg s {rowCount, 12, 1} = name; % name ( again : 9
output\_args {rowCount, 13,1} = rawData1(3,1); % DataHighMin
output_{args}{rowCount, 14, 1} = rawData1(3,2) ; % DataHighMax
output_{args}{rowCount,15,1} = rawData1(4,1); % NoiseMin
output_{args} {rowCount, 16, 1} = rawData1 (4,2) ; % NoiseMax
output \arg s {rowCount , 17, 1} = rawData1 (1,2) ; % ClkDivider
rowCount = rowCount +1;
```
end end

```
\% tmp= tmp (1:(\text{length}(tmp)-2))\% stage2algorithms {i} = tmp
end % for i = 1: length (dirData)
clear rawdata1;
clear rawdata2;
cd \; . \; ;end %if DoCsvFiles
%hold off;
function \int output_args \int = evalAlgorithms()
% Settings
%Tells the evaluation Method which Folders should be looked at
% for functions.
% Folders will be processed in Order they are written here.
stages = \{ 'stage0PreProcessing', 'stage1FindDecayStart', ,\}'stage2FindDecay'};
onlyBestOfOutput = 1;rawDataSets = importTestData();
tmp = size(rawDataSets);dataSetCount = tmp(1);originalDataSetCount = dataSetCount;tmp = size (stages);stageCount = tmp(1,2);for stageCounter = 1: stageCountclear currentStage tmp tmpFiles stageXXalgorithms tmpDataSet
currentStageFolderName = stages {1, stageCounter};
currentStageFileList = what (currentStageFolderName);addpath(genpath(currentStageFileList.path));
```

```
currentStageMFileList = currentStageFileList.m;
```

```
MFileCount = length(currentStageMFileList);newDataSetCounter = 1;maxLen = 0;% search for longest name in rawDataSets
for dataSetCounter=1: dataSetCountname = rawDataSets{dataSetCounter, 1, :};tmp = length(name);if tmp > maxLenmaxLen = tmp;end
end
for dataSetCounter=1:dataSetCount % equalise Name Lengths
clear name;
name = rawDataSets\{dataSetCounter, 1, : \};\text{tmp} = \text{length} (\text{name}) +1;for i = (tmp) : maxLenname = strcat(name, '') ;
end
rawDataSets{dataSetCounter,1,:} = name;
end
for dataSetCounter=1: dataSetCountclear name data noise xAxis
refTau \ korrRq \ decayStartPosition;name = \text{rawDataSets}\{\text{dataSetCounter}, 1, \ldots\};data = rawDatasets{dataSetCounter, 2, :};noise = rawDataSets{dataSetCounter, 3, :};baseFrequencyKHZ = rawDataSets{dataSetCounter, 4, :};refTau=rawDates{dataSetCounter, 5; }Averages= rawDataSets { dataSetCounter , 6 , : } ;
decayStartPosition = rawDataSets{dataSetCounter, 7, :};algorithmNames = rawDatasets{dataSetCounter, 11, :};dataSetName = rawDataSets{dataSetCounter, 12;};DataHighMin = rawDats{Sets}{dataSetCounter, 13,:};
DataHighMax = rawDataSets{dataSetCounter, 14, :};NoiseMin = rawDataSets{dataSetCounter, 15, :};NoiseMax = rawDataSets{dataSetCounter, 16, :};ClkDivider = rawDataSets\{dataSetCounter, 17, :\};
```

```
for i = 1: MFileCount;
clear tmp;
currentMFile = currentStageMFileList{i};
```

```
current MFile = current MFile (1:(length (current MFile) - 2));currentFunction = str2func (currentMFile);tmp = currentFunction(name, data, noise, baseFrequencyKHZ)refTau, decayStartPosition, currentMFile, DataHighMin,
   DataHighMax, NoiseMin, NoiseMax, ClkDivider);
tmpDataSet{ newDataSetCounter, 1} = tmp{1,1}; % name
tmpDataSet{ \{ newDataSetCounter, 2 } = tmp { 1 , 2 } }; % datatmpDataSet{ \{ newDataSetCounter, 3 } = tmp { 1 , 3 }; % noise }{\rm trmplataSet} { {\rm newDataSetCounter, 4} = baseFrequencyKHZ; %
   baseFrequencyKHZ, stays constant
tmpDataSet{newDataSetCounter, 5} = refTau; % refTau, staysconstant
{\rm tr}mpDataSet{\rm \{newDataSetCounter\} , \ 6\} = {\rm Averages} ; \ \% korrRq, stays
   constant
{\rm tmpDataSet}{newDataSetCounter, 7} = {\rm tmp}{1,7}; % decayStartPosition
{\rm tr}mpDataSet{\rm \{newDataSetCounter\,}, \ \ 8\} = {\rm tr}mp{\rm \{1\, , 8\}}; % calculatedTau
tmpDataSet{ \{ newDataSetCounter, 9 \}} = -1; \% Tau Error
tmpDataSet{ \{ newDataSetCounter, 10 \}} = -1; \% Tau Error as String
{\rm tmpDataSet}{newDataSetCounter, 11} = strcat (algorithmNames,',',
   currentMFile);
tmpDataSet { newDataSetCounter , 12} = dataSetName ;
tmpDataSet{ \{ newDataSetCounter, 13 } = DataHighMin; \% stays constant{\rm tmpDataSet}{newDataSetCounter, 14} = DataHighMax;% stays constant
{\rm tmpDataSet}{newDataSetCounter, 15} = NoiseMin;% stays constant
tmpDataSet{fnewDataSetCounter, 16} = NoiseMax;\% stays constanttmpDataSet{fnewDataSetCounter, 17} = ClkDivider; % stays constantnewDataSetCounter = newDataSetCounter +1;end \% for i = 1: MFileCount;
end \% for dataSetCounter=1:dataSetCount
if ( newDataSetCounter > 1)
clear rawDataSets;
rawDataSets = tmpDataSet;clear tmpDataSet ;
\text{tmp} = \text{size} (\text{rawD} \text{at} \text{a} \text{Sets});
dataSetCount = tmp(1);
end
end % for stageCounter=1:stageCount
% Calc simple Statistics
tmp = size (rawDatasets);
dataSetCount = tmp(1);
for i = 1 : dataSetCount
refTau= rawDataSets\{i, 5, ...\};calcTau=rawDatasets{i,8,:};
```

```
tau = ( (refTau/calcTau) - 1) * 100);rawDataSets\{i, 9\} = tauError;
rawDataSets\{i,10\} = num2str( abs(tauError), '%09.3f');
end
% Sort by Tau Error Column
simpleErrorSortedDataSet = sortrows(rangebs, 10);% Calc Error Sum on all Algorithm combinations and sort on this
   SumerrorSumOnAlgoCombinationsTmp = sortrows(rawDataSets, 11);tmp = size (errorSumOnAlgoCombinationsTmp);\text{tmp} = \text{tmp}(1,1);iMaxCnt = tmp/originalDataSetCount;rowCount = 1;firstDataSetColumn = 8;
for i=1:iMaxCnterrSum = 0;errorSums{i,1} = errorSumOnAlgoCombinationsTmp{rowCount,11};
\text{errorSums}\{i,2\} = \text{errorSumOnAlgoCombinationsTmp}\{\text{rowCount},1\};tmpMin = Inf;tmpMax = -Inf;for j = 1: original D at a S et C ount
tmpVal = (errorSumOnAlgoCombinationsTmp \{rowCount, 9\});
errorSums{i, firstDataSetColumn-1+j} = tmpVal;errSum = errSum + abs(tmpVal);dataSetList{i, firstDataSetColumn-1+j} =errorSumOnAlgoCombinationsTmp \{rowCount, 12\};if tmpVal < tempMintmpMin = tmpVal;end
if tmpVal > tmpMaxtmpMax = tmpVal;end
rowCount = rowCount +1;end
errorSums{i,3} = errSum;errorSums{i, 4} = errSum/originalDataSetCount;errorSums{i,5} = num2str(errSum/originalDataSetCount, '%09.3f');errorSums{i,6} = num2str(tmpMin, '%09.3f');errorSums{i}, 7} = num2str(tmpMax, %09.3f<sup>'</sup>);
end
tmp = size (errorSums);tmpRow = tmp(1,1);tmpCol = tmp(1,2);
```

```
errorSums {tmpRow+1,1} = 'algos';errorSums {tmpRow+1,2} = 'also+dataSet';errorSums {tmpRow+1,3} = 'errSum';\text{errorSums} \{\text{tmpRow}+1,4\} = '\text{errSum}/\text{cnt}';
\text{errorSums} \left\{ \text{tmpRow}+1,5 \right\} = '\text{errSum}/\text{cnt}';
errorSums {tmpRow+1,6} = 'MinErr';errorSums {tmpRow+1,7} = 'MaxErr';errorSums = sortrows (errorSums, 5);tmp = size (dataSetList);\text{tmp} = \text{tmp}(1,2);for i = firstDataSetColumn:tmp\text{errorSums} \{\text{tmpRow}+1, i\} = \text{dataSetList} \{1, i\};end
\text{errorSums} \{\text{tmpRow}+2{,}1\} = 'sum';errorSums {tmpRow+3,1} = 'sum/rowCount';errorSums {tmpRow+4,1} = 'min';errorSums {tmpRow+5,1} = 'max';for i = 8 : \text{tmpCol}tmp = sum(cell2mat(errorSums(1:tmpRow, i)));
errorSums {tmpRow+2, i} = tmp;tmp = tmp /tmpRow;errorSums {tmpRow+3, i} = tmp;tmp = min(cell2mat(errorSums(1:tmpRow, i)));
errorSums {tmpRow+4, i} = tmp;tmp = max(cell2mat(errorSums(1:tmpRow, i)));
errorSums {tmpRow+5, i} = tmp;end
tmp = size (errorSums);tmpRow = tmp(1,1);tmpCol = tmp(1,2);additionalsize = 5;errorSums2 (additional Size +1 : tmpRow+additionalSize , 1:tmpCol)= errorSums (1:\text{tmpRow},1:\text{tmpCol});
errorSums2 (1: additionalSize, 1:tmpCol) =errorSums (tmpRow-additional Size +1:tmpRow, 1:tmpCol);
```

```
simpleErrorSortedDataSet{newDataSetCounter, 1} = 'name';simpleErrorSortedDataSet{newDataSetCounter, 2} = 'data';simpleErrorSortedDataSet{newDataSetCounter, 3} = 'noise';simpleErrorSortedDataSet{newDataSetCounter, 4} =
```

```
' Board . baseFrequencykHZ ' ;
simpleErrorSortedDataSet{newDataSetCounter, 5} = 'Ref.Tau';\{simplerErrorSortedDataSet\{\newline newDataSetCounter, 6\} = 'Ref.korrRq';\}simpleErrorSortedDataSet{newDataSetCounter, 7} =' decayStartPosition';
simpleErrorSortedDataSet{newDataSetCounter, 8} = 'calculatedTau';simpleErrorSortedDataSet{newDataSetCounter, 9} = 'TauErrorPercent ';
simpleErrorSortedDataSet{newDataSetCounter, 10} = 'TauErrorPercent as String';
simpleErrorSortedDataSet{newDataSetCounter, 11} =' algorithmNames ' ;
simplerErrorSortedDataSet{newDataSetCounter, 12} = 'dataSet';simpleErrorSortedDataSet{newDataSetCounter, 13} =' Board . ClockDiv ' ;
simpleErrorSortedDataSet{newDataSetCounter, 14} =' Data . Averages ' ;
\{simpleErrorSortedDataSet{newDataSetCounter, 15}\} = 'Ref. chi';rawDataSets{newDataSetCounter, 1} = 'name';
rawDataSets { newDataSetCounter , 2} = ' data ' ;
rawDataSets {newDataSetCounter, 3} = 'noise';rawDataSets{newDataSetCounter, 4} = 'Board.baseFrequencykHZ';
rawDataSets{newDataSetCounter, 5} = 'Ref.Tau';
rawDataSets {newDataSetCounter, 6} = 'Ref.korrRq';
rawDataSets{newDataSetCounter, 7} = 'decayStartPosition';
rawDataSets{newDataSetCounter, 8} = 'calculatedTau';
rawDataSets{newDataSetCounter, 9} = 'Tau ErrorPercent';
rawDataSets{newDataSetCounter, 10} = 'Tau ErrorPercent as
   String;
rawDatasets {newDataSetCounter, 11} = 'algorithmNames';rawDataSets { newDataSetCounter , 12} = ' dataSet ' ;
rawDataSets{newDataSetCounter, 13} = 'Board.ClockDiv';
rawDataSets { newDataSetCounter , 14} = ' Data . Averages ' ;
rawDataSets{newDataSetCounter, 15} = 'Ref.chi';
if onlyBestOfOutput == 0output \arg s \{ 1, 1 \} = \text{rawDataSets};
output \arg s \{ 1 , 2 \} = \sin p \operatorname{leError} \operatorname{Sort} \operatorname{edDataSet} ;output \arg s \{ 1 , 3 \} = \text{errorSums};
e l s e
output \arg s \{ 1, 1 \} = \arccos Sums2 ;
output \arg s \{ 1 , 2 \} = \arccos Sums;
end
```